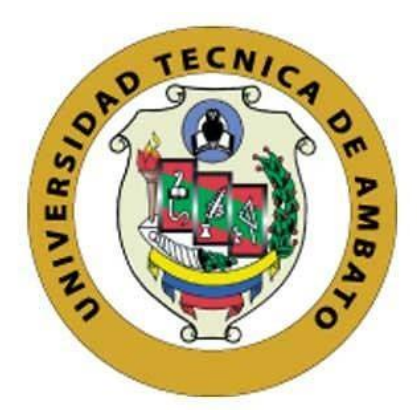

## **UNIVERSIDAD TÉCNICA DE AMBATO**

# **FACULTAD DE INGENIERÍA EN SISTEMAS, ELECTRÓNICA E INDUSTRIAL**

## <span id="page-0-0"></span>**CARRERA DE INGENIERÍA EN ELECTRÓNICA Y COMUNICACIONES**

**TEMA:**

# **"SISTEMA ELECTRÓNICO DE REHABILITACIÓN PARA LESIONES DE HOMBRO EN EL CENTRO DE REHABILITACIÓN Y FISIOTERAPIA – FISIOTERAPISTA KATY SALINAS."**

Trabajo de Titulación Modalidad: Proyecto de Investigación, presentado previo a la obtención del título de Ingeniero en Electrónica y Comunicaciones.

**ÁREA:** Física y Eelectrónico. **LÍNEA DE INVESTIGACIÓN:** Sistemas Electrónicos. **AUTOR:** Cristian Andrés Olivares Toapanta. **TUTOR:** Ing. Paulina Elizabeth Ayala Baño Mg.

> **Ambato - Ecuador Febrero – 2021**

## **APROBACIÓN DEL TUTOR**

En calidad de tutor del Trabajo de Titulación con el tema: SISTEMA ELECTRÓNICO DE REHABILITACIÓN PARA LESIONES DE HOMBRO EN EL CENTRO DE REHABILITACIÓN Y FISIOTERAPIA – FISIOTERAPISTA KATY SALINAS, desarrollado bajo la modalidad Proyecto de Investigación por el señor Cristian Andrés Olivares Toapanta, estudiante de la Carrera de Ingeniería en Electrónica y Comunicaciones, de la Facultad de Ingeniería en Sistemas, Electrónica e Industrial, de la Universidad Técnica de Ambato, me permito indicar que el estudiante ha sido tutorado durante todo el desarrollo del trabajo hasta su conclusión, de acuerdo a lo dispuesto en el Artículo 15 del Reglamento para obtener el Título de Tercer Nivel, de Grado de la Universidad Técnica de Ambato, y el numeral 7.4 del respectivo instructivo.

Ambato, febrero 2021

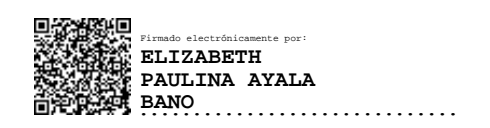

Ing. Elizabeth Paulina Ayala Baño Mg.

### **TUTOR**

## **AUTORÍA**

El presente Proyecto de Investigación titulado: SISTEMA ELECTRÓNICO DE REHABILITACIÓN PARA LESIONES DE HOMBRO EN EL CENTRO DE REHABILITACIÓN Y FISIOTERAPIA - FISIOTERAPISTA KATY SALINAS, es absolutamente original, auténtico y personal. En tal virtud, el contenido, efectos legales y académicos que se desprenden del mismo son de exclusiva responsabilidad del autor.

Ambato, febrero 2021

. . . *. .* . . .

Cristian Andrés Olivares Toapanta

C.C.  $180436576 - 3$ 

## **AUTOR**

## **APROBACIÓN TRIBUNAL DE GRADO**

En calidad de par calificador del Informe Final del Trabajo de Titulación presentado por el señor Cristian Andrés Olivares Toapanta, estudiante de la Carrera de Ingeniería en Electrónica y Comunicaciones, de la Facultad de Ingeniería en Sistemas, Electrónica e Industrial, bajo la Modalidad Proyecto de Investigación, titulado "SISTEMA ELECTRÓNICO DE REHABILITACIÓN PARA LESIONES DE HOMBRO EN EL CENTRO DE REHABILITACIÓN Y FISIOTERAPIA – FISIOTERAPISTA KATY SALINAS", nos permitimos informar que el trabajo ha sido revisado y calificado de acuerdo al Artículo 17 del Reglamento para obtener el Título de Tercer Nivel, de Grado de la Universidad Técnica de Ambato, y al numeral 7.6 del respectivo instructivo. Para cuya constancia suscribimos, conjuntamente con la señora Presidenta del Tribunal.

Ambato, febrero 2021

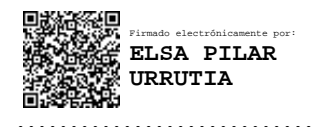

Ing. Elsa Pilar Urrutia Urrutia Mg.

## **PRESIDENTA DEL TRIBUNAL**

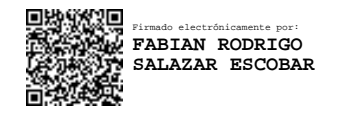

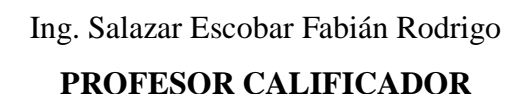

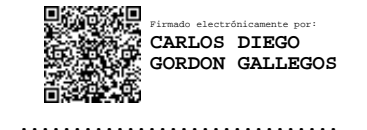

PhD. Gordon Gallegos Carlos Diego

### **PROFESOR CALIFICADOR**

### **DERECHOS DE AUTOR**

Autorizo a la Universidad Técnica de Ambato, para que haga uso de este Trabajo de Titulación como un documento disponible para la lectura, consulta y procesos de investigación.

Cedo los derechos de mi Trabajo de Titulación en favor de la Universidad Técnica de Ambato, con fines de difusión pública. Además, autorizo su reproducción total o parcial dentro de las regulaciones de la institución.

Ambato, febrero 2021

STANCI

Cristian Andrés Olivares Toapanta

C.C.  $180436576 - 3$ 

#### **AUTOR**

## <span id="page-5-0"></span>**DEDICATORIA**

El presente trabajo investigativo lo dedicó principalmente a Dios, por darme la fuerza, perseverancia y sabiduría para lograr una meta más en mi vida profesional.

A mis padres Julio O. y Luz T. quienes con su paciencia y esfuerzo me han permitido llegar a cumplir hoy un sueño más, gracias por inculcar en mí, el ejemplo de esfuerzo y sacrificio.

A mis hermanas Anaela y Vanesa por el apoyo incondicional sin dudarlo, a mis pequeños sobrinos Alejandra y Elvis por hoy en día convertirse en mi nueva alegría.

Y por último y sin olvidarme a toda mi familia cercana por sus consejos, sabiduría y el apoyo absoluto en todo momento.

## *Cristian Andrés Olivares Toapanta*

### <span id="page-6-0"></span>**AGRADECIMIENTO**

Agradezco en primer lugar a la Universidad Técnica de Ambato, y a la Facultad de Ingeniería en Sistemas, Electrónica e Industrial, a los docentes quienes con la enseñanza y conocimientos impartidos hicieron que pueda crecer día a día como profesional, gracias a cada uno de ustedes que fueron parte de mi formación profesional.

A mis padres por su perseverancia para ayudarme alcanzar un título profesional y más que nada enseñarme el valor de la vida.

A mi familia y amigos más cercanos por darme un pequeño empujoncito cuando más lo necesitaba.

A mi tutora Ing. Paulina Ayala por su guía académica y ayuda en la culminación del proyecto de titulación.

A la especialista Lic. Katy Salinas por brindarme un espacio en su empresa y llevar a cabo el presente proyecto.

*Cristian Andrés Olivares Toapanta*

<span id="page-7-0"></span>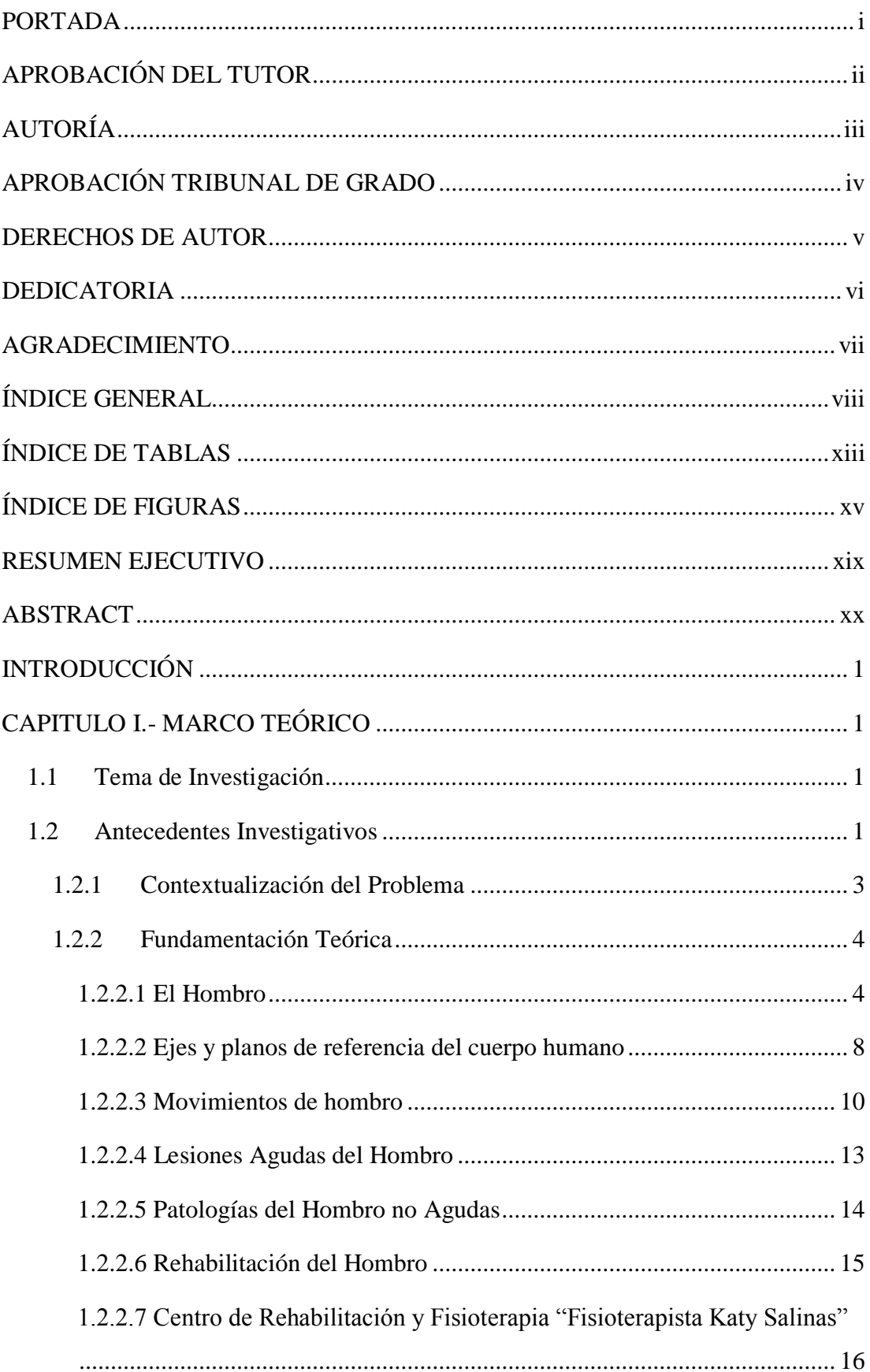

## ÍNDICE GENERAL

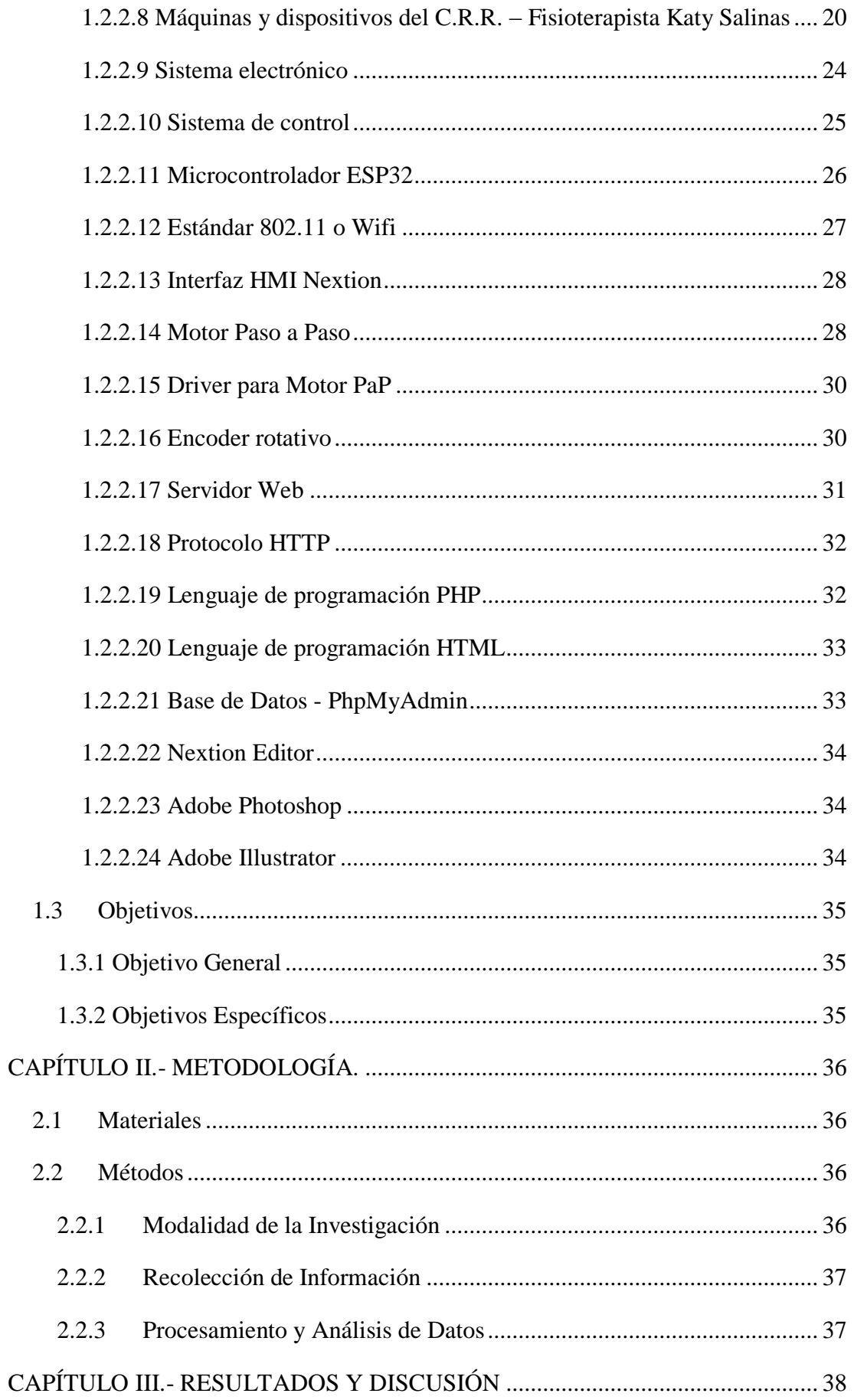

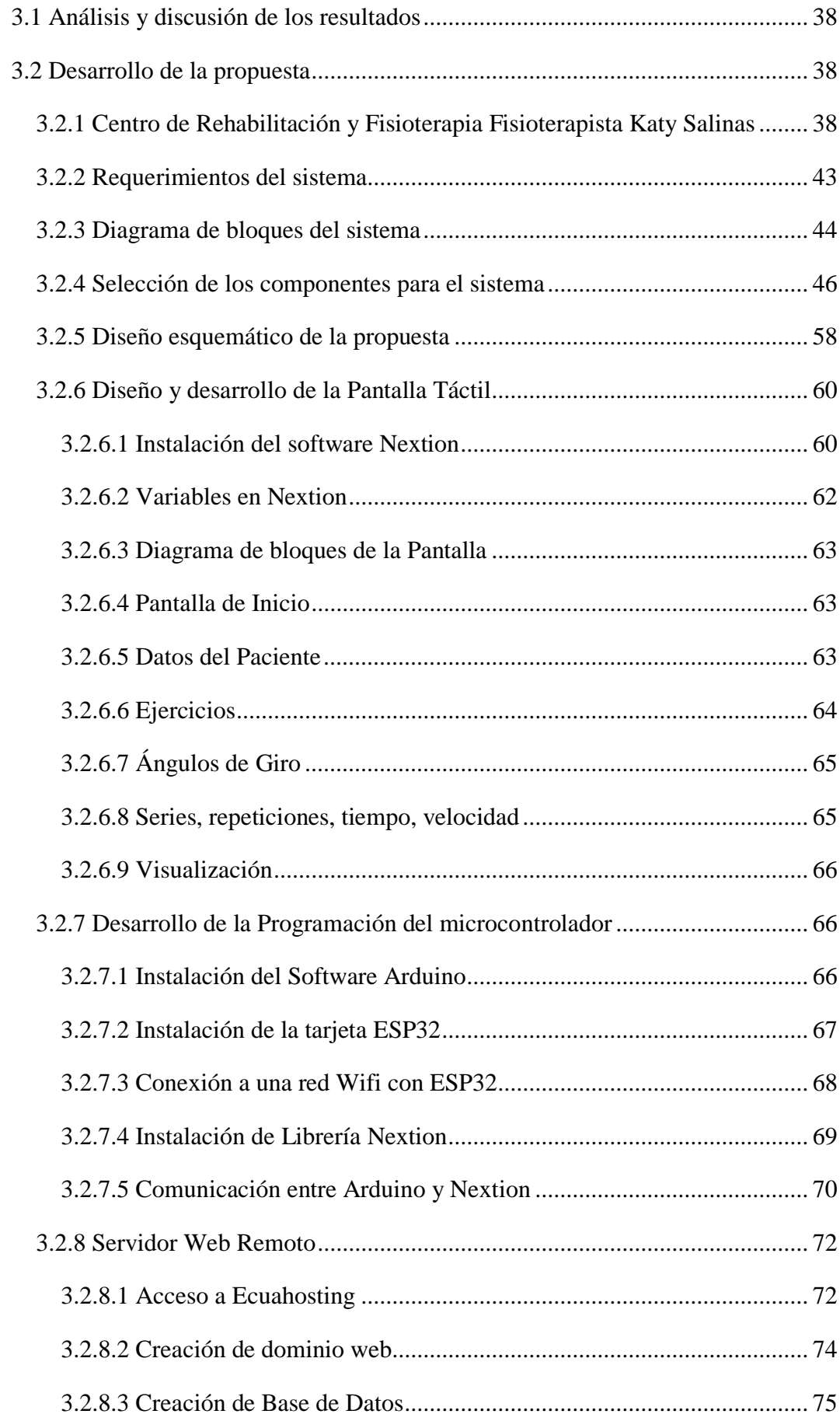

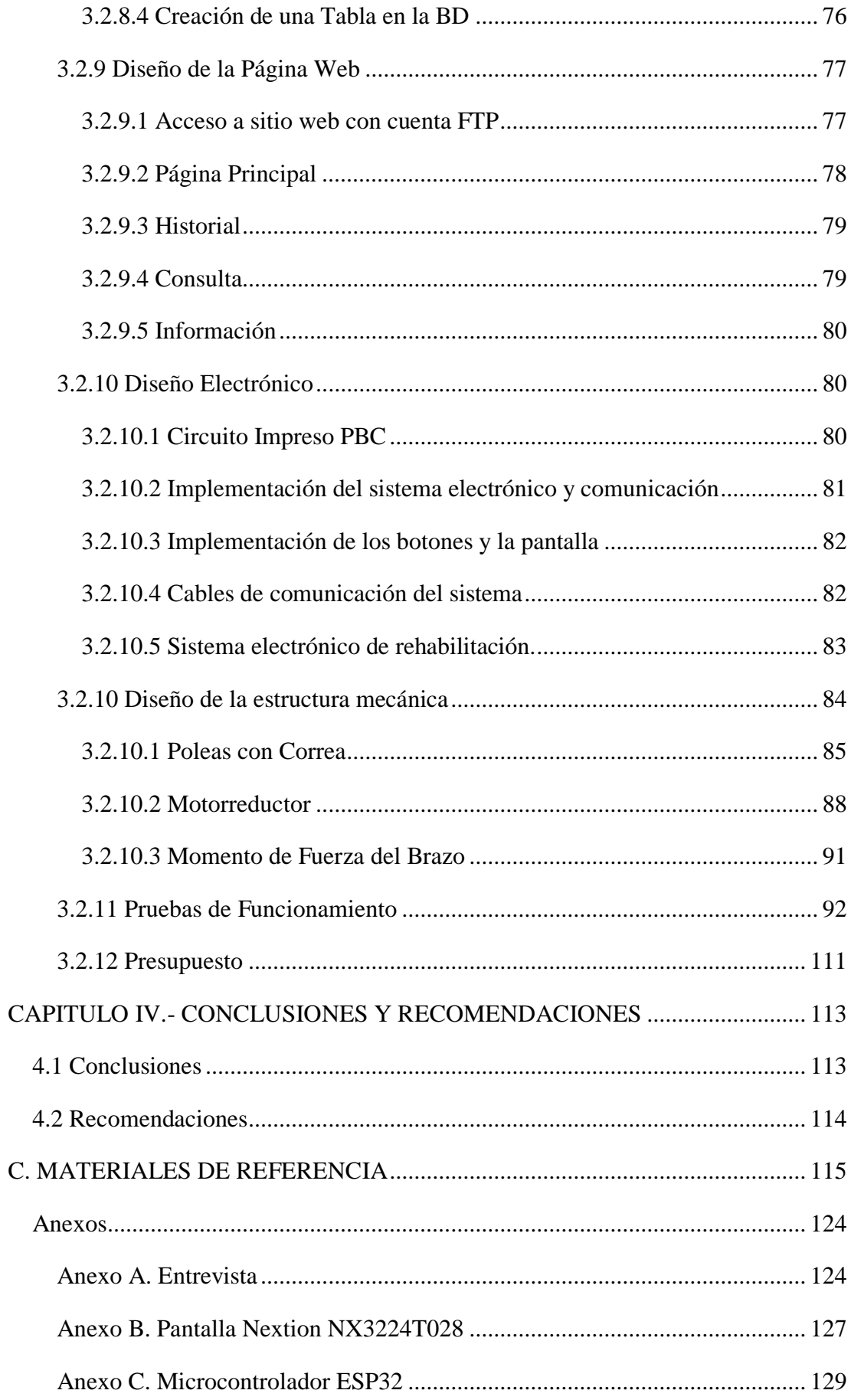

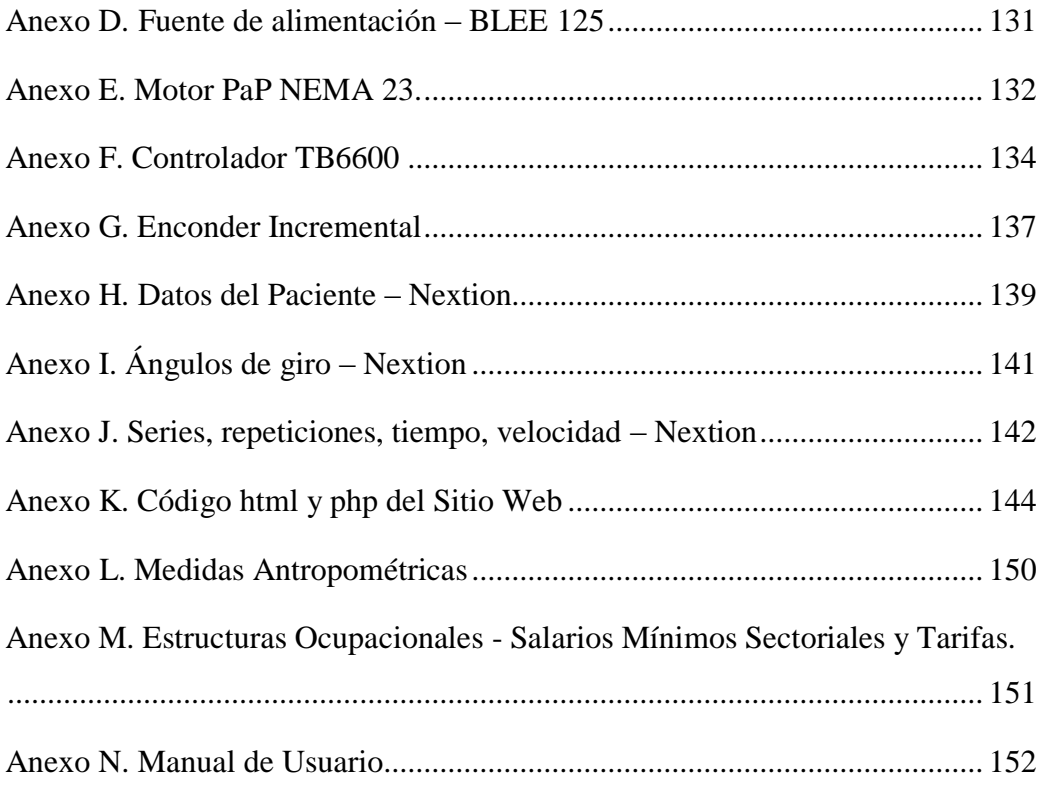

## **ÍNDICE DE TABLAS**

<span id="page-12-0"></span>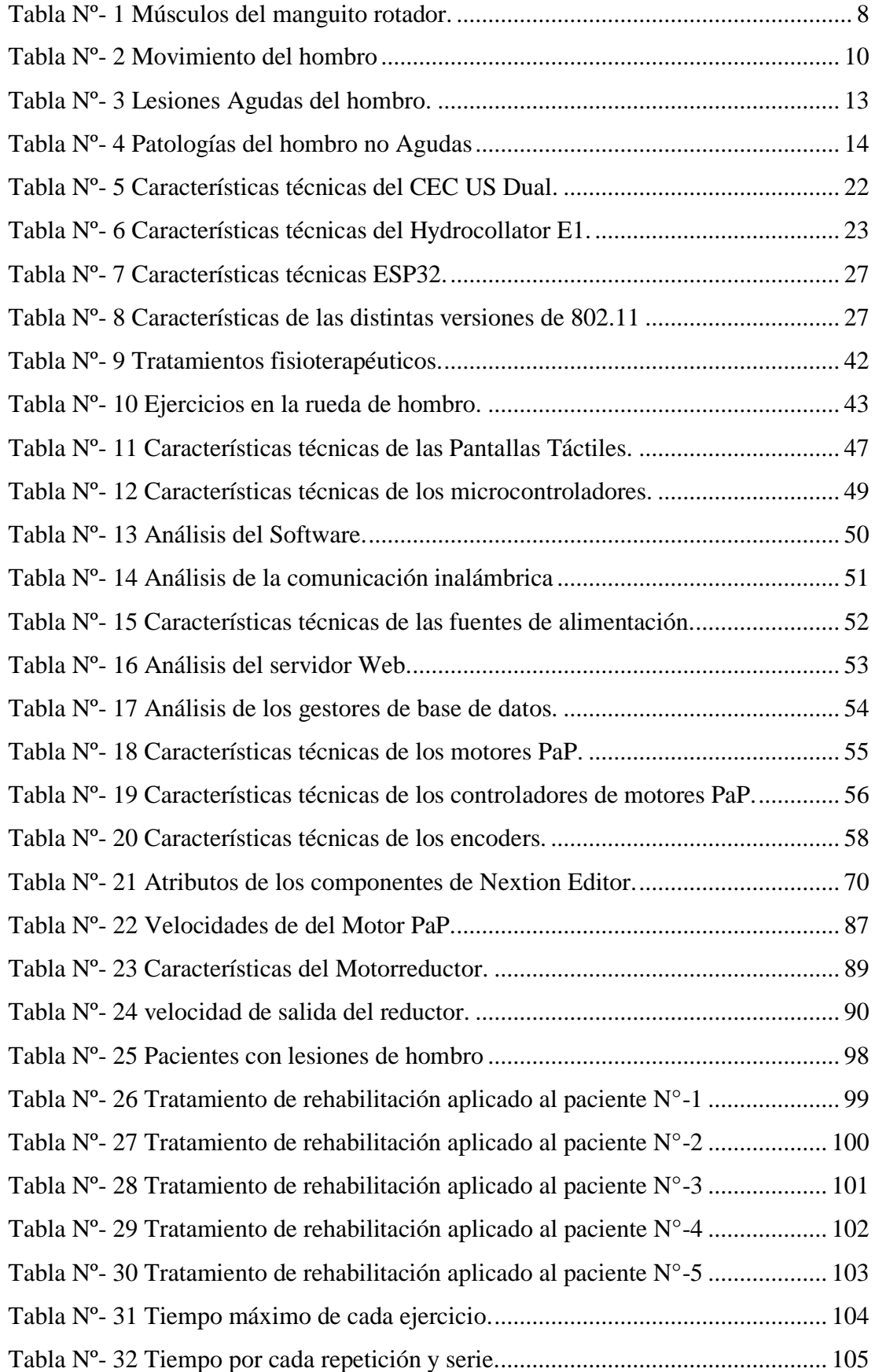

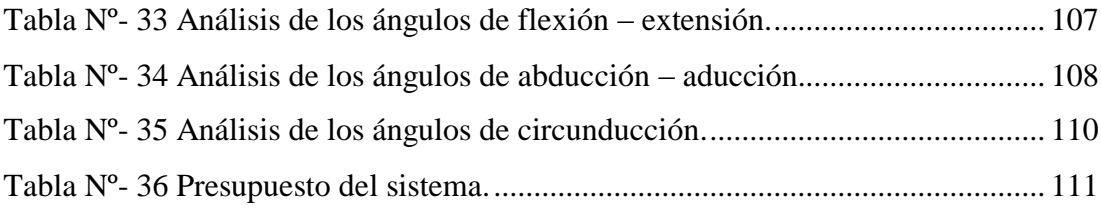

## **ÍNDICE DE FIGURAS**

<span id="page-14-0"></span>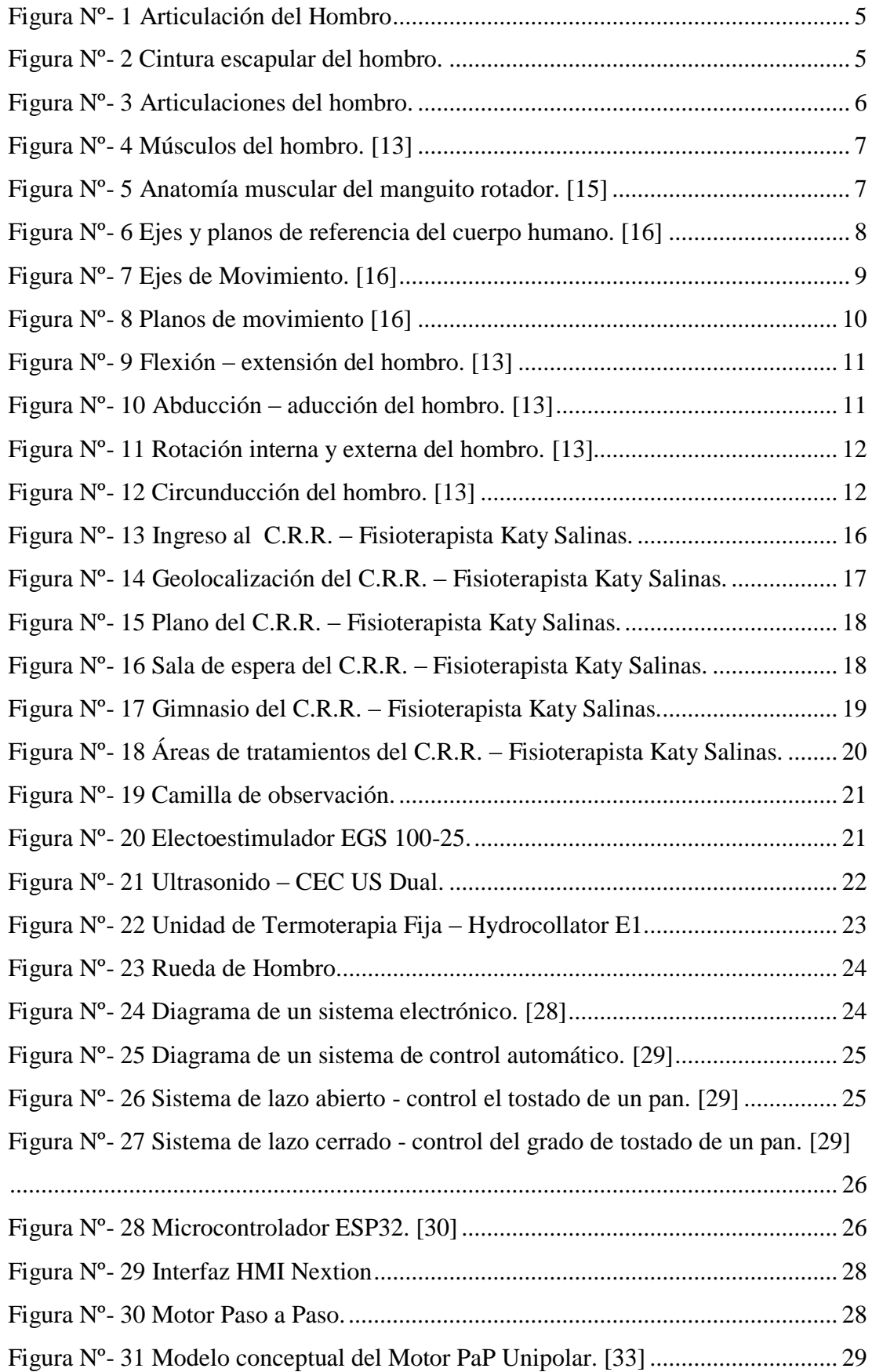

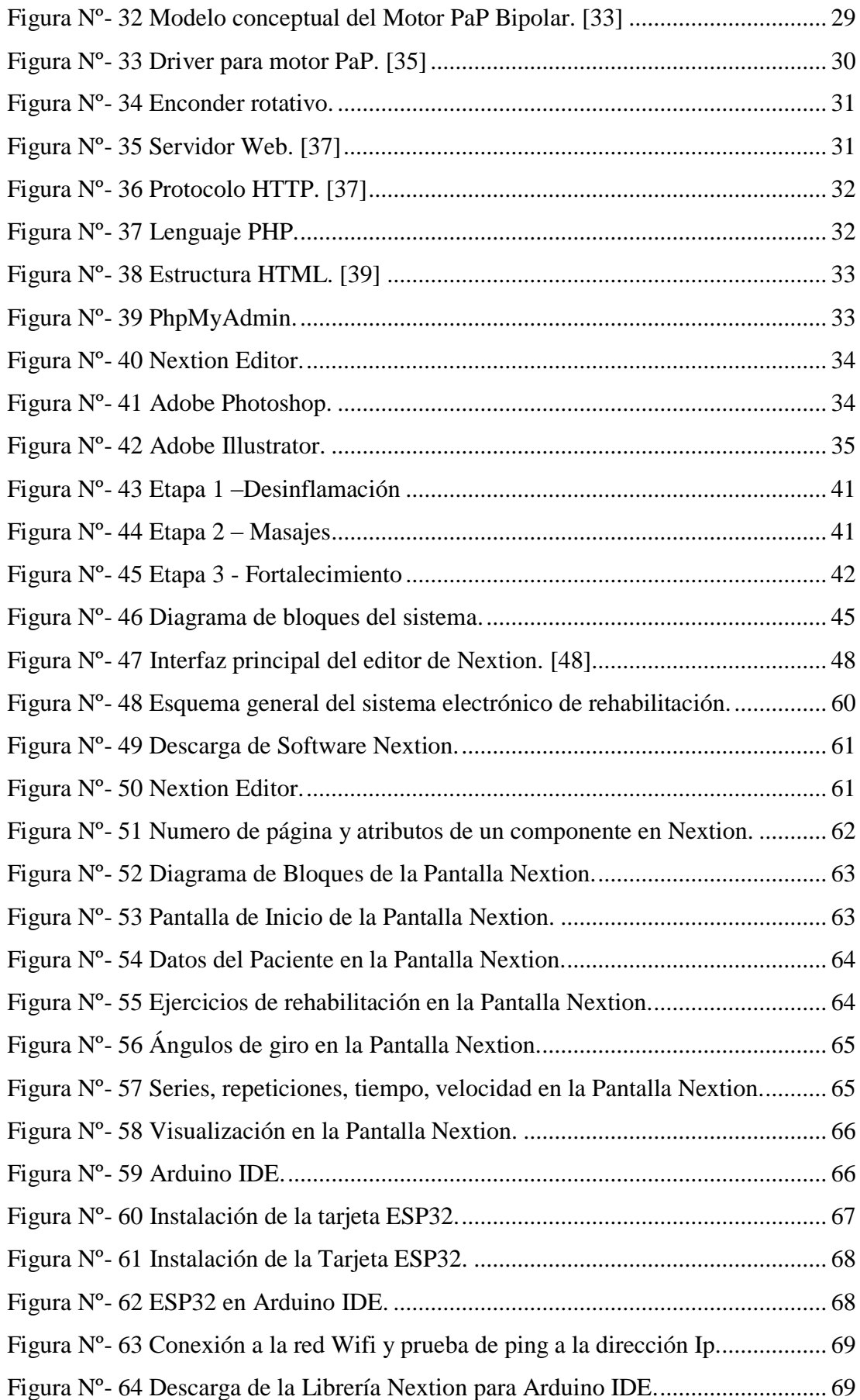

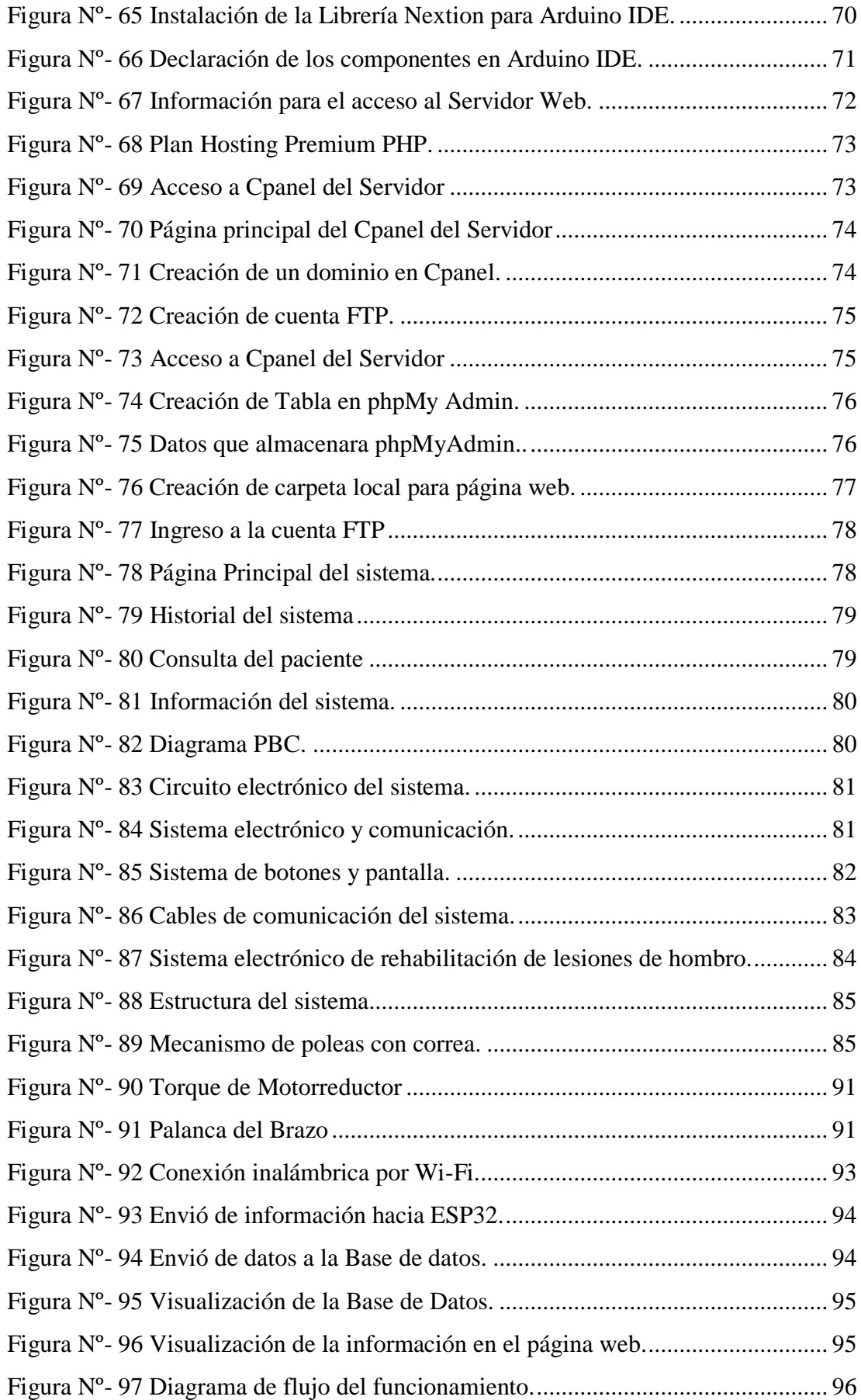

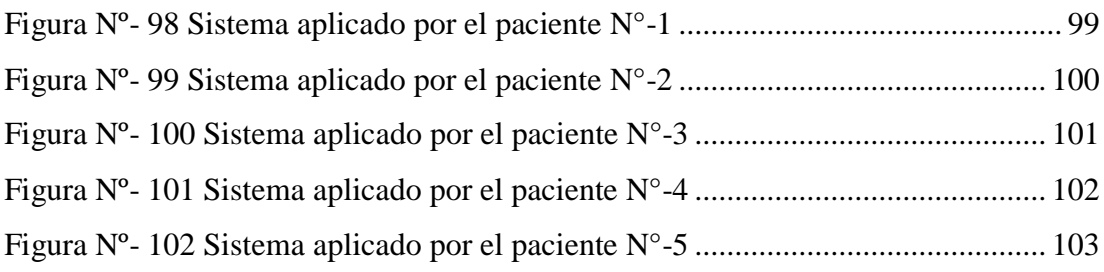

#### **RESUMEN EJECUTIVO**

<span id="page-18-0"></span>El presente proyecto de investigación propone un sistema electrónico de rehabilitación de lesiones de hombro debido a que es la causa más común tratada en los Centros de Rehabilitación y Fisioterapia, sin embargo para ciertas etapas aún se utilizan aparatos mecánicos en la cual el ser humano debe emplear su fuerza para lograr la recuperación esperada y esto con lleva más tiempo y trabajo. Para lo cual mediante una entrevista realizada a la especialista Lic. Katy Salinas se determinó los parámetros necesarios para que el sistema cumpla los objetivos planteados.

El sistema está compuesto con tres módulos como son; la caja de mando la cual está compuesta por tres botones el primero llamado Calibrar permite colocar el brazo en el punto de referencia cero, el segundo es el Paro que frena toda acción en ejecución, y el tercero Datos que permiten enviar todos los valores ingresados hacia una base de datos que esta levantada en un Servidor remoto en Internet y la pantalla táctil que permitirá la comunicación bidireccional es decir se encarga del envió y visualización de la información, el segundo módulo es la caja de circuitos electrónicos y comunicación que brindan alimentación a cada componente que conforma el sistema y además proveen de comunicación inalámbrica entre el microcontrolador ESP32 y la red Wi-Fi, para la comunicación de los tres módulos se utilizaron cinco cables que sirven para las siguientes funciones; uno de alimentación 110Vac, pantalla táctil, botones, encoder y Motor PaP. Finalmente el mecanismo de rehabilitación está conformado por el motor PaP conectado a un enconder por un sistema de poleas hacia una caja reductora que aumentará el torque de salida en la cual se conecta un brazo que realizara los ejercicios propuestos como son: flexión – extensión; abducción – aducción y circunducción.

Este dispositivo permite reducir los tiempos de ejecución de los ejercicios así como también evita el control de especialista ya que el ejercicio se ejecuta de manera automática, además permite visualizar todos los datos en una página web en la cual se puede realizar consultas por cada paciente desde cualquier parte del mundo.

#### **Palabras Claves:** Hombro, rehabilitación, lesiones, Wi-Fi, fisioterapia

#### **ABSTRACT**

<span id="page-19-0"></span>This research project proposes an electronic system of rehabilitation of shoulder injuries because it is the most common cause treated in the Rehabilitation and Physiotherapy Centers, however for certain stages mechanical devices are still used in which the human must use its strength to achieve the expected recovery and this takes longer and work. For this purpose, an interview with the specialist Lic. Katy Salinas determined the necessary parameters for the system to meet the objectives set.

The system is composed of three modules as they are; The control box, which consists of three buttons: the first one called Calibrate allows you to place your arm at the zero reference point; the second one is the Stop that stops any action that is running; and the third one Data that allows you to send all the values entered into a database that is raised on a remote server on the Internet; and the touch screen that will allow two-way communication, that is, it will send and display information; the second module is the circuit box electronic and communication that provide power to each component that makes up the system and also provide wireless communication between the ESP32 microcontroller and the Wi-Fi network, five cables were used for the communication of the three modules. 110Vac power, touch screen, buttons, encoder and PaP engine. Finally, the rehabilitation mechanism consists of the PaP engine connected to a pulley system to a reducing box that will increase the output torque in which an arm that performs the proposed exercises is connected as follows: flexion - extension; abduction - adduction and circumduction.

This device allows you to reduce exercise execution times as well as to avoid specialist control as the exercise runs automatically, and it also allows you to view all data on a web page where you can consult each patient from anywhere in the world.

**Keywords:** Shoulder, rehabilitation, injuries, Wi-Fi, physiotherapy

## **INTRODUCCIÓN**

<span id="page-20-0"></span>El presente proyecto de investigación denominado Sistema Electrónico de Rehabilitación de Lesiones de Hombro en el centro de Rehabilitación y Fisioterapia – Fisioterapista Katy Salinas, tiene como finalidad realizar el fortalecimiento y recuperación de la movilidad del hombro en pacientes tratados con alguna lesión, a través de un mecanismo electrónico programable con una interfaz GUI, en la cual el especialista se encarga de ingresar el ejercicio con el número de series y repeticiones, ángulos de giro, tiempos de descanso y velocidad adecuada, con la cual el paciente se podrá recuperar en un corto periodo de tiempo y se evitara la asistencia del fisioterapista. Además se podrá llevar un registro del paciente en una Base de Datos en la cual se consultara los valores ingresados en la interfaz gráfica en una página web colgada en un servidor remoto desde cualquier parte del mundo.

El desarrollo y aplicación del proyecto está divido en cuatro capítulos que se describen a continuación.

En el Capítulo I, se encuentra el tema de investigación tratado para lo cual se realizó una previa investigación de los antecedentes investigativos en varias revistas, tesis, papers, etc. que determinan que la articulación del hombro es muy propensa a lesionarse y debe ser tratada por especialistas en Centros de rehabilitación. Por lo cual se plantea un objetivo principal y algunos secundarios que buscan dar solución a este problema causado en deportistas, por caídas o personas con edad avanzada.

En el Capítulo II, se presenta la metodología de la investigación que aborda los materiales necesarios para llegar a la solución del problema, así como también la modalidad de investigación aplicada, herramientas, análisis y desarrollo de la propuesta

El Capítulo III, es el más importante ya que se encarga del desarrollo de la propuesta de solución ante el problema previamente planteado según los requerimientos adquiridos en una entrevista a la Fisioterapista Lic. Katy Salinas, para realizar la rehabilitación de lesiones de hombro mediante un dispositivo automático sin la intervención humana. Se diseña e implementa el sistema realizando la selección de hardware y software adecuada para lo cual se realizaron simulaciones, pruebas de funcionamiento y el propuesto necesario para la puesta en marcha.

Finalmente, en el Capítulo IV se expone las conclusiones y recomendaciones obtenidas en el presente proyecto para que sirva de guía para futuras investigaciones científicas.

### **CAPITULO I.- MARCO TEÓRICO**

#### <span id="page-22-1"></span><span id="page-22-0"></span>**1.1 Tema de Investigación**

Sistema Electrónico de Rehabilitación para Lesiones de Hombro en el Centro de Rehabilitación y Fisioterapia – Fisioterapista Katy Salinas.

### <span id="page-22-2"></span>**1.2 Antecedentes Investigativos**

Del proceso de investigación realizada en los repositorios de las diferentes Universidades Nacionales e Internacionales, así como en artículos científicos publicados en diferentes revistas, se ha encontrado proyectos de investigación relacionados con el sistema electrónico de rehabilitación para lesiones de hombro en el Centro de Rehabilitación y Fisioterapia, los cuales se describen a continuación:

En el año 2015, en la ciudad de México realizaron una investigación denominada "ReAHK: Sistema auxiliar para la rehabilitación articular de hombro mediante Kinect", desarrollada por Crisantos Alan; Hernández Ángel y Ricárdez Eusebio; el proyecto consiste en un software no lúdico enfocado en la rehabilitación del hombro con ejercicios que trabajan en el plano frontal y sagital. El software fue desarrollado para la plataforma Windows con la utilización del lenguaje de programación C# en conjunto con el kit de Desarrollo de Software Microsoft Kinect, el mismo que supervisa que el paciente realice los ejercicios de forma adecuada y envía un reporte por correo. El sistema se evaluó con 30 personas sin ninguna lesión de hombro, dando como resultados de la evaluación que el sistema es aceptado entre un grupo de personas de diferentes edades como un medio auxiliar para rehabilitación [1].

En el año 2015, la Revista Colombiana de Biotecnología publica el artículo "Diseño mecánico de un exoesqueleto para la rehabilitación de miembro superior", desarrollada por Ayala Juan, Urriolagoita Guillermo, Romero Beatriz, René Christopher y Aguilar Luis; en el cual se diseñó la estructura mecánica de un exoesqueleto con 4 grados de libertad para miembro superior, la cual tuvo como principal atributo la capacidad de ajustarse a la antropometría de los pacientes, es decir a la longitud del brazo, extensión del antebrazo, condiciones geométricas de la espalda y la altura del paciente. El equipo propuesto permitió la rehabilitación del miembro superior, el mismo que fue adecuado para realizar terapias activas y pasivas, de igual forma se logró construir un dispositivo que está al alcance de un mayor porcentaje de la población por su bajo costo y fácil desarrollo en la fabricación [2].

En el año 2016, la Revista Mexicana de Ingeniería Biomédica publica un artículo denominado "Diseño de un prototipo de exoesqueleto para rehabilitación de hombro", desarrollada por Sosa Deira; Arias Manuel y Lugo Esther, cuyo objetivo fue desarrollar un exoesqueleto capaz de generar 3 movimientos básicos de hombro que son: Flexión- extensión; abducción-aducción, y rotación interna-externa, teniendo en consideración las medidas antropométricas de la población objetivo. El diseño propuesto fue validado cinemáticamente por medio de simulaciones numéricas en Matlab y en ADAMSTM, comprobando el rango de movilidad de cada articulación [3].

En el año 2017, la Revista de la Universidad Industrial de Satander en Colombia publica el artículo "Aplicación de tecnologías de rehabilitación robótica en niños con lesión del miembro superior", desarrollada por Acevedo Jairo, Caicedo Eduardo y Castillo Javier; en la cual se realizó una revisión literaria de estudios, concluyendo que la rehabilitación robótica posee su propio enfoque de los problemas técnicos que enfrentan los ingenieros y diseñadores; esto significa que para desarrollar nuevos sistemas de rehabilitación robótica, se requiere tener en consideración lo siguiente: La adaptabilidad al usuario final, el consumo energético, y la aceptabilidad de la tecnología para terapeutas e instituciones especializadas en rehabilitación [4].

En el año 2017, la Escuela Superior Politécnica del Ejército realiza una investigación denominada "Diseño y construcción de una plataforma interactiva para fisioterapia continua pasiva para lesiones de hombro con el uso del dispositivo Kinect", desarrollada por Muñoz Juan y Rodríguez Rafael; cuyo proyecto se dividió en tres etapas principales, la primera que correspondió al análisis mecánico, es decir el estudio geométrico del movimiento, el cálculo de esfuerzos de la estructura y la selección de mecanismos para el posicionamiento de la extremidad; en la segunda fase se abordó el diseño e integración de los elementos electrónicos tanto para el control como para potencia y en la última fase se desarrolló la programación del lazo de control, la integración del dispositivo Kinect como referencia del sistema y el diseño de la interfaz gráfica de usuario. La plataforma fue evaluada y aprobado por el fisioterapista del Sistema Integrado de Salud de la ESPE y por 1'0 estudiantes de fisioterapia, los cuales lo aprobaron debido a que cumplió con los principios de la terapia física propuesta [5].

#### <span id="page-24-0"></span>**1.2.1 Contextualización del Problema**

A nivel mundial las alteraciones de salud relacionados con el aparato locomotor, es decir, músculos, tendones, esqueleto óseo, cartílagos, ligamentos, nervios [6], constituyen actualmente un problema que afecta a millones de personas sin diferenciar razas, clases sociales, sexo o edad, pues estas abarcan desde molestias leves pasajeras, hasta lesiones irreversibles y discapacidad, que pueden incluso dificultar o imposibilitar a la persona para trabajar y llevar una vida productiva y satisfactoria [7].

Dentro de estas alteraciones, las lesiones en extremidades superiores suponen el tercer tipo de fractura más frecuente del esqueleto periférico, tras la fractura de cadera y muñeca. Su incidencia ha ido incrementando y ocurre principalmente en personas de edad avanzada, se calcula que representa alrededor del  $4 - 5\%$  de todas las lesiones [8]. De las mencionadas, el 70% corresponde a fracturas con tres y cuatro fragmentos, de las cuales el 50% se atribuye a pacientes mayores de 60 años, teniendo como principal causa a la osteoporosis, sin embargo, estas molestias también se presentan en pacientes jóvenes, en los que traumatismos de alta energía originan este tipo de fracturas [9].

Uno de los problemas más frecuentes en pacientes politraumatizados es el trauma osteomuscular en extremidades superiores debido a que las extremidades en el cuerpo están sometidos a grandes cantidades de energía, la incidencia de problemas osteomusculares de extremidades superiores en el Ecuador es del 21%, el género masculino es el más afectado con el 84% de los casos, en cuanto al rango de edad se encuentran entre los 31 y 48 años. Los trastornos que se diagnostican con más frecuencia son la tendinitis o tenosivitis y epicondilitis los cuales están relacionados directamente con los movimientos repetitivos [10].

En el servicio de medicina física y rehabilitación del Hospital del Instituto Ecuatoriano de Seguridad Social IESS Ambato en el año 2015 atendió 350 personas aproximadamente a diario, donde las patologías de hombro representan un 30% de los casos, de estos un 70% en una edad de 20 a 60 años, a los cuales después de una evaluación y diagnóstico médico fisiatra se les realiza intervención fisioterapéutica. Sin embargo, estas dolencias no han sido tratadas de manera oportuna debido a que, a pesar de contar con equipos de última tecnología en cuanto a ondas de choque y magnetoterapia, aun es necesaria la utilización de aparatos de cinesiterapia como la rueda de hombro, en la que el paciente debe realizar los ejercicios establecidos de la manera adecuada para una eficiente recuperación [11].

#### <span id="page-25-0"></span>**1.2.2 Fundamentación Teórica**

#### <span id="page-25-1"></span>**1.2.2.1 El Hombro**

El hombro es la articulación del cuerpo con mayor movimiento y, por consiguiente, presenta una mayor tendencia a sufrir luxaciones. Las articulaciones de hombro tienen dos funciones principales y a su vez opuestas: permiten el movimiento deseado y limitan el indeseado. El hombro tiene mayor número de movimientos que cualquier otra articulación del cuerpo humano y presenta además la mayor propensión a lesiones y luxaciones. [12]

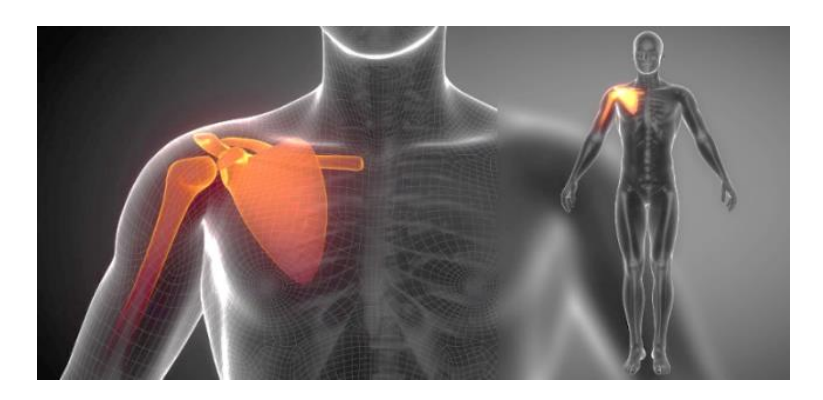

*Figura Nº- 1 Articulación del Hombro Fuente: https://bit.ly/2O2S29i*

## <span id="page-26-0"></span>**Osteología del hombro**

La osteología del hombro o conocido también como la cintura escapular está formada de dos pares de huesos, y se considera una estructura incompleta, ya que las escapulas no están unidas directamente entre sí, ni con la columna vertical; las articulaciones son de estabilidad inexacta. El esqueleto óseo del hombro está formado por: [13]

- La clavícula, es la única unión ósea entre el tronco y brazo, con una ligera forma de S.
- La escápula u omoplato, es un hueso grande, plano, triangular, que está situado en la región superior.
- El extremo proximal del húmero, está conformado por la cabeza y la mitad superior del húmero.

<span id="page-26-1"></span>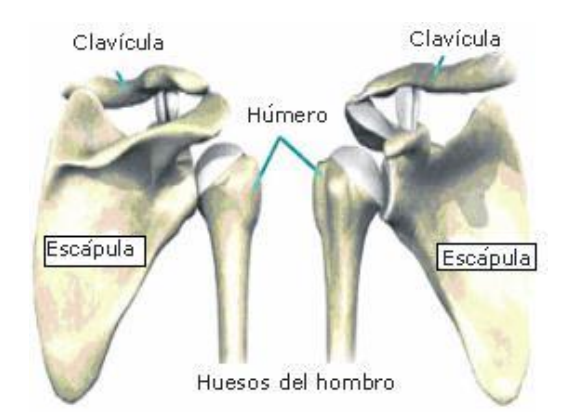

*Figura Nº- 2 Cintura escapular del hombro. Fuente: https://bit.ly/2AmVabU*

#### **Articulaciones del hombro**

En el complejo articular del hombro comprende tres articulaciones como son: esternoclavicular, acromioclavicular y glenohumeral. Las articulaciones esternoclavicular y acromioclavicular unen los dos huesos de la cintura escapular (clavícula y escápula) con el tronco. La combinación de los movimientos en estas dos articulaciones permite que la escápula se ubique en varias posiciones con respecto a la pared torácica, con lo que se incrementan evidentemente los lugares de movilidad de la extremidad superior. La articulación glenohumeral es la que se encuentra entre el húmero y la escápula [13].

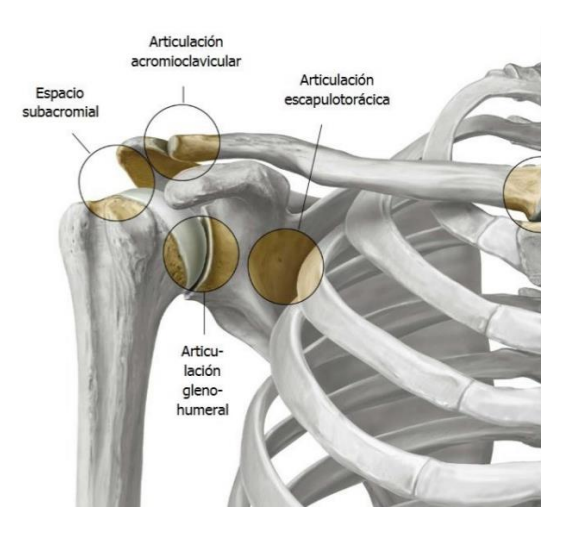

*Figura Nº- 3 Articulaciones del hombro. Fuente: https://bit.ly/3dPpOcx*

#### <span id="page-27-0"></span>**Músculos del hombro**

Los dos músculos más destacados del hombro son el trapecio y el deltoides. La unión de estos forma el contorno característico del hombro. El trapecio y deltoides se insertan a las superficies y márgenes opuestos de la espina de la escápula, el acromion y la clavícula. En lo profundo del trapecio, la escápula se une a la columna vertebral por medio de tres músculos que son: el elevador de la escápula, romboides menor y romboides mayor (junto con el trapecio, mantienen la posición de la escápula en el tronco). [13]:

- El trapecio junta la escápula y la clavícula con el tronco.
- El deltoides junta la escápula y la clavícula con el humero.

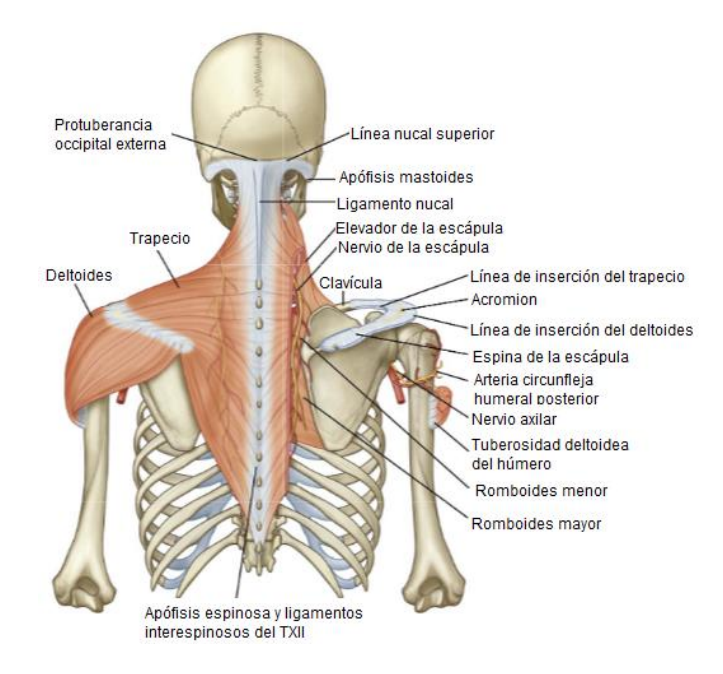

*Figura Nº- 4 Músculos del hombro. [13]*

## <span id="page-28-0"></span>**Manguito Rotador (MR)**

El manguito rotador del hombro está compuesto por cuatro tendones correspondientes a cuatro músculos escapulohumerales (supraespinoso, infraespinoso, redondo menor y subescapular), que se insertan en la tuberosidad humeral; la correcta integración y coordinación de los mismos brindan estabilidad y movilidad indolora del hombro, en la Tabla 1 se muestran más características del Manguito Rotador. [14]

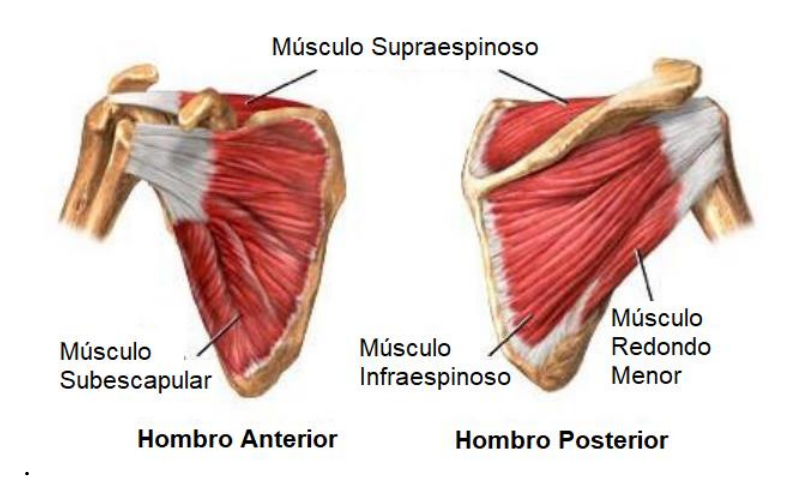

<span id="page-28-1"></span>*Figura Nº- 5 Anatomía muscular del manguito rotador. [15]*

<span id="page-29-1"></span>

| <b>Musculo</b>   | Origen                                                        | <b>Inserción</b>              | <b>Función</b>                |  |
|------------------|---------------------------------------------------------------|-------------------------------|-------------------------------|--|
| Subescapular     | Fosa subescapular                                             | Tubérculo menor del<br>húmero | Rotación                      |  |
|                  |                                                               |                               | Estabilizar el                |  |
|                  |                                                               |                               | hombro                        |  |
|                  |                                                               |                               | Aducción del                  |  |
|                  |                                                               |                               | brazo.                        |  |
| Supraespinoso    | Fosa supraespinosa<br>de la escapula                          | Carilla más alta del          | Elevador del brazo            |  |
|                  |                                                               | tubérculo mayor o             | Estabilización del            |  |
|                  |                                                               | troquiter                     | húmero                        |  |
| Infraespinoso    |                                                               | Carilla articular             |                               |  |
|                  | Dos tercios<br>mediales de la fosa<br>infraespinosa           | media de la superficie        | Rotación lateral              |  |
|                  |                                                               | posterior del                 | del brazo                     |  |
|                  |                                                               | tubérculo mayor del           |                               |  |
|                  |                                                               | húmero                        |                               |  |
| Redondo<br>menor | Borde lateral de la<br>superficie posterior<br>de la escápula | Carilla articular             | Rotación lateral<br>del brazo |  |
|                  |                                                               | inferior de la                |                               |  |
|                  |                                                               | superficie posterior          |                               |  |
|                  |                                                               | del tubérculo mayor           |                               |  |
|                  |                                                               | del húmero                    |                               |  |

*Tabla Nº- 1 Músculos del manguito rotador.*

*Elaborado por: El investigador.*

## <span id="page-29-0"></span>**1.2.2.2 Ejes y planos de referencia del cuerpo humano**

Para poder definir los segmentos corporales, colocamos el cuerpo humano dentro de un sistema de referencia tridimensional, con el centro de gravedad humano (quinta vértebra lumbar), que será el punto de intersección de las tres dimensiones. [16]

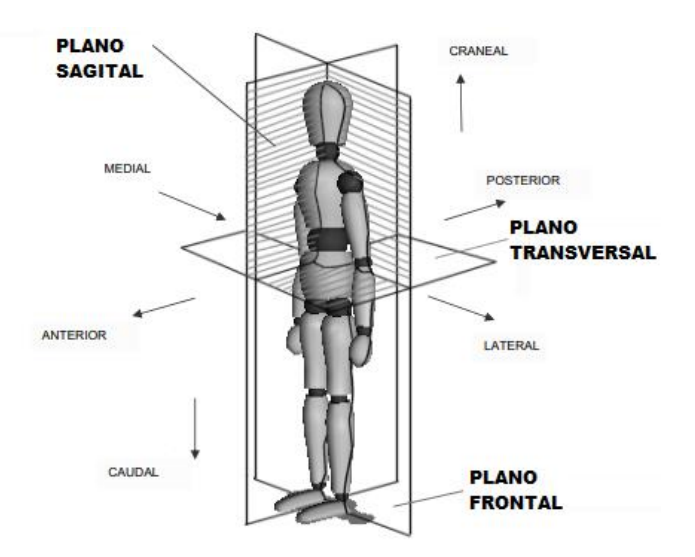

<span id="page-29-2"></span>*Figura Nº- 6 Ejes y planos de referencia del cuerpo humano. [16]*

#### **Ejes de Movimiento**

El eje describe como la línea sobre la cual gira la articulación, el cuerpo humano consta de tres ejes que se describen a continuación: [16]

- **Eje longitudinal.** Es conocido también como eje vertical, porque se coloca a lo largo del eje mayor del cuerpo, en posición anatómica coincide con la línea de gravedad del cuerpo.
- **Eje transversal.** Se localiza de derecha a izquierda o viceversa del centro de gravedad, formando ángulo recto con el eje longitudinal.
- **Eje sagital.** Se determina también como eje anteroposterior debido a que atraviesa el cuerpo de delante hacia atrás.

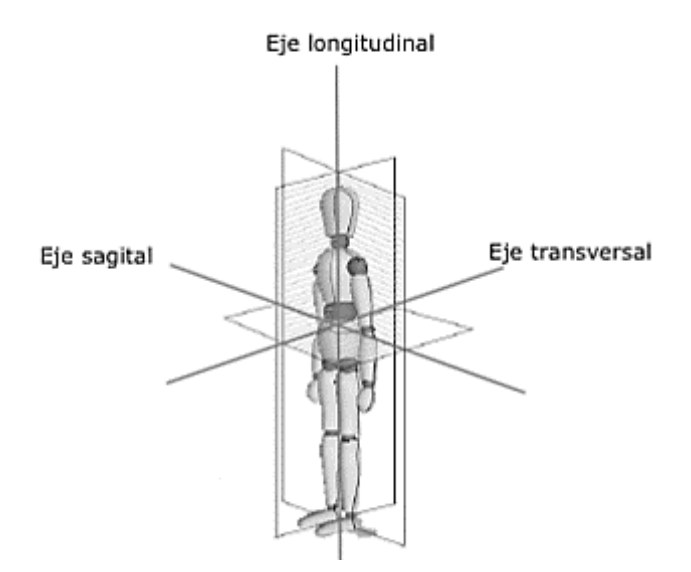

*Figura Nº- 7 Ejes de Movimiento. [16]*

#### <span id="page-30-0"></span>**Planos de movimiento**

Plano es la superficie que se encuentra perpendicular al eje sobre la cual se mueve el segmento, tenemos tres planos que quedan determinados paras las magnitudes angulares de las articulaciones, estos son: [16]

**Plano transversal.** Divide el cuerpo horizontalmente en dos partes (superior/ cefálica – inferior/caudal), aquí se realizan los movimientos originados sobre el eje longitudinal.

Plano sagital. Divide al cuerpo en dos mitades simétricas (izquierda – derecha), permite los movimientos cuando se gira sobre el eje transversal o movimientos de perfil.

**Plano frontal.** Divide al cuerpo en dos partes (anterior – posterior), en cual se realizan los movimientos que se ocasionan al girar sobre el eje sagital, es apreciable también los movimientos de la cara.

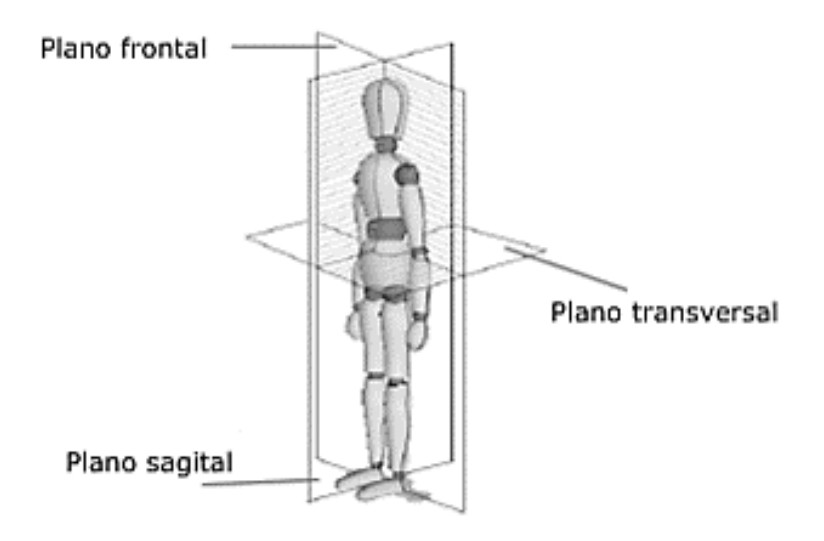

*Figura Nº- 8 Planos de movimiento [16]*

#### <span id="page-31-2"></span><span id="page-31-0"></span>**1.2.2.3 Movimientos de hombro**

<span id="page-31-1"></span>El hombro posee una gran variedad de movimientos al ser considerado una articulación compleja, por lo cual realiza una serie de movimientos con diferentes grados de libertad, los más conocidos se describen a continuación en la Tabla 2: [17]

| <b>Ángulo</b>     |
|-------------------|
| $0 - 180^{\circ}$ |
| $0 - 50^{\circ}$  |
| $0 - 90^{\circ}$  |
| $0 - 30^{\circ}$  |
| $0 - 110^{\circ}$ |
| $0 - 80^{\circ}$  |
| $0 - 360^{\circ}$ |
|                   |

*Tabla Nº- 2 Movimiento del hombro*

*Elaborado por: El investigador.*

#### **Flexión – Extensión**

La flexión se realiza al levantar el brazo sobre el plano sagital se considera un movimiento de gran amplitud ya que va de 0 a 180 grados. La extensión consta en llevar el brazo hacia atrás del plano sagital pero es considerado de poca amplitud ya que poder ir de 0 a 45-50 grados. [17]

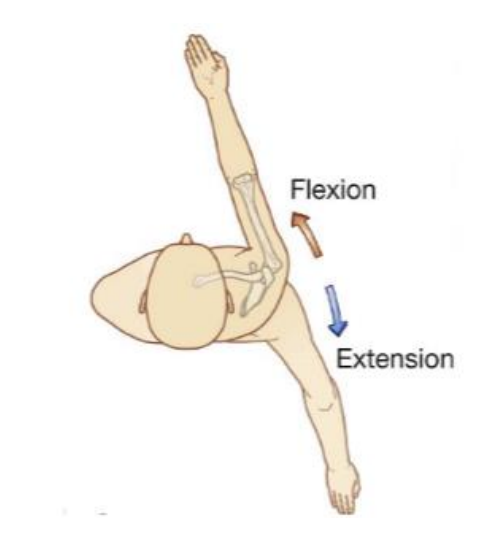

*Figura Nº- 9 Flexión – extensión del hombro. [13]*

## <span id="page-32-0"></span>**Abducción – Aducción**

La abducción es conocida como separación porque el brazo se desplaza hacia afuera en el plano frontal, su amplitud es de 0° a 90°. La aducción o aproximación es el proceso opuesto al movimiento de abducción por lo cual el acercamiento a la línea media del cuerpo es de 30 grados. [17]

<span id="page-32-1"></span>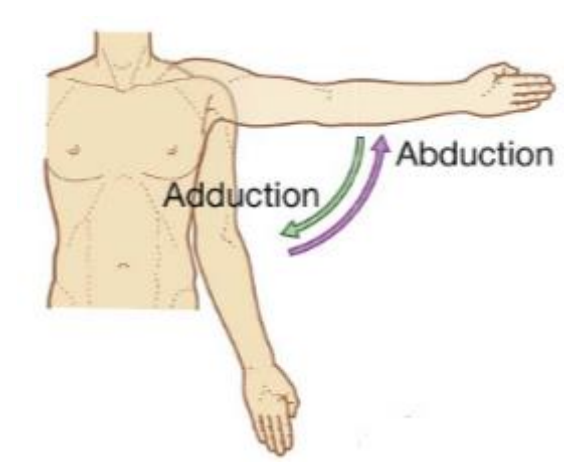

*Figura Nº- 10 Abducción – aducción del hombro. [13]*

#### **Rotación interna – externa**

Las rotaciones se realizan con el codo a 90º sobre el eje vertical. Existen dos tipos de rotaciones conocidos como: rotación interna con un rango de amplitud entre 100-110 grados y externa con una amplitud aproximada de 80 grados. [17]

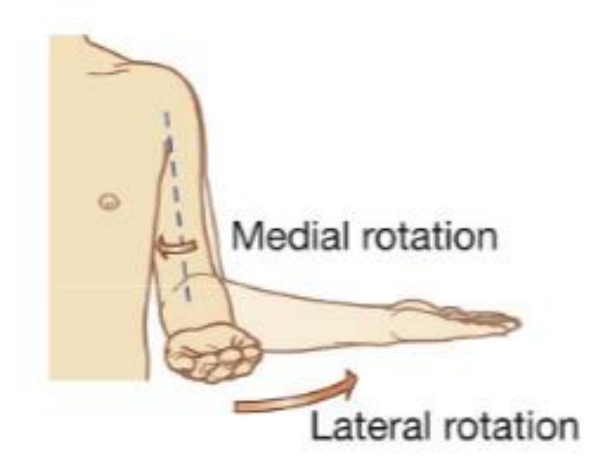

*Figura Nº- 11 Rotación interna y externa del hombro. [13]*

### <span id="page-33-0"></span>**Circunducción**

Finalmente la circunducción o circunvalación que consiste en la combinación de los movimientos de flexión – extensión y abducción – aducción, es decir su rango de movilidad será de 360 grados. [17]

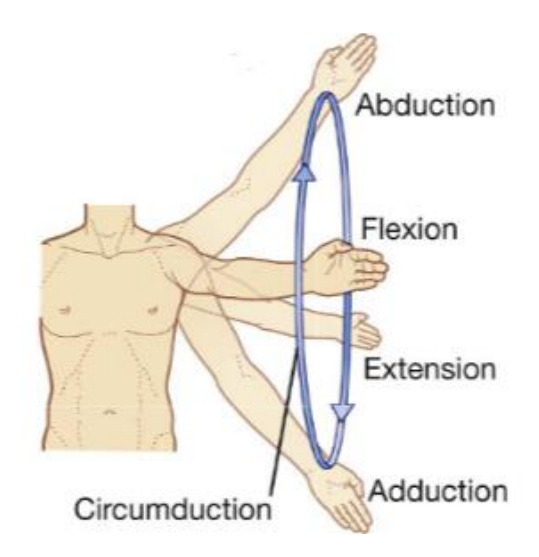

<span id="page-33-1"></span>*Figura Nº- 12 Circunducción del hombro. [13]*

#### <span id="page-34-0"></span>**1.2.2.4 Lesiones Agudas del Hombro**

Para diagnosticar los problemas o lesiones del hombro, los fisioterapistas usan varios métodos que van desde su historia clínica, examen físico y pruebas de imagen. Con frecuencia el primer tratamiento para las dolencias del hombro es el reposo, hielo, compresión y elevación (método RICE, en inglés). Otros tratamientos incluyen ejercicio de rehabilitación y medicamentos para reducir el dolor y la hinchazón. Si ninguno de los métodos antes mencionados funciona, es posible que el paciente necesite cirugía. La Tabla 3 muestra los tipos de lesiones más comunes que afectan al hombro [18]

<span id="page-34-1"></span>

| Lesión                                      | <b>Mecanismo</b><br>lesional                                                                                                    | <b>Exploración</b>                                                                                                    | Radiología                                                                                                    | <b>Tratamiento</b>                                                                     |
|---------------------------------------------|----------------------------------------------------------------------------------------------------|----------------------------------------------------------------------------------------------------|----------------------------------------------------------------------------------------------------|----------------------------------------------------------------------------------------|
| Luxaciones<br>anteriores                    | Episodio<br>traumático<br>con el brazo<br>rotación<br>en<br>lateral<br>y<br>anteroflexión,<br>en<br>$\Omega$<br>abducción.                            | El<br>brazo<br>en<br>aducción,<br>con<br>la pérdida de<br>simetría<br>del<br>y la<br>hombro,<br>del<br>cabeza<br>húmero<br>puede<br>palparse<br>anterior<br>e<br>inferior<br>la<br>a<br>apófisis<br>coracoides. | Proyección<br>anteroposterior<br>Proyección<br>transescapular<br>lateral<br>(proyección en<br>$(y'')$ .<br>Proyección<br>axilar. | Reducción sin<br>anestesia<br>general.<br>Reducción con<br>anestesia.<br>Fisioterapia. |
| Luxaciones<br>posteriores                   | Caída sobre el<br>brazo<br>en<br>aducción<br>y<br>anteroflexión,<br>que desplaza<br>la cabeza del<br>húmero<br>posterior a la<br>unidad<br>glenoidea. | No existe una<br>deformidad<br>clínica notable,<br>rotación<br><i>la</i><br>lateral<br>del<br>hombro<br>es<br>limitada<br>y<br>dolorosa.                                                                        | Proyección<br>anteroposterior<br>Proyección<br>transescapular<br>en "y" y axilar                                                 | Relajación<br>muscular<br>con<br>sedación IV.<br>Fisioterapia.                         |
| Inestabilidad<br>multidireccio<br>nal (IMD) | Cuando<br>hay<br>evidencia que<br>el hombro es<br>inestable<br>en<br>dos<br>más<br>$\mathbf{O}$<br>direcciones.                                       | Signo<br>más<br>notable<br>de<br>es<br>la<br>surco<br>y<br>paciente<br>presenta<br>detención<br>del<br>brazo.                                                                                                   | Proyección de<br>Stryker.<br>Radiografías<br>normales.                                                                           | Tratamiento<br>conservador.<br>Técnica<br>con<br>energía<br>térmica.                   |

*Tabla Nº- 3 Lesiones Agudas del hombro.*

| Luxaciones<br>inferiores                                | del<br>El brazo<br>paciente<br>se<br>bloquea<br>por<br>encima<br>del<br>plan<br>horizontal.                       | Poco comunes<br>a simple vista<br>por lo cual se<br>requiere<br>una<br>radiografía<br>detallada.                                                                                 | Proyección<br>transescapular<br>en "y" y axilar                                                     | Reducción<br>a<br>través<br>de<br>sedación IV<br>Miorrelajación         |
|---------------------------------------------------------|----------------------------------------------------------------------------------------------------|----------------------------------------------------------------------------------------------------|----------------------------------------------------------------------------------------------------|-------------------------------------------------------------------------|
| Rotura del<br>manguito<br>rotador                       | Engrosamient<br>o de la bolsa<br>subacromial o<br>la<br>inestabilidad<br>de<br>la<br>articulación<br>glenohumeral | Músculo<br>supraespinoso<br>muestra dolor y<br>debilidad. La<br>palpación de la<br>bolsa<br>subacromial y<br>la<br>de<br>cara<br>anterior<br>del<br><b>MR</b><br>es<br>dolorosa. | Proyección<br>anteroposterior<br>Proyección<br>axilar y otra<br>oblicua<br>Resonancia<br>Magnética. | Reparación<br>quirúrgica<br>primaria<br>(3)<br>meses).<br>Fisioterapia. |
| Roturas de la<br>cabeza larga<br>del bíceps<br>braquial | Flexión<br>forzada<br>del<br>la<br>codo<br>$\Omega$<br>supinación de<br>la mano                                   | Asimetría<br>visible<br>el<br>en<br>brazo<br>lesionado<br>ocurre<br>una<br>deformidad<br>"signo<br>de<br>Popeye".                                                                | Proyección<br>normal                                                                                | Tratamiento<br>conservador.                                             |

*Fuente: Ortopedia y traumatología. [19]*

## <span id="page-35-0"></span>**1.2.2.5 Patologías del Hombro no Agudas**

Las patologías del hombro se consideran entre el 20 y 30 % por los cuales los pacientes asisten a atención Primaria, traumatología y rehabilitación, además de requerir medicina antianalgésicos causada por movimientos repetitivos sean en el ámbito laboral o trabajo, por lo tanto en la Tabla 4 se muestran las patologías de hombro no agudas. [20]

<span id="page-35-1"></span>

| Lesión                                                                                          | <b>Mecanismo</b><br>lesional | <b>Exploración</b>                             | Radiología                 | <b>Tratamiento</b>         |
|-------------------------------------------------------------------------------------------------|------------------------------|------------------------------------------------|----------------------------|----------------------------|
| Engrosamient<br>Patología<br>o de la bolsa,<br>del maguito<br>inestabilidad<br>rotador<br>de la | Palpación de la<br>bolsa     | Artrografía.                                   | Tratamiento<br>ortopédico. |                            |
|                                                                                                 |                              | subacromial y<br>de la cara<br>anterior del MR | Resonancia<br>magnética.   | Tratamiento<br>quirúrgico. |

*Tabla Nº- 4 Patologías del hombro no Agudas*
|                                                  | articulación<br>glenohumeral                                                                            |                                                                                               |                                                               |                                                          |
|--------------------------------------------------|----------------------------------------------------------------------------------------------------|-----------------------------------------------------------------------------------------------|---------------------------------------------------------------|----------------------------------------------------------|
| <b>Artritis</b>                                  | Lesiones en<br>el cartílago<br>articular del<br>hombro y<br>origina dolor<br>e incapacidad<br>funcional | Pérdida de<br>movilidad activa<br>y pasiva,<br>acompañado de<br>atrofia muscular<br>moderada. | Proyección<br>anteroposterior<br>Proyección<br>axilar.<br>RM. | Tratamiento<br>conservador<br>Tratamiento<br>quirúrgico  |
| Capsulitis<br>retráctil<br>(hombro<br>congelado) | Causada por<br>fibrosis<br>capsular<br>resultado de<br>un<br>traumatismo                                | Pérdida global<br>de movimiento<br>activo y pasivo,<br>la rotación<br>medial y lateral        | Proyecciones<br>normales                                      | Tratamiento<br>conservador<br>Tratamiento<br>quirúrgico. |
| <b>Artrosis</b>                                  | Fracturas del<br>tercio distal<br>de la<br>clavícula o<br>enfermedades<br>sistémicas<br>inflamatorias.  | Dolor al tocar el<br>relieve<br>subcutáneo de la<br>articulación AC                           | Proyección de<br>ZANCA.                                       | Fisioterapia.<br>Antiinflamator<br>ios no<br>esteroideos |
| Escapula<br>alada                                | Afectada el<br>músculo<br>serrato mayor<br>que permite<br>la adjunción<br>al tórax                      | El borde interno<br>de la escápula<br>gira hacia fuera<br>y lateralmente                      | Proyección<br>normal                                          | Tratamiento<br>conservador                               |
| <b>Bursitis</b>                                  | Inflación del<br>saco de la<br>bursa (líquido<br>sinovial).                                             | Palpación y<br>niveles de dolor<br>existentes.                                                | Ecografía<br><b>RM</b>                                        | Tratamiento<br>conservador<br>Tratamiento<br>quirúrgico  |

*Fuente: Ortopedia y traumatología. [19]*

# **1.2.2.6 Rehabilitación del Hombro**

Para una rehabilitación exitosa del hombro se debe realizar el reconocimiento y el tratamiento de la patología de manera correcta, entonces los objetivos primordiales de la rehabilitación son la recuperación funcional y el retorno a sus actividades cotidianas. Para esto hay que aplicar el diseño de un programa de rehabilitación con varios factores como: [21]

- El grado y tipo de alteración mecánica.
- La cronicidad del problema
- La fuerza y resistencia del manguito de los rotadores y de la musculatura escapular.
- La flexibilidad de las partes blandas alrededor del hombro.
- El nivel y tipo de actividad previsto tras la rehabilitación.

La rehabilitación luego de una lesión o cirugía comenzara con la movilización precoz para ayudar a restablecer la mecánica normal del hombro, con disminución de dolor y facilidad de curación tendiosa. Los ejercicios terapéuticos ayudaran al fortalecimiento de la musculatura. [21]

## **1.2.2.7 Centro de Rehabilitación y Fisioterapia "Fisioterapista Katy Salinas"**

El Centro de Rehabilitación y Fisioterapia – Fisioterapista Katy Salinas abrió sus puertas en el año 2008 hasta la actualidad, brindando varios servicios encaminados con la rehabilitación física de personas quienes sufren algún tipo de lesión y patología causado, mediante la utilización de tratamientos de fisioterapia, cuenta con instalaciones, equipos y un profesional calificado con varios años de experiencia para la realización de las terapias. A continuación se presentan datos informativos del sitio. [22]

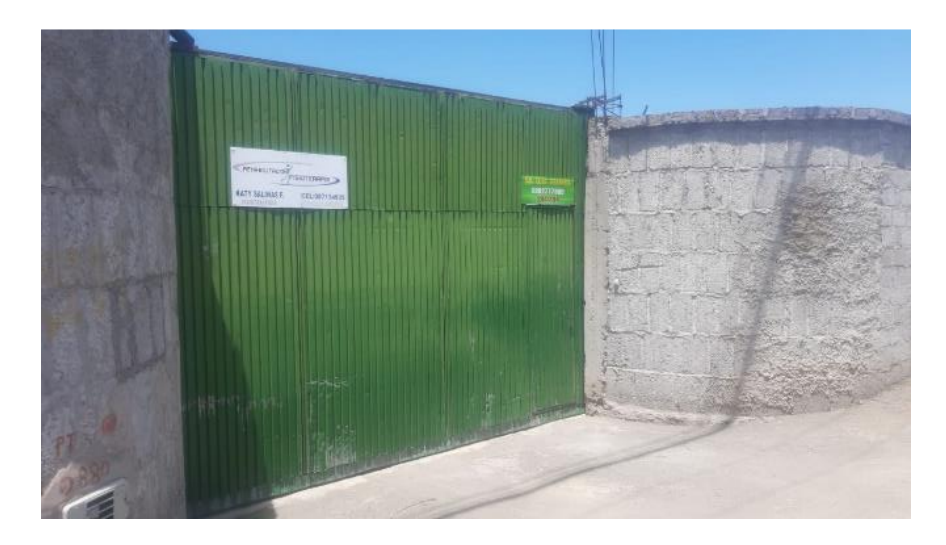

*Figura Nº- 13 Ingreso al C.R.R. – Fisioterapista Katy Salinas. Fuente: El investigador.*

**Dirección:** California y Alabama. Huachi Grande "Los Laureles". Ambato.

**Teléfono:** 032 441 194 / 098 713 4935.

**Fisioterapista:** Lcda. Katy Salinas.

**Servicios:** Rehabilitación y Terapia: Deportiva, Traumatológica, Pediátrica, Geriátrica

**Correo:** k.salinas@gmail.com

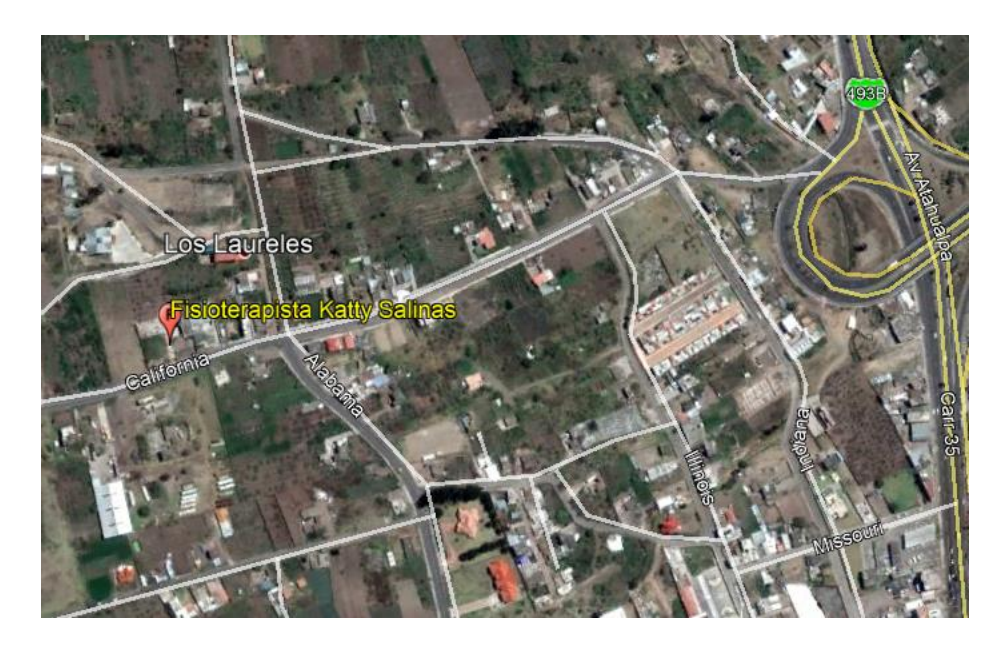

*Figura Nº- 14 Geolocalización del C.R.R. – Fisioterapista Katy Salinas. Fuente: Google Earth.*

# **Áreas de Trabajo del C.R.R. – Fisioterapista Katy Salinas**

Este Centro de Rehabilitación dispone de áreas específicas de trabajo para la atención a sus usuarios, cuenta con tres habitaciones destinadas a la asistencia de fisioterapia. A continuación, se presentó un plano en el cual se pueden observar cada una de las áreas, como son: [22]

- Recepción / Sala de espera
- Gimnasio
- Tratamientos

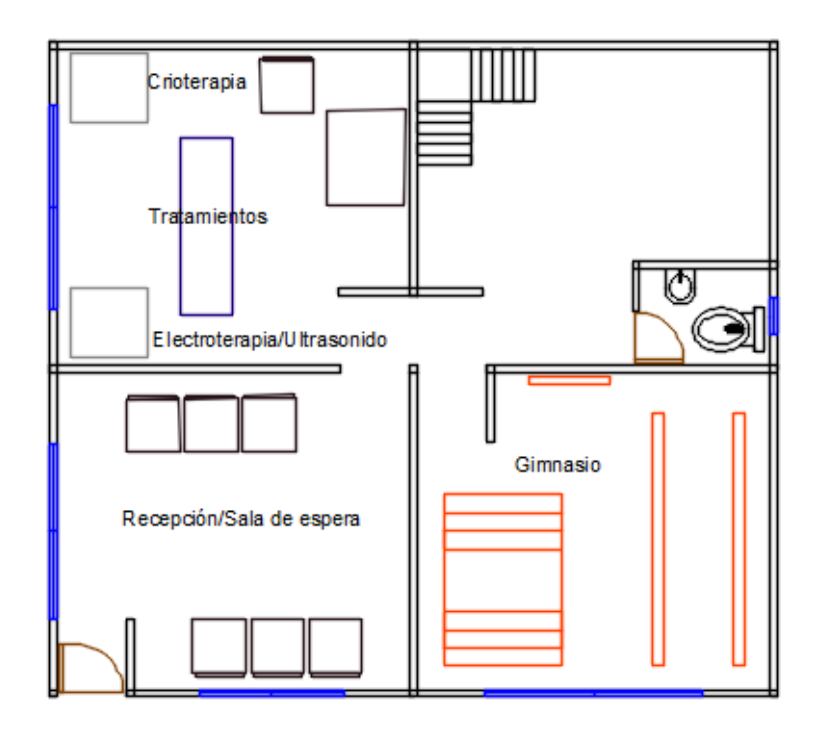

*Figura Nº- 15 Plano del C.R.R. – Fisioterapista Katy Salinas. Fuente: El investigador.*

# **Recepción / Sala de espera**

La recepción permite recibir a los pacientes y otros visitantes al Centro de Rehabilitación, aquí es donde el especialista realiza una breve charla con el afectado para poder determinar su lesión o dolencia y lo cual ayudara a decidir el mejor tratamiento que debe seguir. Además cumple la función de Sala de espera que ayuda a los acompañantes o familiares de los afectados que se sientan más cómodos esperando. [22]

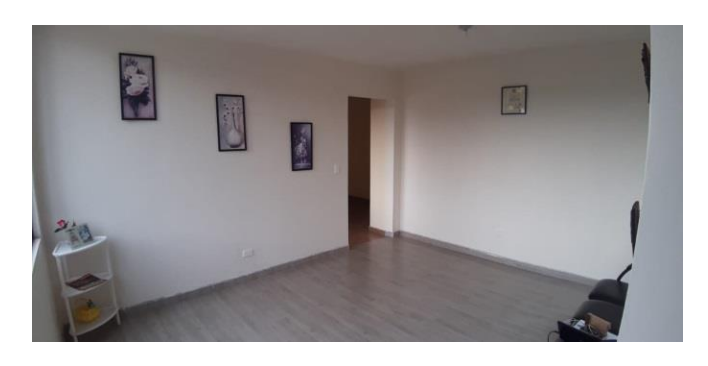

*Figura Nº- 16 Sala de espera del C.R.R. – Fisioterapista Katy Salinas. Fuente: El investigador.*

#### **Gimnasio**

Es un espacio que fue destinado para realizar ejercicios de actividad física, trabajando diferentes zonas de recuperación como la fuerza, flexibilidad, equilibrio, movilidad, resistencia entre otras. El objetivo principal es que el paciente pueda realizar estos ejercicios con un propósito curativo, para lo cual el fisioterapeuta debe enseñar y supervisar el progreso de ejecución, así como su posible evolución en el tiempo; para lesiones de hombro se utiliza la Rueda de Hombro. [22]

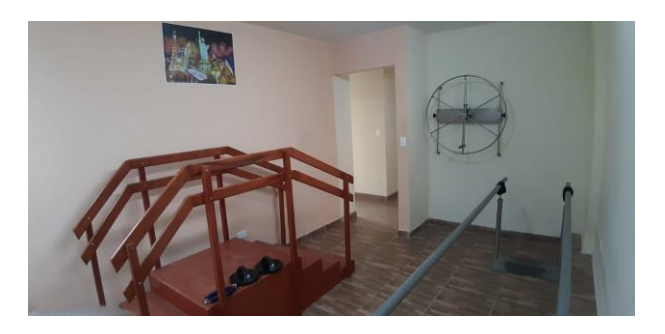

*Figura Nº- 17 Gimnasio del C.R.R. – Fisioterapista Katy Salinas. Fuente: El investigador.*

### **Tratamientos**

Esta locación está reservada exclusivamente para la aplicación de los tratamientos diagnosticados previamente, aquí se ubica una camilla en donde los pacientes pueden colocarse de manera cómoda también tienen varios equipos y dispositivos especializados, dispone de varios sectores para atender todas las dolencias por lo tanto cuenta con las siguientes áreas de tratamiento: [22]

- **Termoterapia y crioterapia;** estos son métodos que utilizan el calor (termoterapia) y el frío (crioterapia) para disminuir los dolores causados por algún tipo de lesión.
- **Electroterapia y ultrasonoterapia**; estas técnicas de rehabilitación consisten en la aplicación de corrientes eléctricas (electroterapia) u ondas acústicas con vibración de frecuencias (ultrasonoterapia).

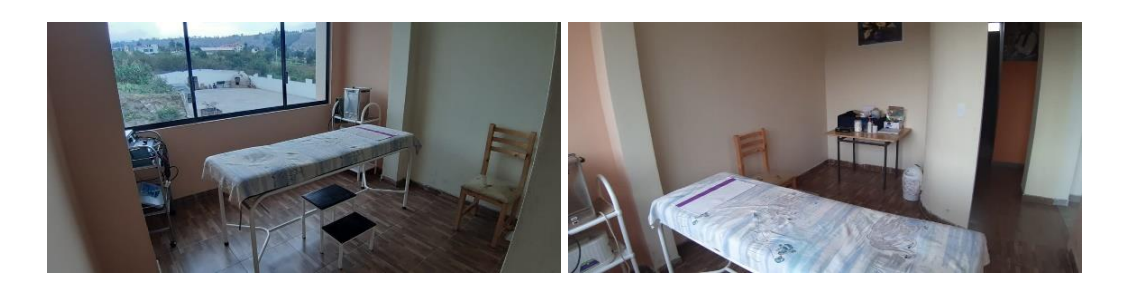

*Figura Nº- 18 Áreas de tratamientos del C.R.R. – Fisioterapista Katy Salinas. Fuente: El investigador.*

# **1.2.2.8 Máquinas y dispositivos del C.R.R. – Fisioterapista Katy Salinas**

Para ayudar a los pacientes en sus tratamientos de rehabilitación el Centro cuenta con maquinaria y equipos acordes a los métodos de tratamiento aplicados por la especialista, por lo cual se mencionaron los utilizados para lesiones de hombro, como son: [22]

- Camilla.
- Electroestimulador EGS 100-25.
- Ultrasonido CEC US Dual.
- Unidad de Termoterapia Fija Hydrocollator E1.

# **Camilla**

La camilla de exploración es utiliza para el diagnóstico de la lesión y también para aplicación de los diferentes tratamientos aplicados por la fisioterapista, entre las características de este equipo tenemos: [23]

- Dimensiones: Largo 1,80m x Ancho 0.60m x Altura 0.80m.
- Estructura tubular  $(1\frac{1}{4})$
- Cabezal regulable manualmente
- Tapizado color negro rellena con esponja de alta densidad
- Acabado con pintura electrostática de color blanco.

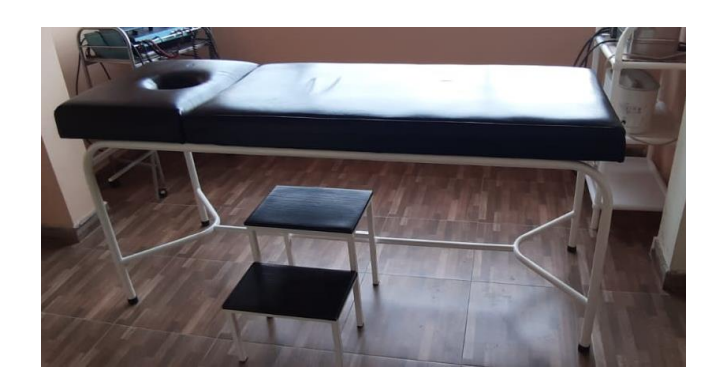

*Figura Nº- 19 Camilla de observación. Fuente: El investigador.*

## **Electroestimulador – EGS 100-25**

Es un dispositivo que genera corriente, es decir produce pequeños impulsos eléctricos con energía para producir un potencial de acción sobre las células excitables: musculares o nerviosas, con resultados analgésicos y estimulando la motricidad. El modelo que utiliza este Centro es Electro Galvanic Stimulator (EGS 100-25), cabe señalar que este es un modelo ya es descontinuado en el mercado por lo cual no se puedo obtener mayor información sin embargo podemos destacar algunas de sus funciones tales como: [24]

- Alivio de la espasticidad y el espasmo.
- Aumento del flujo sanguíneo local.
- Reeducación muscular como para recuperar el control conjunto
- Afecciones periféricas

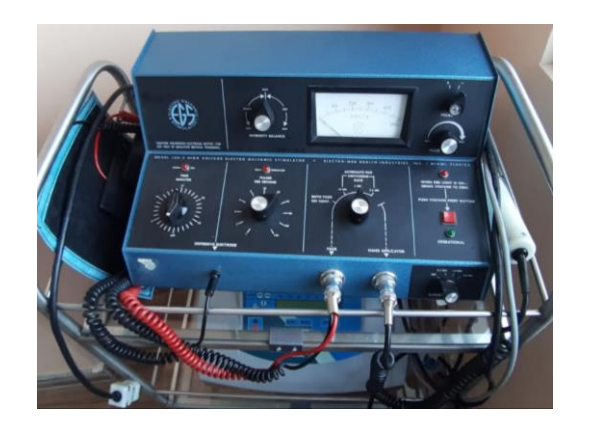

*Figura Nº- 20 Electoestimulador EGS 100-25. Fuente: El investigador.*

# **Ultrasonido – CEC US Dual**

Es un generador de ultrasonido de doble frecuencia (1MHz – 3MHz), aplicado para la fisioterapia y estética, esta selección de frecuencias de 1MHz a 3MHz permite ampliar las posibilidades terapéuticas para más características ver Tabla 5. El Centro dispone de una maquina CEC US Dual en muy buen estado que funciona para dos aplicaciones como son: [25]

- US1MHz: contracturas musculares, procesos degenerativos crónicos, puntos gatillo, lesiones ligamentarias, entre otras.
- US3MHz: PEFE, cicatrices, adiposidad, entre otras.

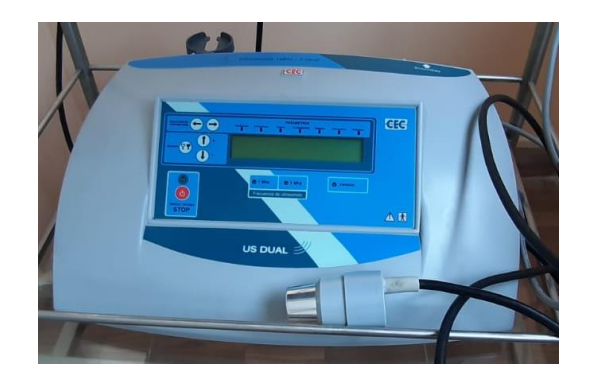

*Figura Nº- 21 Ultrasonido – CEC US Dual. Fuente: El investigador.*

| Característica                                  | Especificación                  |  |
|-------------------------------------------------|---------------------------------|--|
| Máxima intensidad de salida<br>$\Gamma$ W/cm2): | $3,5$ (pico)                    |  |
| Resolución de salida (W/cm2):                   | 0.2                             |  |
| Timer                                           | 0 a 30 minutos                  |  |
| Frecuencia:                                     | 1 y 3 Mhz                       |  |
| Emisión:                                        | Continua y pulsátil con ciclos  |  |
|                                                 | de trabajo 1:2, 1:4, 1:8, 1:16. |  |
| Programas de usuario:                           | 1000                            |  |
| Alimentación:                                   | $110$ Vac / $60$ Hz $- 35W$     |  |
|                                                 | I tipo BF (según IEC 60601      |  |
| Clase de seguridad:                             | equivalente IRAM 4220 – EN      |  |
|                                                 | 60601)                          |  |

*Tabla Nº- 5 Características técnicas del CEC US Dual.*

*Elaborado por: El investigador. [25]*

### **Unidad de Termoterapia Fija – Hydrocollator E1.**

La Tabla 6 muestra características del compresor de termoterapia Hydrocollator que es fabricado con acero inoxidable, además cuenta con un control termostático que permite garantizar la temperatura terapéutica ideal de las compresas calientes (HotPacs). Su aislamiento de fibra aprovecha al máximo la energía y previene las pérdidas de calor. Se mantienen operacionales las 24 horas del día, sin dañar su funcionamiento. El Centro utiliza el modelo Hydrocollator E1, para la aplicación del tratamiento de termoterapia. [26]

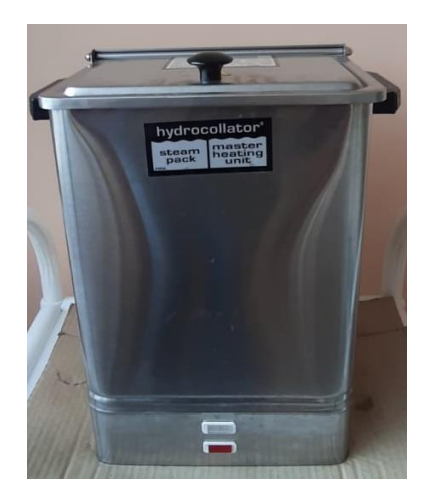

*Figura Nº- 22 Unidad de Termoterapia Fija – Hydrocollator E1. Fuente: El investigador.*

| Característica                 | Especificación            |  |  |
|--------------------------------|---------------------------|--|--|
| <b>Fuente de alimentación:</b> | 110~240V, 50/60Hz         |  |  |
| Clase de seguridad eléctrica:  | Clase 1, Tipo B.          |  |  |
| Pruebas de seguridad:          | EN 60601-1                |  |  |
| Capacidad del tanque           | 15,44 litros              |  |  |
| Rango de temperatura:          | $71^\circ - 74^\circ$ C   |  |  |
| Rango de temperatura           | $88^{\circ}$ C $\pm$ 8° C |  |  |
| máxima pro seguridad:          |                           |  |  |
| Tiempo de Calentamiento (a     | 2 horas                   |  |  |
| $70^{\circ}$ C):               |                           |  |  |
| <b>Dimensiones:</b>            | 33 x 20 x 41 cm           |  |  |

*Tabla Nº- 6 Características técnicas del Hydrocollator E1.*

*Elaborado por: El investigador. [26]*

#### **Rueda de Hombro**

Este equipo se sitúa mediante un soporte móvil permitiendo así regulación a la altura deseada por el paciente, En fisioterapia sirve para dar un movimiento complejo al hombro como: anteposición, circunducción y retro posición. Generalmente este equipo es muy utilizado para recuperar la funcionabilidad del hombro como también de la cintura escapular. El objetivo principal es rehabilitar el hombro lesionado, como también aumentar o mantener la movilidad de las articulaciones y por ende calmar las deficiencias funcionales de las articulaciones escapo-humeral, también ayuda en el incremento de la amplitud de movimientos en los hombros. [27]

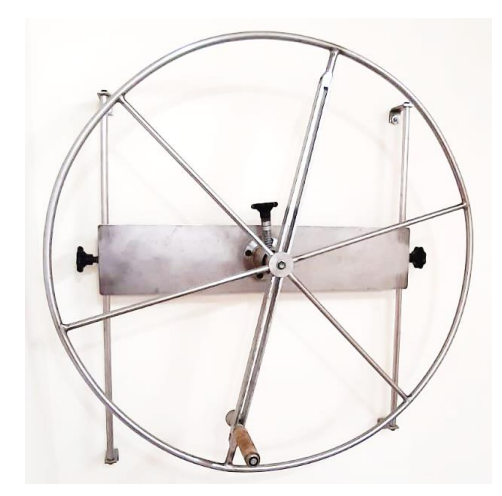

*Figura Nº- 23 Rueda de Hombro. Fuente: El investigador.*

# **1.2.2.9 Sistema electrónico**

Es un conjunto de circuitos electrónicos cuya función es controlar de manera automática el correcto funcionamiento de un proceso determinado mediante máquinas u operadores. Todo sistema electrónico está conformado por tres tipos de dispositivos como son: [28]

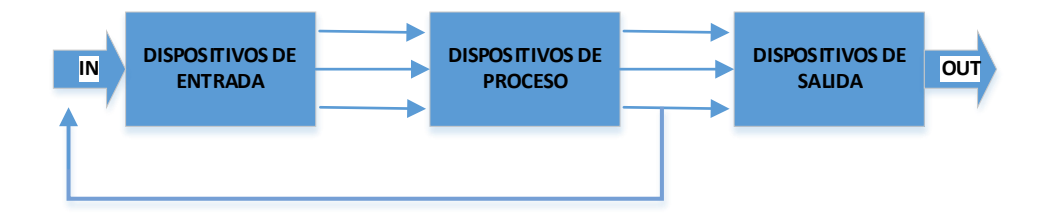

*Figura Nº- 24 Diagrama de un sistema electrónico. [28]*

- **Dispositivos de Entrada**: Es el encargado en recibir una señal eléctrica o electrónica exterior, mediante un elemento físico (pulsador, botón, etc.) o mediante sensores.
- **Dispositivos de Proceso**: Es quien interpreta la señal de entrada para poder tomar una decisión correcta de salida.
- **Dispositivos de Salida**: Se encargan de ejecutar las acciones provenientes del proceso se utilizan actuadores como motores, lámparas, etc.

## **1.2.2.10 Sistema de control**

Un sistema de control automático resulta de la interconexión de varios elementos que en conjunta forman un sistema, es decir puede controlarse de manera autónoma, para lo cual se aplica señal de entrada para mediante un proceso obtener una respuesta o salida. Se puede decir que esta relación entrada-salida es semejante a la relación de causa y efecto del sistema. [29]

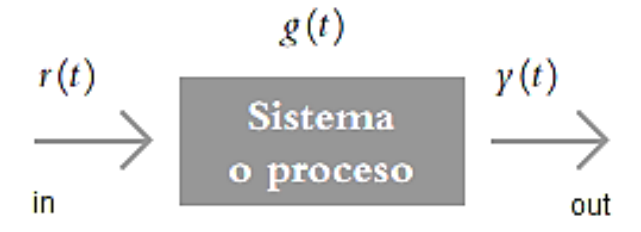

*Figura Nº- 25 Diagrama de un sistema de control automático. [29]*

### **Sistema de control de lazo abierto**

Este sistema trabaja en función al tiempo por lo cual la salida es independiente de la entrada, para la respuesta deseada se usa un regulador o actuador. Algunos de estos sistemas de lazo abierto son los tostadores de pan, lavadoras, microondas y los semáforos convencionales [29]

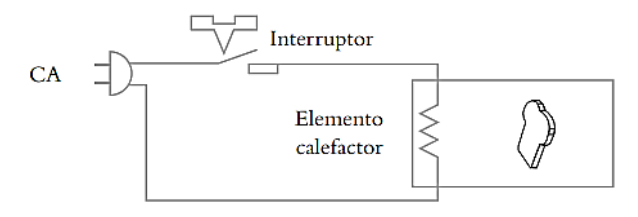

*Figura Nº- 26 Sistema de lazo abierto - control el tostado de un pan. [29]*

#### **Sistema de control de lazo cerrado**

Son también conocidos como sistemas retroalimentados debido a que la acción de control depende de la salida, para esto se utilizan sensores que detectan la respuesta real de salida para posteriormente compararla con la referencia de entrada. Esto permitirá que el sistema realice una acción correctora [29].

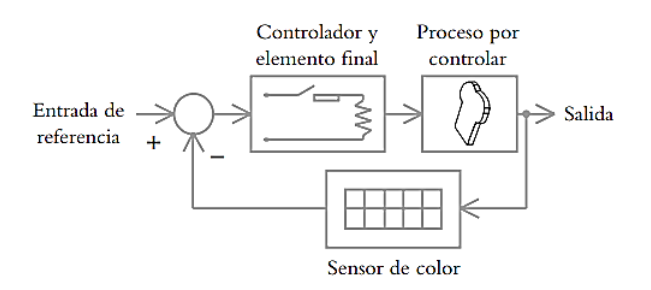

*Figura Nº- 27 Sistema de lazo cerrado - control del grado de tostado de un pan. [29]*

#### **1.2.2.11 Microcontrolador ESP32**

ESP32 es el nombre de un microcontrolador diseñado por Espressif Systems, se considera como una solución de red WiFi autónoma que además funciona como un puente para los microcontroladores existentes a WiFi finalmente es capaz de ejecutar aplicaciones autónomas de bajo consumo y bajo costo. En la Tabla 7 se presentan algunas características principales del microcontrolador como son: [30]

- Relación de alto rendimiento respecto a su bajo costo
- Pequeño tamaño, fácilmente adaptación en otros productos
- Soportando tres modos: AP, STA y AP+ STA
- Soportando programa Lua, fácil de desarrollar

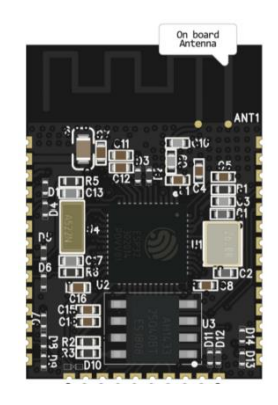

*Figura Nº- 28 Microcontrolador ESP32. [30]*

| <b>Atributo</b>                                                       | <b>Detalles</b>                            |
|-----------------------------------------------------------------------|--------------------------------------------|
| Voltaje                                                               | 3.3V                                       |
| Memoria Flash                                                         | Modulo basado                              |
| Procesador                                                            | Tensilica L108 32 bit                      |
| Velocidad de procesador                                               | Doble 160MHz                               |
| <b>RAM</b>                                                            | 520K                                       |
| <b>GPIOs</b>                                                          | 34                                         |
| Analógico a Digital                                                   |                                            |
| Soporte 802.11                                                        | 11b/g/n/e/i                                |
| Bluetooth                                                             | <b>BLE</b> (Bluetooth Low Energy)          |
| SPI, UART                                                             | 3                                          |
| <b>I2S, I2C</b>                                                       | $\mathfrak{D}$                             |
| 11<br>T<br>$\mathbf{r}$<br><b>Contract Contract Contract Contract</b> | <sup>n</sup><br>$\mathbf{r}$<br>PCD32 F301 |

*Tabla Nº- 7 Características técnicas ESP32.*

*Fuente: Kolban´s Book on ESP32 [30]*

### **1.2.2.12 Estándar 802.11 o Wifi**

Wi-Fi es una marca de la Wi-Fi Alliance, encargada de promover el uso del estándar 802.11 y velar por su interoperabilidad. Este estándar aplica varias velocidades de transmisión pero no define la velocidad del emisor, lo cual es un factor importante para un buen desempeño. La Wi-Fi Alliance acoge, prueba y certifica equipos que cumplan con los estándares 802.11, estos utilizan las dos capas inferiores de la arquitectura del modelo OSI como son la física y enlace de datos, especificando sus normas de funcionamiento para una red Red de Área Local Inalámbrica (WLAN). Existen algunas versiones del estándar que se muestran en la Tabla 8. [31]

| 802.11   | Frecuencia<br><b>GHz</b> | <b>Velocidad</b><br>de Tx<br><b>Mbps</b> | Ancho<br>de<br><b>Banda</b><br><b>MHz</b> | <b>Técnicas</b><br>de Tx            | <b>Distancia</b><br><i>interiores</i><br>m | <b>Distancia</b><br>exteriores<br>m |
|----------|--------------------------|------------------------------------------|-------------------------------------------|-------------------------------------|--------------------------------------------|-------------------------------------|
| Original | 2,4                      | $1 - 2$                                  | 20                                        | Infrarrojo,<br>FHSS,<br><b>DSSS</b> | 20                                         | 100                                 |
| A        | 5                        | $6 - 54$                                 | 20                                        | <b>OFDM</b>                         | 35                                         | 120                                 |
| B        | 2,4                      | $1 - 11$                                 | 20                                        | <b>DSSS</b>                         | 35                                         | 140                                 |
| G        | 2,4                      | $6 - 54$                                 | 20                                        | <b>OFDM</b>                         | 38                                         | 140                                 |
| N        | 2,4/5                    | $7.2 - 150$                              | 20/40                                     | <b>OFDM</b>                         | 70                                         | 250                                 |
| ac       | 5                        | $87,6-$<br>866,7                         | 10/40<br>/80/<br>160                      | <b>OFDM</b>                         | 100                                        | 300                                 |

*Tabla Nº- 8 Características de las distintas versiones de 802.11*

*Fuente: IEEE 802.11ac. [31]*

# **1.2.2.13 Interfaz HMI Nextion**

Nextion es una nueva solución para Interfaces Humano Máquina (HMI) en el mercado el cual proporciona una interfaz de control automático y visualización entre un ser humano y un proceso, máquina, aplicación o dispositivo. Nextion es compatible con Arduino, además funciona de forma independiente porque tiene una placa incorpora. Existen varias maneras para hacer funcionar estas pantallas, como son: [32]

- Crear una pantalla TFT Nextion de forma independiente con el editor Nextion.
- Crear una pantalla TFT con comunicación Arduino.
- Programar la pantalla a través de comunicación UART.
- Programar con las librerías Arduino Nextion.

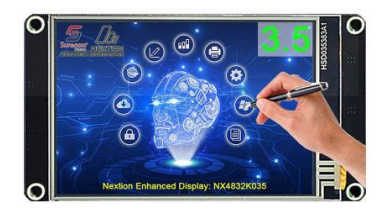

*Figura Nº- 29 Interfaz HMI Nextion Fuente: https://bit.ly/2ZaxJgw*

## **1.2.2.14 Motor Paso a Paso**

El motor paso a paso, es un motor utilizado en aplicaciones robóticas, porque está controlado por trenes de impulsos desfasados creados por un controlador específico, el cual transforma un impulso eléctrico en un movimiento angular. Además, es aplicado en sistemas donde se requiere realizar un control de velocidad o de posición exacta, el uso más habitual son las impresoras, maquinas CNC, etc. ya que ejecutan la rotación de un eje con bastante exactitud tanto en velocidad como amplitud. [33]

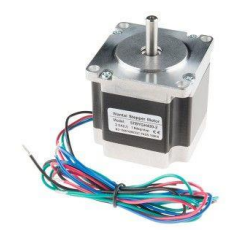

*Figura Nº- 30 Motor Paso a Paso. Fuente: https://bit.ly/2AFsFqc*

#### **Tipos de Motores PaP**

Existen dos tipos de motores PaP con imán permanente los cuales son: unipolar y bipolar.

**Motor Unipolar**.- Están compuestos de 5 ó 6 cables en la salida dependiendo de su conexionado interno, se caracteriza porque es fácil de controlar. Los devanados son alimentados en el mismo sentido por una tensión única de ahí proviene su nombre de unipolar. [33]

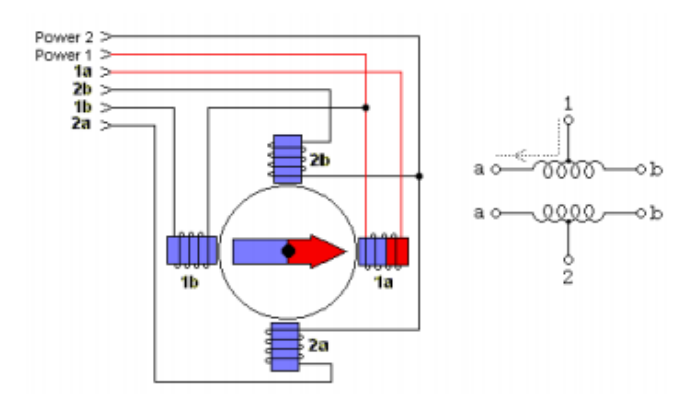

*Figura Nº- 31 Modelo conceptual del Motor PaP Unipolar. [33]*

**Motor bipolar.-** Están compuestos de 4 cables de salida. Sin embargo requieren de un driver para controlar el cambio de dirección de flujo de corriente a través de las bobinas, activando o desactivando la secuencia apropiada para poder realizar un movimiento. Por lo cual crea en un sentido un polo norte, y en el otro extremo un polo sur, de ahí proviene su nombre de bipolar. [33]

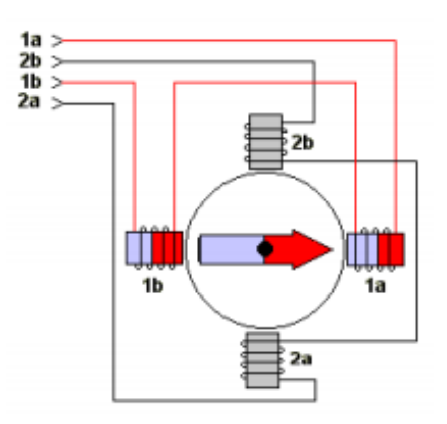

*Figura Nº- 32 Modelo conceptual del Motor PaP Bipolar. [33]*

### **Características de los Motores PaP**

Las características mecánicas principales de los motores PAP son: [34]

- **Angulo de paso (Step angle)**: Es el ángulo que gira alrededor del eje del motor en cada paso, los valores pueden ser: 0,9º,1,8º, 7,5º y 15º.
- **Precisión del paso (Step angle accuracy):** Muestra el porcentaje de error existente entre la posición real del eje y la posición teórica.
- **Par de detención (Detent torque):** Los motores PaP producen sin alimentación, un par debido al imán permanente del motor.
- **Par de mantenimiento:** Indica el par máximo del motor, depende de su construcción interna, forma de los dientes e intensidad de campo del imán.

### **1.2.2.15 Driver para Motor PaP**

El driver para motores PaP es un circuito que tiene como finalidad controlar los motores de corriente continua (CC), de manera muy simple ya que permiten controlar los voltajes e intensidades de suministro al motor para así obtener control de la velocidad de giro, también funciona como un método de protección evitando que la electrónica de los motores sufra excesos de corriente. [35]

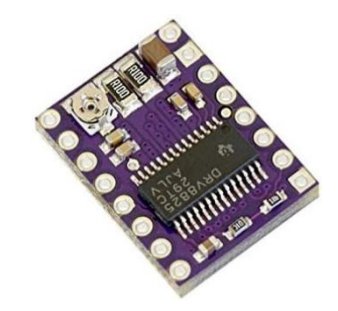

*Figura Nº- 33 Driver para motor PaP. [35]*

### **1.2.2.16 Encoder rotativo**

El codificador rotativo o encoder es un mecanismo que muestra la posición, velocidad y aceleración de un motor, es utilizada aplicaciones de robótica e industriales que necesitan exactitud. Un codificador rotatorio es un módulo electromecánico que se encarga de convertir la posición angular del eje de un motor en código digital. El

encoder incremental está compuesto por un disco en el eje del motor con un patrón de ranuras codificadas por un interruptor óptico produciendo pulsos eléctricos cada vez que el patrón del disco tiene alguna interrupción, la resolución del encoder puede ser de 1000 pulsos por revolución. [36]

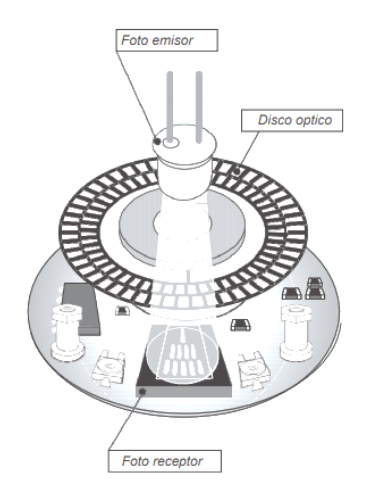

*Figura Nº- 34 Enconder rotativo. Fuente: https://bit.ly/36uHUy7*

## **1.2.2.17 Servidor Web**

Es un software diseñado para transferir datos de hipertexto (páginas web) con todos sus elementos como; textos, imágenes, widgets, banners, etc. Los servidores web utilizan el protocolo http y se alojan en un ordenador que cuenta con acceso a Internet. El web server, se encuentra a la espera de la petición de algún navegador como son; Firefox, Chrome, Opera, etc. Entonces un servidor web recibe las peticiones de los clientes y este lo responde con el envió de ficheros html, php o binarios, por lo cual constantemente escucha las peticiones por los puertos: 80 para HTTP, 443 para el HTTPS. [37]

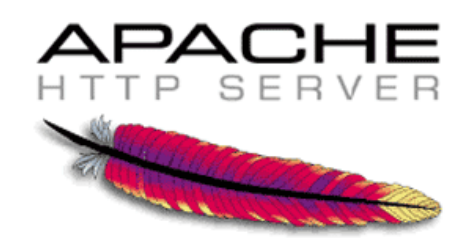

*Figura Nº- 35 Servidor Web. [37]*

### **1.2.2.18 Protocolo HTTP**

Es un protocolo de transferencia de hipertexto HTTP (HyperText Transfer Protocol) usado para la comunicación con la Web o Internet además pertenece al grupo TCP/IP y fue creado específicamente para publicar paginas HTML. Este protocolo es muy utilizado actualmente. Para acceder a este, el navegador envía una solicitud GET al servidor y pide un archivo de respuesta, el servidor responde enviando al navegador la petición requerida previamente descifrada. Existen dos métodos para el envió y recibo de información que son; [37]

- **GET:** Es un mensaje con solicitud de datos por parte del cliente
- **POST:** Contiene la información en el mensaje enviado al servidor

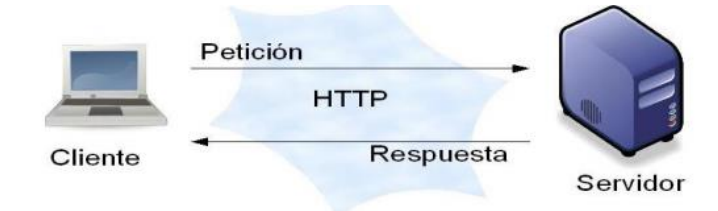

*Figura Nº- 36 Protocolo HTTP. [37]*

## **1.2.2.19 Lenguaje de programación PHP**

PHP es un lenguaje de programación creado para diseñar contenido HTML. PHP puede ser ejecutado de tres maneras: la primera es en un servidor web, la segunda mediante una línea de comandos, y finalmente a través de un cliente GUI, se ejecuta en todos los sistemas operativos actuales y en múltiples servidores web, también soportan bases de datos y múltiples librerías. Una página PHP habitualmente consiste de una página HTML con comandos PHP insertados en ella. [38]

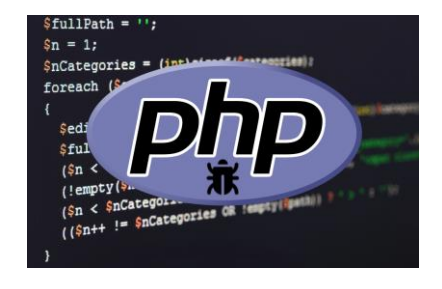

*Figura Nº- 37 Lenguaje PHP. Fuente: https://bit.ly/3bL1x5X*

#### **1.2.2.20 Lenguaje de programación HTML**

HTML o HyperText Markup Language - Lenguaje de Marcas de Hipertexto es un lenguaje fácil de utilizar el cual describe un hipertexto, que es texto presentado de manera estructurada y agradable, enlaces a otros documentos, y contenido multimedia. La descripción se basa en definir la estructura lógica del contenido así como los efectos como cursiva, negrita, o una imagen y dejar que al final la presentación del hipertexto se ejecute por un programa específico como Mosaic, o Netscape. Un archivo HTML inicia con la etiqueta <html>, y finaliza con </html>. Entre las etiquetas de inicio y fin de html, hay dos etiquetas que son el encabezado (<head> y </head>) y cuerpo <body> y </body>, head sirve para definir valores válidos en todo el archivo; y body contiene toda la información del archivo. [39]

```
\hbox{\tt <html>>}<head>
<title>Titulo</title>
\langle/head>
<body>
Texto del documento, menciones a gráficos, enlaces, etc.
\langle /body>
\langle/html>
```
*Figura Nº- 38 Estructura HTML. [39]*

### **1.2.2.21 Base de Datos - PhpMyAdmin**

Es una herramienta programada en lenguaje PHP con el objetivo de administrar la base de datos MySQL mediante una página web en Internet, en las cuales se puede realizar varias actividades como crear, eliminar, modificar las bases de datos así mismo permite gestionar tablas, administrar claves y exportar datos en varios formatos utilizando sentencias SQL. [40]

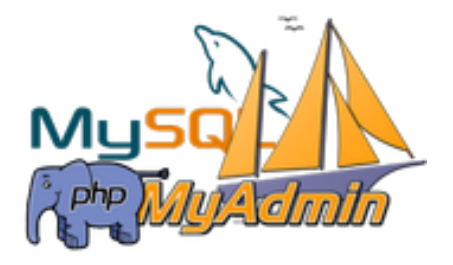

*Figura Nº- 39 PhpMyAdmin. Fuente: https://bit.ly/36bmLIV*

#### **1.2.2.22 Nextion Editor**

Es un software de desarrollo grafico utilizado para la crear una interfaz visual por un usuario para dispositivos GUI integrados con varios modelos de pantallas TFT y paneles táctiles. Esta herramienta, permite a los usuarios crear programas basados en TFT de manera rápido y fácil, es decir Nextion Editor es un software especializado para diseñar, ejecutar y subir a la memoria de la pantalla archivos .tft. [41]

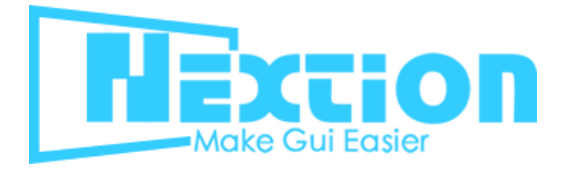

*Figura Nº- 40 Nextion Editor. Fuente: https://bit.ly/36MDW3W*

#### **1.2.2.23 Adobe Photoshop**

Es un software especializado en la creación y edición de imágenes de manera profesional, cuenta con una gran variedad de herramientas para crear y diseñar elementos con una base fotográfica creando efectos, fotomontajes, dibujos, texturas, etc. para aplicaciones de diseño gráfico y el diseño web. [42]

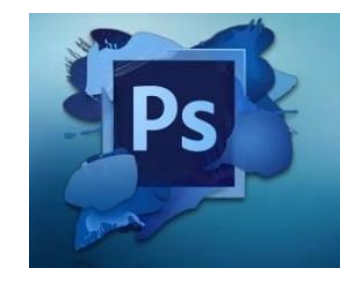

*Figura Nº- 41 Adobe Photoshop. Fuente: https://bit.ly/2ZUmj0x*

#### **1.2.2.24 Adobe Illustrator**

Es un software desarrollado para la creación de material gráfico ilustrativo, este permite editar y modificar gráficos vectoriales, que son un tipo de archivo que conserva todos su atributos y detalles (sin pixelarse), una de sus aplicaciones es la elaboración de imágenes e interfaces webs, gráficos para móviles entre otras. [43]

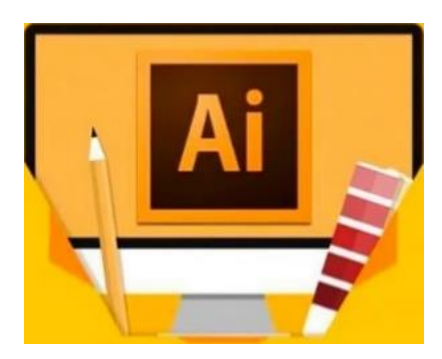

*Figura Nº- 42 Adobe Illustrator. Fuente: https://bit.ly/2MiRXwY*

# **1.3 Objetivos**

# **1.3.1 Objetivo General**

Implementar un sistema electrónico de rehabilitación para lesiones de hombro en el Centro de Rehabilitación y Fisioterapia – Fisioterapista Katy Salinas.

# **1.3.2 Objetivos Específicos**

- Describir los diferentes tipos de lesiones comúnmente producidas en el hombro y sus técnicas, aparatos o equipos de rehabilitación física empleados en los Centros de Rehabilitación y Fisioterapia.
- Determinar las características técnicas que debe cumplir el sistema electrónico de rehabilitación.
- Implementar el prototipo de sistema electrónico de rehabilitación para el tratamiento de lesiones de hombro.

# **CAPÍTULO II.- METODOLOGÍA.**

#### **2.1 Materiales**

Para el desarrollo de la metodología del presente proyecto, se utilizó los siguientes materiales como: Entrevista escrita y verbal con la especialista encargada del Centro de Rehabilitación y Fisioterapia – Fisioterapista Katy Salinas, artículos científicos publicados, proyectos de investigación relacionados, libros de anatomía y rehabilitación, información de campo obtenida en el Centro, fichas técnicas de los elementos electrónicos, y otros documentos necesarios para la ejecución del proyecto.

### **2.2 Métodos**

#### **2.2.1 Modalidad de la Investigación**

El presente proyecto fue de carácter investigativo y desarrollo práctico que permitió ayudar con la recuperación de lesiones del hombro mediante la aplicación de conocimientos adquiridos para cumplir con los objetivos propuestos, además se usaron diferentes modalidades de investigación que se mencionan a continuación.

#### **Investigación aplicada.**

**S**e buscó dar solución a un problema social y generar nuevos conocimientos para alcanzar los objetivos previamente planteados, a través de la implementación de un sistema electrónico para la rehabilitación de lesiones de hombro.

#### **Investigación bibliográfica.**

Debido a que el proyecto de tesis se basó en consultas de revistas técnicas, libros, artículos científicos, publicaciones en internet y en proyectos de tesis similares referente a temas de sistemas electrónicos para la rehabilitación de lesiones del hombro que permitan entender de mejor manera el problema y con ello proponer una solución factible.

### **Investigación de campo.**

Se utilizó la investigación de campo para recopilar información en el Centro de Rehabilitación y Fisioterapia – Fisioterapista Katy Salinas, es decir con una población involucrada con este problema y el especialista para plantear una solución factible.

## **Investigación experimental.**

En el desarrollo del proyecto se requirió de pruebas de funcionamiento con el fin de obtener información verídica al momento de exponer los resultados y las conclusiones del trabajo.

### **2.2.2 Recolección de Información**

Para lograr la recolección de información se empleó libros, revistas, fuentes online y proyectos desarrollados, así como guías prácticas y manuales de construcción por lo que se tomó en cuenta bases de datos confiables que permitieron el desarrollo del proyecto.

#### **2.2.3 Procesamiento y Análisis de Datos**

Para el procesamiento y análisis de datos del proyecto se realizó los siguientes pasos:

- Revisión de la información recopilada.
- Estudio de la propuesta de solución planteada para mejorar los tratamientos de rehabilitación para lesiones de hombro.
- Determinación de la mejor propuesta de solución.
- Planteamiento de la propuesta de solución.

# **CAPÍTULO III.- RESULTADOS Y DISCUSIÓN**

#### **3.1 Análisis y discusión de los resultados**

La implementación del sistema electrónico de rehabilitación para lesiones de hombro permitió mejorar y automatizar los métodos de rehabilitación existentes en los Centros de Rehabilitación y Fisioterapia, reduciendo los tiempos de recuperación porque el sistema permitió realizar los ejercicios propuestos por el especialista de manera óptima, ayudando a los pacientes a ejecutar ejercicios tanto de movilización como de fortalecimiento muscular, necesarios para que los pacientes recuperaran sus actividades cotidianas sin dolencias.

#### **3.2 Desarrollo de la propuesta**

#### **3.2.1 Centro de Rehabilitación y Fisioterapia Fisioterapista Katy Salinas**

Este Centro se encarga del tratamiento y recuperación de lesiones causadas por alguna mala acción muscular o por el desgaste de los años de alguna articulación o extremidades del ser humano, este cuenta con varias zonas específicas destinadas para realizar una correcta rehabilitación además tiene varias herramientas y dispositivos útiles para la rehabilitación, sin embargo aún mantiene ciertas técnicas muy dependientes del especialista tal es el caso de la rueda de hombro la cual es utilizada para la recuperación del movimiento y fortalecimiento del mismo, para llevar una correcta rehabilitación el fisioterapeuta debe supervisar el número de series y repeticiones así como el ángulo adecuado y en ciertos tratamientos se debe ayudar a realizar el ejercicio. Por lo tanto el presente proyecto tiene como finalidad elaborar un sistema electrónico de rehabilitación de lesiones de hombro, el cual funcionara de manera automática previa programación del especialista acorde al tratamiento

sugerido para una lesión en particular; este dispositivo presenta algunas ventajas y desventajas como son:

## **Ventajas:**

- Ayuda al paciente a una pronta recuperación (menos tiempo).
- Permite controlar el ángulo de giro de los ejercicios.
- Programar el número de series y repeticiones de cada ejercicio.
- Control de la velocidad del ejercicio, adaptable a cada lesión.
- Almacenamiento de información en tiempo real a través de una página web.
- Autonomía del paciente, no requiere supervisión del fisioterapeuta todo el tiempo.

## **Desventajas:**

- Costos de implementación.
- Elevado peso.

## **Lesiones de Hombro tratadas en el Centro**

Dentro de las instalaciones del Centro de rehabilitación se pueden tratar algunas lesiones de hombro que pudiesen presentarse, sin embargo mensualmente se atienden un promedio de 4 personas en su mayoría de sexo masculino que practican algún deporte de contacto y desgaste de esta articulación, entre las lesiones y patologías más comunes del hombro tratadas tenemos:

- **Bursitis**
- Tendinitis
- Fracturas de hombro
- Dislocaciones
- Contusiones (Golpes)
- Luxaciones
- **Osteoartritis**

Esguinces

### **Tratamiento general para las lesiones de hombro**

Previa la ejecución del tratamiento de rehabilitación se solicita un examen radiográfico para determinar el estado inicial de la lesión, seguido a este análisis el especialista realiza un examen de exploración física al paciente, en el cual mediante el palpe de la zona con dolor se busca determinar el nivel de molestia que presenta, luego se procede a realizar movimientos articulares y determinar el grado de dolencia en diferentes posiciones, además se determina la fuerza muscular existente, con este diagnóstico preliminar el especialista puede obtener un criterio acertado de la lesión y el tratamiento adecuado para su completa recuperación.

La especialista recomienda un promedio de 15 sesiones dependiendo el tipo lesión obtenido en el diagnóstico antes mencionado, el tratamiento que aplica la fisioterapista está dividido en tres etapas de cinco sesiones cada una estas son:

- Etapa 1 Desinflamación
- Etapa 2 Masajes
- Etapa 3 Fortalecimiento

#### **Etapa 1 –Desinflamación**

Es la primera etapa la cual consta de cinco sesiones, el paciente luego de haber realizado el diagnóstico previo se sitúa en la camilla en donde se le aplican los tratamientos de Termoterapia, crioterapia, electroterapia y ultrasonoterapia de la siguiente manera primero aplicamos las maquinas como son el electro-estimulador con corrientes analgésicas y ultrasonido con frecuencias desinflamatorias en un periodo de 10 a 15 minutos, luego se aplica una compresa caliente o fría dependiendo la lesión durante 5 hasta 30 minutos, esto se aplicara con el fin de disminuir el dolor y desinflamarlas zonas afectadas.

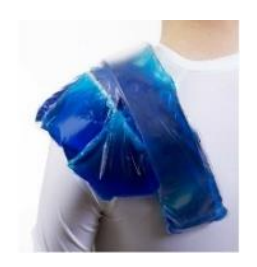

*Figura Nº- 43 Etapa 1 –Desinflamación Fuente: https://bit.ly/30QZICC*

# **Etapa 2 – Masajes**

Una vez finalizada la etapa de desinflamación el especialista aplica el tratamiento de masoterapia que consiste en un conjunto de técnicas manuales aplicada a los músculos tratados con el objetivo de provocar una reacción analgésica y estimulante, el cual combina movimientos y presión con las manos del fisioterapeuta, que ayudan a rehabilitar las lesiones corporales, para esto se utilizan ciertas cremas y líquidos especiales que ayudaran al mejoramiento de las articulación durante otras cinco sesiones que colocaran al hombro en suposición normal.

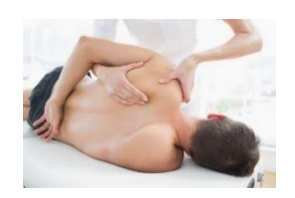

*Figura Nº- 44 Etapa 2 – Masajes Fuente: https://bit.ly/3fy6HEu*

## **Etapa 3 – Fortalecimiento**

Finalmente para la recuperación total de la articulación del hombro se necesitará la utilización del gimnasio en particular la Rueda de Hombro que ayuda a recuperar la movilidad y fuerza perdida, en las últimas cinco sesiones de la recuperación el especialista establece una rutina de ejercicios que incluyen movimientos de flexión – extensión, abducción – aducción y circunducción distribuido con un numero de series y repeticiones, por lo general inicialmente se ejecuta una serie de quince repeticiones para finalizar con dos series de 20 repeticiones. Una vez concluidas todas las etapas el paciente podrá incorporarse nuevamente a sus actividades cotidianas sin molestias.

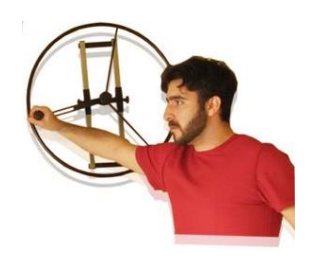

*Figura Nº- 45 Etapa 3 - Fortalecimiento Fuente: https://bit.ly/30PLTnR*

## **Tratamientos fisioterapéuticos especializados**

Para obtener los resultados esperados en la aplicación de los tratamientos de rehabilitación existen procedimientos específicos para cada lesión, a continuación, en la Tabla 9 se detallan cada uno de ellos según el criterio de la especialista.

| Lesión               | <b>Estiramiento</b> | Fortalecimiento | Movimiento   | Masajes         | Crioterapia  | Termoterapia | Ultrasonido  | Electroterapia | Isométricos | Isotónicos   | Inmovilizar | Reposo       |
|----------------------|---------------------|-----------------|--------------|-----------------|--------------|--------------|--------------|----------------|-------------|--------------|-------------|--------------|
| <b>Bursitis</b>      | $\checkmark$        | $\checkmark$    | $-$          | $5 - 8$<br>min. | $\checkmark$ | $\checkmark$ |              | $-$            |             | --           | --          | $\checkmark$ |
| Tendinitis           | $\checkmark$        |                 | $\checkmark$ | $5 - 10$<br>min | $\checkmark$ | $\checkmark$ | $\checkmark$ | $\checkmark$   |             |              |             |              |
| Fracturas            | $\checkmark$        |                 | $\checkmark$ |                 | $\checkmark$ |              |              | $\checkmark$   |             | $\checkmark$ | 21<br>días  |              |
| <b>Dislocaciones</b> | $-$                 | $\checkmark$    | $\checkmark$ |                 | --           | $\checkmark$ | $\checkmark$ |                |             |              |             | $\checkmark$ |
| Contusiones          | $-$                 |                 | $\checkmark$ | $5 - 8$<br>min  | $\checkmark$ |              |              |                |             |              |             |              |
| Luxaciones           | $-$                 | $\checkmark$    | $\checkmark$ |                 | $\checkmark$ |              |              |                |             |              | 21<br>días  |              |
| Osteoartrotis        |                     | $\checkmark$    | $\checkmark$ | $5 - 10$<br>min |              |              |              | $\checkmark$   |             |              |             |              |
| Esguinces            |                     |                 |              |                 | $\checkmark$ |              |              |                |             |              |             |              |

*Tabla Nº- 9 Tratamientos fisioterapéuticos.*

*Elaborado por: El investigador.*

#### **Ejercicios y números de series con repeticiones**

En la etapa 3 de rehabilitación o llamada también fortalecimiento existen ejercicios especializados para cada lesión, además para obtener la recuperación total se realizan ejercicios en una rueda de hombro como flexión - extensión, abducción - aducción y circunducción con un número determinado de series y repeticiones que se muestran en la Tabla 10 por cada lesión específica, sin embargo este dispositivo es muy rudimentario porque el paciente para ciertos tratamientos necesita la ayuda de la especialista para la ejecución del ejercicio, también al realizar otros ejercicios no se puede estar seguro que llegue al ángulo estipulado por el fisioterapista y finalmente el fisioterapista y paciente no puede llevar el control adecuado del número de series y repeticiones que el paciente realice.

| Lesión               | Flexión-<br>extensión | Aducción-<br>abducción | Circunducción | <b>Serie</b> | Repetición |
|----------------------|-----------------------|------------------------|---------------|--------------|------------|
| <b>Bursitis</b>      |                       |                        |               | $2 - 3$      | 10         |
| Tendinitis           |                       |                        |               | $2 - 3$      | 10         |
| Fracturas            |                       |                        |               | $2 - 3$      | 10         |
| <b>Dislocaciones</b> |                       |                        |               | $2 - 3$      | 10         |
| Contusiones          |                       |                        |               | $2 - 3$      | 10         |
| Luxaciones           |                       |                        |               | $2 - 3$      | 10         |
| Osteoartrotis        |                       |                        |               | $2 - 3$      | 10         |
| Esguinces            |                       |                        |               | $2 - 3$      | 10         |

*Tabla Nº- 10 Ejercicios en la rueda de hombro.*

*Elaborado por: El investigador.*

#### **3.2.2 Requerimientos del sistema**

Para la ejecución del proyecto de sistema electrónico de rehabilitación de lesiones de hombro del Centro especializado, se realizó una entrevista personal y escrita (**[Anexo](#page-145-0)  [A](#page-145-0)**) a la fisioterapista Lic. Katy Salinas, en la cual se observó algunas características principales del Centro como su fecha de apertura, servicios, instalaciones entre otras, y se pudo observar que pese a la época actual que hoy en día vivimos existen aún ciertas técnicas y dispositivos que no han sido automatizados por lo tanto el especialista debe intervenir para que el paciente pueda realizar su recuperación completa.

El funcionamiento de la rueda de hombro existente es manual, es decir se requiere que el paciente aplique algún tipo de fuerza para poder moverla, pero ciertas ocasiones no poseen la fuerza necesaria para la realización de los ejercicios entonces la fisioterapista debe ayudarle. Los ángulos de movilidad no tienen ningún indicador, el paciente al ejecutar los ejercicios no tiene un punto de referencia para moverse en los ángulos requeridos y esto con lleva a que el ejercicio planteado no brinde la ayuda esperada en la rehabilitación. Todas estas desventajas planteadas hacen que la rueda de hombro que manejan no ayude mucho en el proceso de curación, actualmente es el único dispositivo accesible en el mercado, viendo esta serie de inconvenientes se planteó algunos parámetros que hay que tomar en cuenta para el diseño de la solución, como son:

- Dispositivo electrónico automático que permita el fortalecimiento y recuperación de los pacientes mediante ejercicios de movimiento, que ayudaran a recuperar su estado normal de funcionalidad.
- Ingresar y visualizar el nombre del paciente, así como también los ejercicios que vaya realizando en el proceso de rehabilitación y almacenarlos para poder llevar un control de cada uno.
- Permitir la rehabilitación automática, es decir sin ayuda o intervención del especialista, permitiendo ejecutar ejercicios en ciertos ángulos que serán previamente programados.
- Calibración automática por el especialista con el número de series, repeticiones, tiempo de pausa y velocidad, así como la visualización de los mismos.

### **3.2.3 Diagrama de bloques del sistema**

Una vez que se analizó el problema y atendiendo a los requerimientos solicitados por el especialista se elaboró un diagrama de bloques, el cual se encuentra dividido en seis secciones específicas que trabajando en conjunto permitirán que el sistema funcione de mejor manera y permitan realizar al paciente la recuperación esperada.

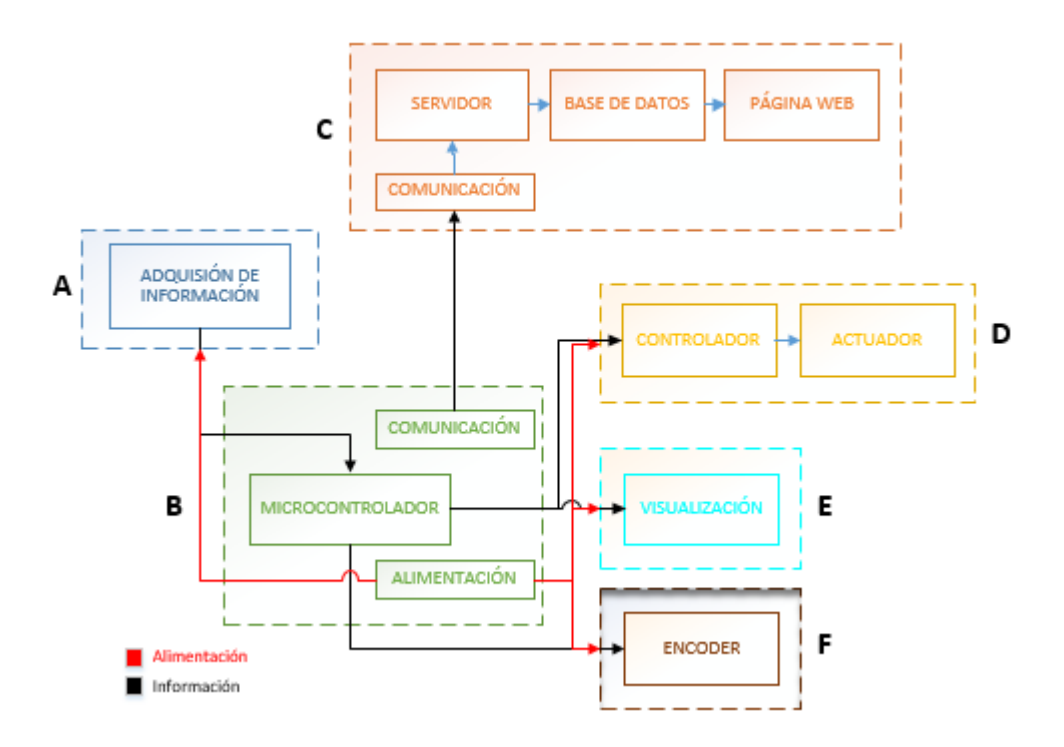

*Figura Nº- 46 Diagrama de bloques del sistema. Elaborado por: El investigador.*

**Bloque A.-** Está compuesta por la etapa de adquisición de la información, es decir donde el especialista puede ingresar el nombre del usuario y seleccionar el tipo de ejercicio (flexión-extensión, aducción-abducción, circunducción) a realizar según el criterio establecido para la lesión a tratar además puede programar el número de series con sus respectivas repeticiones y el tiempo de descanso entre cada serie además del nivel de la velocidad en la que se ejecuta el ejercicio.

**Bloque B.-** Está divido en tres sub bloques que son el microcontrolador, la comunicación de transmisión y alimentación; la primera es la parte central del sistema ya que se encargara del procesamiento de información adquirido en la primera etapa, también se encarga de enviar las instrucciones de salida a los actuadores, la segunda se encarga del medio de comunicación por el cual se enviara la información a la Internet y la última tiene la función de alimentar al microcontrolador y demás dispositivos que lo requieran.

**Bloque C.-** Está conformado por cuatro sub etapas que son la comunicación de recepción, servidor externo, base de datos y pagina web, la primera etapa enviará la información ingresada por el fisioterapista, a una segunda etapa que será el servidor alojado en Internet dentro de cual podremos almacenarlo en la tercera sub etapa a través de una o varias bases de datos para su gestión. Finalmente, toda esta información es fácilmente administrada por el especialista en la sub etapa cuatro con una página web que es accesible desde cualquier parte en la que se encuentre.

**Bloque D.-** Conformado por dos sub etapas que son controlador y actuador; la primera es necesaria para interpretar las instrucciones enviadas por el microcontrolador del bloque B y la segunda es el actuador que ejecutara esas acciones y las convertirá en el movimiento programado para con ello conseguir la mejoramiento de las lesiones en menos tiempo.

**Bloque E.-** Se encarga de la visualización o presentación de datos en manera gráfica entendible al usuario y así pueda saber en tiempo real el ejercicio que se encuentra realizando, podrá observar el número de serie que se encuentra con su respectiva repetición o ver su tiempo de descanso y ángulo de giro que va realizando. Además contendrá tres botones que ayudaran a calibrar el sistema, paro de emergencia y enviar datos al servidor remoto.

**Bloque F.-** En este bloque se encuentra el encoder encargado de controlador que el actuador llegue al ángulo determinado además ayuda a realizar el control del punto de inicio o enceramiento de todos los ejercicios

#### **3.2.4 Selección de los componentes para el sistema**

La implementación práctica y funcional del sistema electrónico de rehabilitación está compuesto por varios componentes físicos, que conjuntamente con instrucciones programadas en un microcontrolador podrán satisfacer las necesidades previamente establecidas. Se presenta un análisis comparativo de los diferentes materiales en hardware y software empleados en la elaboración del sistema anteriormente indicado.

### **Bloque A y Bloque E**

Hoy en día con la integración de varias tecnologías en una sola podemos encontrar dispositivos bidireccionales de comunicación capaces de recibir y enviar información al mismo tiempo, por lo cual para este proyecto se buscó uno mismo que permita la adquisición de información y visualización, usando una interfaz gráfica de usuario.

## **Pantalla Táctil**

Una pantalla táctil es un módulo que permite la interactuación del usuario con un sistema a través de una interfaz gráfica fácil de manipular, eliminando la necesidad de un terminal mecánico como un mouse o teclado. Es decir, al presionar alguna zona específica de la pantalla (palabras o imagen), se activa el canal comunicación para que realice el envío y recepción de información entre el sistema táctil y el microcontrolador, dicha intercomunicación se realiza con el dedo, lápiz óptico y otros dispositivos similares. [44]

|                         | <b>Modulo</b>  |                  |                 |  |  |  |  |
|-------------------------|----------------|------------------|-----------------|--|--|--|--|
| <b>Especificaciones</b> |                | 迪文科技             | Kinco           |  |  |  |  |
| <b>Modelo</b>           | NX3224T028     | DMT48270M043 05W | <b>MT4230T</b>  |  |  |  |  |
| <b>Marca</b>            | <b>Nextion</b> | Dwin             | Kinco           |  |  |  |  |
| <b>Resolución</b>       | $320 * 240$    | 480 * 272        | $480 * 272$     |  |  |  |  |
| <b>Tamaño</b>           | 2.8"           | 4.3"             | 4.3"            |  |  |  |  |
| <b>Memoria</b> flash    | 4MB            | 32MB             | 128MB           |  |  |  |  |
| <b>Memoria RAM</b>      | 3,5KB          | 4KB              | 512KB           |  |  |  |  |
| <b>Color</b>            | 64k            | 65k              | 65k             |  |  |  |  |
| <b>Protocolo</b>        | <b>UART</b>    | <b>UART/USB</b>  | <b>UART/USB</b> |  |  |  |  |
| Comunicación            | Serie          | Serie            | Serie           |  |  |  |  |
| <b>Alimentación</b>     | 5Vdc           | 5Vdc             | 24Vdc           |  |  |  |  |
| <b>Costo</b>            | \$30,00        | \$120,00         | \$245,00        |  |  |  |  |

*Tabla Nº- 11 Características técnicas de las Pantallas Táctiles.*

*Elaborado por: El investigador. [45] [46] [47]*

Como se observó en la Tabla 11, los tres dispositivos son aplicados al desarrollo de interfaces HMI en el medio de la investigación e industrial, sin embargo realizando el análisis técnico se optó por la pantalla Nextion NX3224T028 de 2,8" (**[Anexo B](#page-148-0)**), porque incluye una memoria interna en la cual se pueden subir programas de manera independiente sin necesidad de un microcontrolador, además que dispone de su propio editor gratuito Nextion Editor que es una herramienta muy útil que contiene componentes como botones, texto, barra de progreso, slider, etc. de fácil diseño, la comunicación se realiza a través del puerto serie con el protocolo UART. Otra característica es el bajo costo en el mercado.

#### **Software Pantalla HMI (Nextion Editor)**

Con la selección de la pantalla táctil se requiere un software especializado para el mismo como el Editor de Nextion, que es muy utilizado para crear de manera fácil y rápida un GUI (Graphical User Interface/Interfaz Hombre-Máquina) para los dispositivos Nextion HMI. Es decir, la GUI se puede crear en corto tiempo ya que. no requiere de habilidades expertas, solo un conocimiento básico de programación para la parte gráfica, pero si se requieren funciones especiales dentro de la interfaz, si es necesaria la aplicación de lenguaje de programación avanzado. [48]

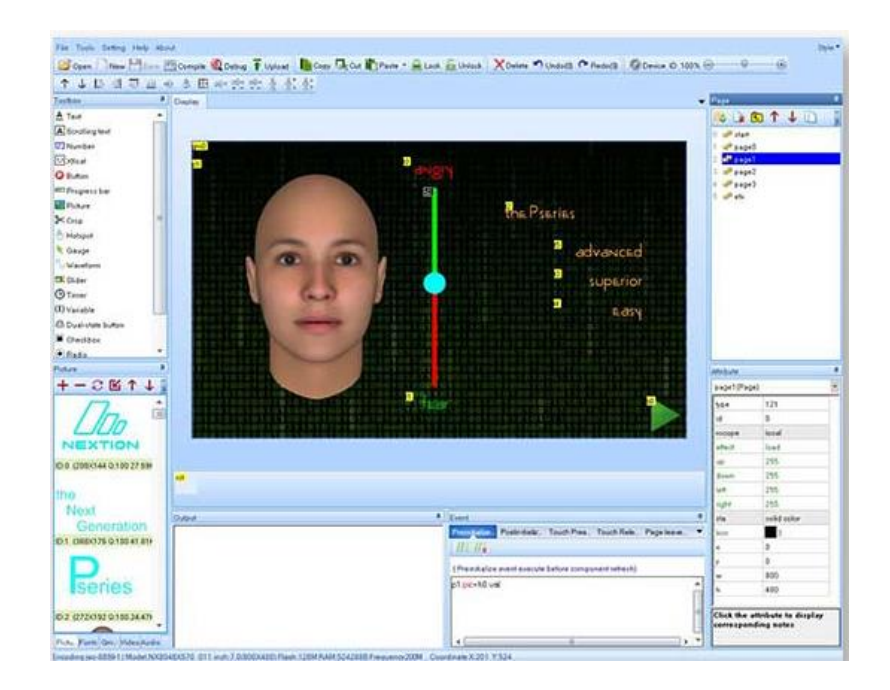

*Figura Nº- 47 Interfaz principal del editor de Nextion. [48]*

#### **Boque B**

Es la parte principal del sistema ya que el microcontrolador sería el cerebro del sistema por lo tanto debemos enfocarnos en la búsqueda de un dispositivo que sea robusto y además disponga integrado un medio de transmisión de información, por otro lado la fuente de alimentación debe disponer de más de una salida de voltaje porque se usaran dispositivos que funcionan a diferentes valores de salida de voltaje.

### **Microcontrolador**

Un microcontrolador es un dispositivo pequeño (micro), el cual puede ser utilizado en aplicaciones de control (controlador). Además, tiene todos los circuitos integrados dentro de un solo chip, estos funcionan con un conjunto de instrucciones programadas por el usuario y son almacenados en su memoria, es decir busca la instrucción programada en la memoria, la decodifica y ejecuta las acciones de salidas requeridas, utilizan lenguajes ensamblador. [49]

|                                             | <b>Modulo</b>  |                                       |                                                                |  |  |  |  |
|---------------------------------------------|----------------|---------------------------------------|----------------------------------------------------------------|--|--|--|--|
| <b>Especificaciones</b>                     |                |                                       |                                                                |  |  |  |  |
| <b>Modelo</b>                               | Mega 2560      | <b>ESP8266</b>                        | ESP32 DevKit v1                                                |  |  |  |  |
| <b>Marca</b>                                | Arduino        | Espressif                             | Espressif                                                      |  |  |  |  |
| Microcontrolador                            | ATmega2560     | Tensilica Single-<br>core 32-bit L106 | Tensilica 32-bit<br>Single-/Dual-core<br><b>CPU Xtensa LX6</b> |  |  |  |  |
| Voltaje de<br>operación                     | 5V             | 3.3V                                  | 3.3V                                                           |  |  |  |  |
| Pines de $E/S$<br>digital (DIO)             | 54 (14 PWM)    | 12 (12PWM)                            | 25 (25PWM)                                                     |  |  |  |  |
| Pines de entrada<br>analógica (ADC)         | 16             | 1                                     | 6                                                              |  |  |  |  |
| <b>Pines de salidas</b><br>analógicas (DAC) | N <sub>o</sub> |                                       | $\overline{2}$                                                 |  |  |  |  |
| <b>Memoria</b> flash                        | 256 KB         | 4 MB                                  | 4 MB                                                           |  |  |  |  |
| <b>SRAM</b>                                 | 8 KB           | 64 KB                                 | 520 KB                                                         |  |  |  |  |
| <b>Comunicaciones</b>                       | SPI/I2C/UART   | SPI/I2C/I2S/UART                      | SPI/I2C/I2S/UART                                               |  |  |  |  |
| <b>Bluetooth</b>                            | N <sub>o</sub> | N <sub>o</sub>                        | Si                                                             |  |  |  |  |
| $Wi-Fi$                                     | N <sub>o</sub> | Si                                    | Si                                                             |  |  |  |  |
| <b>Costo</b>                                | \$15,00        | \$9,00                                | \$10,00                                                        |  |  |  |  |

*Tabla Nº- 12 Características técnicas de los microcontroladores.*

*Elaborado por: El investigador. [50] [51] [52]*

Actualmente se pueden conseguir una gran variedad de microcontroladores con funciones y características diferentes la una de otra como indica la Tabla 12, sin embargo el microcontrolador ESP32 (**[Anexo C](#page-150-0)**), cuenta con un procesador más potente y doble núcleo, dispone de 25 pines de entrada / salida con controlador PWM, 8 entradas analógicas, 2 salidas analógicas. Además su memoria flash es de 4MB. Su costo es relativamente bajo en la relación a la funcionalidad que tiene ya que tiene incorporado Bluetooth BLE, además de WiFi. Sus medios de comunicación son SPI/I2C/I2S/UART, compatibles con la pantalla Nextion.

#### **Software para microcontrolador**

Es un programa ensamblador que permite traducir todas las instrucciones que se han programado, usando los mnemónicos del lenguaje ensamblador, para convertir a código binario ejecutable por el microcontrolador dichas instrucciones, generando un fichero que se almacena en la memoria de programa del microcontrolador mediante un grabador o programador. [53]

|                         | <b>Modulo</b>                                                                  |                                                                            |                                                                                                    |  |  |  |  |
|-------------------------|--------------------------------------------------------------------------------|----------------------------------------------------------------------------|----------------------------------------------------------------------------------------------------|--|--|--|--|
| <b>Especificaciones</b> |                                                                                |                                                                            | $\mathbf\Theta$<br><b>ARDUINO</b>                                                                        |  |  |  |  |
| <b>Software</b>         | Lua                                                                            | Pyton                                                                      | <b>Aduino IDE</b>                                                                                        |  |  |  |  |
| Descripción             | Es un lenguaje de<br>scripting potente,<br>liviano, eficiente e<br>integrable. | Es un lenguaje<br>poderoso y<br>rápido, que<br>funciona bien con<br>todos. | Es un lenguaje que<br>permite que la<br>programación sea<br>fácil porque cuenta<br>con varias librerías. |  |  |  |  |
| <b>Desarrollador</b>    | PUC-Rio                                                                        | <b>Python Software</b><br>Foundation (PSF)                                 | Arduino                                                                                                  |  |  |  |  |
| País                    | <b>Brasil</b>                                                                  | EE.UU                                                                      | EE.UU                                                                                                    |  |  |  |  |
| Licencia                | Libre                                                                          | Libre                                                                      | Libre                                                                                                    |  |  |  |  |
| <b>Librería Nextion</b> | N <sub>o</sub>                                                                 | N <sub>0</sub>                                                             | Si                                                                                                    |  |  |  |  |
| Aplicación              | Videojuegos                                                                    | Software y juegos                                                          | Software y mas                                                                                           |  |  |  |  |

*Tabla Nº- 13 Análisis del Software.*

*Elaborado por: El investigador. [54] [55] [56]*
De todos estos lenguajes de programación existentes y según las características mostradas en la Tabla 13, para el desarrollo de aplicaciones sobresale Arduido IDE debido a que en los últimos años se ha posicionado como líder por su fácil compresión, utilidad y versatilidad, además cuenta con una gran comunidad y librerías de todo tipo en este caso es necesaria la librería Nextion para poder utilizar la Pantalla táctil bidireccional, cabe recalcar que es un software libre.

## **Comunicación Inalámbrica**

Las comunicaciones inalámbricas son aquellas comunicaciones que se realizan entre diferentes dispositivos (móviles o fijos) o entre usuarios que intercambian información o datos mediante la utilización del espectro electromagnético, esta comunicación abarca desde la tecnología Bluetooth entre un teléfono móvil con una portátil hasta la tecnología de dos terminales de telefonía móvil GSM. La Tabla 14 indica algunas características de los estándares más conocidos de comunicación inalámbrica. [57]

| <b>Características</b> |                 | Wi Fi)             | <b>WimAX</b>       |
|------------------------|-----------------|--------------------|--------------------|
| <b>Tecnología</b>      | Bluetooth       | $Wi - Fi$          | WiMax              |
| <b>Estándar</b>        | IEEE 802.15.1   | <b>IEEE 802.11</b> | <b>IEEE 802.16</b> |
| Frecuencia             | $2.4$ Ghz       | $2.4 - 5.8$ GHz    | $2.3 - 3.5$ GHz    |
| Velocidad de           | 3 Mbps          | 11 Mbps            | 100 Mbps           |
| transmisión            |                 | 54 Mbps            |                    |
| <b>Modulación</b>      | $PSK - FSK$     | $PSK - OFDM$       | <b>ODM</b>         |
| Alcance máximo         | $100 \text{ m}$ | $200 \text{ m}$    | 50 Km              |
| Ancho de banda         | $1 - 32$ Mbps   | $11 - 300$ Mbps    | $50 - 70$ Mbps     |

*Tabla Nº- 14 Análisis de la comunicación inalámbrica*

*Elaborado por: El investigador. [58]*

Para la comunicación entre el microcontrolador y el servidor, la tecnología Wi-Fi es la ideal, ya que hoy en día todo sitio tiene acceso a Internet mediante este por lo cual el microcontrolador ESP32 tiene incluido esta comunicación inalámbrica. Sin embargo se realizó el análisis de las tecnologías existentes para determinar la tecnología Blueetooht es de corto alcance y solo se podría utilizar internamente

mientras que la tecnología Wimax es de mayor alcance pero no está implementado en todo hogar, dando así como resultado la mejor opción la tecnología Wi – Fi.

## **Fuente de alimentación**

La red eléctrica provee de energía mediante corriente alterna (C.A.), sin embargo los equipos electrónicos funcionan a través de corriente continua (C.C.), con un valor fijo y con una polaridad especifica (positivo y negativo). Para esto una fuente de alimentación permite convertir la C.A. en C.C. mediante la rectificación y estabilización de las señales sinodales de entrada. La Tabla 15 indica las características técnicas de algunas fuentes existentes en el mercado. [59]

|                         | <b>Modulo</b>         |                  |                 |  |  |  |  |  |  |
|-------------------------|-----------------------|------------------|-----------------|--|--|--|--|--|--|
| <b>Especificaciones</b> | <b>图 41 6 42 4W 8</b> |                  | 38888888        |  |  |  |  |  |  |
| <b>Modelo</b>           | 125                   | 16 <sup>a</sup>  | 12V             |  |  |  |  |  |  |
| <b>Marca</b>            | Blee                  | Arcade           | Arcade          |  |  |  |  |  |  |
| Voltaje de entrada      | $100 - 260$ Vac       | $110V - 220V$ ac | $100 - 240$ Vac |  |  |  |  |  |  |
| Frecuencia              | $50 - 60$ Hz          | $50 - 60$ Hz     | $50 - 60$ Hz    |  |  |  |  |  |  |
|                         | $5Vdc - 2A$           | $-5$ Vdc $-1$ A  | $5Vdc - 10A$    |  |  |  |  |  |  |
| Voltaje de salida       | $12Vdc - 7A$          | $5Vdc - 16A$     | $12Vdc - 4A$    |  |  |  |  |  |  |
|                         | $24Vdc - 1.5A$        | $12Vdc - 4A$     |                 |  |  |  |  |  |  |
| Costo                   | \$20,00               | \$28,00          | \$24,00         |  |  |  |  |  |  |

*Tabla Nº- 15 Características técnicas de las fuentes de alimentación.*

*Elaborado por: El investigador. [60] [61] [62]*

La fuente alimentación seleccionada fue de la marca BLEE (**[Anexo D](#page-152-0)**), ya que cuenta con tres señales de salida; la de 5Vdc se aplicara al microcontrolador ya que es regulable y se puede calibrar a 3,3V que soporta, el voltaje de 24Vdc es utilizado para el driver del motor debido a el motor PaP funciona en este rango, su precio es bajo con relación a los otros equipos y con mayor funcionalidad.

#### **Bloque C**

Este se encargará del almacenamiento y visualización de la información de los pacientes ingresados por el especialista en cualquier sitio, sin embargo el costo por un hosting y dominio resultado elevado por lo tanto se solicitó permiso a una empresa de usar su dominio y levantar una página web en la misma con su respectiva base de datos.

## **Servidor**

Un servidor Web es un software en línea que sirve para almacenar datos en forma de páginas Web, hipertextos o páginas HTML (HyperText Markup Language), las compañías utilizan Internet para la creación de hosting y dominios. La comunicación y acceso a estos datos entre cliente y servidor se puede realizar a través de un navegador por medio un protocolo HTTP. [63]

| <b>Características</b> | <b>ELLENOSTING</b> | <b>LatinCloud</b> | <b>AWARD</b><br><b>SPACE</b> |
|------------------------|--------------------|-------------------|------------------------------|
| <b>Proveedor</b>       | Ecuahosting        | LatinCloud        | AwardSpace                   |
| <b>Almacenamiento</b>  | 100 GB             | 500 GB            | $1$ GB                       |
| <b>Dominios</b>        | 1                  | <b>Ilimitados</b> | 1                            |
| <b>Subdominios</b>     | 25                 | <b>Ilimitados</b> | 3                            |
| Seguridad              | Si                 | Si                | N <sub>0</sub>               |
| <b>FTP</b>             | 50                 | 50                | $\mathbf{1}$                 |
| <b>PHP</b>             | Si                 | Si                | Si                           |
| <b>BD MySQL</b>        | 10                 | Ilimitado         | 1                            |
| Correo<br>electrónico  | Ilimitado          | Ilimitado         | N <sub>0</sub>               |
| <b>Costo</b>           | \$4,33/mes         | \$5,00/mes        | Gratuito                     |

*Tabla Nº- 16 Análisis del servidor Web.*

*Elaborado por: El investigador. [64] [65] [66]*

Los proveedores de hosting y dominios Web cada día crecen más y más ofreciendo una gran variedad de servicios en la Tabla 16, se puede observar las características de tres de ellos, los cuales dependiente al bolsillo se podría adquirir uno con varios servicios o a su vez elegir un plan gratuito con la desventaja que no existirá un control de seguridad, para el proyecto se usara el servidor Ecuahosting ya vigente y contratado por la empresa INPRONET Ingeniería que brindara un espacio para subir la información, ya que mantener habilitado un servidor tiene un costo anual.

## **Gestores de Base de Datos**

Un Sistema Gestor de Base de Datos (SGBD) o en ingles conocido como DataBase Managenent System (DBMS) es un sistema que permite realizar la creación, gestión y administración de BD, además la selección, manipulación, almacenamiento y búsqueda de información de manera efectiva. Este sistema se clasifica según la administración de los datos en: Relacionales (SQL) y No relacionales (NoSQL). [67]

| Características   | <b>MyS</b>                                                                                         | Lite                                                                                                   | PostgreSC                                                                                                    |  |  |  |
|-------------------|----------------------------------------------------------------------------------------------------|----------------------------------------------------------------------------------------------------|----------------------------------------------------------------------------------------------------|--|--|--|
| <b>Aplicación</b> | Multihilo y<br>multiusuario<br>utilizado en las<br>páginas web<br>actuales.                        | Biblioteca escrita<br>en lenguaje C                                                                    | Orientada a objetos                                                                                              |  |  |  |
| Licencia          | Software libre                                                                                     | Software libre                                                                                         | Software libre                                                                                                   |  |  |  |
| <b>Ventajas</b>   | Fácil uso,<br>instalación y<br>configuración<br>Gran rendimiento<br>Multiplataforma<br>Soporte SSL | Menor tamaño<br>respecto a<br>cualquier SGBD<br>Gran estabilidad<br>Gran portabilidad<br>y rendimiento | Flexibilidad a<br>lenguajes de<br>programación<br>Multiplataforma<br>Fácil e intuitivo<br>Robustez / estabilidad |  |  |  |
| Desventajas       | Escalabilidad con<br>BD muy grandes                                                                | Escalabilidad con<br>BD muy grandes<br>.<br>r <i>c</i> = 1                                             | Lentitud con BD<br>pequeñas ya que<br>trabaja con grandes<br>datos                                               |  |  |  |

*Tabla Nº- 17 Análisis de los gestores de base de datos.*

*Elaborado por: El investigador. [67]*

Actualmente existen varios sistemas gestores de BD como indica la Tabla 17, estos poseen licencias gratuitas es decir de desarrollo libre y multiplataforma para realizar varias aplicaciones de almacenamiento de información de manera digital, como utilizaremos lenguaje html para la creación de una página web el más apropiado es el gestor MySQL por su fácil uso y configuración además este viene incorporado en todos los hostings existentes en el mercado.

#### **Bloque D**

Aquí se ejecutarán todas las órdenes ingresadas y procesadas por el microcontrolador es también la parte mecánica y estructural del sistema en donde los actuadores van a trabajar por motivo de exactitud se optaron por los motores PaP con su respectivo controlador a continuación se muestran los dispositivos seleccionados para esta aplicación.

## **Motores Paso a Paso**

Los motores paso a paso (PaP) funcionan con pulsos de corriente producidos por circuitos electrónicos conocidos como drivers de motor, por lo cual el rotor gira paso a paso o con una frecuencia de giro síncrona. El estator está formado por un gran número de bobinas y los rotores más utilizados son de imanes permanentes o de hierro magnético, es decir si excitamos el rotor con pulsos secuencialmente, el rotor ira girando paso a paso. La Tabla 18 enseña algunos modelos de motores con sus respectivas características técnicas para su análisis posterior. [68]

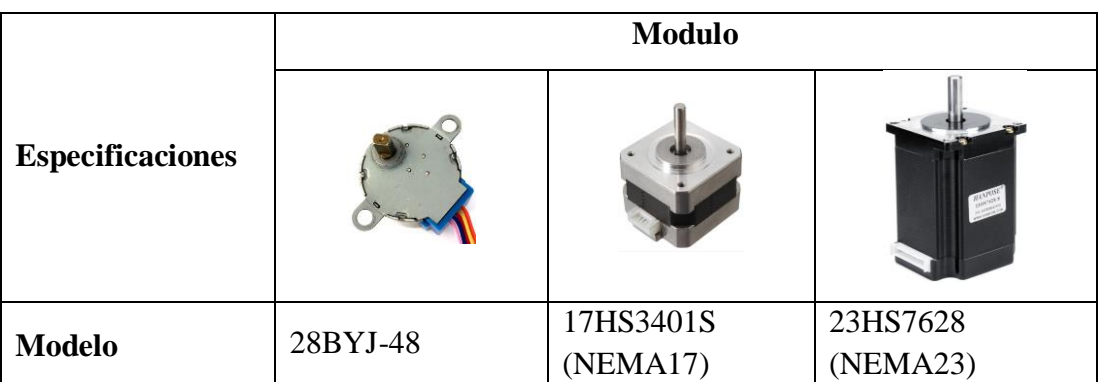

*Tabla Nº- 18 Características técnicas de los motores PaP.*

| <b>Marca</b>                | Kiatronics    | Hanpose        | Hanpose     |  |  |  |  |
|-----------------------------|---------------|----------------|-------------|--|--|--|--|
| Fase                        | 4             | $\overline{2}$ | 2           |  |  |  |  |
| Ángulo de paso              | $5.625^\circ$ | $1.8^\circ$    | $1.8^\circ$ |  |  |  |  |
| Numero de<br>vueltas        | 64            | 200            | 200         |  |  |  |  |
| Par de<br>mantenimiento     | 34.3mN.m      | $28N*cm$       | 189 N*cm    |  |  |  |  |
| <b>Corriente</b><br>nominal | 1mA           | 1.3A           | 2.8A        |  |  |  |  |
| Voltaje de<br>alimentación  | 5Vdc          | 12Vdc          | 24Vdc       |  |  |  |  |
| <b>Costo</b>                | \$8,00        | \$16,00        | \$60,00     |  |  |  |  |

*Elaborado por: El investigador. [69] [70] [71]*

Según las características de la Tabla 18, los motores paso a paso (PaP) son perfectos para todas las aplicaciones que requieran fuerza y precisión. El NEMA23 (**[Anexo E](#page-153-0)**), es un motor unipolar con una fuerza de 189 N/cm adecuado para poder realizar el sistema ya que tiene mucho más torque con relación a los demás, esta característica es importante ya que debe levantar el peso de un brazo durante el ejercicio aunque el precio de los motores es relativo al torque que puedan soportar, esto se traduce a que el precio sea algo elevado, cuenta también con un numero de 200 vueltas a 1.8º.

## **Controlador de motor (Driver)**

Para poder realizar el control de los motores paso a paso, es necesario la utilización de un driver especifico que permite generar una secuencia determinada de impulsos eléctricos, igualmente es de suma importancia que estos impulsos tengan la corriente necesaria para que las bobinas del motor puedan ser excitadas, para esto se realizara un cálculo previo. [72]

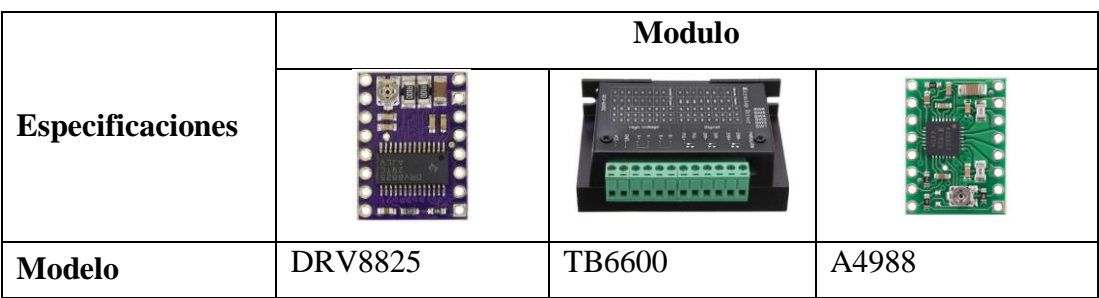

*Tabla Nº- 19 Características técnicas de los controladores de motores PaP.*

| <b>Marca</b>           | Pololu             | Hanpose          | Pololu       |  |  |  |  |  |
|------------------------|--------------------|------------------|--------------|--|--|--|--|--|
| Señal de control       | $8.2 - 45$ Vdc     | $3.3 - 24$ Vdc   | $8 - 35$ Vdc |  |  |  |  |  |
| Corriente de<br>salida | $1.5^{\mathrm{a}}$ | $4^{\mathrm{a}}$ | $2^{\rm a}$  |  |  |  |  |  |
| Aplicación al<br>motor | Nema 17/23         | Nema 17/23/34    | Nema 17/23   |  |  |  |  |  |
| Costo                  | \$22,00            | \$25,00          | \$10,00      |  |  |  |  |  |

*Elaborado por: El investigador. [73] [74] [75]*

Una vez analizada la Tabla 19 entre los drivers más usados en el mercado tenemos estas tres opciones que cumplen con la función de controlar la corriente que ingresa a los motores, el driver TB6600 (**[Anexo F](#page-155-0)**), es un controlador profesional ya que permite controlar motores de hasta 3.5A (4A max). Cuenta también con un limitador de corriente ajustable, una protección contra sobre corriente y 7 resoluciones diferentes de microstepping, soporta voltajes de 8 a 35Vdc y su costo es relativo a su funcionalidad.

#### **Bloque F**

Para poder controlar el ángulo de giro del motor se requiere un sensor especializado el cual dice de manera exacta la ubicación respecto a un punto de referencia esto también sirve como un punto de enceramiento del sistema, es decir permite ajustar la palanca en un valor 0 inicial, este sensor se denomina como encoder y funcionara con un pulsador para su propósito.

#### **Encoder**

Los Encoders son conocidos como sensores que producen una señal digital como respuesta respecto a un determinado movimiento, pueden reaccionar a la rotación y al movimiento lineal, existen varias aplicaciones, pero su utilidad se especializa con dispositivos mecánicos como engranes, ruedas o flechas del motor, con el fin de medir los movimientos lineales, velocidad y posición. [76]

|                         | <b>Modulo</b>     |                   |                   |  |  |  |  |  |  |  |
|-------------------------|-------------------|-------------------|-------------------|--|--|--|--|--|--|--|
| <b>Especificaciones</b> |                   |                   |                   |  |  |  |  |  |  |  |
| <b>Modelo</b>           | $FC-03$           | $Ky-040$          | E50S8-60-3-T-24   |  |  |  |  |  |  |  |
| <b>Tipo</b>             | Infrarrojo        | Rotacional        | Incremental       |  |  |  |  |  |  |  |
| Funcionalidad           | Salida Digital    |                   | Pulsos por        |  |  |  |  |  |  |  |
|                         | <b>ON/OFF</b>     | Círculo de pulsos | Revolución        |  |  |  |  |  |  |  |
| <b>Salida</b>           | Analógica y       | 2-bit Código Gray |                   |  |  |  |  |  |  |  |
|                         | Digital TTL       |                   | Fases A, B, Z     |  |  |  |  |  |  |  |
| <b>Placas</b>           | Arduino/Raspberry | Arduino/Raspberry | Arduino/Raspberry |  |  |  |  |  |  |  |
| compatibles             | Pi                | Pi                | Pi                |  |  |  |  |  |  |  |
| Voltaje de              | $3.3 - 5$ Vdc     | 5Vdc              | $5 - 12 - 24$ Vdc |  |  |  |  |  |  |  |
| alimentación            |                   |                   |                   |  |  |  |  |  |  |  |
| <b>Costo</b>            | \$2,50            | \$1,95            | \$110,00          |  |  |  |  |  |  |  |

*Tabla Nº- 20 Características técnicas de los encoders.*

*Elaborado por: El investigador. [77] [78] [79]*

Para la elaboración de la aplicación se requiere un sensor que permita el control absoluto de la posición cero para poder tener un punto de control inicial sin embargo como indica la Tabla 20, los sensores básicos solo permiten un control básico del movimiento por lo tanto la mejor elección es el enconder incremental E50S8-60-3-T-24 (**[Anexo G](#page-158-0)**), que permite manejar la fase Z y con esto tener un punto de referencia cero, este ayudara a determinar un punto de inicio de cada ejercicio para que sea más exacto.

#### **3.2.5 Diseño esquemático de la propuesta**

Con los resultados adquiridos del análisis de las lesiones físicas más comunes causadas en el hombro y los tratamientos de rehabilitación utilizados, se determinó que el sistema electrónico de rehabilitación debe ayudar al paciente a realizar una serie de ejercicios que le ayuden a recuperar su movilidad y fuerza, este sistema además funciona de manera automática sin ayuda del fisioterapista, con el fin de reducir tiempos y aumentar el mejoramiento de la lesión.

En el esquema general del sistema se puede observar los componentes a utilizar para el desarrollo de la propuesta, inicialmente el sistema debe ser encerado mediante un pulsador para luego ser manipulado por la pantalla táctil Nextion de 2.8" en la cual el especialista ingresa los datos del paciente seguido elige del menú el tipo de ejercicio a ejecutar, luego en otra página puede seleccionar los ángulos de giro para continuar al menú en el cual debe seleccionar el número de series, repeticiones, tiempos de descanso y velocidad del ejercicio propuesto, la recopilación de estos datos ingresados son enviados a un microcontrolador en este caso al ESP32, además tendrá comunicación inalámbrica mediante la tecnología WI –Fi para enviar esta información a un servidor Web se debe presionar otro pulsador y este se almacenera en una Base de Datos que es administrado por una página web por el fisioterapeuta con el fin de llevar un registro de los ejercicios que realiza el paciente.

El ESP32 interpreta las instrucciones ingresadas por el médico y envía respuestas de salida al actuador en este caso es un Motor paso a paso con su respectivo driver de funcionamiento como es el Driver Tb6600 5A unido paralelamente al Enconder incremental para realizar el control inicial del sistema, aquí nuevamente actúa la Pantalla Nextion como visualización del ejercicio que el paciente va realizando. Finalmente por la fácil elaboración y diseño la base de la estructura del sistema es una rueda de hombro el cual permite ejecutar los ejercicios de mejor manera. Este sistema funciona con una fuente de alimentación de 5V /12V /24V, de los cuales se usan dos voltajes el de 5Vdc para el microcontrolador y 24Vdc para alimentar el microcontrolador y pueda activar o desactivar el funcionamiento del motor PaP.

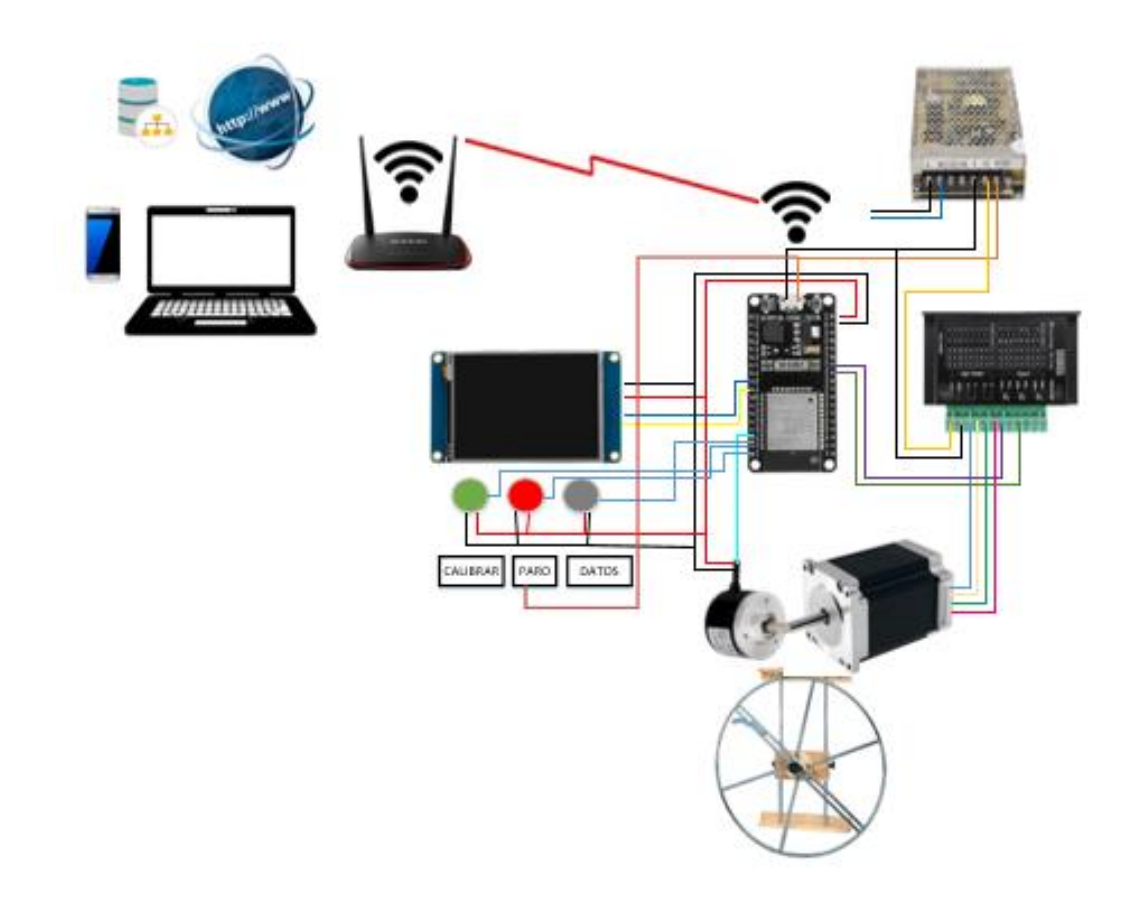

*Figura Nº- 48 Esquema general del sistema electrónico de rehabilitación. Elaborado por: El investigador.*

### <span id="page-81-0"></span>**3.2.6 Diseño y desarrollo de la Pantalla Táctil**

## **3.2.6.1 Instalación del software Nextion**

Antes de empezar a programar la interfaz gráfica, fue necesario instalar la última versión de Nextion Editor desde su página oficial httpgbvs://nextion.tech/nextioneditor/#\_section1, la última versión disponible es Nextion Editor versión 0.59, cabe destacar que solo existen versiones disponibles para Windows. Esto habilitara una serie de componentes de Toolbox, en el cual se podrán organizar los componentes deseados y compatibles con el dispositivo, aquí se puede agregar más páginas y atributos, así como imágenes y fuentes o también elementos de multimedia como audio y video.

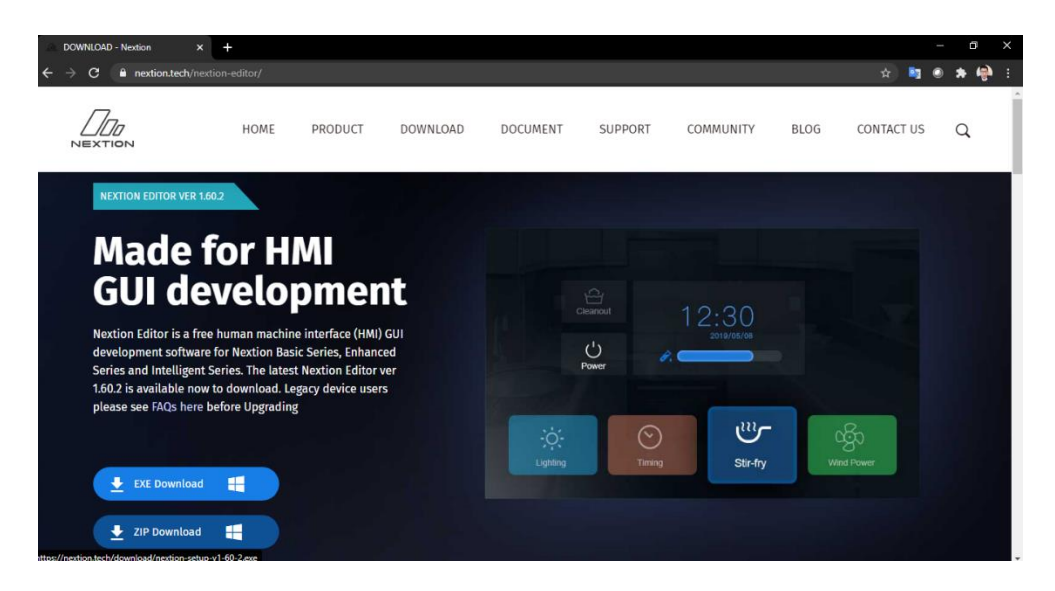

*Figura Nº- 49 Descarga de Software Nextion. Fuente: https://bit.ly/39c8Q6V*

Con el análisis realizado anteriormente acerca del dispositivo para la manipulación y visualización de la información se seleccionó la Pantalla Nextion de modelo NX3224T028, por lo tanto en el software se debe elegir el mismo modelo. Una vez finalizada la programación se guardó en un archivo .tft, el cual posteriormente se importó a la pantalla física mediante una tarjeta SD o un adaptador USB a TTL, después de reiniciarse la interfaz programada esta funcional y disponible para su utilización.

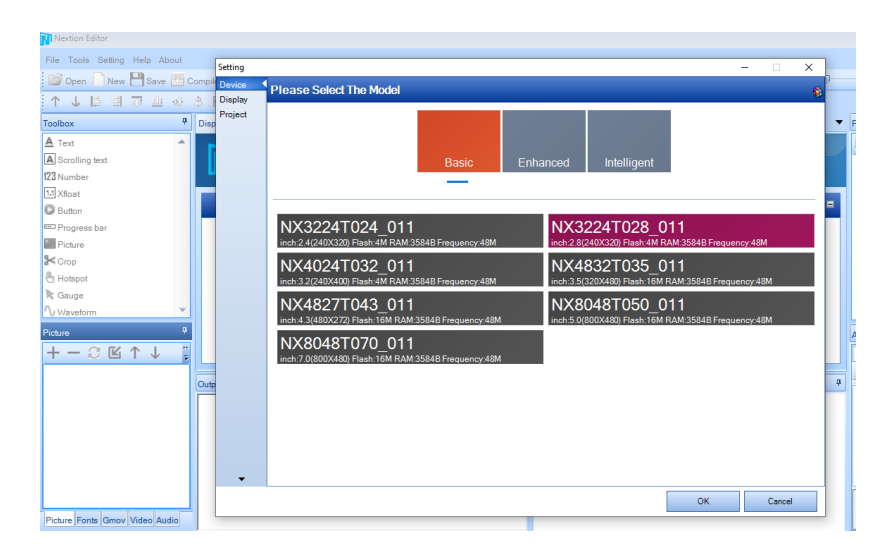

*Figura Nº- 50 Nextion Editor. Elaborado por: El investigador.*

Además para poder programar en este software fue necesario la aplicación de programas extras que ayuden a la edición de imágenes y plantillas, a continuación se presentan las herramientas utilizadas como son:

- Adobe Photoshop
- Adobe Illustrator
- Freepik

#### **3.2.6.2 Variables en Nextion**

Una vez que se haya insertado los componentes utilizados en las Pantalla Nextion como son: textos, números y botones, tuvimos que renombrar sus atributos para posteriormente utilizarlo en la programación del microcontrolador, de todos los atributos editables existen dos a los cuales hay que reescribirlos estos son: id es el número de identificación único para el componente en cada página y objname que es el nombre asignado al componente es recomendable ponerle un nombre según la función que vaya a realizar. Además hay que tener en cuenta el número de la página del cual se extrae los datos de cada componente.

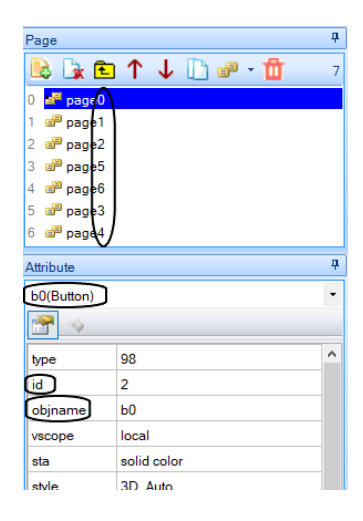

*Figura Nº- 51 Numero de página y atributos de un componente en Nextion. Elaborado por: El investigador.*

#### **3.2.6.3 Diagrama de bloques de la Pantalla**

Con la idea de ayudar al especialista en la manipulación del sistema se realizó un diagrama de bloques, que mostro el proceso que debe seguir para configurar el ejercicio propuesto para el tratamiento de rehabilitación, desde la página de presentación hasta la de visualización pasando por todas las etapas de configuración.

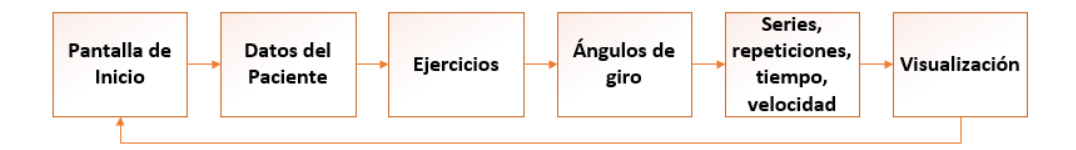

*Figura Nº- 52 Diagrama de Bloques de la Pantalla Nextion. Elaborado por: El investigador.*

### **3.2.6.4 Pantalla de Inicio**

Es la primera pantalla en aparecer que se encarga de mostrar el nombre del sistema, el nombre del especialista del Centro de rehabilitación y fisioterapia, además el nombre del diseñador del programa y finalmente verifica si está conectado o desconectado a una red de Internet inalámbrica mediante el microcontrolador ESP32. Para generar cada página de manera gráfica fue necesaria la manipulación fotográfica mediante programas como Abobe Ilustrador.

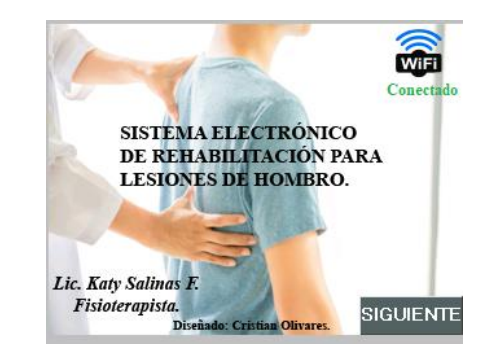

*Figura Nº- 53 Pantalla de Inicio de la Pantalla Nextion. Elaborado por: El investigador.*

### **3.2.6.5 Datos del Paciente**

En esta página el fisioterapista que la está manipulando debe tener el nombre del paciente que va a tratar ya que esta se enviara a la base de datos en el servidor web que

levantaremos. Para poder escribir las letras en minúsculas y mayúsculas en la pantalla táctil se requirió crear un código de programación (**[Anexo H](#page-160-0)**), dentro del software de Nextion. Además para generar ese efecto de transición de colores se requiere diseñador cuatro imágenes, como son un color con minúsculas y mayúsculas y otro color brindara animación requerida.

| PACIENTE:<br><b>Cristian Olivares</b> |              |                           |   |                                  |   |   |   |          |   |
|---------------------------------------|--------------|---------------------------|---|----------------------------------|---|---|---|----------|---|
|                                       | w            | e                         | г | t                                |   | ū | i | $\Omega$ | р |
| a                                     | s            | d                         | f | g                                | h | j | k |          | ñ |
|                                       | $\mathbf{z}$ | $\boldsymbol{\mathsf{x}}$ | m | $\scriptstyle\overline{\propto}$ |   |   |   |          |   |
|                                       |              |                           |   |                                  |   |   |   |          |   |

*Figura Nº- 54 Datos del Paciente en la Pantalla Nextion. Elaborado por: El investigador.*

# **3.2.6.6 Ejercicios**

En esta sección podrá desplegar un menú con ejercicios sugeridos por el especialista como son flexión – extensión, abducción – aducción y circunducción los cuales son adecuados para la etapa de fortalecimiento muscular, además se podrá visualizar el nombre a quien se le está tratando la terapia, luego de seleccionar el ejercicio acorde a la lesión este enviara automáticamente a una nueva página para seguir con el proceso de programación.

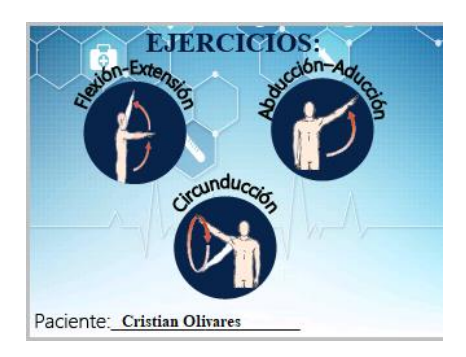

*Figura Nº- 55 Ejercicios de rehabilitación en la Pantalla Nextion. Elaborado por: El investigador.*

# **3.2.6.7 Ángulos de Giro**

Una vez seleccionado el ejercicio esta sección permite ingresar los ángulos de movilidad para cada ejercicio dependiendo el estado del paciente además por programación (ver **[Anexo G](#page-162-0)**), se puede controlar el límite máximo de movilidad por cada ejercicio para que no dañe al paciente así como también el valor mínimo, además se podrá validar el dato ingresado y por ultimo enviar toda esta información hasta la base de datos.

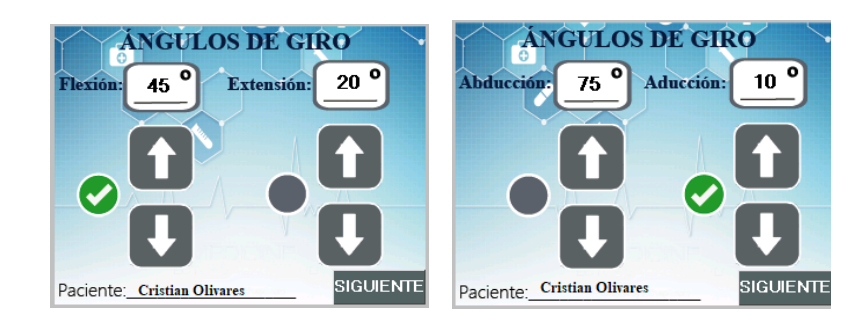

*Figura Nº- 56 Ángulos de giro en la Pantalla Nextion. Elaborado por: El investigador.*

# **3.2.6.8 Series, repeticiones, tiempo, velocidad**

En esta página el fisioterapista previa la evaluación podrá determinar el número de series acompañada de sus repeticiones que debe ejecutar el afectado, además se puede establecer el tiempo de descanso entre cada serie y la velocidad de giro que se podrá seleccionar entre tres tipos de velocidad que son: baja ,media y alta, de igual manera mediante programación (ver **[Anexo J](#page-163-0)**), se podrán controlar los valores máximos permisibles y valores mínimos, toda esta información se envían a la base de datos a través de un botón de validación.

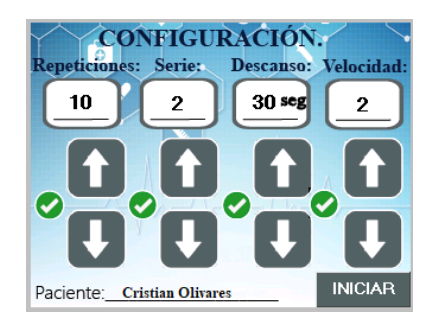

*Figura Nº- 57 Series, repeticiones, tiempo, velocidad en la Pantalla Nextion. Elaborado por: El investigador.*

# **3.2.6.9 Visualización**

Finalmente tenemos la pantalla de visualización que ayuda a observar los valores ingresados como el número de la serie y repetición en la que el paciente e encuentra, así como el tiempo de descanso si existiera.

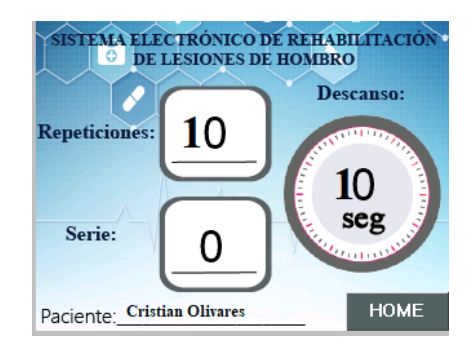

*Figura Nº- 58 Visualización en la Pantalla Nextion. Elaborado por: El investigador.*

# **3.2.7 Desarrollo de la Programación del microcontrolador**

# **3.2.7.1 Instalación del Software Arduino**

Para la programación del microcontrolador ESP32 se instaló el software Arduino IDE basado en Java con código abierto, se instaló en una computadora portátil con sistema operativo Windows, este programa se descargó desde el sitio web oficial https://www.arduino.cc/en/Main/Software de manera gratuita. La versión disponible es la v 1.8.12.

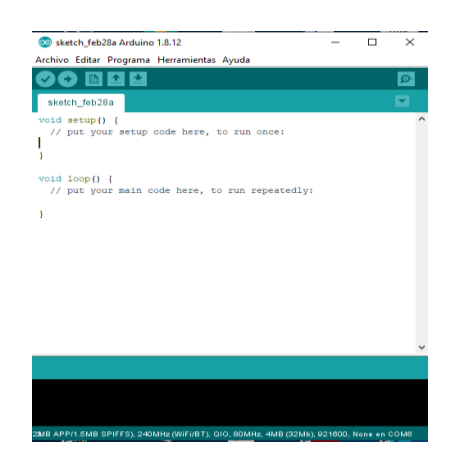

*Figura Nº- 59 Arduino IDE. Elaborado por: El investigador.*

### **3.2.7.2 Instalación de la tarjeta ESP32**

Una vez finalizada la instalación del Software Arduino se instaló el pluggin del ESP32, para lo cual se presionó el botón Archivo y en ese menú se seleccionó la opción de Preferencias, de ahí en la sección Gestor de URLs Adicionales de Tarjetas vamos a pegar el siguiente link: https://dl.espressif.com/dl/package\_esp32\_index.json, que se encuentra en la página [https://github.com/espressif/arduino](https://github.com/espressif/arduino-esp32/blob/master/docs/arduino-ide/boards_manager.md)[esp32/blob/master/docs/arduino-ide/boards\\_manager.md,](https://github.com/espressif/arduino-esp32/blob/master/docs/arduino-ide/boards_manager.md) como se puede observar en la figura.

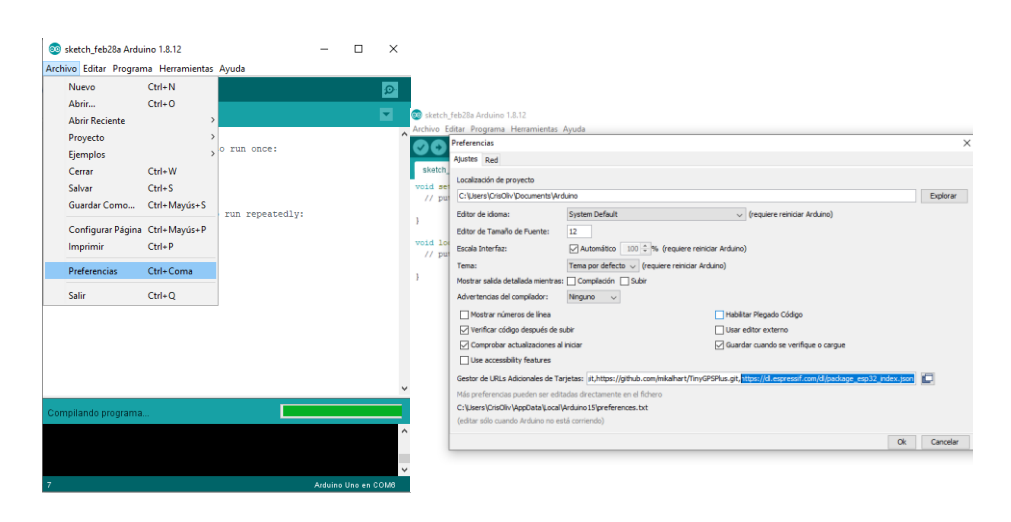

*Figura Nº- 60 Instalación de la tarjeta ESP32. Elaborado por: El investigador.*

Luego en el botón Herramientas y seleccionamos la opción que dice Placa la cual desplegara otro submenú en el cual presionamos Gestor de Tarjetas que enviara a una nueva página. Aquí en el buscador escribimos ESP32, si la dirección electrónica insertada es correcta se desplegara la tarjeta ESP32 en el cual se debe elegir la última versión porque es más estable y procedemos a Instalar la tarjeta, una vez finalizada ya podremos contar con esta Placa en el software.

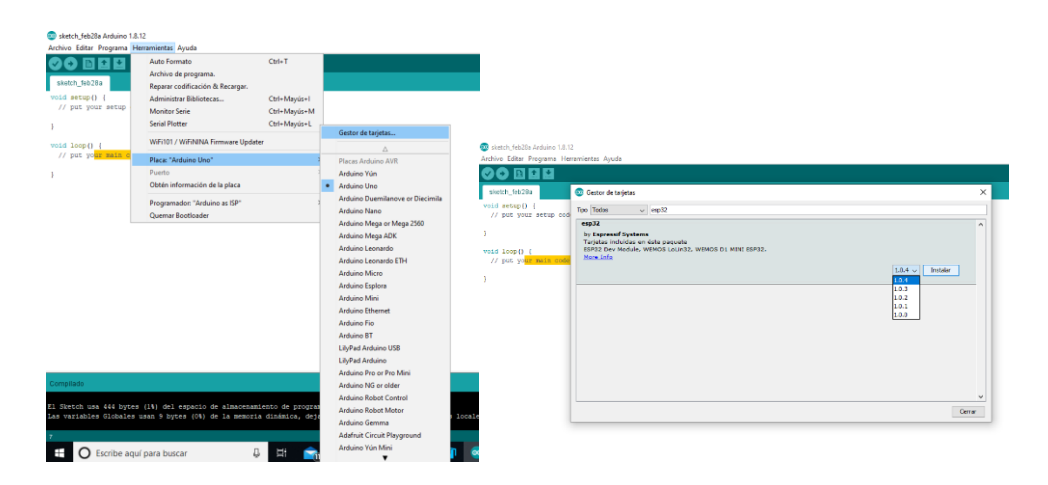

*Figura Nº- 61 Instalación de la Tarjeta ESP32. Elaborado por: El investigador.*

Al finalizar correctamente la instalación, nuevamente en Herramientas y en la opción de placa seleccionamos la opción ESP32 Dev Module, esto permitió ya trabajar con el microcontrolador seleccionado para el proyecto, además pudimos observar las características del mismo. Y ya se puede proceder con la programación del sistema.

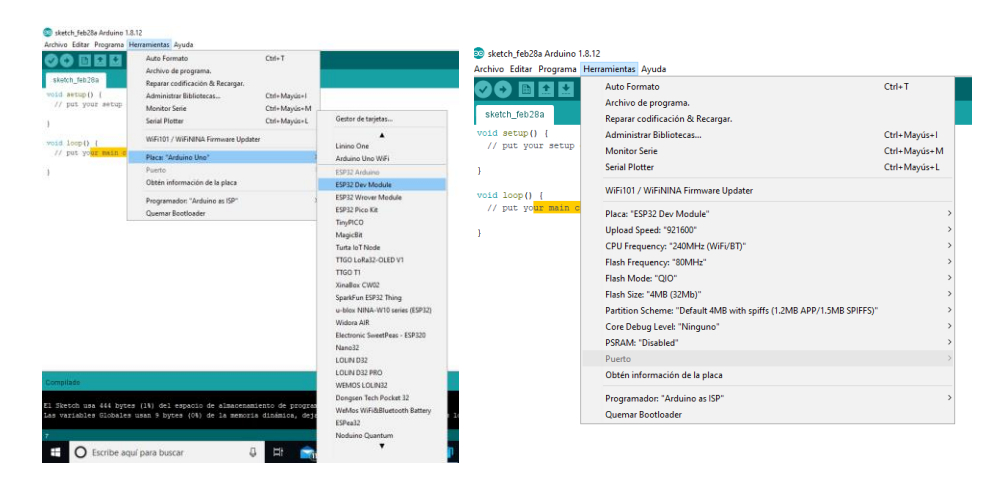

*Figura Nº- 62 ESP32 en Arduino IDE. Elaborado por: El investigador.*

# **3.2.7.3 Conexión a una red Wifi con ESP32**

Para conectarse a una red inalámbrica Wifi mediante el microcontrolador se programó en el software de Arduino IDE la biblioteca "WiFi.h" que contiene varias clases, métodos y propiedades necesarios para acceder a la red y poder administrarla, ya compilado el programa se pudo verificar la conexión a la Red, mediante el puerto serial

que muestra la dirección Ip asignada para verificar si existe conectividad se abrió un terminal de consola y se realizó un ping a la dirección mostrando el ping continuo que se traduce al envió y recepción de datos de manera correcta.

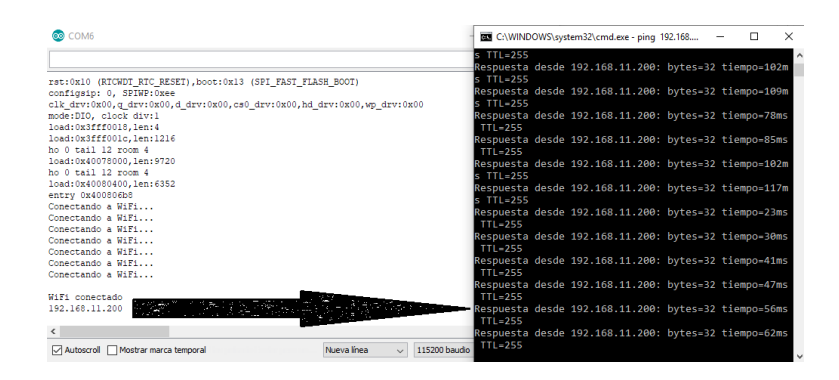

*Figura Nº- 63 Conexión a la red Wifi y prueba de ping a la dirección Ip. Elaborado por: El investigador.*

### **3.2.7.4 Instalación de Librería Nextion**

Previa la programación se instalaron las bibliotecas de Nextion para Arduino IDE, necesarias para la comunicación entre la Pantalla Nextion y el microcontrolador, para lo cual se ingresó a la dirección web: [https://nextion.tech/nextion-editor/#\\_section3,](https://nextion.tech/nextion-editor/#_section3) en la cual se localizan dos librerías una para Arduino y otra para Raspberry Pi descargamos la de Arduino que vínculo con otra página, donde seleccionamos la opción clone o download y descargamos el archivos ZIP.

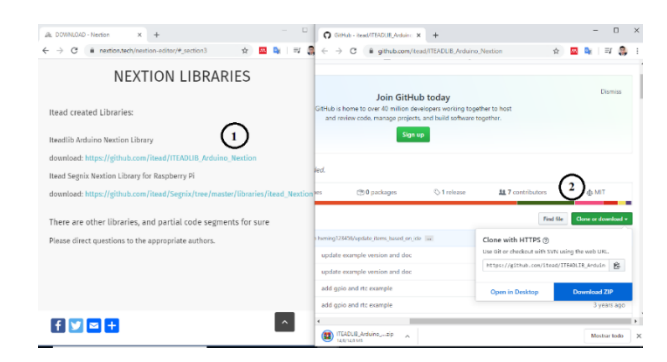

*Figura Nº- 64 Descarga de la Librería Nextion para Arduino IDE. Elaborado por: El investigador.*

Al finalizar la descarga en Arduino se carga las librerías, en la dirección Programa >> Incluir Librería >> Añadir biblioteca ZIP. Se desplegó una nueva ventana en la cual se buscó el archivo descargado y se subió la librería. Si la instalación se realizó de la manera correcta podremos visualizar la librería en el ordenador en la siguiente dirección: Documentos >> Arduino >> libraries >> ITEADLIB\_Arduino\_Nextionmaster.

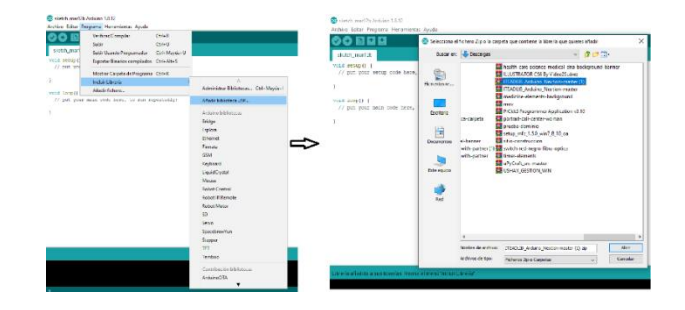

*Figura Nº- 65 Instalación de la Librería Nextion para Arduino IDE. Elaborado por: El investigador.*

#### **3.2.7.5 Comunicación entre Arduino y Nextion**

Una vez que el GUI en Nextion estaba realizado (ver **[Nextion](#page-81-0)**), se adquiere todas las variables que van a sufrir algún tipo de interacción con el microcontrolador, es decir las variables que vamos a adquirir para la programación del motor PaP y las que enviaremos a la base de datos, a continuación en la Tabla 21 se presentan estas variables con sus respectivos atributos necesarios para incluirlos en el código del uC.

| Página | Objname     | <b>Tipo</b>  | Id<br>(Identificador) |
|--------|-------------|--------------|-----------------------|
| 0      | tconect     | Texto        |                       |
| 1      | tpaciente   | Texto        |                       |
|        | bflex       | <b>Botón</b> |                       |
| 2      | babduc      | Botón        | $\overline{2}$        |
|        | bcircun     | Botón        | 3                     |
|        | nserie      | Número       | 9                     |
| 3      | nrepeticion | Número       | 11                    |
|        | ndescanso   | Número       | 12                    |
|        | nvelocidad  | Número       | 0                     |
| 5      | nflex       | Número       | 3                     |
|        | next        | Número       | 6                     |
| 6      | nabduc      | Número       | 3                     |
|        | naduc       | Número       | 6                     |

*Tabla Nº- 21 Atributos de los componentes de Nextion Editor.*

*Elaborado por: El investigador.*

Una vez adquirida todas las variables con sus respectivos atributos, procedemos a la programación utilizando la librería "Nextion.h", asimismo se declararon los componentes del sistema de la siguiente manera:

- **1.** Para las funciones que llamaremos entre Arduino y Nextion se aplicó para un texto NexText , para definir un número NexNumber y para determinar un botón NexButton.
- **2.** Se requirió el nombre asignado a cada componente en la opción objname.
- **3.** La identificación de página (page#), en la que se encuentre el componente.
- **4.** Y la identificación (id) del objeto asignada en cada página.

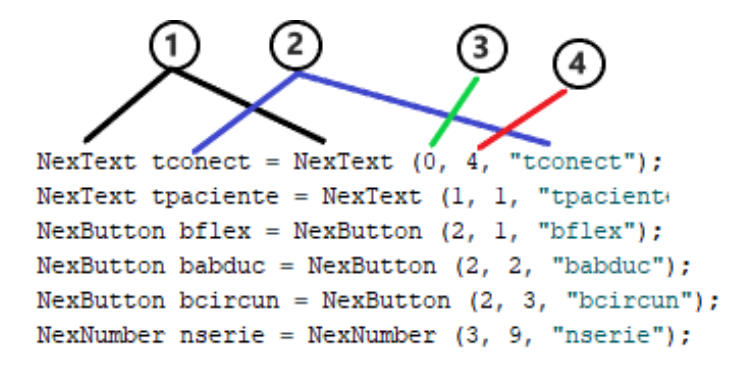

*Figura Nº- 66 Declaración de los componentes en Arduino IDE. Elaborado por: El investigador.*

Luego se registro los objetos de cada botón a utilizarse en la lista de eventos táctiles, con las siguientes líneas de comando:

> *NexTouch \*nex\_listen\_list[] = { &Nombre\_Componente, NULL };*

Después de eso, se debió crear funciones de devolución de llamada esto significa que se activarán cuando se toque algún componente con un fin específico.

> *void Nombre\_Funcion(void \*ptr) { Comando\_Ejectuar;*

Ya en el Setup del sistema primero se inició la comunicación mediante el comando "nexInit()", la cual ejecuto la librería de Nextion instalada anteriormente, además se debió adjuntar las funciones creadas a los eventos correspondientes, con la siguiente estructura:

*Nombre\_Componente.attachPop (Nombre\_Funcion, &Objeto);*

### **3.2.8 Servidor Web Remoto**

### **3.2.8.1 Acceso a Ecuahosting**

Para acceder a un servidor web remoto se debió solicitar toda la información requerida para el acceso y manipulación al encargado de la administración del mismo. Por la tanto la empresa Inpronet Ingeniería brindó un espacio en su servidor virtual, el representante legal envió un correo con dicha información.

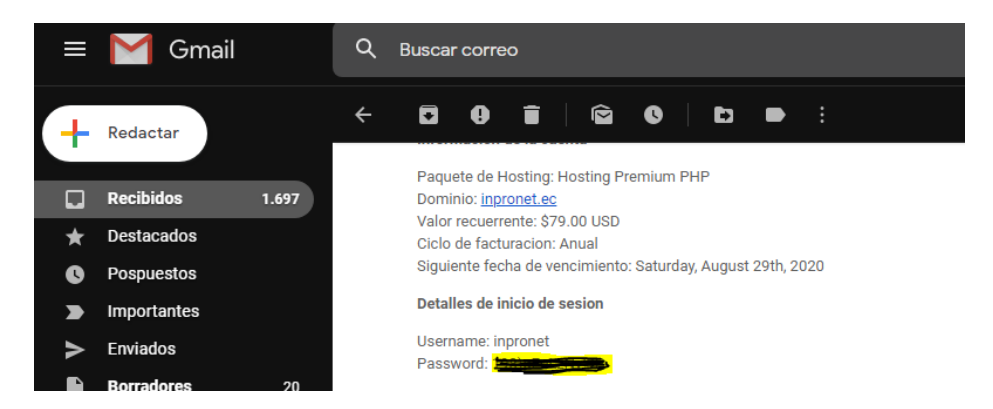

*Figura Nº- 67 Información para el acceso al Servidor Web. Elaborado por: El investigador.*

Como se pudo observar en el correo el plan que la empresa está utilizando es Hosting Premium PHP, el cual permitió tener acceso ilimitado a la Base de Datos MySQL y con este poder enviar los datos recopilados por el microcontrolador sobre nombre del paciente, el tipo de ejercicio ejecutado y las repeticiones con sus series realizadas. Además se pudo observar que el costo anual de este servicio es de \$79,00 entre otras características de este plan, se destaca que contiene una capacidad de almacenamiento de 50Gb.

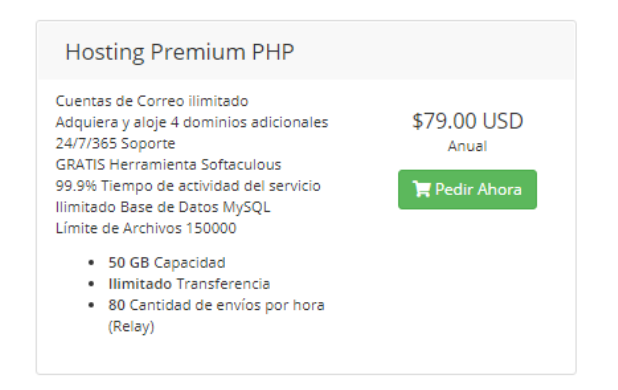

*Figura Nº- 68 Plan Hosting Premium PHP. Fuente: https://bit.ly/3dgmWpp*

Entonces para acceder a la administración del servidor web se debió usar la información proporcionada del correo enviado por la empresa INPRONET, como son el acceso al Panel de control a través del dominio o una dirección IP específica para esa página web y para la administración existe un usuario y contraseña.

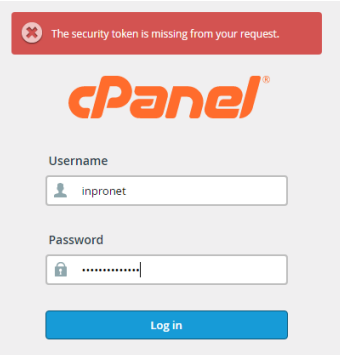

*Figura Nº- 69 Acceso a Cpanel del Servidor Elaborado por: El investigador.*

Una vez ingresado el usuario y la contraseña se envió a la página principal del Cpanel en el cual se pudo mirar todo el contenido que dispone, sin embargo la herramienta que se usará será Databases en la cual se creó una base de datos y varias tablas que receptaran la información enviada por el microcontrolador.

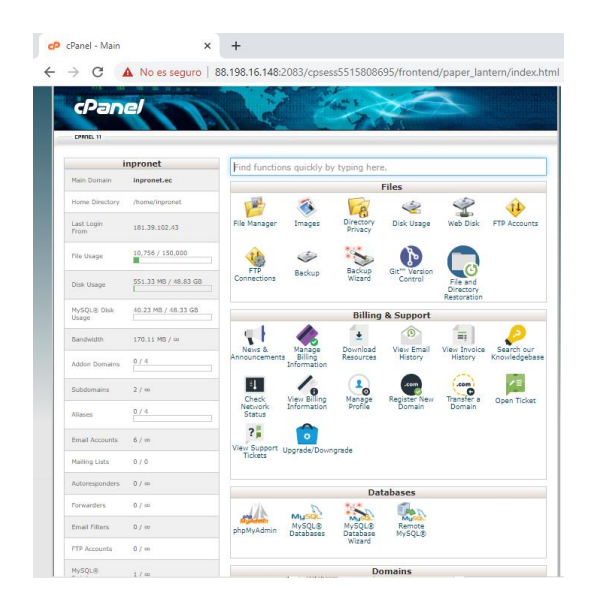

*Figura Nº- 70 Página principal del Cpanel del Servidor Elaborado por: El investigador.*

# <span id="page-95-0"></span>**3.2.8.2 Creación de dominio web**

El hosting o también conocido como alojamiento web, que se usa le pertenece a Inpronet Ingeniería que permitió la creación de un dominio que será el nombre que tendremos en Internet. Para la creación de un dominio accedemos a Cpanel y seguimos las siguientes instrucciones:

Domains >> Addon Domains >> Create a AddonDomain >

Una vez en ese menú se ingresó el nombre del dominio que fue "fisiokatysalinas.com", y automáticamente indicó la ruta del directorio de raíz donde se colocaran los archivos web que utilizaremos.

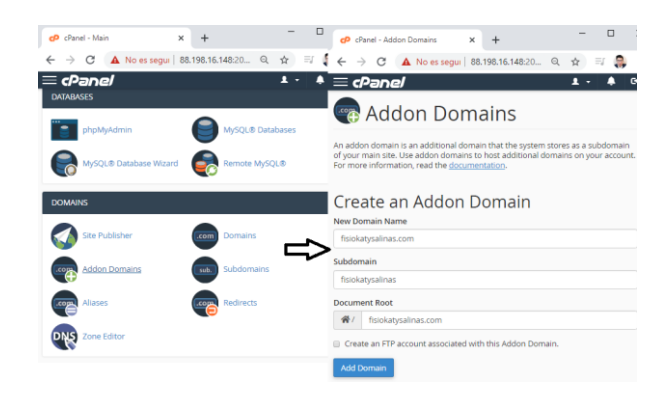

*Figura Nº- 71 Creación de un dominio en Cpanel. Elaborado por: El investigador.*

Además aquí se creó una cuenta FTP (Protocolo de Transferencia de Archivos), que permite la comunicación de dos o más entidades y lograr la transmisión y recepción de información. Se creó un usuario con su contraseña para el acceso.

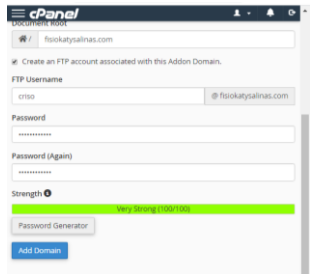

*Figura Nº- 72 Creación de cuenta FTP. Elaborado por: El investigador.*

# **3.2.8.3 Creación de Base de Datos**

Con el acceso al servidor Web se debió crear una base de datos a la cual se le enviara la información y se almacenara de manera digital en el servidor web, para realizar esto seguiremos las siguientes instrucciones; abrimos Cpanel y dirigimos Databases >> MySQL Databases Wizard >> , luego seguimos las instrucciones siguientes:

- 1. Crear una Base de Datos.- "inpronet rehabilitacion"
- 2. Crear Usuario de Base de Datos con su contraseña.
- 3. Agregar usuario a la base de datos (Activar todos los privilegios).
- 4. Tarea completada.

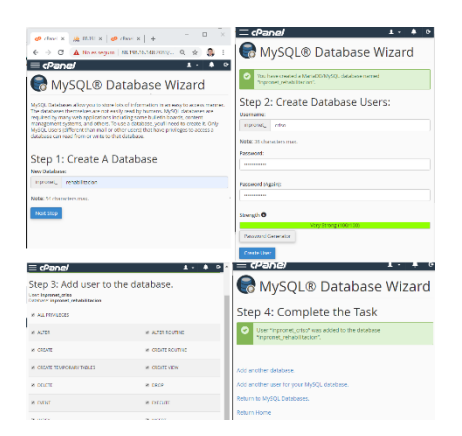

*Figura Nº- 73 Acceso a Cpanel del Servidor Elaborado por: El investigador.*

### **3.2.8.4 Creación de una Tabla en la BD**

Con la base de datos creada se accede nuevamente a Cpanel y aquí se dio click en la opción Databases >> phpMyAdmin >> inpronet\_rehabilitacion, dentro de la base creada agregamos un nombre a la tabla y le añadimos el número de columnas en las cuales se almacenaran las variables.

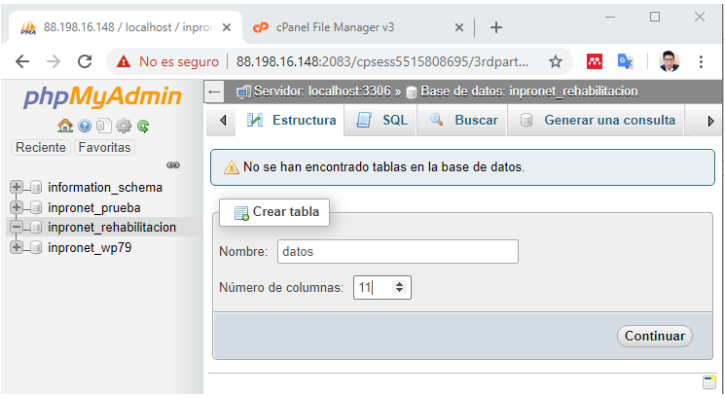

*Figura Nº- 74 Creación de Tabla en phpMy Admin. Elaborado por: El investigador.*

Con la tabla creada pudimos agregar las columnas que utilizaremos para almacenar la información como el nombre del paciente, tipo de ejercicio, ángulo 1, ángulo 2, la fecha de ingreso de la información, para realizar eso se requiere seleccionar el tipo de dato y configuramos el autoincremento en el id.

| 88.198.16.148 / localhost / inpror X cP cPanel File Manager v3                                                                                        |                      |                                                                                        |                                      |             | $x$ +                                                                                                |  |                |         |                                                 |     |    |                                                                     |                                             |  |                  | σ |  |
|----------------------------------------------------------------------------------------------------|----------------------|----------------------------------------------------------------------------------------|--------------------------------------|-------------|----------------------------------------------------------------------------------------------------|--|----------------|---------|-------------------------------------------------|-----|----|---------------------------------------------------------------------|---------------------------------------------|--|------------------|---|--|
| C A No es seguro   88.198.16.148:2083/cpsess5515808695/3rdparty/phpMyAdmin/tbl_structure.php?db=inpronet_rehabilitacion8ttable=datos<br>$\rightarrow$ |                      |                                                                                        |                                      |             |                                                                                                    |  |                |         | ☆                                               | AN. | ≡ſ |                                                                     |                                             |  |                  |   |  |
| phpMyAdmin                                                                                                    |                      | Servidor: localhost 3306 » in Base de datos: inpronet rehabilitacion » in Tabla: datos |                                      |             |                                                                                                    |  |                |         |                                                 |     |    |                                                                     |                                             |  |                  |   |  |
| $\Omega$ . $\Omega$                                                                                                    |                      |                                                                                        |                                      |             | Examinar M Estructura El SQL & Buscar 3-i Insertar a Exportar T Importar Dependiones 38 Disparadores |  |                |         |                                                 |     |    |                                                                     |                                             |  |                  |   |  |
| Reciente Favoritas                                                                                                    |                      |                                                                                        |                                      |             |                                                                                                    |  |                |         |                                                 |     |    |                                                                     |                                             |  |                  |   |  |
| GID<br>EL information schema                                                                                                    |                      | Los cambios en la Tabla datos se hicieron exitosamente.                                |                                      |             |                                                                                                    |  |                |         |                                                 |     |    |                                                                     |                                             |  |                  |   |  |
| - inpronet prueba                                                                                                    |                      |                                                                                        |                                      |             | ALTER TABLE 'datos' CHANGE 'id' 'id' INT(11) NOT NULL AUTO INCREMENT;                                |  |                |         |                                                 |     |    |                                                                     |                                             |  |                  |   |  |
| <b>Nueva</b>                                                                                                    |                      |                                                                                        |                                      |             |                                                                                                    |  |                |         |                                                 |     |    |                                                                     | [Editar en línea] [ Editar ] [ Crear código |  |                  |   |  |
| <b>ELIA Datos</b><br>inpronet rehabilitacion                                                                                                    |                      |                                                                                        | <b>Nombre</b>                        | <b>Tipo</b> | Cotejamiento                                                                                         |  |                |         | Atributos Nulo Predeterminado Comentarios Extra |     |    | Acción                                                              |                                             |  |                  |   |  |
| <b>Nueva</b>                                                                                                    |                      | $\overline{1}$                                                                         | id P                                 | int(11)     |                                                                                                    |  | <b>No</b>      | Ninguna |                                                 |     |    | AUTO INCREMENT Cambiar @ Eliminar v Más                             |                                             |  |                  |   |  |
| $+$ $\angle$ datos                                                                                                    |                      | $\overline{2}$                                                                         | paciente                             | text        | latin1 swedish ci                                                                                    |  | <b>No</b>      |         |                                                 |     |    | Cambiar Bliminar v Más                                              |                                             |  |                  |   |  |
| inpronet wp79                                                                                                    | ⊟                    | 3                                                                                      | ojer1                                | toxt        | latin1 swedish ci                                                                                    |  | No             |         |                                                 |     |    | Cambiar @ Eliminar > Más                                            |                                             |  |                  |   |  |
|                                                                                                    | o.                   | $\sim$                                                                                 | ejer2                                | text        | latin1 swedish ci                                                                                    |  | No             |         |                                                 |     |    | Cambiar & Eliminar v Más                                            |                                             |  |                  |   |  |
|                                                                                                    | ▣                    | 5.                                                                                     | ejer3                                | text        | latin1 swedish ci                                                                                    |  | No             |         |                                                 |     |    | Cambiar & Eliminar v Más                                            |                                             |  |                  |   |  |
|                                                                                                    | $\Box$               | 6                                                                                      | angf                                 | int(11)     |                                                                                                    |  | N <sub>o</sub> | Ninguna |                                                 |     |    | Cambiar <b>G</b> Eliminar v Más                                     |                                             |  |                  |   |  |
|                                                                                                    | ⊟                    |                                                                                        | ange                                 | int(11)     |                                                                                                    |  | No             | Ninguna |                                                 |     |    | Cambiar @ Eliminar v Más                                            |                                             |  |                  |   |  |
|                                                                                                    | o.                   | 8 <sup>1</sup>                                                                         | angab                                | int(11)     |                                                                                                    |  | N <sub>o</sub> | Ninguna |                                                 |     |    | Cambiar @ Eliminar w Más                                            |                                             |  |                  |   |  |
|                                                                                                    |                      | 9                                                                                      | angad                                | int(11)     |                                                                                                    |  | No             | Ninguna |                                                 |     |    | Cambiar & Eliminar v Más                                            |                                             |  |                  |   |  |
|                                                                                                    | $\Box$ 10            |                                                                                        | angc                                 | int(11)     |                                                                                                    |  | No.            | Ninguna |                                                 |     |    | $\mathscr{D}$ Cambiar $\bigoplus$ Eliminar $\blacktriangledown$ Más |                                             |  |                  |   |  |
|                                                                                                    | $\qquad \qquad \Box$ | 11                                                                                     | serie                                | int(11)     |                                                                                                    |  | <b>No</b>      | Ninguna |                                                 |     |    | Cambiar & Eliminar v Más                                            |                                             |  |                  |   |  |
|                                                                                                    |                      |                                                                                        | $\Box$ 12 repeticion int(11)         |             |                                                                                                    |  | N <sub>o</sub> | Ninguna |                                                 |     |    | Cambiar & Eliminar v Más                                            |                                             |  |                  |   |  |
|                                                                                                    | $\Box$               | 13                                                                                     | fecha                                | datetime    |                                                                                                    |  | No             | Ninguna |                                                 |     |    | Cambiar @ Eliminar v Más                                            |                                             |  |                  |   |  |
|                                                                                                    |                      |                                                                                        | Seleccionar todo<br>T Texto completo |             | Para los elementos que están marcados: El Examinar Cambiar & Eliminar                                |  |                |         |                                                 |     |    | Primaria <b>U</b> Unico <b>A Indice</b>                             |                                             |  | T Texto completo |   |  |

*Figura Nº- 75 Datos que almacenara phpMyAdmin.. Elaborado por: El investigador.*

Estas columnas añadidas en la tabla van a tener las siguientes características:

- **id:** Identificador del registro que se incrementa automáticamente, clave primaria.
- **nombre:** Nombre del paciente en tratamiento de rehabilitación.
- **ejercicio:** Muestra el tipo de ejercicio que debe realizar Flexión Extensión, Abducción - Aducción y Circunducción.
- **ang1:** Permite ver el ángulo de elevación que realiza en flexión.
- **ang2:** Indica el ángulo en depresión al ejecutar extensión.
- **serie:** Es el número de series o cantidades que debe realizar el ejercicio.
- **repetición:** Permite ver las veces que realiza el ejercicio.
- **fecha:** Muestra le fecha que se ejecuta el ejercicio.

# **3.2.9 Diseño de la Página Web**

### **3.2.9.1 Acceso a sitio web con cuenta FTP**

Para el desarrollo de la página web fue necesario la utilización de una herramienta de edición conocida como Dreamweaver CS6, que es un editor de páginas Web, el cual sirve para diseñar páginas de un modo muy sencillo. Aquí se ingresó la cuenta FTP creada anteriormente para la manipulación remota de las páginas. Para lo cual primero se creara una carpeta local de la siguiente manera:

Sitio >> Nuevo Sitio >> Nombre de Sitio (Ingresamos el nombre sitio-Rehabilitacion) >> Carpeta del sitio local (Direccionamos la ubicación en la PC) >> Guardar

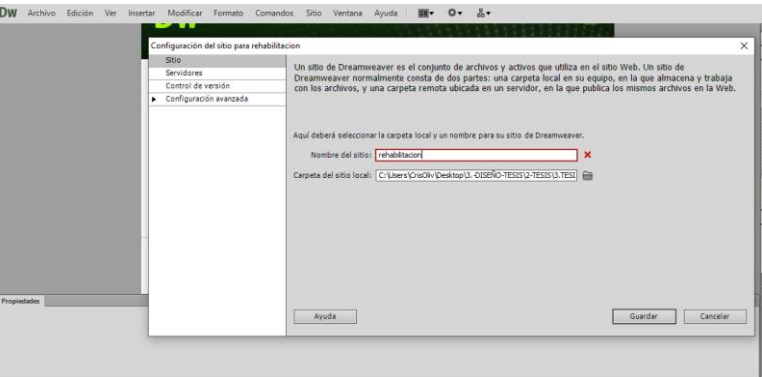

*Figura Nº- 76 Creación de carpeta local para página web. Elaborado por: El investigador.*

Una vez creada la carpeta local se dirige a la opción de servidores en la cual ingresamos los datos como: Nombre del servidor, Dirección FTP, Nombre de usuario, Contraseña, URL Web, toda esta información la podremos obtener en la cuenta FTP (ver **[FTP](#page-95-0)**) del dominio web creado.

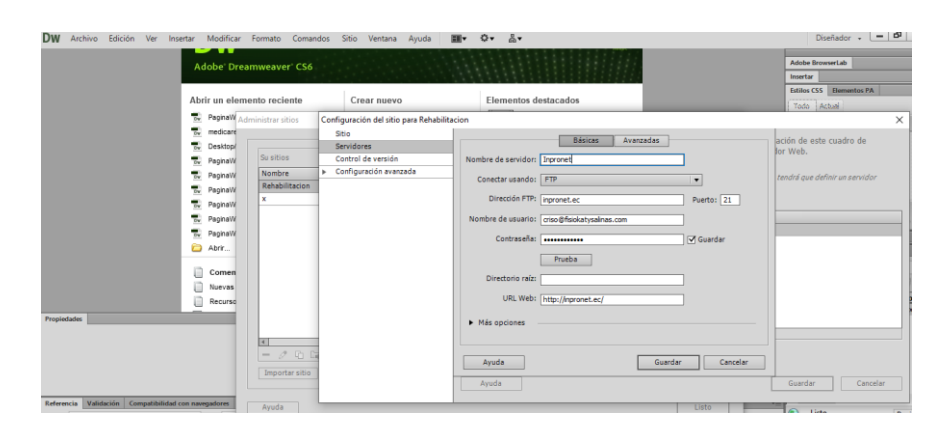

*Figura Nº- 77 Ingreso a la cuenta FTP Elaborado por: El investigador.*

# **3.2.9.2 Página Principal**

Para la página web principal se creara un archivo denominado index.html, este archivo es buscado por defecto por el dominio levantando en https://fisiokatysalinas.inpronet.ec, contiene algunas fotos del sistema, un menú principal que permitirá navegar en varias opciones diferentes como Principal, Historial, Consulta e Información. El código fuente se muestra en el html **[Anexo K](#page-165-0)**.

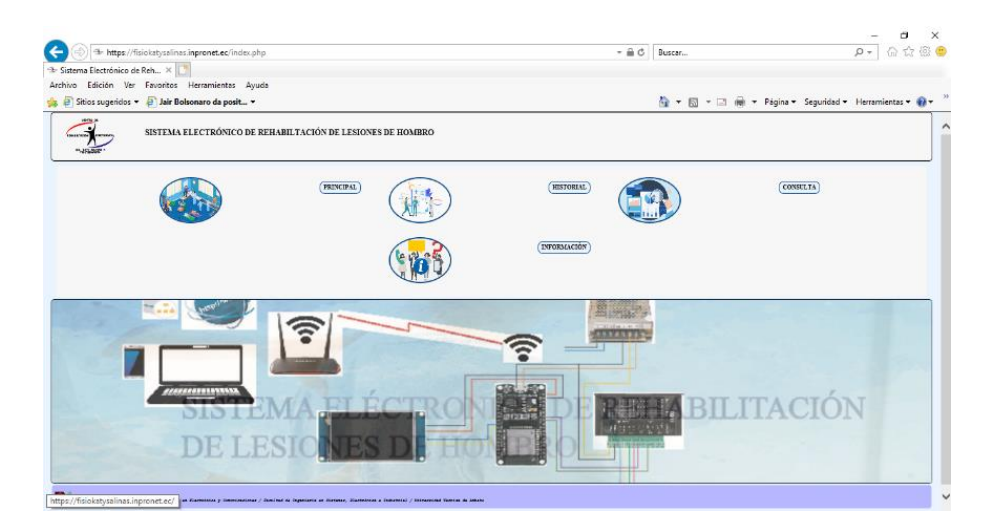

*Figura Nº- 78 Página Principal del sistema. Elaborado por: El investigador.*

#### **3.2.9.3 Historial**

La página de Historial contiene un código combinado entre html y php debido a que accederemos a la base de datos creada para revisar la información de los pacientes que han realizado la terapia aquí se podrá observar la fecha de tratamiento, el nombre del paciente, el tipo de ejercicio, los ángulos 1 y 2, el número de series y repeticiones, el código se puede ver en el **[Anexo K](#page-165-0)**.

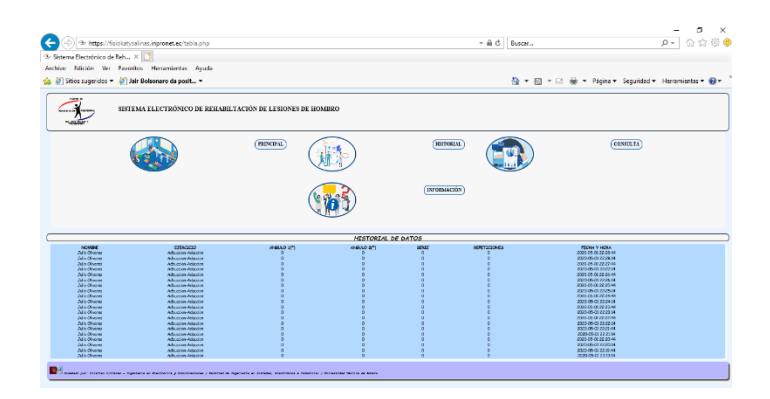

*Figura Nº- 79 Historial del sistema Elaborado por: El investigador.*

# **3.2.9.4 Consulta**

La página de consultas permite llevar un control desde cualquier parte en la que el especialista se encuentre, ya que si no puede estar presente accedemos y buscamos al paciente que tratamos como resultados obtendremos el tipo de ejercicio y la fecha que fue atendido para mayor información del código ver **[Anexo K](#page-165-0)**.

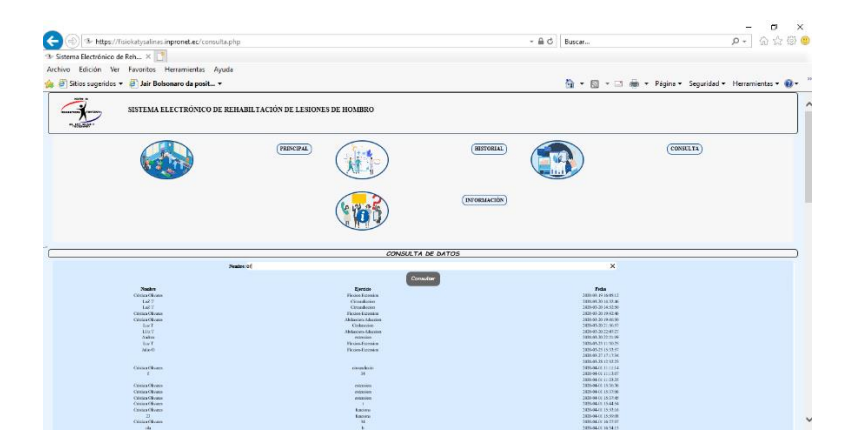

*Figura Nº- 80 Consulta del paciente Elaborado por: El investigador.*

## **3.2.9.5 Información**

En esta página el usuario podrá revisar algunas definiciones del sistema, algunos consejos útiles previa la utilización del mismo así como un video explicativo de como funciona el sistema si fuese la primera vez que accede al mismo, se puede ver con más detalle el código en el **[Anexo K](#page-165-0)**.

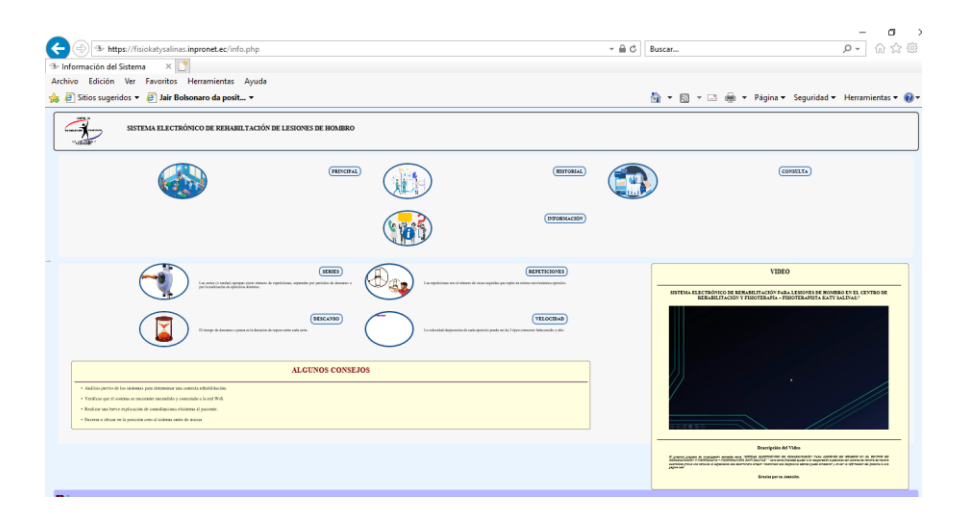

*Figura Nº- 81 Información del sistema. Elaborado por: El investigador.*

# **3.2.10 Diseño Electrónico**

# **3.2.10.1 Circuito Impreso PBC**

El diagrama PBC se realizó en el software denomina Proteus, este diseño parte de un diagrama esquemático previo, y al transformarlo en PBC se muestra como quedara ya con todos los elementos antes seleccionados así:

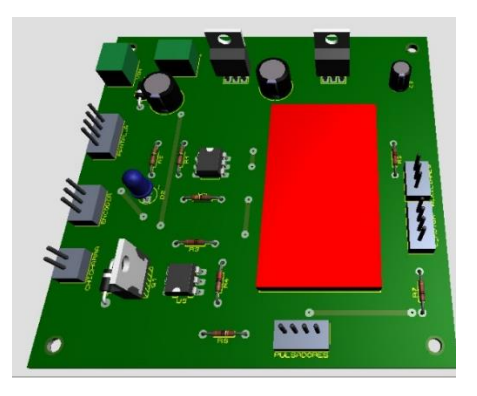

*Figura Nº- 82 Diagrama PBC. Elaborado por: El investigador.*

Una vez ya que se haya impreso el diagrama PBC en una baquelita, se procede a realizarlos huecos con el taladro para colocar los componentes, ya con eso se procede a soldar es importante soldar desde el elemento más pequeño hasta al más grande, el producto final es similar al diagrama antes indicado.

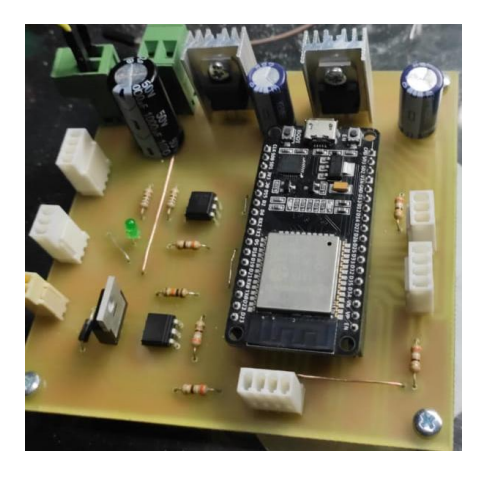

*Figura Nº- 83 Circuito electrónico del sistema. Elaborado por: El investigador.*

# **3.2.10.2 Implementación del sistema electrónico y comunicación**

Para la implementación del sistema principal se realizó un diseño de una caja rectangular en material acrílico en el cual se ubicaran los componentes desde el microcontrolador que será el cerebro y permitirá la comunicación con todos los elementos, el controlador del motor, la fuente de alimentación, puertos de conexión de cables, un relé para activar o desactivar el sistema con su respectivo interruptor de ON/OFF.

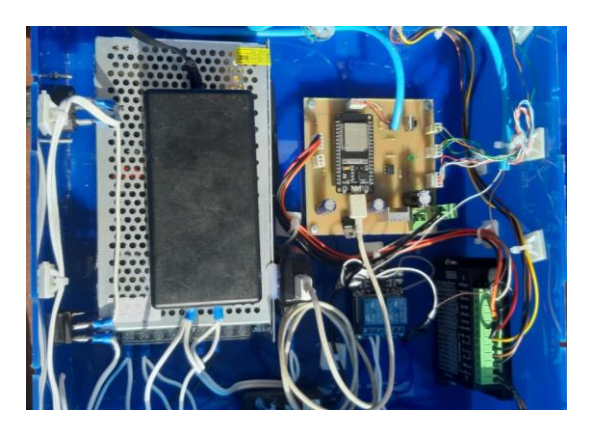

*Figura Nº- 84 Sistema electrónico y comunicación. Elaborado por: El investigador.*

#### **3.2.10.3 Implementación de los botones y la pantalla**

Para el mando del sistema se diseñó otra caja independiente de la principal en la cual se coloran lo botones de calibración, paro de emergencia y envió de datos hacia la base de datos, además se colocó la pantalla táctil y una chichara que brinda indicadores sonoros, también se ubicaron puertos para los cables de comunicación.

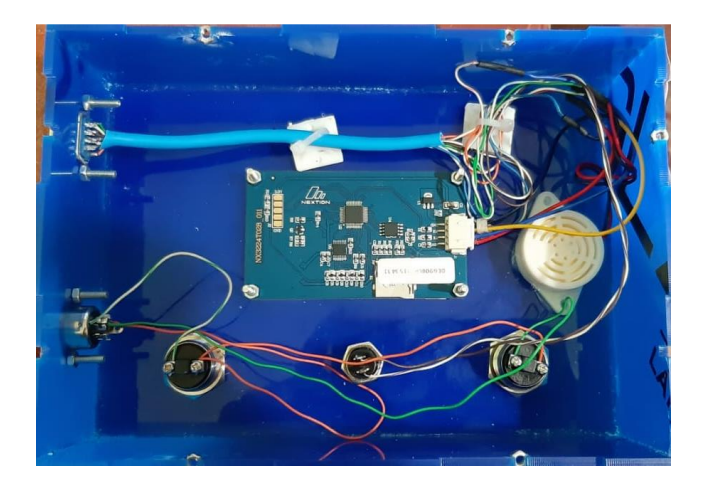

*Figura Nº- 85 Sistema de botones y pantalla. Elaborado por: El investigador.*

# **3.2.10.4 Cables de comunicación del sistema**

Con la finalidad de evitar varios cables sueltos porque el sistema utiliza una gran cantidad de componentes los cuales deben ser alimentados y transmitir información se elaboran 4 cables para cumplir con este propósito y uno adicional de alimentación a 110Vac, para sustentar todo el sistema, los cables creados son;

- **1.** Pantalla Nextion.- Suministra alimentación a la pantalla y permite la comunicación bidireccional entre la pantalla y el ESP32.
- **2.** Botones y Paro de Emergencia.-Suministra alimentación a los dos pulsadores y un switch de paro de emergencia, así también realiza la captación de información y alimenta a la chicharra.
- **3.** Encoder.- Alimenta al Enconder y adquiere la señal de la fase en Z.
- **4.** Motor PaP.- Alimenta al motor y además realiza la comunicación entre el microcontrolador y el controlador del motor.
- **5.** Alimentación a 110Vac.

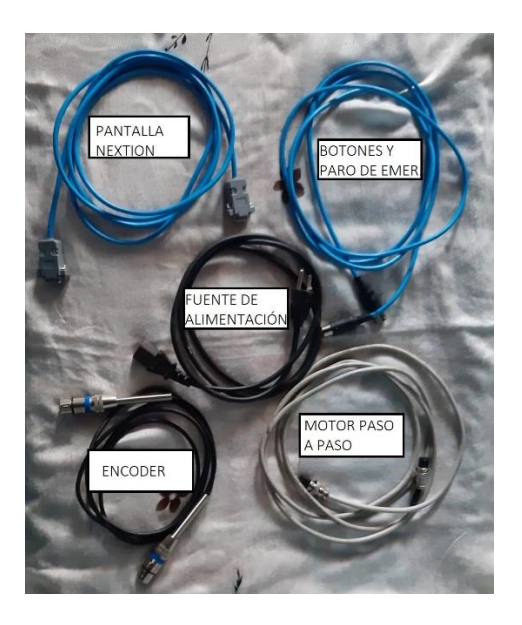

*Figura Nº- 86 Cables de comunicación del sistema. Elaborado por: El investigador.*

# **3.2.10.5 Sistema electrónico de rehabilitación.**

El sistema está compuesto por tres módulos independientes que realizan funciones en particular sin embargo para comunicarse ente si utilizan cables con conectores para que su movilidad sea más eficiente, estos módulos son:

- **1. Caja de Mando**; contiene tres botones y la pantalla táctil. De los cuales el primer botón llamado *CALIBRAR* permite ajustar el brazo en un punto de referencia inicial, el segundo conocido como *PARO* permite frenar la acción que se está ejecutándose para prevenir cualquier imprevisto, y el tercero DATOS que brinda la opción de enviar la información a la base de datos y que se pueda visualizar en la página web. La pantalla tiene dos propósitos como un medio de ingreso de datos y también como visualización.
- **2. Caja de circuitos electrónicos y comunicación**; este dota de energía a todo el sistema y a la vez realiza la comunicación entre todos los elementos desde la comunicación inalámbrica, botones, pantalla, motor, encoder entre otros. Asimismo se encarga de la recepción y la ejecución de las instrucciones ingresadas.
- **3. Mecanismo de rehabilitación;** está compuesto por el motor PaP, Enconder, sistema de poleas, caja reductora y el brazo con el cual se lleva a cabo la rehabilitación.

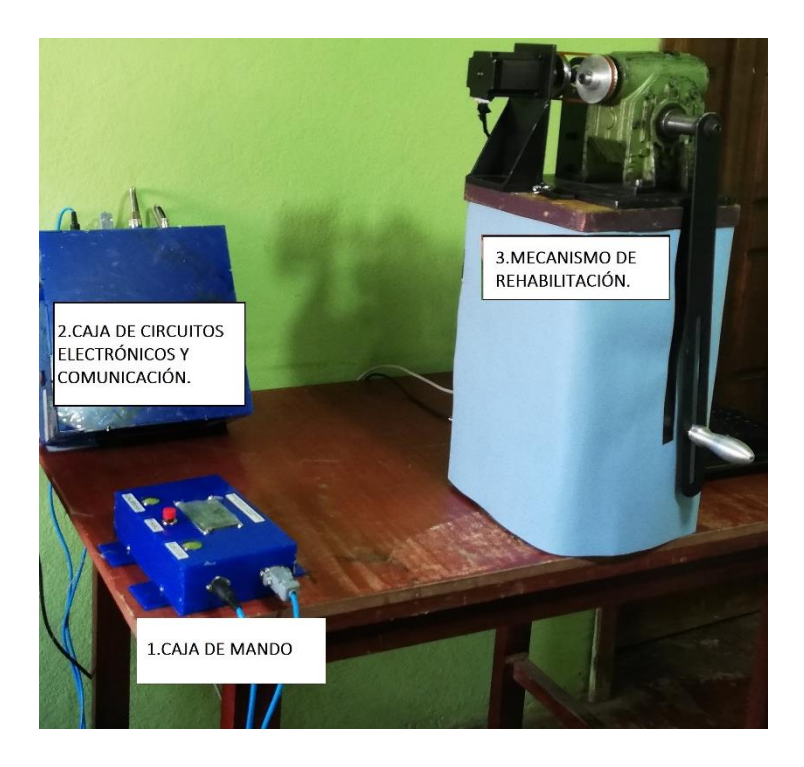

*Figura Nº- 87 Sistema electrónico de rehabilitación de lesiones de hombro. Elaborado por: El investigador.*

#### **3.2.10 Diseño de la estructura mecánica**

Para la estructura del sistema se realizaron prototipos previos antes obtener la solución adecuada, debido a que el torque producido por el Motor PaP no fue suficiente y podría a futuro romper el eje si se le aplica una fuerza mayor, el segundo modelo utilizaba un tornillo sin fin se ganó torque pero se perdían vueltas del motor así como velocidad. Finalmente se resolvió aplicar un sistema de poleas que permiten trasmitir el mismo número de vueltas entre el Motor PaP y el Enconder en la primera polea hacia otra polea que será la entrada de una caja reductora mediante una correa, realizando este mecanismo se puedo obtener el control de vueltas y además al trasmitir esa velocidad a la caja reductora sin embargo se perdió velocidad pero se ganó fuerza en el brazo que servirá como palanca para realizar los ejercicios de rehabilitación, ya que es indispensable tener mayor fuerza y menor velocidad.

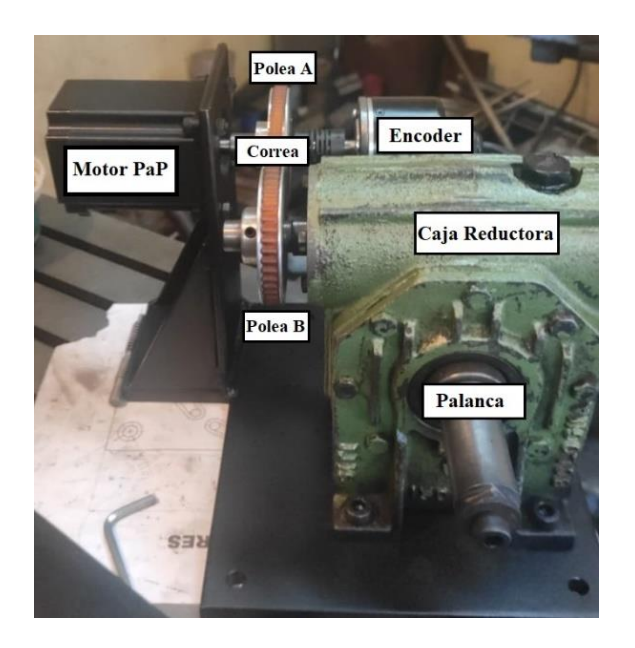

*Figura Nº- 88 Estructura del sistema. Elaborado por: El investigador.*

# **3.2.10.1 Poleas con Correa**

Este mecanismo permite trasmitir el movimiento circular entre dos poleas situadas a una distancia por medio de una correa, es decir cuenta con una polea motriz que va a trasmitir el movimiento hacia una polea conducida que va recibir dicho movimiento. Este sistema requiere trasmitir la misma cantidad de giro, por cual se diseñó una polea con dos diámetros iguales para que existan perdidas, entonces la Polea Motriz contendrá el Motor PaP y el Enconder unidos por un acople entre sí, mientras tanto la polea conducida servirá como valor de entrada para la caja reductora aumentando el torque y disminuyo la velocidad.

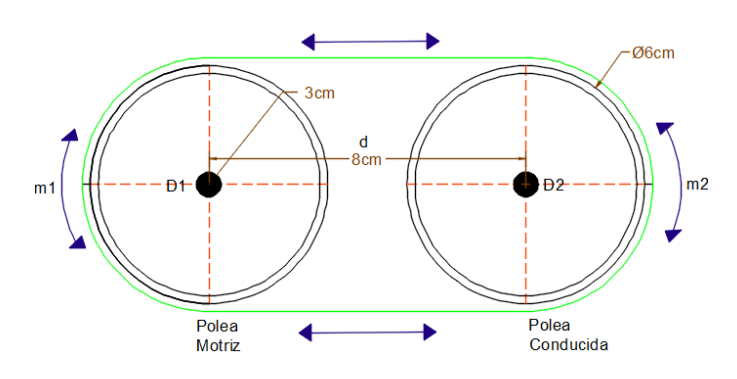

*Figura Nº- 89 Mecanismo de poleas con correa. Elaborado por: El investigador.*

Entonces la Figura 83 nos muestra los datos del mecanismo, para realizar algunos cálculos como la relación de transmisión, velocidad de giro y longitud de la correa.

### **Relación de transmisión**

La relación de trasmisión (i) es una relación matemática que permite determinar si el motor motriz induce en una estación conducida ciertas relaciones de suma, resta o igualdad. A continuación se realiza este cálculo para el sistema propuesto, matemáticamente la relación de trasmisión de movimiento se representa como la división entre las velocidades de rotación con sus respectivos diámetros, existen tres tipos de relaciones que serán de multiplicación, división o igualdad que va a depender del diámetro de las poleas, la formula se expresa así; [80]

$$
i = \frac{m_1}{m_2} = \frac{D_1}{D_2}
$$

Donde;

 $i =$  Relación de trasmisión de movimiento.

 $D_1$  = Diámetro de la Polea Motriz = 6*cm*.

 $m_1$  = Velocidad de la Polea Motriz = 1100, 2200, 3000 rpm.

 $D_2$  = Diámetro de la Polea Conducida = 6cm.

 $m_2$  = Velocidad de la Polea Conducida = 1100, 2200, 3000 rpm.

 $d =$  Distancia entre los dos ejes de las poleas =  $8cm$ .

$$
i = \frac{D_1}{D_2}
$$

$$
i = \frac{6cm}{6cm}
$$

 $i = 1$
Dado que el mecanismo posee dos diámetros iguales la relación será igual a 1:1, es decir mientras el motor de entrada gira x veces, el motor inducido girara las mismas x veces sin perder ni ganar ninguna vuelta.

### **Velocidad de Giro en el eje inducido**

La velocidad de entrada es producida por el motor PaP, entonces el sistema manejara tres tipos de velocidades determinadas como baja, media y alta, las cuales mediante programación se les asignaron un valor específico mostrado en la Tabla 22.

| <b>Tipos</b> | <b>Velocidad</b> | Velocidad     | Velocidad      |  |  |  |  |
|--------------|------------------|---------------|----------------|--|--|--|--|
|              | Motriz(rpm)      | Inducida(rpm) | <b>Arduino</b> |  |  |  |  |
| Baja         | 1100             | 1100          |                |  |  |  |  |
| Media        | 2200             | 2200          | 2              |  |  |  |  |
| Alta         | 3000             | 3000          | 3              |  |  |  |  |

*Tabla Nº- 22 Velocidades de del Motor PaP.*

*Elaborado por: El investigador.*

Dicha relación de transmisión de movimiento se calcula dividiendo la velocidad de la polea motriz por la velocidad de la polea conducida con los antes del sistema propuesto.

$$
i = \frac{m_1}{m_2}
$$

$$
1 = \frac{m_1}{m_2}
$$

$$
m_1 = m_2
$$

Dada que la relación de trasmisión es de 1:1, entonces la velocidad de giro conducida será igual que la velocidad de entrada.

#### **Longitud de la correa.**

Para obtener la longitud necesaria se requiere conocer la distancia entre los dos ejes, así como sus diámetros sin embargo como es un sistema de transmisión igual los diámetros se representan así;  $D = D_1 = D_1$ , por lo tanto su fórmula es: [80]

 $L_c = \pi \cdot D + 2 \cdot d$ 

Donde;

 $L_c =$ Longitud de la correa.

 $\pi$  = Variable constante, **Pi** = 3,1415.

 $D =$ Diámetro de la Polea = 6 $cm$ .

 $d =$  Distancia entre los dos ejes de las poleas =  $8cm$ .

 $L_c = \pi \cdot D + 2 \cdot d$  $L_c = \pi(6cm) + 2(8cm)$  $L_c = 18,85$  cm + 16 cm  $L_c = 34,85$ cm

Entonces se requerirá de una banda con esas medidas, en el mercado se pudo obtener una similar, para el sistema se utilizó una banda de una máquina de coser que se adoptó muy bien al mecanismo de poleas propuesto.

### **3.2.10.2 Motorreductor**

El motorreductor está conformado por un módulo reductor de velocidad y un motor que en conjunto convierte la señal de entrada en mayor par de motor es decir gana torque perdiendo velocidad, por lo tanto estos también presentan una relación de transmisión de ganancia de fuerza. El motorreductor utilizado presenta las siguientes características que se describen en la Tabla 23.

| <b>Tipo Reductor</b>                                       |      | 150/A     |      |
|------------------------------------------------------------|------|-----------|------|
| <b>Relación</b>                                            | 40/1 | <b>HP</b> | 0,35 |
| <b>Entrada de Giro</b>   1400   <b>Salida de Giro</b>   35 |      |           |      |

*Tabla Nº- 23 Características del Motorreductor.*

*Elaborado por: El investigador.*

### **Par de motor o Torque**

El par de motor es la fuerza de giro que se obtiene en la salida de un motor, su unidad de medida puede ser: kg\*m, lb\*ft, lb\*inch, N\*m, etc. El motor eléctrico tiene una potencia de trabajo y una velocidad de operación, estas características se utilizarán para el cálculo de dicho torque que permiten girar una carga está combinación se rige en la siguiente fórmula: [81]

 $T = F \times d$ 

Donde;

 $T =$  Par de Motor o Torque.

 $F =$  Fuerza tangencial

 $d =$ Distancia de centro de giro

Sin embargo como los motores electricos tienen una potencia establecida que se relaciona con la velocidad que se determina en la siguiente formula;

$$
P=T\times W
$$

$$
T=\frac{P}{W}
$$

Donde;

- $P =$  Potencia del motor
- $T =$ Torque o par motor
- $W =$  Velocidad angular del eje

Para determinar el par o toqrque de un motorreductor se deben combianr estras dos formulas que permiten combinar el Par o torque, la Potencia y la Velocidad.

$$
T = \frac{HP \times 716}{rpm} \text{ en } kg \cdot m
$$

Donde;

 $T =$  Par de Motor o Torque.

 $HP =$  Potencia del motorreductor = 0, 35 HP.

 $rpm =$  Velocidad a la salida del reductor = 27, 5; 55; 75 rpm.

Para el mecanismo implementado se dispone de una potencia de 0,35HP, con una relacion de reduccion de 40:1, por lo tanto para el calculo de la velocidad de salida del reductor se debe dividir por la realcion del motor como muestra la Tabla 24.

| <b>Tipos</b> | <b>Velocidad</b><br>Inducida(rpm) | <b>Velocidad</b><br>Inducida/Relación | Velocidad de<br>salida del<br>$reductor$ (rpm) |
|--------------|-----------------------------------|---------------------------------------|------------------------------------------------|
| Baja         | 1100                              | 1100/40                               | 27,5                                           |
| Media        | 2200                              | 2200/40                               | 55                                             |
| Alta         | 3000                              | 3000/40                               | 75                                             |

*Tabla Nº- 24 velocidad de salida del reductor.*

*Elaborado por: El investigador.*

Entonces el sistema dispondra de tres tipos de pares de motor o torques uno para cada velocidad determinda en la Tabla 24, así:

$$
T_1 = \frac{HP \times 716}{rpm}
$$
\n
$$
T_1 = \frac{0,35 \times 716}{27,5}
$$
\n
$$
T_1 = \frac{250,6}{27,5}
$$
\n
$$
T_1 = 9,11 kg \cdot m
$$
\n
$$
T_2 = \frac{0,35 \times 716}{55}
$$
\n
$$
T_3 = \frac{HP \times 716}{rpm}
$$
\n
$$
T_4 = \frac{0,35 \times 716}{55}
$$
\n
$$
T_5 = \frac{250,6}{75}
$$
\n
$$
T_6 = \frac{250,6}{75}
$$
\n
$$
T_7 = \frac{250,6}{55}
$$
\n
$$
T_8 = \frac{250,6}{75}
$$
\n
$$
T_9 = 3,34 kg \cdot m
$$

Estos valores representan que tienen suficiente torque para hacer girar un peso minimo de 3Kg y un maximo de 9Kg a una palanca con una distancia X fijada a la salida del motorreductor, se analizo tambien que mientras existe mayor velocidad el torque se disminuye y en caso contrario si el torque aumenta la velocidad decrece.

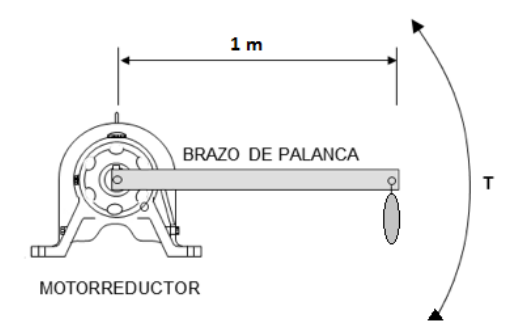

*Figura Nº- 90 Torque de Motorreductor Elaborado por: El investigador.*

### **3.2.10.3 Momento de Fuerza del Brazo**

La extraordinaria biomecánica del ser humano permite levantar o soportar pesos de gran magnitud, la fuerza que puede soportar la articulación del hombro va desde una fuerza negativa de 100 N (10,20 kgf) hasta 320 N (32,63 kgf) considerado el límite máximo en el cual el operario ejecuta movimientos con ángulos entre el brazo y antebrazo. [82]

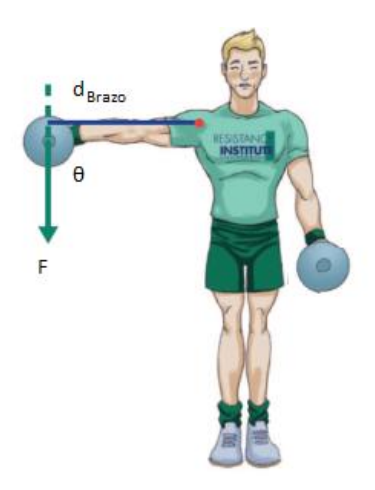

*Figura Nº- 91 Palanca del Brazo Fuente: https://bit.ly/3ivKPLf*

Para determinar el nivel de torque que soporta un brazo humano se debe utilizar las medidas ergonométricas de cada individuo como referencia se utiliza un hombre promedio ecuatoriano como muestra el **[Anexo L](#page-171-0)**, donde se obtiene la longitud del hombro a la mano que es 82,40cm (0,824m), para determinar la carga que soporta se utilizara el dato mínimo y máximo soportable por el hombro, y a un ángulo de carga de 90º.

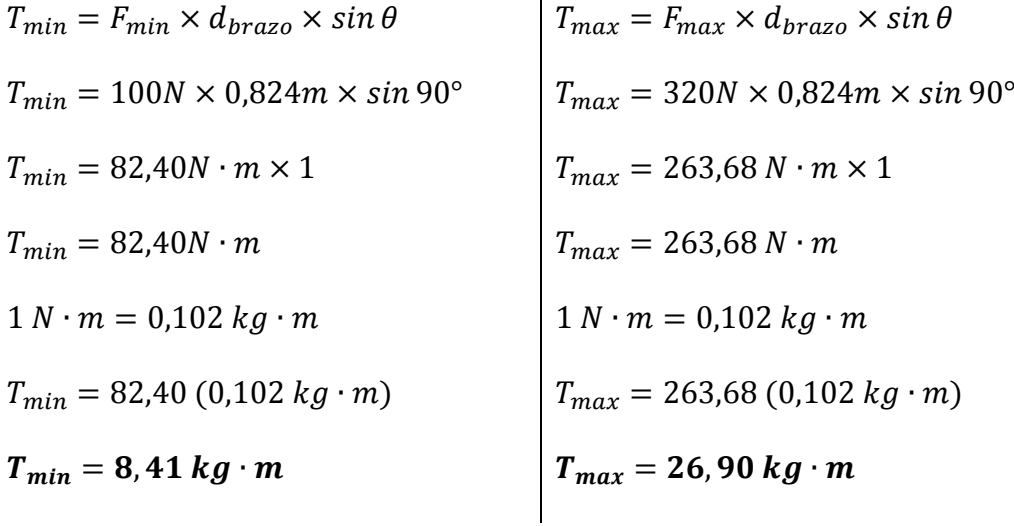

Como se puede observar el valor máximo de torque que soporta el hombro en una persona promedio es alrededor de Tmax =26,90 kg∙m y si lo comparamos con el máximo par de motor del sistema es de T<sub>1</sub> =9,11 kg⋅m, se determina que el sistema es ideal para la rehabilitación debido que el paciente no debe superar ese valor.

#### **3.2.11 Pruebas de Funcionamiento**

Se realizaron varias pruebas, previa la aplicación en casos reales para evitar problemas o daños al momento de la configuración del sistema, dichas pruebas muestran la conectividad a una red inalámbrica, el envió de la información desde la pantalla hacia el microcontrolador, el envió de los datos a la BD, la visualización de la información en la servidor web y los ángulos de giro programados.

### **Conexión a Red Inalámbrica**

Para que el dispositivo pueda enviar los parámetros configurados en el sistema a la base de datos requiere tener una conexión inalámbrica Wi-Fi, entonces como el consultorio cuenta con una red se solicitó el código de acceso a la red, el cual debe ser ingresado en el programa principal y se verifico que se enganche a la red a través de puerto serie, en el cual nos regresa un dirección IP dentro dela Red interna.

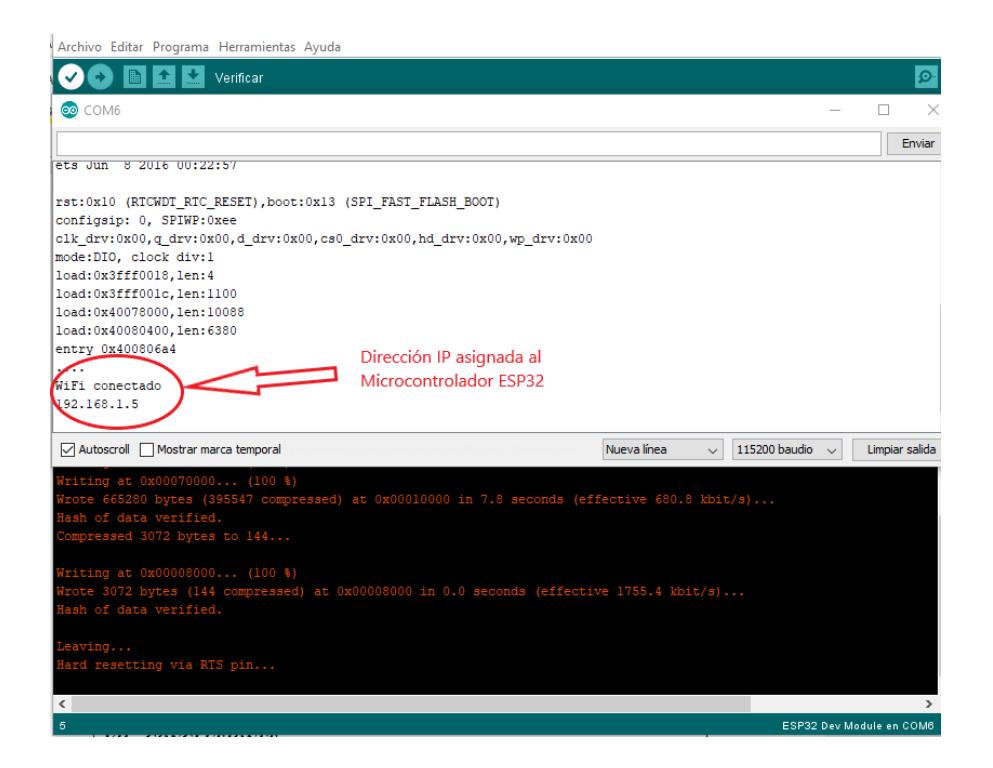

*Figura Nº- 92 Conexión inalámbrica por Wi-Fi. Elaborado por: El investigador.*

### **Envió de Datos desde la Pantalla hacia el microcontrolador**

Una vez conectada a la Red se puede ya programar las sesiones de rehabilitación por lo cual se ingresan los valores en la pantalla Nextion de manera táctil, dichos caracteres deben ser enviados al microcontrolador ESP32 por medio de una trasmisión serial entre ambos dispositivos, para comprobar dicha transmisión se configuro una sesión completa y con el puerto COM6 se monitoreo que no se pierda ninguno.

```
co COM6
\overline{1}WiFi conectado a Direccion IP:
192.168.43.147
[1073484820:1,32,bpag2]
recvRetString[17, Cristian Olivares]
Paciente = Cristian OlivaresrecvRetCommandFinished err
|[1073484772:2,1,bflex]
recvRetString[17.Cristian Olivares]
recvRetCommandFinished err
|<br>|Ejercicio: Flexion-Extension
[1073484340:5,9,bf1]recyRetNumber :60
Angulo Flexion = 60
\vert[1073484268:5,8,bf2]
recvRetNumber :30
Angulo Extension = 3[1073484244:5, 10, \text{bsigt}]recvRetString[17, Cristian Olivares]
recvRetCommandFinished err
[1073484676:3,16,bcl]
recvRetNumber :10
Numero Repeticiones = 10[1073484628:3, 15, bc2]recvRetNumber :2
Numero Serie = 2[1073484556:3,17, bc3]
recvRetNumber :5
Tiempo de Descanso = 5[1073484508:3,18,bc4]
recvRetNumber :2
Velocidad = 2200Enviando datos a la BD MySQL...HTTP/1.1 200 OK
```
# *Figura Nº- 93 Envió de información hacia ESP32. Elaborado por: El investigador.*

### **Envió información a la Base de Datos**

Para realizar el envió se debe presionar el pulsador DATOS, que nos permite enviar una sola vez la configuración de cada paciente, esto ayudara a que la base de datos no se sature de información repetitiva, se abrirá nuevamente el puerto serie del software Arduino para observar que se ejecute de manera correcta, si esto sucede nos regresa un mensaje que indica "Los datos fueron ingresados correctamente".

```
Velocidad = 2200Enviando datos a la BD MySQL...HTTP/1.1 200 OK
Date: Sat, 15 Aug 2020 15:55:48 GMT
Server: Apache
Vary: Accept-Encoding
Keep-Alive: timeout=1, max=100
Connection: Keep-Alive
Transfer-Encoding: chunked
Content-Type: text/html; charset=UTF-8
29
Los datos fueron ingresados correctamente
\mathfrak o
```

```
Figura Nº- 94 Envió de datos a la Base de datos.
        Elaborado por: El investigador.
```
Sin embargo para confirmarlo se debió acceder al servidor remoto y posterior ingresar a phpmyadmin donde se localiza la base de datos del sistema y dentro de la tabla ya creada se podrá visualizar los datos enviados.

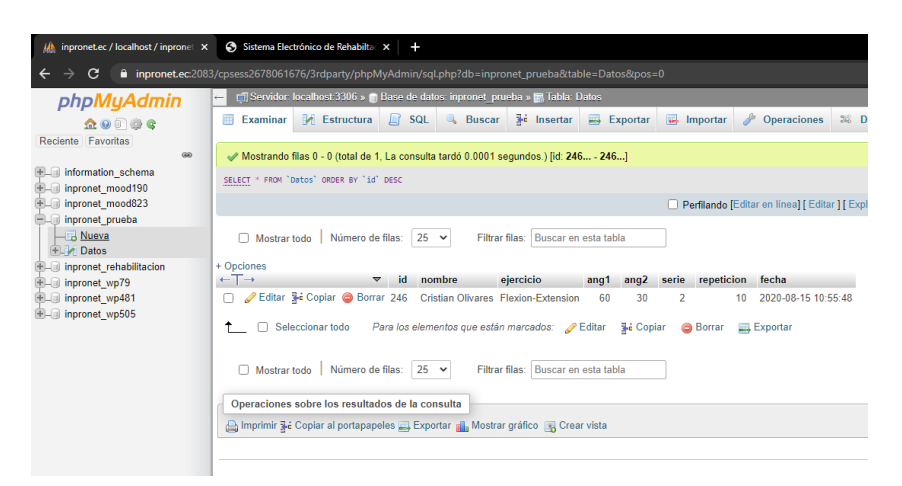

*Figura Nº- 95 Visualización de la Base de Datos. Elaborado por: El investigador.*

### **Visualización de datos en la Página web**

Finalmente se debe acceder a la dirección URL www.fisiokatysalinas.inpronet.ec en cualquier navegador web, aquí el especialista podrá consultar de manera fácil todos los pacientes tratados así como revisar fechas de tratamientos y ejercicios realizados, esta página le ayuda también a llevar un control desde cualquier sitio sin necesidad de encontrarse dentro del consultorio.

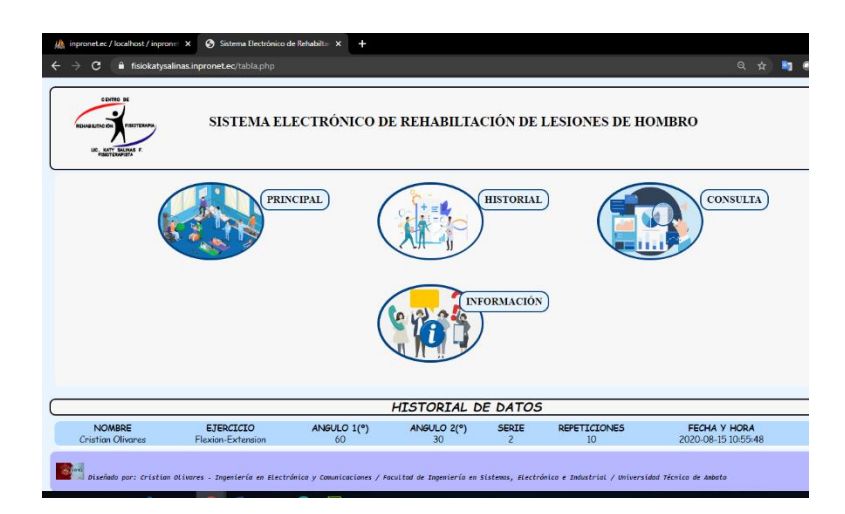

*Figura Nº- 96 Visualización de la información en el página web. Elaborado por: El investigador.*

### **Diagrama de Flujo de Funcionamiento**

A continuación se presenta un diagrama de flujo de los pasos que se deben seguir para realizar la programación de una rutina de ejercicios con el sistema propuesto. Para que el especialista pueda ejecutarlo de manera oportuna se añadió un Manual de Usuario como muestra el **[Anexo N,](#page-173-0)** en el cual se detalla el procedimiento a seguir para programar un ejercicio de rehabilitación.

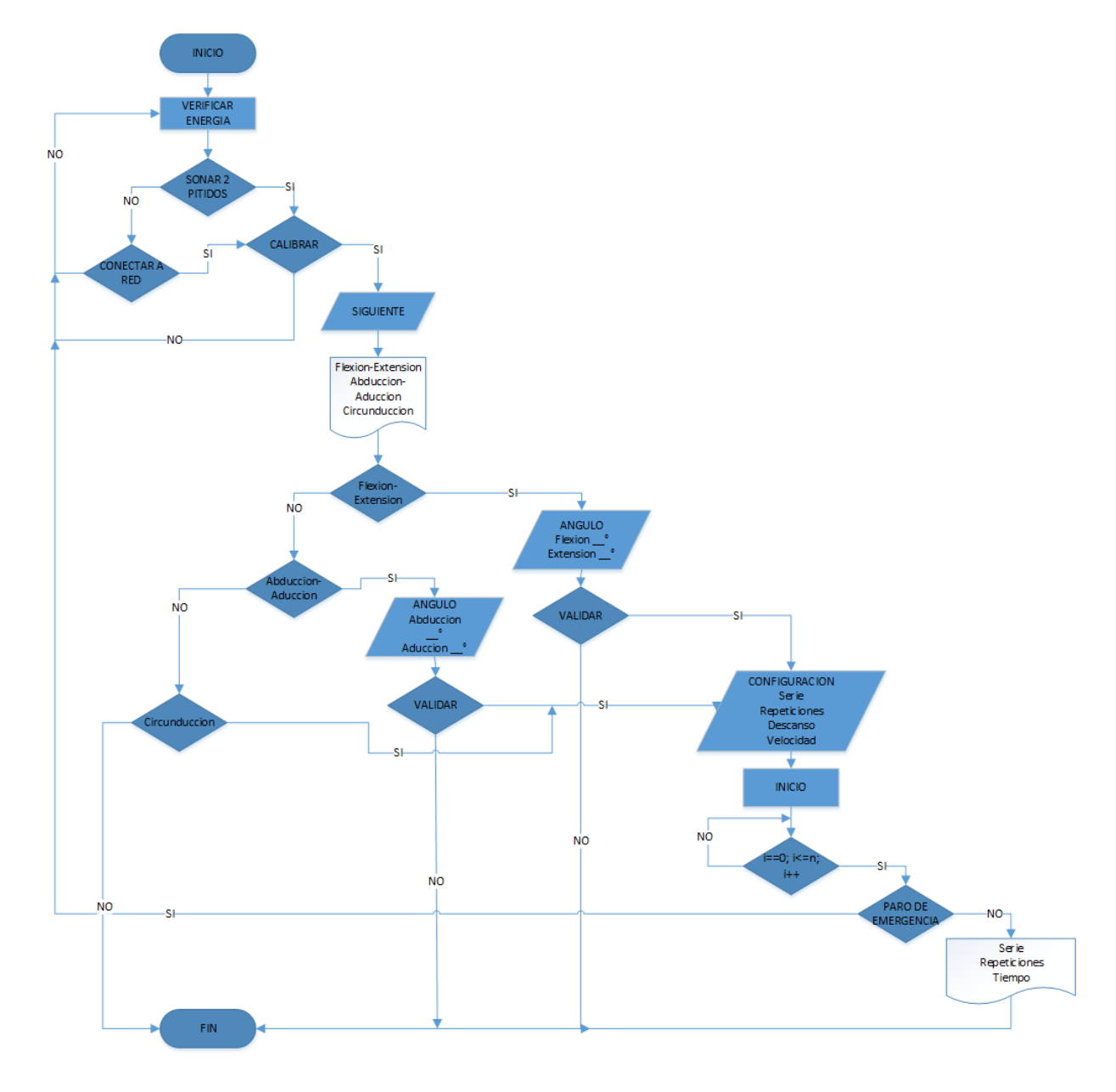

Figura Nº- 97 Diagrama de flujo del funcionamiento.

#### **Pruebas a pacientes con lesiones de hombro**

Para la ejecución de pruebas de funcionamiento se seleccionaron cinco pacientes que se encontraban en etapa de fortalecimiento muscular del hombro causado por alguna lesión producida por acciones repetitivas en el área de trabajo, deportes o desgaste por la edad, para establecer el tratamiento adecuado el especialista realizó una valoración previa y se busca determinar los tiempos de ejecución de cada ejercicio con el sistema electrónico propuesto. Debido a que el sistema realizara las primeras pruebas se debió realizar una capacitación previa a la especialista Lic. Katy Salinas para explicarle la operación del sistema y la manera adecuada de programarla, además unas indicaciones extras que debe comunicarles al paciente, la Tabla 25 muestra las características de los pacientes.

| $N^{\circ}$    | <b>Paciente</b>               | <b>Genero</b>             | Lesión            | Causa              | <b>Tratamiento</b>                                                                                                    | <b>Ejercicios</b>                                                                                    | Repetición | <b>Serie</b>   | <b>Sesión</b> | Horario                            |
|----------------|-------------------------------|---------------------------|-------------------|--------------------|----------------------------------------------------------------------------------------------------|----------------------------------------------------------------------------------------------------|------------|----------------|---------------|------------------------------------|
| 1              | Víctor Bonilla                | M                         | Tendinitis        | Esfuerzo<br>físico | Ultrasonido<br>$\overline{\phantom{a}}$<br>Crioterapia<br>$\overline{\phantom{a}}$<br>Masaje<br>$\overline{\phantom{a}}$<br>Gimnasio<br>$\overline{\phantom{a}}$ | $Flexi$ ón –<br>$\cdot$<br>Extensión<br>$\bullet$<br>Aducción $-$<br>Abducción<br>Circunducción<br>❖ | 10         | $\overline{2}$ | $10-15$       | Diaria<br>excepto fin<br>de semana |
| $\overline{2}$ | Patricio<br><b>Balladares</b> | M                         | Esguince          | Golpe              | Ultrasonido<br>$\overline{a}$<br>Crioterapia<br>Masaje<br>$\overline{\phantom{a}}$<br>Gimnasio<br>$\overline{\phantom{0}}$                                       | $Flexi$ ón –<br>❖<br>Extensión<br>$\bullet$<br>Aducción $-$<br>Abducción<br>Circunducción<br>❖       | 10         | $\overline{2}$ | $10-15$       | Diaria<br>excepto fin<br>de semana |
| 3              | Freddy Miño                   | M                         | Osteoartri<br>tis | Artrosis           | Electro<br>$\overline{\phantom{a}}$<br>estimulador<br>Crioterapia<br>$\overline{\phantom{a}}$<br>Masaje<br>$\overline{\phantom{a}}$<br>Gimnasio                  | $Flexi$ ón –<br>❖<br>Extensión<br>Aducción $-$<br>$\cdot$<br>Abducción<br>❖<br>Circunducción         | 10         |                | 15            | Diaria<br>excepto fin<br>de semana |
| 4              | Jimmy Villacis                | M                         | Fractura          | Accidente          | Ultrasonido<br>$\overline{a}$<br>Termoterapia<br>$\blacksquare$<br>Electro<br>estimulador<br>Gimnasio                                                            | $Flexi$ ón –<br>$\bullet$<br>Extensión<br>$\cdot$<br>Aducción $-$<br>Abducción<br>Circunducción<br>❖ | 10         | $\mathbf{1}$   | 15            | Diaria<br>excepto fin<br>de semana |
| 5              | Mercedes<br>Villacis          | $\boldsymbol{\mathrm{F}}$ | <b>Bursitis</b>   | Desgarre           | Electro<br>$\overline{\phantom{a}}$<br>estimulador<br>Crioterapia<br>Masaje<br>$\overline{\phantom{a}}$<br>Gimnasio                                              | $Flexi$ ón –<br>$\bullet$<br>Extensión<br>❖<br>$Aducci$ ón –<br>Abducción<br>Circunducción<br>❖      | 10         | $\overline{2}$ | $10-15$       | Diaria<br>excepto fin<br>de semana |

*Tabla Nº- 25 Pacientes con lesiones de hombro*

Como muestra la Tabla 25, el sujeto sufrió de una tendinitis a causa del excesivo esfuerzo físico que debe realizar en su área laboral, para la ejecución de la rehabilitación el especialista aplico el sistema propuesto como indica la Figura 98.

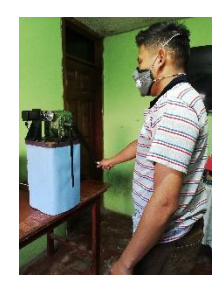

*Figura Nº- 98 Sistema aplicado por el paciente N°-1 Elaborado por: El investigador*

En la Tabla 26 se muestra el tratamiento realizado por el paciente incluido los ejercicios realizados con el sistema propuesto, inicialmente el prototipo era nuevo al usuario sin embargo se fue adaptando al mismo, dando los resultados esperados en su sanación. La rehabilitación se ejecutó en un periodo de 14 días sin tomar en cuenta los Domingos de manera satisfactoria.

|                        |              | <b>DIAS</b>    |   |              |              |   |   |              |              |              |              |              |              |              |    |
|------------------------|--------------|----------------|---|--------------|--------------|---|---|--------------|--------------|--------------|--------------|--------------|--------------|--------------|----|
| <b>TRATAMIENTO</b>     | $\mathbf{1}$ | $\overline{2}$ | 3 | 4            | 5            | 6 | 7 | 8            | 9            | 10           | <b>11</b>    | 12           | 13           | 14           | 15 |
| Ultrasonido            | $\checkmark$ | $\checkmark$   | ✓ | $\checkmark$ |              |   |   |              |              |              |              |              |              |              |    |
| Electro estimulador    |              |                |   |              |              |   |   |              |              |              |              |              |              |              |    |
| Masaje                 |              |                |   |              | $\checkmark$ | √ | √ | $\checkmark$ |              |              |              |              |              |              |    |
| Crioterapia            | $\checkmark$ | $\checkmark$   | ✓ | $\checkmark$ | $\checkmark$ | √ | √ | $\checkmark$ |              |              |              |              |              |              |    |
| Termoterapia           |              |                |   |              |              |   |   |              |              |              |              |              |              |              |    |
| Gimnasio               |              |                |   |              |              |   |   |              | ✓            | $\checkmark$ | √            | $\checkmark$ | √            | √            |    |
| Flexión-Extensión      |              |                |   |              |              |   |   |              | $\checkmark$ | $\checkmark$ | $\checkmark$ | $\checkmark$ | ✓            | √            |    |
| Aducción-<br>Abducción |              |                |   |              |              |   |   |              | $\checkmark$ | $\checkmark$ | $\checkmark$ | $\checkmark$ | $\checkmark$ | $\checkmark$ |    |
| Circunducción          |              |                |   |              |              |   |   |              | √            | $\checkmark$ | √            | $\checkmark$ | √            | √            |    |

*Tabla Nº- 26 Tratamiento de rehabilitación aplicado al paciente N°-1*

*Elaborado por: El investigador*

Como indica la Tabla 25, el sujeto se dio un golpe que le provoco un esguince, para la ejecución de la rehabilitación el especialista empleo el sistema propuesto como indica la Figura 99.

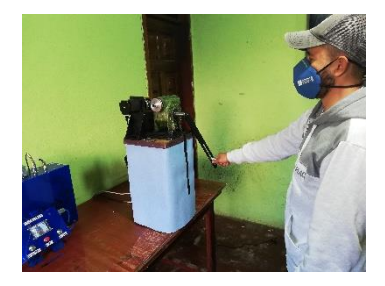

*Figura Nº- 99 Sistema aplicado por el paciente N°-2 Elaborado por: El investigador*

En la Tabla 27 se muestra el tratamiento realizado por el paciente incluido los ejercicios realizados con el sistema implementado, como era una persona de edad media que se adaptó muy fácilmente, lo que disminuyo la rehabilitación a un periodo de 13 días mostrando resultados positivos..

|                        |              | <b>DIAS</b>    |              |              |   |   |   |              |              |              |              |              |              |    |    |
|------------------------|--------------|----------------|--------------|--------------|---|---|---|--------------|--------------|--------------|--------------|--------------|--------------|----|----|
| <b>TRATAMIENTO</b>     | $\mathbf{1}$ | $\overline{2}$ | 3            | 4            | 5 | 6 | 7 | 8            | 9            | 10           | 11           | 12           | 13           | 14 | 15 |
| Ultrasonido            | $\checkmark$ | $\checkmark$   | √            |              |   |   |   |              |              |              |              |              |              |    |    |
| Electro estimulador    |              |                |              |              |   |   |   |              |              |              |              |              |              |    |    |
| Masaje                 |              |                |              | $\checkmark$ | √ | √ | √ | $\checkmark$ |              |              |              |              |              |    |    |
| Crioterapia            |              |                | $\checkmark$ | $\checkmark$ | √ | √ |   |              |              |              |              |              |              |    |    |
| Termoterapia           |              |                |              |              |   |   |   |              |              |              |              |              |              |    |    |
| Gimnasio               |              |                |              |              |   |   |   |              | $\checkmark$ | ✓            | √            | $\checkmark$ | $\checkmark$ |    |    |
| Flexión-Extensión      |              |                |              |              |   |   |   |              | $\checkmark$ | $\checkmark$ | $\checkmark$ | $\checkmark$ | $\checkmark$ |    |    |
| Aducción-<br>Abducción |              |                |              |              |   |   |   |              | $\checkmark$ | $\checkmark$ | $\checkmark$ | $\checkmark$ | $\checkmark$ |    |    |
| Circunducción          |              |                |              |              |   |   |   |              | $\checkmark$ | $\checkmark$ | √            | √            | $\checkmark$ |    |    |

*Tabla Nº- 27 Tratamiento de rehabilitación aplicado al paciente N°-2*

Como indica la Tabla 25, el sujeto por su edad avanzada sufrió de una artrosis lo que le provocó una osteoartritis, para la rehabilitación el especialista empleo el sistema propuesto como indica la Figura 100.

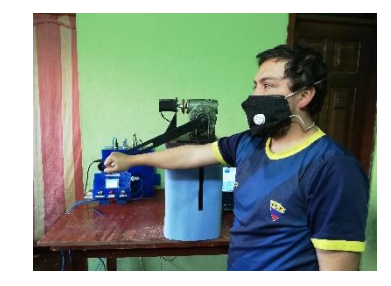

*Figura Nº- 100 Sistema aplicado por el paciente N°-3 Elaborado por: El investigador*

En la Tabla 28 se muestra el tratamiento realizado por el paciente incluido los ejercicios realizados con el sistema implementado, como era una persona de edad mayor inicialmente fue difícil que se acomode al prototipo, dando como resultado de su recuperación un periodo de 15 días.

|                        |              | <b>DIAS</b>    |              |              |              |   |   |              |              |              |              |              |              |              |              |
|------------------------|--------------|----------------|--------------|--------------|--------------|---|---|--------------|--------------|--------------|--------------|--------------|--------------|--------------|--------------|
| <b>TRATAMIENTO</b>     | 1            | $\overline{2}$ | 3            | 4            | 5            | 6 | 7 | 8            | 9            | 10           | 11           | 12           | 13           | 14           | 15           |
| Ultrasonido            |              |                |              |              |              |   |   |              |              |              |              |              |              |              |              |
| Electro estimulador    | $\checkmark$ | √              | $\checkmark$ | √            |              |   |   |              |              |              |              |              |              |              |              |
| Masaje                 |              |                |              |              | $\checkmark$ | √ | √ | $\checkmark$ |              |              |              |              |              |              |              |
| Crioterapia            |              | $\checkmark$   | $\checkmark$ | $\checkmark$ | $\checkmark$ | √ |   |              |              |              |              |              |              |              |              |
| Termoterapia           |              |                |              |              |              |   |   |              |              |              |              |              |              |              |              |
| Gimnasio               |              |                |              |              |              |   |   |              | √            | √            | ✓            | $\checkmark$ | √            | √            | $\checkmark$ |
| Flexión-Extensión      |              |                |              |              |              |   |   |              | $\checkmark$ | $\checkmark$ | $\checkmark$ | $\checkmark$ | $\checkmark$ | √            | $\checkmark$ |
| Aducción-<br>Abducción |              |                |              |              |              |   |   |              | $\checkmark$ | $\checkmark$ | $\checkmark$ | $\checkmark$ | $\checkmark$ | $\checkmark$ | $\checkmark$ |
| Circunducción          |              |                |              |              |              |   |   |              | $\checkmark$ | $\sqrt{ }$   | √            | √            | $\checkmark$ | √            | √            |

*Tabla Nº- 28 Tratamiento de rehabilitación aplicado al paciente N°-3*

Como indica la Tabla 25, el sujeto tuvo un accidente muy fuerte lo que le causo una fractura, para la rehabilitación el especialista empleo el sistema propuesto como indica la Figura 101.

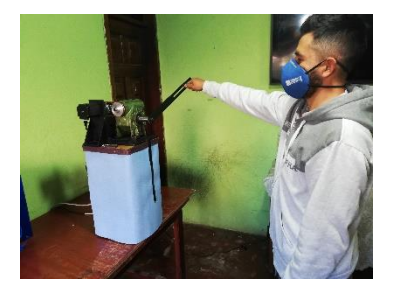

*Figura Nº- 101 Sistema aplicado por el paciente N°-4 Elaborado por: El investigador*

En la Tabla 29 se muestra el tratamiento realizado por el paciente incluido los ejercicios realizados con el sistema implementado, dado que era una persona joven el sistema fue aceptado de manera adecuada, pero como su lesión es grave el periodo de sanación fue de 15 días.

|                        |              | <b>DIAS</b>    |              |              |              |   |              |                 |              |              |              |              |              |              |              |
|------------------------|--------------|----------------|--------------|--------------|--------------|---|--------------|-----------------|--------------|--------------|--------------|--------------|--------------|--------------|--------------|
| <b>TRATAMIENTO</b>     | $\mathbf{1}$ | $\overline{2}$ | 3            | 4            | 5            | 6 | 7            | 8               | 9            | 10           | 11           | 12           | 13           | 14           | 15           |
| Ultrasonido            | $\checkmark$ | $\checkmark$   | $\checkmark$ | $\checkmark$ | $\checkmark$ |   |              |                 |              |              |              |              |              |              |              |
| Electro estimulador    | $\checkmark$ | $\checkmark$   | $\checkmark$ | $\checkmark$ |              |   |              |                 |              |              |              |              |              |              |              |
| Masaje                 |              |                |              |              | $\checkmark$ | √ | √            | $\checkmark$    | $\checkmark$ | √            |              |              |              |              |              |
| Crioterapia            |              |                |              |              |              |   |              |                 |              |              |              |              |              |              |              |
| Termoterapia           |              |                | $\checkmark$ | $\checkmark$ | $\checkmark$ | √ | $\checkmark$ |                 |              |              |              |              |              |              |              |
| Gimnasio               |              |                |              |              |              |   |              |                 |              | ✓            | $\checkmark$ | $\checkmark$ | $\checkmark$ | $\checkmark$ | $\checkmark$ |
| Flexión-Extensión      |              |                |              |              |              |   |              |                 |              | $\checkmark$ | $\checkmark$ | $\checkmark$ | $\checkmark$ | √            | $\checkmark$ |
| Aducción-<br>Abducción |              |                |              |              |              |   |              |                 |              | $\checkmark$ | ✓            | $\checkmark$ | √            | √            |              |
| Circunducción          |              | T11            |              | $\mathbf{r}$ |              |   | $T1$ .       | $\cdot$ $\cdot$ | $\mathbf{r}$ | $\checkmark$ | √            | $\checkmark$ | √            | $\checkmark$ |              |

*Tabla Nº- 29 Tratamiento de rehabilitación aplicado al paciente N°-4*

Como indica la Tabla 25, el sujeto de prueba sufrió un desgarre lo que le origino ¿una bursitis, para la rehabilitación el especialista empleo el sistema propuesto como indica la Figura 101.

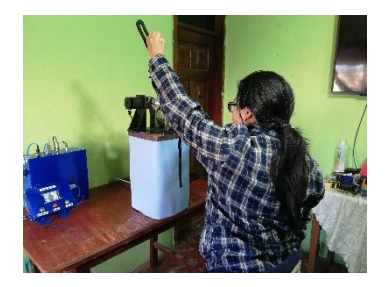

*Figura Nº- 102 Sistema aplicado por el paciente N°-5 Elaborado por: El investigador*

En la Tabla 30 se muestra el tratamiento realizado por el paciente incluido los ejercicios realizados con el sistema implementado, como era una persona mayor no pudo adaptarse al sistema de manera favorable por lo cual se tuvo que aplicar la forma tradicional de recuperación, en un tiempo de 15 de días.

|                        |              | <b>DIAS</b>    |              |              |              |              |   |              |              |              |              |              |              |    |              |
|------------------------|--------------|----------------|--------------|--------------|--------------|--------------|---|--------------|--------------|--------------|--------------|--------------|--------------|----|--------------|
| <b>TRATAMIENTO</b>     | 1            | $\overline{2}$ | 3            | 4            | 5            | 6            | 7 | 8            | 9            | 10           | 11           | 12           | 13           | 14 | 15           |
| Ultrasonido            |              |                |              |              |              |              |   |              |              |              |              |              |              |    |              |
| Electro estimulador    | $\checkmark$ | ✓              | $\checkmark$ | $\checkmark$ |              |              |   |              |              |              |              |              |              |    |              |
| Masaje                 |              |                |              |              | $\checkmark$ | $\checkmark$ | √ | $\checkmark$ | $\checkmark$ | √            |              |              |              |    |              |
| Crioterapia            |              |                |              | $\checkmark$ | $\checkmark$ | √            |   |              |              |              |              |              |              |    |              |
| Termoterapia           |              |                |              |              |              |              |   |              |              |              |              |              |              |    |              |
| Gimnasio               |              |                |              |              |              |              |   |              |              | ✓            | √            | $\checkmark$ | ✓            | √  | $\checkmark$ |
| Flexión-Extensión      |              |                |              |              |              |              |   |              |              | $\checkmark$ | √            | √            | ✓            | √  |              |
| Aducción-<br>Abducción |              |                |              |              |              |              |   |              |              | $\checkmark$ | $\checkmark$ | $\checkmark$ | $\checkmark$ | ✓  | $\checkmark$ |
| Circunducción          |              |                |              |              |              |              |   |              |              | $\sqrt{ }$   | √            | $\checkmark$ | √            | √  |              |

*Tabla Nº- 30 Tratamiento de rehabilitación aplicado al paciente N°-5*

#### **Eficiencia del sistema**

Al finalizar las pruebas de funcionamiento entre cinco pacientes con lesiones de hombro se pudo determinar que del total simplemente cuatro aceptaron y pudieron manipular el dispositivo esto equivale a un 80%, mientras que un usuario tratado no logro soportarlo esta cantidad nos equivale al 20%, cabe mencionar que el sistema en ciertos casos disminuyo el número de días de tratamiento.

$$
5 \rightarrow 100\%
$$
\n
$$
4 \rightarrow x_1
$$
\n
$$
x_1 = \frac{4 \cdot 100\%}{5}
$$
\n
$$
x_1 = 80\%
$$
\n
$$
x_2 = \frac{1 \cdot 100\%}{5}
$$
\n
$$
x_1 = 80\%
$$
\n
$$
x_2 = 20\%
$$

Debido a que el Centro de Rehabilitacion y Fisioterapia trata un promedio de 3 a 4 pacientes mensuales (**[Anexo A](#page-145-0)**), no se puede aún tener la eficiencia real del sistema porque se requiere un mínimo de 100 sujetos de prueba, no obstante en un futuro se podría demostrar de manera cierta este valor.

### **Tiempos de ejecución de ejercicios**

Cada paciente recibió las indicaciones previa la ejecución de las pruebas y la especialista calibro el sistema según la lesión anteriormente diagnosticada, antes de ello se realizó una medición de tiempos entre el sistema tradicional y la maquina implementada tomando en cuenta los valores máximos que puede llegar cada ejercicio, dando como resultado lo que muestra la Tabla 31.

| Ejercicio            | Tiempo en la<br>Rueda de<br>Hombro (seg) | Tiempo en el<br>sistema con<br>$v=1/B$ aja<br>( <b>seg</b> ) | Tiempo en el<br>sistema con<br>$v=2/M$ edia<br>(seg) | Tiempo en el<br>sistema con<br>$v=3/Alta$ (seg) |
|----------------------|------------------------------------------|--------------------------------------------------------------|------------------------------------------------------|-------------------------------------------------|
| Flexión<br>Extensión | $\approx$ 15,85-27,68                    | $\approx 25,41$                                              | $\approx 11,06$                                      | $\approx 7.67$                                  |

*Tabla Nº- 31 Tiempo máximo de cada ejercicio.*

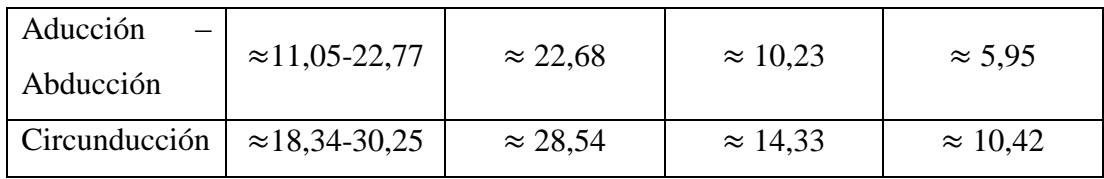

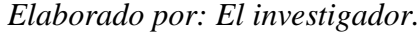

Para cada paciente se requiere programar una velocidad diferente ya que algunos pueden ir más rápido que otros ya sea por su lesión o edad en especial las personas de mayor edad que no disponen de la misma resistencia que antes y se cansan haciendo cualquier actividad o simplemente su fuerza ya no es suficiente. Por lo tanto en la Tabla 32 se determina el tiempo máximo que un paciente se tarda en ejecutar cada ejercicio propuesto.

**Ejercicio Tiempo máx. Sistema (seg) Repetición Serie Total Tiempo(min) Flexión – Extensión** v1≈ 25,41 10 1 4,24  $v2 \approx 11,06$  10 1,84  $v3 \approx 7.67$  1,28  $v1 \approx 25,41$  $10$  | 2 8,48  $v2 \approx 11,06$  10 2 3,68  $v3 \approx 7.67$  | 2,56 **Aducción – Abducción**  $v1 \approx 22,68$ 10 1 3,78  $v2 \approx 10.23$  10 1,71  $v3 \approx 5.95$  0,99 v1≈ 22,68  $10$  | 2 7,56  $v2 \approx 10,23$  | 10 | 2 | 3,42  $v3 \approx 5.95$  | 1,98 v1≈ 28,54 10 1 4,76  $v2 \approx 14.33$  10 1 2,39

*Tabla Nº- 32 Tiempo por cada repetición y serie.*

*Elaborado por: El investigador.*

 $v3 \approx 10,42$  | 1,74

10 2

 $v2 \approx 14,33$  | 10 | 2 | 4,78

 $v3 \approx 10,42$  3,48

9,52

**Circunducción**

v1≈ 28,54

Como muestra la Tabla 32 un paciente puede hacer la terapia en el lapso más corto de tiempo que serían 0,99 min. configurando al sistema en la velocidad alta, ejercicio de aducción-abducción, una serie individual con una solo repetición de 10 veces, también se determina que el tiempo más largo es 9,52 min. seleccionando un ejercicio de circunducción en la velocidad baja y ejecutando la serie 2 veces en repeticiones de 10, con esto se determinó que los tiempos del sistema serán mucho menores a los de la rueda de hombro tradicional ya que el paciente no sigue un ritmo exacto y continuo esto provoca que se canse en algún punto por lo cual el tiempo se extiende y toma pausas no determinadas.

#### **Medición de los ángulos**

Una vez realizada la implementación del sistema y realizadas las pruebas de tiempo de ejecución se procede a determinar la veracidad y exactitud de los ángulos configurados para lo cual se utilizara un graduador para comparar el ángulo ingresado con el ángulo real, además se realiza un cálculo de error absoluto y relativo conocidos como métodos estadísticos.

### **Error Absoluto**  $(\varepsilon_a)$

El error absoluto es la medida que determina la diferencia entre el valor real o ángulo ingresado (X) y el valor medido ( $X_i$ ), matemáticamente se expresa así;

$$
\varepsilon_a = \overline{X} - X_i
$$

Donde;

 $\varepsilon_a$  = Error Absoluto.

 $\overline{X}$  = Valor real de medida.

 $X_i$  = Valor de medición.

## **Error Relativo**  $(\varepsilon_r)$

El error Relativo es la división existente entre el valor absoluto y el valor real, además se puede obtener el porcentaje al multiplicarlo por el 100%, su fórmula se expresa así;

$$
\varepsilon_r = \frac{\varepsilon_a}{\overline{X}} \cdot 100\%
$$

Donde;

 $\varepsilon_r$  = Error Relativo.

 $\varepsilon_a$  = Error Absoluto.

 $\overline{X}$  = Valor real de medida.

### **Ángulos de Flexión – Extensión**

Para el análisis de los ángulos se programó el ejercicio con los niveles máximos permitidos por el hombro que son flexión 180º y extensión 50º, y se midió cada ángulo cuando llegaba a su límite para determinar su exactitud. Dando como resultado los valores que muestran la Tabla 33.

|                | Flexión         |              | <b>Extensión</b> |              |
|----------------|-----------------|--------------|------------------|--------------|
| $N^{\circ}$ -  | Valor ingresado | Valor medido | Valor ingresado  | Valor medido |
|                |                 |              |                  |              |
| 1              | 180,0           | 179,2        | 50,0             | 50,8         |
| $\overline{2}$ | 180,0           | 179,2        | 50,0             | 49,7         |
| 3              | 180,0           | 180,2        | 50,0             | 50,9         |
| 4              | 180,0           | 180,9        | 50,0             | 49,9         |
| 5              | 180,0           | 181,0        | 50,0             | 49,2         |
| 6              | 180,0           | 180,5        | 50,0             | 49,3         |
| 7              | 180,0           | 179,2        | 50,0             | 49,1         |
| 8              | 180,0           | 179,7        | 50,0             | 49,6         |
| 9              | 180,0           | 180,9        | 50,0             | 49,2         |
| 10             | 180,0           | 180,4        | 50,0             | 50,9         |
| Promedio       | 180.0           | 180,1        | 50,0             | 49,9         |

*Tabla Nº- 33 Análisis de los ángulos de flexión – extensión.*

$$
\varepsilon_{aF} = \overline{X} - X_i
$$
\n
$$
\varepsilon_{aF} = 180 - 180,1
$$
\n
$$
\varepsilon_{aF} = -0,1
$$
\n
$$
\varepsilon_{aF} = 0,1^{\circ}
$$
\n
$$
\varepsilon_{rF} = \frac{0,1}{180} \cdot 100\%
$$
\n
$$
\varepsilon_{rF} = 0,1^{\circ}
$$

Como se muestra en la tabla de análisis se obtuvieron 10 mediciones a las cuales se les saco el promedio total para compararlo y obtener el error, dando como resultado que el error absoluto es de 0,1º, y un error relativo es de 0,1% que en confiabilidad se traduce a un 99,9% en la obtención del valor de ese ángulo.

$$
\varepsilon_{aE} = \overline{X} - X_i
$$
\n
$$
\varepsilon_{aE} = 50 - 49,9
$$
\n
$$
\varepsilon_{aE} = 0,1
$$
\n
$$
\varepsilon_{aE} = 0,1^{\circ}
$$
\n
$$
\varepsilon_{rE} = \frac{0,1}{50} \cdot 100\%
$$
\n
$$
\varepsilon_{rE} = 0,2\%
$$

Por otro lado se realizaron las mismas 10 mediciones al otro ángulo para determinar sus niveles de error y se conoció que el error absoluto corresponde al 0,1º sin embargo su error relativo fue de 0,2% que equivale en confiabilidad al 99,8%.

### **Ángulos de Abducción – Aducción**

Para el análisis de estos ángulos de igual manera se ingresaron los valores máximos como son abducción 90º y aducción 30º, que son soportables por el hombro sin que sufra daño alguno. Como muestra la Tabla 34.

|               | Abducción                      |      | <b>Aducción</b>                |      |
|---------------|--------------------------------|------|--------------------------------|------|
| $N^{\circ}$ - | Valor ingresado   Valor medido |      | Valor ingresado   Valor medido |      |
|               |                                |      |                                |      |
|               | 90,0                           | 90,5 | 30,0                           | 28,2 |
|               | 90,0                           | 88,0 | 30,0                           | 28,4 |
|               | 90,0                           | 89,3 | 30,0                           | 29.4 |

*Tabla Nº- 34 Análisis de los ángulos de abducción – aducción.*

| 4        | 90,0 | 90,4 | 30,0 | 29,9 |  |
|----------|------|------|------|------|--|
| 5        | 90,0 | 88,4 | 30,0 | 31,8 |  |
| 6        | 90,0 | 90,9 | 30,0 | 30,2 |  |
| 7        | 90,0 | 90,4 | 30,0 | 30,8 |  |
| 8        | 90,0 | 90,8 | 30,0 | 29,4 |  |
| 9        | 90,0 | 90,1 | 30,0 | 29,5 |  |
| 10       | 90,0 | 88,7 | 30,0 | 29,5 |  |
| Promedio | 90,0 | 89,8 | 30,0 | 29,7 |  |

*Elaborado por: El investigador.*

 $\varepsilon_{aAB} = \overline{X} - X_i$  $\varepsilon_{aAB} = 90 - 89.8$  $\varepsilon_{aAB} = -0.2$  $\varepsilon_{aAB} = 0.2^{\circ}$  $\varepsilon_{rAB} =$  $\varepsilon_a$ X ∙ 100%  $\varepsilon_{rAB} =$ 0,2  $\frac{5}{90}$  · 100%  $\varepsilon_{rAB} = 0,2\%$ 

Como muestra la Tabla anterior se tomaron 10 muestras de medición para poder establecer el error absoluto y relativo que nos dio 0,2º y 0,2% correspondientemente, lo cual se traduce aun nivel de confiabilidad de un 99,8%.

$$
\varepsilon_{aA} = \overline{X} - X_i
$$
\n
$$
\varepsilon_{aA} = 30 - 29.7
$$
\n
$$
\varepsilon_{aA} = 0.3
$$
\n
$$
\varepsilon_{aA} = 0.3^{\circ}
$$
\n
$$
\varepsilon_{aA} = 0.3^{\circ}
$$
\n
$$
\varepsilon_{rA} = \frac{0.3}{30} \cdot 100\%
$$
\n
$$
\varepsilon_{rA} = 1.0\%
$$

Para establecer los errores de los ángulos de aducción se tomaron las mismas 10 medidas del caso anterior y esto determino que el error absoluto equivale a 0,3º mientras que el error relativo fue de 1,0%, lo cual nos da un valor de fiabilidad de un 99,0%.

# **Ángulos de Circunducción**

Finalmente para el análisis de los ángulos de circunducción no se realizara ninguna programación de ángulos ya que este realiza un giro único de 360º, dando como resultados loas valores mostrados en la Tabla 35.

|                | Circunducción   |              |  |  |
|----------------|-----------------|--------------|--|--|
| $N^{\circ}$ -  | Valor ingresado | Valor medido |  |  |
|                | (°)             | $^{\circ}$   |  |  |
| 1              | 360,0           | 361,3        |  |  |
| $\overline{2}$ | 360,0           | 358,7        |  |  |
| 3              | 360,0           | 361,7        |  |  |
| 4              | 360,0           | 358,1        |  |  |
| 5              | 360,0           | 360,5        |  |  |
| 6              | 360,0           | 361,9        |  |  |
| 7              | 360,0           | 360,1        |  |  |
| 8              | 360,0           | 361,5        |  |  |
| 9              | 360,0           | 358,0        |  |  |
| 10             | 360,0           | 361,7        |  |  |
| Promedio       | 360,0           | 360,4        |  |  |

*Tabla Nº- 35 Análisis de los ángulos de circunducción.*

*Elaborado por: El investigador.*

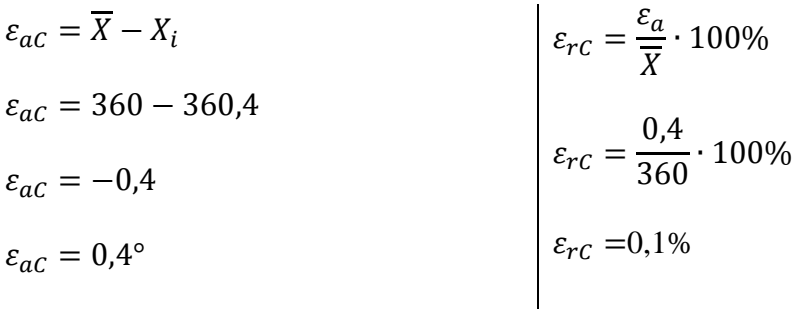

Por último el ejercicio de circunducción ejecuta un movimiento completo sin embargo su medida no es exacta por lo cual se tomaron 10 muestras para determinar el error latente, se obtuvo un error absoluto de 0,4º y un error relativo de 0,1%, que en niveles de confiabilidad representan el 99,9% del sistema.

#### **3.2.12 Presupuesto**

El presupuesto para el desarrollo del presente proyecto contiene varios recursos, no obstante se lo divide en dos partes como son: la primera conforma los materiales, ensamblaje y construcción y la segunda es diseño y mano de obra empleado. Para determinar el valor de trabajo por hora de un Ingeniero en Electrónica y Comunicaciones, se requiere la Tabla Sectorial 2020 del Ecuador en el Ministerio de Trabajo como muestra el **[Anexo M](#page-172-0)**, donde establecen el valor mensual de \$ 430,60, para el cálculo se considera un promedio de 21 días laborales sin incluir fines de semana además que se trabajara 8 horas diarias y que se invirtió en el proyecto un promedio de 250 horas, con estos datos se podrá obtener el valor por hora así;

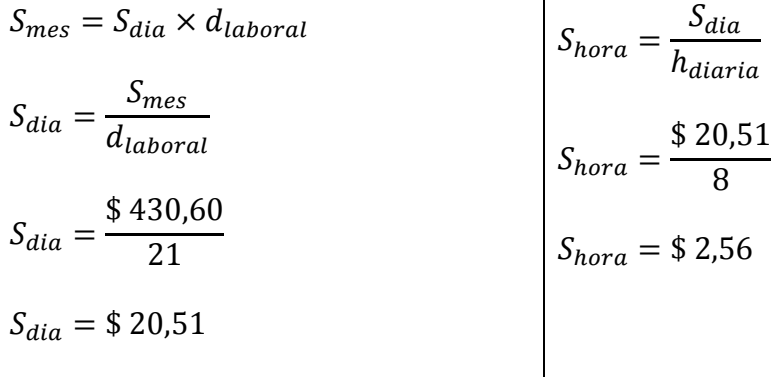

En la Tabla 36 se detallan todos los costos que involucran la implementación del sistema de rehabilitación de lesiones de hombres desde materiales, dichos valores y productos se encuentran disponibles en el mercado del país.

| <b>MATERIALES, ENSAMBLAJE Y CONSTRUCCIÓN</b> |                                            |               |          |                                 |       |                       |       |
|----------------------------------------------|--------------------------------------------|---------------|----------|---------------------------------|-------|-----------------------|-------|
| <b>Ítem</b>                                  | Descripción                                | <b>Unidad</b> | Cantidad | <b>Costo</b><br><b>Unitario</b> |       | Costo<br><b>Total</b> |       |
| 1                                            | Pantalla Táctil Nextion<br>NX3224T028      | U             |          | S                               | 30,00 | \$                    | 30,00 |
| $\overline{2}$                               | Microcontrolador ESP32                     | Ħ             |          | \$                              | 10,00 | \$                    | 10,00 |
| 3                                            | Fuente de alimentación<br><b>BLEE-1125</b> | Ħ             |          | \$                              | 20,00 | \$                    | 20,00 |
| $\overline{\mathbf{4}}$                      | Servidor Web<br>Ecuahosting - Dominio      | Ħ             | 1        | \$                              |       | \$                    |       |
| 5                                            | Motor PaP NEMA23                           | $\mathbf{I}$  |          | \$                              | 60,00 | \$                    | 60,00 |
| 6                                            | Controlador TB6600                         | Ħ             |          | \$                              | 25,00 |                       | 25,00 |

*Tabla Nº- 36 Presupuesto del sistema.*

| 7                            | Encoder E50S8-60-3-T-<br>24            | U |              | 110,00<br>\$ | 110,00<br>\$ |  |
|------------------------------|----------------------------------------|---|--------------|--------------|--------------|--|
| 8                            | Materiales Electrónicos                | U |              | \$<br>40,00  | \$<br>40,00  |  |
| 9                            | Estructura Mecánica                    | U | 1            | 110,00<br>\$ | 110,00<br>\$ |  |
| 10                           | Carcasas                               | U | 1            | \$<br>60,00  | \$<br>60,00  |  |
| 11                           | Impresiones                            | U | 500          | \$<br>0,05   | \$<br>25,00  |  |
| 12                           | Otros materiales                       | U |              | \$<br>50,00  | \$<br>50,00  |  |
| <b>DISEÑO Y MANO DE OBRA</b> |                                        |   |              |              |              |  |
| 13                           | Diseño e implementación<br>del sistema | H | 150          | \$<br>384,00 | \$<br>384,00 |  |
|                              | 924,00<br>\$                           |   |              |              |              |  |
| Imprevistos $(15%)$          |                                        |   | 138,60<br>\$ |              |              |  |
| <b>TOTAL</b>                 |                                        |   | \$1.062,60   |              |              |  |

*Elaborado por: El investigador.*

#### **CAPITULO IV.- CONCLUSIONES Y RECOMENDACIONES**

#### **4.1 Conclusiones**

- Se determinó que las lesiones más comunes de hombro son causadas por alguna actividad repetitiva entre ellas tenemos: práctica de deportes, accidentes, envejecimiento o deterioro por el pasar de los años, el proceso de rehabilitación se efectúa en tres etapas como son: desinflamación, masajes y fortalecimiento para cada uno de ellas se utilizan aparatos y dispositivos que ayudan con estos procesos sin embargo, en la última etapa aún se utiliza la rueda de hombro que funciona de manera mecánica, es decir el paciente debe manipularlo para llevar a cabo su recuperación y el especialista no puede verificar que se ejecute el ejercicio de manera adecuada lo cual retarda el proceso de sanación.
- Se concluye que para realizar el fortalecimiento del hombro, se debe diseñar un dispositivo automático que permita al especialista programar una serie de ejercicios mediante una interfaz GUI, en la cual se pueda ingresar varios datos como el nombre del paciente, el tipo de ejercicio que puede ser de tres clases; flexión-extensión / abducción-aducción / circunducción, los ángulos de elevación y depreciación, el número de repeticiones, la cantidad de serie para cada repetición, un tiempo de descanso entre cada serie y finalmente el control de velocidad entre baja, media y alta.
- Una vez ingresada toda la información en el sistema de rehabilitación, se debe presionar un pulsador el cual podrá enviar y almacenar todos estos valores en una base de datos levantada en phpmyadmin y que estará aloja en un servidor web en Internet, a la cual se podrá tener acceso desde cualquier parte del mundo y para lo cual solo se requiere una conexión a la red global mundial, se creó una página web para que la manipulación el sitio web sea de manera amigable.
- El torque producido por el dispositivo es de alrededor 9,11 kg∙m que en comparación con el torque del ser humano es menor, sin embargo este valor es

113

suficiente para ejecutar los ejercicios propuestos. Para obtener un torque de esa magnitud se necesitó la utilización de un sistema de poleas unido a una caja reductora (motorreductor), la cual permite aumentar el torque y disminuir la velocidad pero esto no afecta al sistema ya que se busca ganar fuerza lo que ayuda a proteger al sistema y evitar que el paciente haga esfuerzos innecesarios.

Las pruebas de funcionamiento muestran que los tiempos de rehabilitación entre la rueda de hombro tradicional y el sistema implementado es menor, debido a que el dispositivo es autónomo y trabaja de manera continua, sin necesidad de parar como lo haría un ser humano ejecutando los mismos ejercicios de manera manual.

### **4.2 Recomendaciones**

- Para ciertos pacientes de edad avanzada, quienes ya no disponen de la fuerza necesaria en sus manos para sujetar la empuñadura del sistema, se recomienda agregar un agarre que permite sujetar la mano al mecanismo de rehabilitación y con ello el individuo pueda moverse sin ningún esfuerzo extra.
- El paciente tratado debe seguir las instrucciones planteadas por el especialista y dejarse llevar por el sistema, ya que si opone resistencia este podría empeorar la lesión porque el torque utilizado puede ser mayor a la fuerza que el paciente presente.
- Para la utilización en pacientes de diferentes estaturas (incluidos personas en silla de ruedas), se recomienda añadir un sistema extra que permita regular la altura del mecanismo de rehabilitación, es decir se pueda subir o bajar en función a la estatura.

### **C. MATERIALES DE REFERENCIA**

#### Referencias Bibliográficas

- [1] A. Crisantos, Á. Hernández y E. Rocárdez, ReAHK: Sistema auxiliar para la rehabilitacion articular del hombro mediante Kinect, México: Instituto Politécnico Nacional, 2015.
- [2] A. Juan, G. Urriolagoita, B. Romero y C. y. A. L. René, «Diseño mecánico de un exoesqueleto para rehabilitación de miembro superior,» *Revista Colombiana de Biotecnología,* vol. 17, nº 1, pp. 79-90, 2015.
- [3] D. Sosa, M. Arias y E. Lugo, «Diseño de un Exoesqueleto para Rehabilitación del Hombro,» *Revista Mexicana de Ingeniería Biomédica,* vol. 38, nº 1, pp. 330-342, 2016.
- [4] J. Acevedo, E. Caicedo y J. Castillo , «Aplicación de tecnologías de rehabilitación robótica en niños con lesión del miembro superior,» *Revista de la Universidad Industrial de Santander,* vol. 49, nº 1, pp. 103-114, 2017.
- [5] J. Muñoz y R. Rodríguez, Diseño y construcción de una plataforma interactiva para fisioterapia continua pasiva para lesiones de hombro con el uso del dispositivo Kinect, Quito: Escuela Superior Politécnica del Ejército, 2017.
- [6] P. Acevedo, V. Soto, C. Segura y C. Sotomayor, «Prevalencia de síntomas asociados a trastornos,» *nt. J. Odontostomat I,* vol. 7, nº 1, pp. 11-16, 2013.
- [7] L. Rodríguez, Y. Acosta, V. Irausquín y V. Millano, «Enfermedades y trastornos del sistema osteomuscular y la planificación de políticas de salud pública en Venezuela,» *Redalyc,* vol. 15, nº 3, pp. 319-327, 2015.
- [8] R. Pérez, C. Sánchez y D. Montaner, «Hemiartroplastia de hombro en las fracturas de húmero proximal,» *Trauma Fundación MAPFRE,* vol. 23, pp. 76- 80, 2012.
- [9] H. Resch, «Proximal humeral fractures: current controversies,» *Journal Shoulder and Elbow Surger,* vol. 20, nº 5, p. 827–832, July 2011.
- [10] A. Lécaro, Prevalencia de trastornos osteomusculares de extremidades superiores en trabajadores de una planta de alimentos., Guayaquil: Universidad de Guayaquil, 2014, p. 64.
- [11] J. Solís, Las ondas de choque versus magnetoterapia en el tratamiento de tendinitis de maguito rotador en pacientes adultos que acuden al departamento de medicina física y rehabilitación IESS Ambato, peridod mayo-octubre 2013, Ambato: Universidad Técnica de Ambato, 2015.
- [12] J. Abboud, M. Ramsey y G. William, Anatomía del hombro, España: Media AXON, 2011.
- [13] R. Drake, W. Vogl y A. Mitchell, GRAY Anatomía Básica, vol. I, Barcelona: DRK Edición, 2013.
- [14] M. Magaña, J. Martínez y F. Vidal, «Diagnóstico y Tratamiento del Síndrome del Manguito Rotador,» Cenetec, México, 2013.
- [15] J. Hoya, «Terapia regenerativa del tendón supraespinoso: estudio realizado en un modelo murino de lesión crónica,» Universidad Complutense de Madrid, Madrid, 2014.
- [16] J. Ayuso, Anatomía funcional del aparato locomotor, Wanceulen , 2008.
- [17] A. Ávila y C. T. J. Tapia, «Biomecanica del miembro superior,» Blogspot, 2011.
- [18] P. Flatley, «Lesiones y enfermedades del hombro,» MedlinePlus, 28 octubre 2019. [En línea]. Available:

https://medlineplus.gov/spanish/shoulderinjuriesanddisorders.html#cat\_51. [Último acceso: 07 enero 2020].

- [19] M. Swiontkowski, Ortopedia y traumatología, Segunda ed., Barcelona: Masson, 2005.
- [20] V. Herrero, C. García, A. López y V. Ramírez, «El hombro y sus patologías en medicina del trabajo,» Elseiver, España, 2009.
- [21] M. Miller, Ortopedia y Traumatología Revisión sistemática, Quinta ed., Barcelona, España: Elseiver, 2009.
- [22] K. Salinas, Interviewee, *Entrevista a fisioterapista Katy Salinas.* [Entrevista]. 09 03 2020.
- [23] Hospmetal, «Camilla o Chase Long de Examen,» [En línea]. Available: https://hospmetal.com/product/camilla-o-chase-long-de-examen-ecuador. [Último acceso: 08 05 2020].
- [24] R. Goods, «Electro-Med Health Industries,» [En línea]. Available: https://www.recycledgoods.com/electro-med-health-industries-inc-egs-100- 25-egs-100-25-electro-galvanic-stimulator/. [Último acceso: 08 05 2020].
- [25] CEC, «US Dual ultrasonido doble frecuencia 1 y 3MHz,» [En línea]. Available: http://cec.com.ar/portfolio-items/us-dual-ultrasonido-doblefrecuencia-1-y-3mhz/. [Último acceso: 29 02 2020].
- [26] Interferenciales, «Hidrocollator,» 2017. [En línea]. Available: https://cdn.shopify.com/s/files/1/2285/0379/files/Manual\_de\_Usuario\_- \_Hydrocollator.pdf?2629. [Último acceso: 29 02 2020].
- [27] L. Barba, N. Quiroga, C. Vaca y I. Llapiz, «Aparatos mecánicos elaborados con material reciclado,» UCEBOLUCEBOL, 2010. [En línea]. Available: http://www.revistasbolivianas.org.bo/pdf/ucs/n3/n3\_a03.pdf. [Último acceso: 10 05 2020].
- [28] Educastur, «Sistemas Eléctronicos,» Departamento de Tecnología, 2011.
- [29] R. Hernández, Introducción a los sistemas de control: Conceptos, aplicaciones y simulación con MATLAB., México: Pearson Educación, 2010.
- [30] N. Kolban, «Kolban´s Book on ESP32,» 10 2017. [En línea]. Available: https://handsontec.com/pdf\_learn/kolban-ESP32.pdf. [Último acceso: 28 04 2020].
- [31] J. Meden, «IEEE 802.11ac,» Universidad Cat´olica "Nuestra Señora de la Asunción", 2014.
- [32] Z. MakerSpace, «MVC Nextion Introducción a Nextion Editor,» [En línea]. Available: https://zaragozamakerspace.com/index.php/lessons/mvc-nextionintroduccion-a-nextion-editor/. [Último acceso: 29 04 2020].
- [33] L. Malo, «Conrol de un Motor Paso a Paso,» Universidad de Zaragoza, España, 2011.
- [34] MCBtec, «Motores Paso a Paso (PAP),» 2017. [En línea]. Available: http://www.mcbtec.com/pdf/MotorPAPBasico.pdf. [Último acceso: 30 04 2020].
- [35] HardwareLibre, «DRV8825: el driver para motores paso a paso,» [En línea]. Available: https://www.hwlibre.com/drv8825/. [Último acceso: 02 05 2020].
- [36] J. Venegas, «Encoders,» 05 2009. [En línea]. Available: http://ramos.elo.utfsm.cl/~elo212/docs/Encoders-jvr-v01.pdf. [Último acceso: 11 05 2020].
- [37] B. Chavarria y E. Gudiño, «Implementación de un Servidor Web y un diseño de una página utilizando herramientas de Software Libre para el dispensario "Sagrada Familia" de la ciudad de Guayaquil.,» Universidad Salesiana, Guayaquil, 2017.
- [38] A. Arce, «Programación PHP,» 04 04 2018. [En línea]. Available: https://readthedocs.org/projects/programacion-php/downloads/pdf/latest/. [Último acceso: 04 05 2020].
- [39] Á. Martínez, «Manual práctico de HTML,» Universidad Politécnica de Madrid, 03 09 2002. [En línea]. Available: http://bioinf.ibun.unal.edu.co/servicios/electiva/manhtlm/HTML.pdf. [Último acceso: 02 05 2020].
- [40] M. Mañas, «PhpMyadmin Introducción a la creación de Base de Datos,» [En línea]. Available: http://personales.upv.es/moimacar/download/servidores/phpmyadmin.pdf. [Último acceso: 02 05 2020].
- [41] E. Zhou, «Editor de Nextion: una introducción básica,» 28 08 2015. [En línea]. Available: itead.cc/blog/nextion-editor-a-basic-introduction. [Último acceso: 04 05 2020].
- [42] J. Quiñónez, «El uso de Photoshop como herramienta publicitaria,» Universidad de San Carlos de Guatemala, Guatemala, 2010.
- [43] «Manual Illustrator CS5,» [En línea]. Available: http://www.uneweb.com/tutoriales/DiplomadoDisenoDigital/Ilustrator/manual %20illustrator%20cs5.pdf. [Último acceso: 04 05 2020].
- [44] V. Escobar y P. Jácome, «Construcción e implementación de un prototipo terminal de consulta del sistema de administración estudiantil (SAEw) mediante la utilización de una pantalla táctil.,» Escuela Politécnica Nacional, Quito, 2009.
- [45] Nextion, «NX3224T028,» [En línea]. Available: https://nextion.tech/datasheets/nx3224t028/. [Último acceso: 16 02 2020].
- [46] Dwin, «DMT48270M043\_05W,» 11 07 2015. [En línea]. Available: http://img1.media.b1b.com/mic/dwkj/DMT48270M043\_05W\_%E6%95%B0 %E6%8D%AE%E6%89%8B%E5%86%8C.pdf. [Último acceso: 17 02 2020].
- [47] Kinco, «MT4230T,» [En línea]. Available: https://www.kincoautomation.com/manuals/hmi/L011330%20- %20MT4230T%20Spec%20Sheet.pdf. [Último acceso: 17 02 2020].
- [48] Nextion, «Nextion Editor Guide,» [En línea]. Available: https://nextion.tech/editor\_guide/. [Último acceso: 18 02 2020].
- [49] D. Ibrahim, Programación de microcontroladores PIC, Marcombo: ProQuest Ebook Central, 2007.
- [50] Arduino, «Arduino Mega 2560 Datasheet,» [En línea]. Available: https://www.robotshop.com/media/files/pdf/arduinomega2560datasheet.pdf. [Último acceso: 17 02 2020].
- [51] DFRobot, «FireBeetle ESP8266,» [En línea]. Available: https://docs.zerynth.com/latest/official/board.zerynth.firebeetle\_esp8266/docs/ index.html. [Último acceso: 17 02 2020].
- [52] DOIT, «ESP32 DevKit v1,» [En línea]. Available: https://docs.zerynth.com/latest/official/board.zerynth.doit\_esp32/docs/index.ht ml. [Último acceso: 17 02 2020].
- [53] E. Palacios, F. Remiro y L. López, Microcontrolador PIC16F84. Desarrollo de proyectos, Madrid: RA-MA, 2014.
- [54] Lua, «About Lua,» 07 02 2020. [En línea]. Available: https://www.lua.org/home.html. [Último acceso: 18 02 2020].
- [55] Python, «About Python,» [En línea]. Available: https://www.python.org/about/. [Último acceso: 18 02 2020].
- [56] Arduino, «What is Arduino,» [En línea]. Available: https://www.arduino.cc/en/Guide/Introduction. [Último acceso: 28 02 2020].
- [57] F. Santos, «Tecnologías Inalámbricas para la Comunicación,» 09 2009. [En línea]. Available: https://www.feandalucia.ccoo.es/docu/p5sd5322.pdf. [Último acceso: 02 03 2020].
- [58] E. Zambrano, «Sistema electrónico para el monitoreo de los niveles de líquidos de losautobuses de la compañía de transpostes "16 de Julio Mave S.A",» Universidad Técnica de Ambato, Ambato, 2020.
- [59] E. Nieto, Fuentes de alimentación conmutadas en la práctica, Fidestec, 2015.
- [60] Banggood, «Caja de la fuente de alimentación 5v / 12v / 24v para las consolas grandes del juego,» [En línea]. Available: https://es.banggood.com/5V12V24V-Power-Supply-Box-For-large-Game-Consoles-p-1120203.html?rmmds=myorder&cur\_warehouse=CN. [Último acceso: 18 02 2020].
- [61] Banggood, «16A Arcade Fuente de alimentación conmutada 110 / 220V Multicade Jamma 8 Liner Game Cabinets,» [En línea]. Available: https://es.banggood.com/16A-Arcade-Switching-Power-Supply-110220V-Multicade-Jamma-8-Liner-Game-Cabinets-p-1380537.html?rmmds=detailleft-hotproducts 2&cur\_warehouse=CN. [Último acceso: 18 02 2020].
- [62] Banggood, «12V Arcade Frame Power Supply Caja,» [En línea]. Available: https://es.banggood.com/Universal-Input-240V100V-Output-12V-5V-Switching-Power-Supply-Box-Adapter-for-Jamma-Arcade-p-1423101.html?rmmds=detail-left-hotproducts\_\_3&cur\_warehouse=CN. [Último acceso: 18 02 2020].
- [63] L. Bernis, «Servidores Web,» 21 03 2018. [En línea]. Available: http://95.120.178.56/files/1500748375\_servidor\_web.pdf. [Último acceso: 02 03 2020].
- [64] «GoDaddy,» [En línea]. Available: https://es.godaddy.com/. [Último acceso: 02 03 2020].
- [65] «LatinCloud,» [En línea]. Available: https://latincloud.com/. [Último acceso: 02 03 2020].
- [66] «AwardSpace,» [En línea]. Available: https://www.awardspace.com/freehosting/. [Último acceso: 02 03 2020].
- [67] R. Marín, «Los gestores de bases de datos más usados en la actualidad,» INESEM, 16 04 2019. [En línea]. Available:

https://revistadigital.inesem.es/informatica-y-tics/los-gestores-de-bases-dedatos-mas-usados/. [Último acceso: 18 07 2020].

- [68] E. Hornemann, H. Hubscher, D. Jagla, J. Larisch, W. Muller. y P. Volkmar , Electrotecnica de potencia, Barcelona: Reverté, 1994.
- [69] Kiatronics, «28BYJ-48 5V Stepper Motor,» [En línea]. Available: http://robocraft.ru/files/datasheet/28BYJ-48.pdf. [Último acceso: 18 02 2020].
- [70] Einstronic, «Stepper Motor NEMA17,» 07 2017. [En línea]. Available: https://iarduino.ru/lib/b160a93c50177047e19d128f96fbb1bb.pdf. [Último acceso: 18 07 2020].
- [71] Katgates, «96 Stepper Motor 23HS7628,» [En línea]. Available: http://katgates.com/assets/uploads/files/96\_STEPPER\_MOTOR\_23HS7628.p df. [Último acceso: 18 02 2020].
- [72] F. Conti, Motores Paso a Paso, Buenos Aires: Alsina, 2005.
- [73] Pololu, «DRV8825 Stepper Motor Driver Carrier,» [En línea]. Available: https://www.pololu.com/product/2133. [Último acceso: 18 02 2020].
- [74] Sorotec, «TB6600 Stepper Motor Driver,» [En línea]. Available: https://www.mcielectronics.cl/website\_MCI/static/documents/TB6600\_data\_s heet.pdf. [Último acceso: 18 02 2020].
- [75] Pololu, «A4988 Stepper Motor Driver Carrier,» [En línea]. Available: https://www.pololu.com/product/1182/specs. [Último acceso: 18 02 2020].
- [76] W. I. d. México, «Manual de aplicación de encoders,» [En línea]. Available: https://www.acomee.com.mx/clasificaciones/ENCODERS.pdf. [Último acceso: 18 07 2020].
- [77] N. Mechatronics, «Sensor Encoder Infrarrojo FC-03,» [En línea]. Available: https://naylampmechatronics.com/robotica-movil/240-encoder-infrarrojo.html. [Último acceso: 18 07 2020].
- [78] H. Technology, «Rotary Encoder for Arduino/Raspberry,» [En línea]. Available: https://www.handsontec.com/dataspecs/module/Rotary%20Encoder.pdf. [Último acceso: 18 07 2020].
- [79] Newark, «E50S8-360-3-N-24,» [En línea]. Available: https://www.newark.com/autonics/e50s8-360-3-n-24/rotary-encoderincremental-360/dp/22T1222. [Último acceso: 18 07 2020].
- [80] W. Bartsch, Alrededor del torno, Alemania: Reverte, 1981.
- [81] J. Castillo, V. Rojas y J. Martínez, «Determinación del Torque y Potencia de un Motor de Combustión Interna a Gasolina Mediante el Uso de Bujía con Sensor de Presión Adaptado y Aplicación de un Modelo Matemático,» *Revista Politécnica,* vol. 39, nº 1, 2017.
- [82] H. López, J. Sanz y F. Álvarez , «Análisis Biomecánico de espalda y brazos para el desarrollo de Herramientas Portátiles.,» *Revista Facultad Nacional de Agronomía Medellín,* pp. 4701-4708, 2008.
- [83] M. Morales, «Sistema esquelético- muscular.,» 21 11 2016. [En línea]. Available: https://www.slideshare.net/mariamorales183/sistema-esquelticomuscular. [Último acceso: 04 02 2020].
- [84] V. Aldaco, J. Monroy y M. Olivares, «Diagnóstico y Tratamiento en la Bursitis de la Extremidad Superior,» Cenetec, México, 2010.
- [85] Kine-Estetic, «Ultrasonido US Dual CEC,» [En línea]. Available: https://www.kine-estetic.com/catalogue/ultrasonido-7117/-ultrasonido-usdual-cec-3353.html. [Último acceso: 09 05 2020].

#### **Anexos**

#### **Anexo A. Entrevista**

#### **ENTREVISTA A FISIOTERAPISTA KATY SALINAS**

#### **DATOS:**

**Especialista:** Lcda. Katy Salinas

**Empresa:** Centro de Rehabilitación y Fisioterapia – Fisioterapista Katy Salinas.

**Entrevistador:** Sr. Cristian Olivares

**Fecha:** 09 de marzo de 2020

#### **OBJETIVO:**

*Determinar las lesiones de hombro comúnmente tratadas y cuales son tratamientos aplicados en el Centro de Rehabilitación y Fisioterapia – Fisioterapista Katy Salinas con el propósito de obtener información verídica que ayude al desarrollo del proyecto de investigación.* 

#### **EMPRESA Y SERVICIOS:**

#### **1.- ¿En qué año comenzó a funcionar la empresa, y que tipo de servicios ofrece?**

El Centro de Rehabilitación y Fisioterapia – Fisioterapista Katy Salinas empezó a funcionar en el año 2008. Prestando los servicios de Rehabilitación y Terapia: Deportiva, Traumatológica, Pediátrica, Geriátrica. Estamos ubicado en Huachi Grande - California y Alabama sector "Los Laureles".

# **2.- ¿Cuenta con una distribución de áreas de trabajo, si es así, con cuántas áreas cuenta y describa brevemente que función realizan?**

Con una área de Electroterapia (corrientes analgésicas)

Crioterapia (aplicación de frio y calor)

Gimnasio (movilidad articular y fortalecimiento muscular)

#### **3.- ¿Describa las máquinas o dispositivos con las que Ud. trabaja?**

Camilla.

Electroestimulador.

Ultrasonido.

Rueda de Hombro.

## **LESIONES:**

## **4.- ¿Cuál es el método de diagnóstico que utiliza para tratar lesiones de hombro?**

Mediante: Examen físico, palpando las partes del hombro. Movimientos articulares, en diferentes posiciones. Controlando la fuerza, de los músculos que se encuentran en el hombro.

## **5.- ¿Qué tipo de lesiones de hombro son las que más trata?**

Inflamación del Tendón (bursitis, tendinitis)

Fracturas

Dislocaciones

Contusiones

Luxaciones

**Osteoartritis** 

# **6.- ¿Cuántos pacientes con lesiones de hombro trata mensualmente y describa un breve perfil de ellos?**

De 3 a 4 pacientes, en su mayoría de sexo masculino que practican deportes

## **TRATAMIENTOS.**

## **7.- ¿Qué tipo de rehabilitación utiliza para las lesiones de hombro?**

Mediante la aplicación de maquinas

Electroestimulador son corrientes analgésicas.

Ultrasonido, ayuda a desinflamar.

Crioterapia

Masaje

Ejercicios de movilidad articular

# **8.- ¿Cuál es el procedimiento para rehabilitación de lesiones de hombro que aplica?**

Depende el diagnostico, primero hay que aplicar una maquina durante 10 a 15 minutos, luego una compresa caliente o fría depende el tipo de tratamiento de 5 hasta 30 minutos, realizar un masaje ya sea superficial o profundo del hombro y finalmente realizar ejercicios de movilidad articular y fortalecimiento muscular.

## **9.- ¿Cuál es el periodo de rehabilitación aplicado para lesiones de hombro?**

De 10 a 15 sesiones, dependiendo el tipo de lesión

#### **10.- ¿Cuál es el costo aplicado por cada sesión de rehabilitación de las lesiones?**

10 dólares

# **11.- ¿Describa cómo sería un sistema automático que le podría ayudar con la rehabilitación de lesiones de hombro?**

Mediante una calibración automática en la rueda de hombro, para ayudar al paciente a movilizar su hombro de acuerdo a los grados de movilidad y así ayudar a restablecer la integridad del hombro y devolver la funcionabilidad para que se reintegre a sus actividades físicas normales

**………………………………**

**Lic. Katy Gisela Salinas Freire** *Fisioterapista*

**Sr. Cristian Andrés Olivares T.** *Entrevistador/Investigador*

**………………………………**

## **Anexo B. Pantalla Nextion NX3224T028**

# **PANTALLA TÁCTIL – NEXTION NX3224T028\_011R**

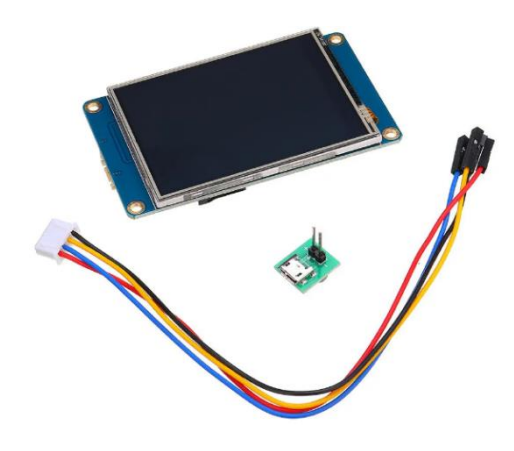

## **Descripción:**

Nextion NX3224T028 2.8 Inch HMI inteligente USART UART de serie Touch TFT LCD Módulo de pantalla para Raspberry Pi Kits

## **Especificación:**

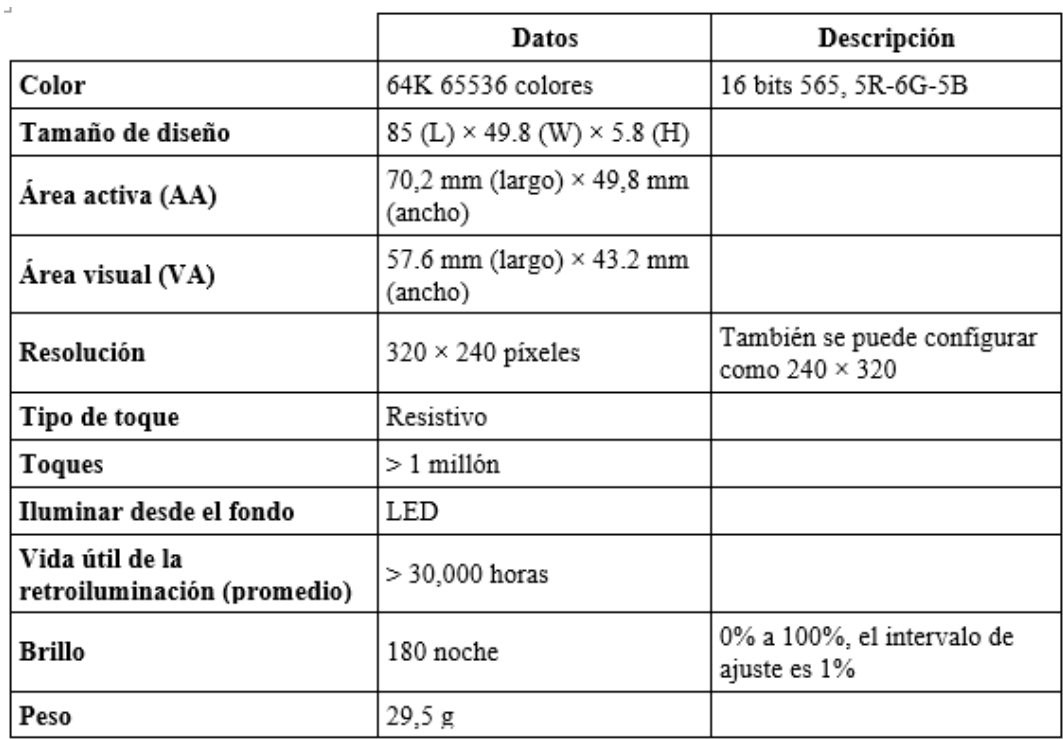

# **Características electrónicas:**

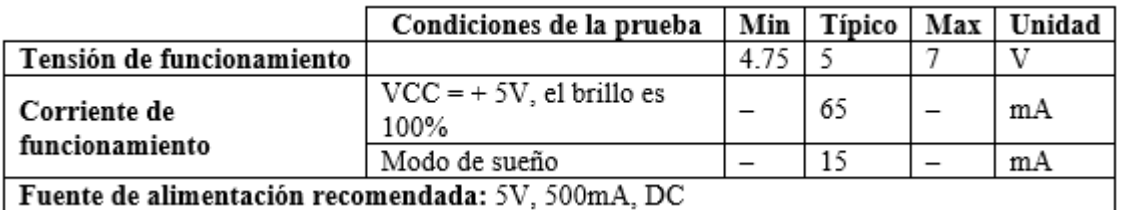

# **Ambiente de trabajo y parámetro de confiabilidad:**

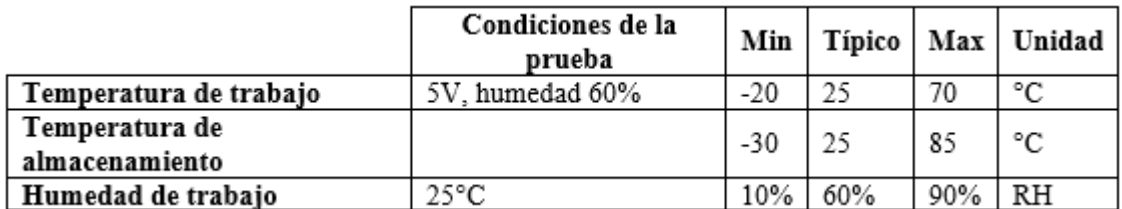

# **Rendimiento de interfaces:**

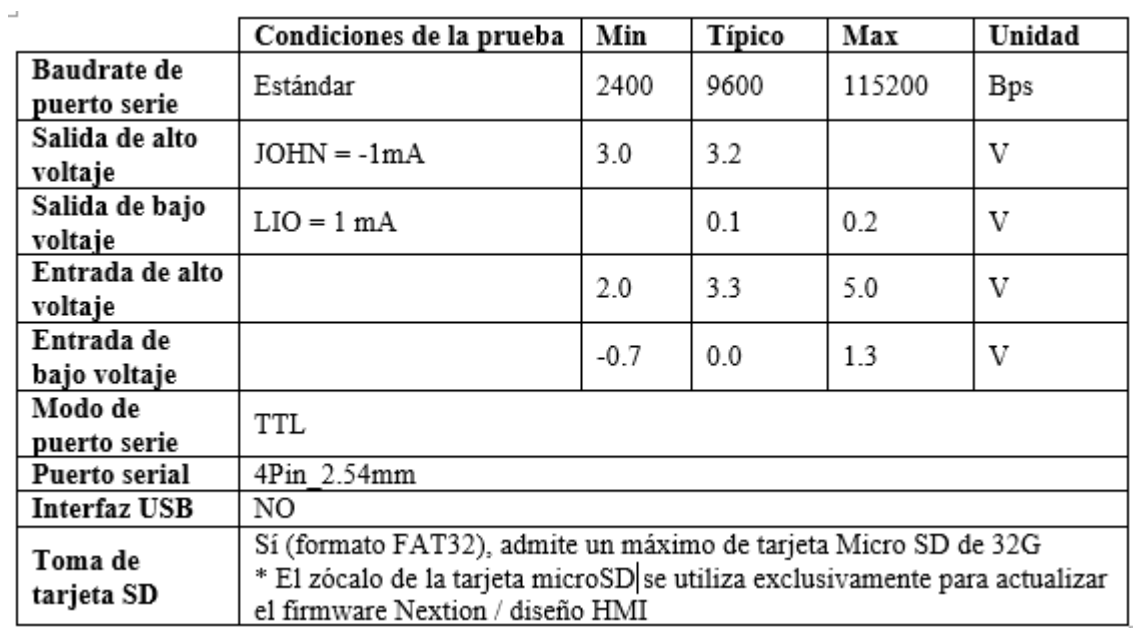

# **Funciones de memoria:**

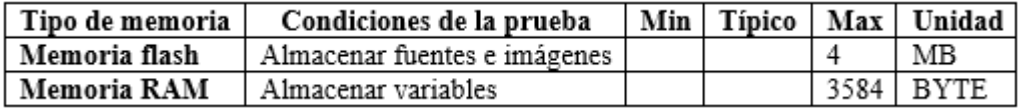

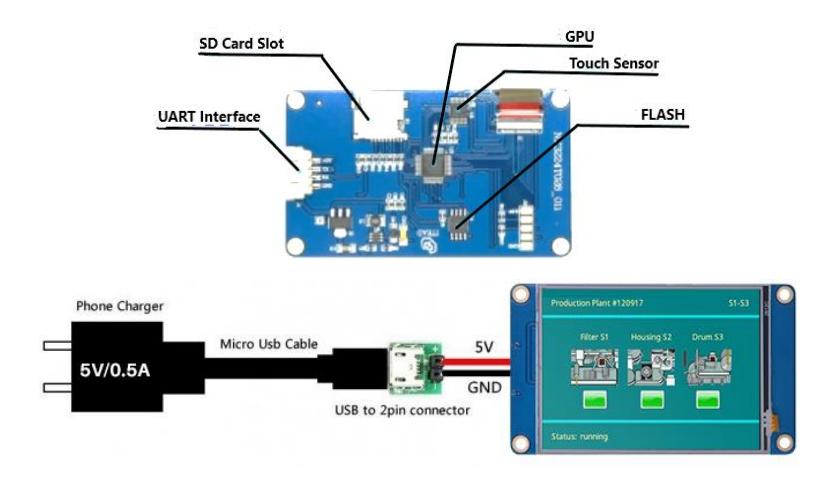

#### **Anexo C. Microcontrolador ESP32**

### **MICROCONTROLADOR – ESP32**

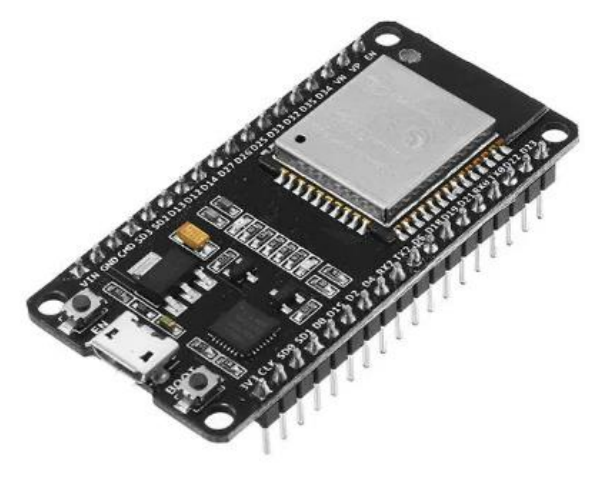

## **Descripción:**

ESP32 integra una antena y balun RF, amplificador de potencia, amplificadores de bajo ruido, filtros, módulo de administración de energía. Esta placa se utiliza con 2.4 GHZ de doble modo Wi-Fi y chips de bluetooth por TSMC 40nm tecnología de baja potencia.

# **Especificaciones:**

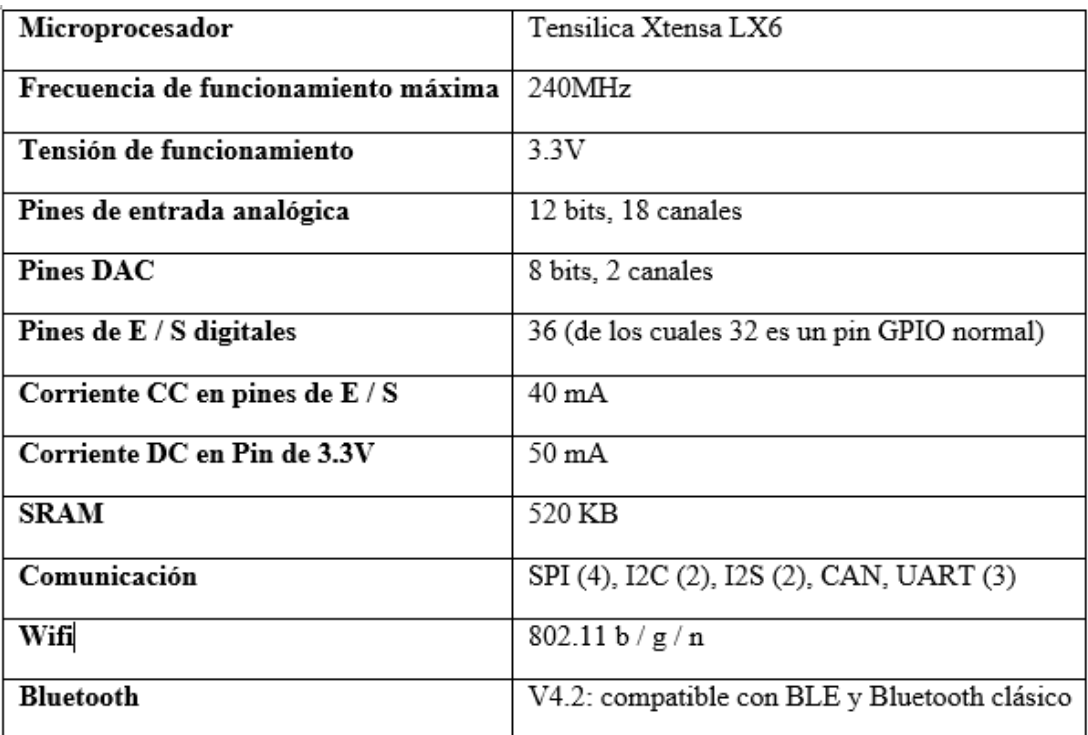

#### **Configuración de sus pines:**

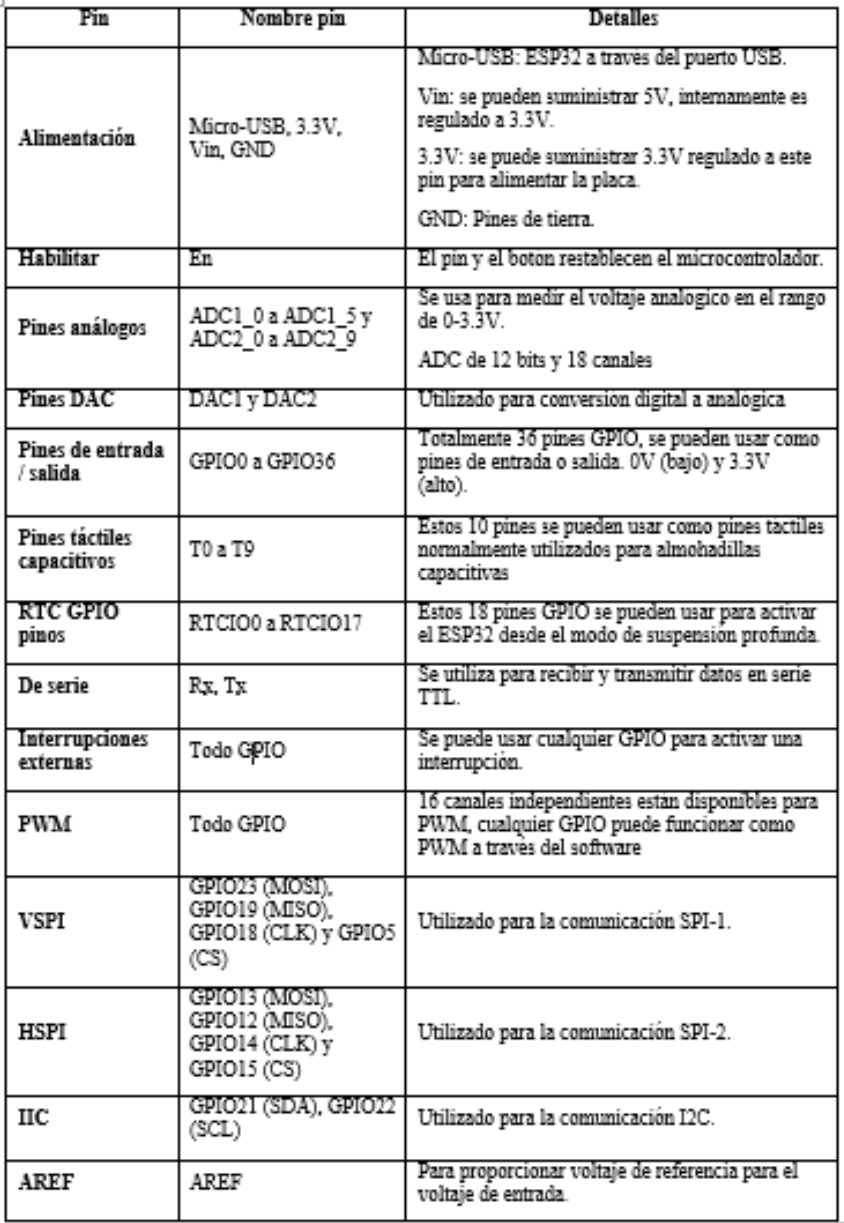

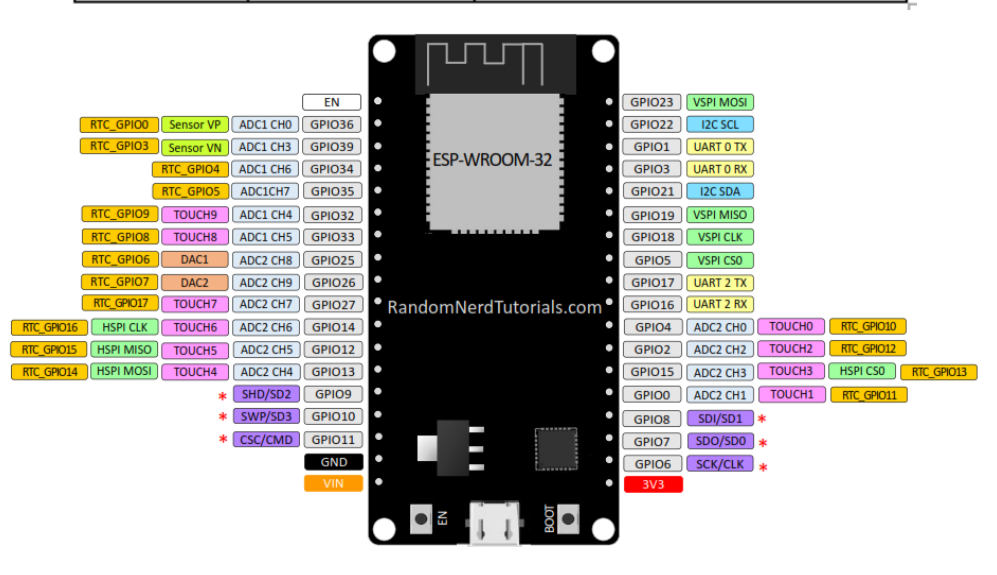

## **Anexo D. Fuente de alimentación – BLEE 125**

# **FUENTE DE ALIMENTACIÓN – BLEE 125**

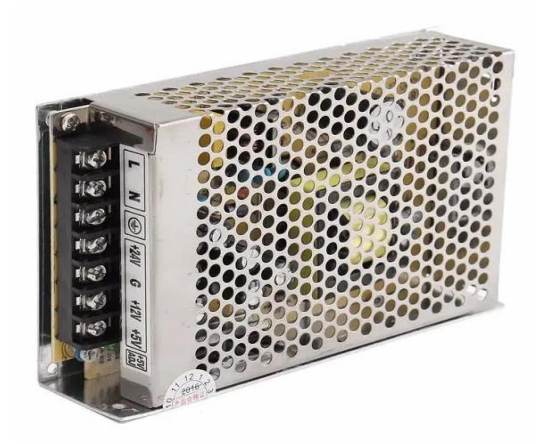

## **Descripción:**

Consolas de juegos 5v12v24v luz de la luna cuadro de fuente de alimentación caja de juego caja de accesorios caja de lucha contra la máquina de caja de alimentación.

# **Especificación:**

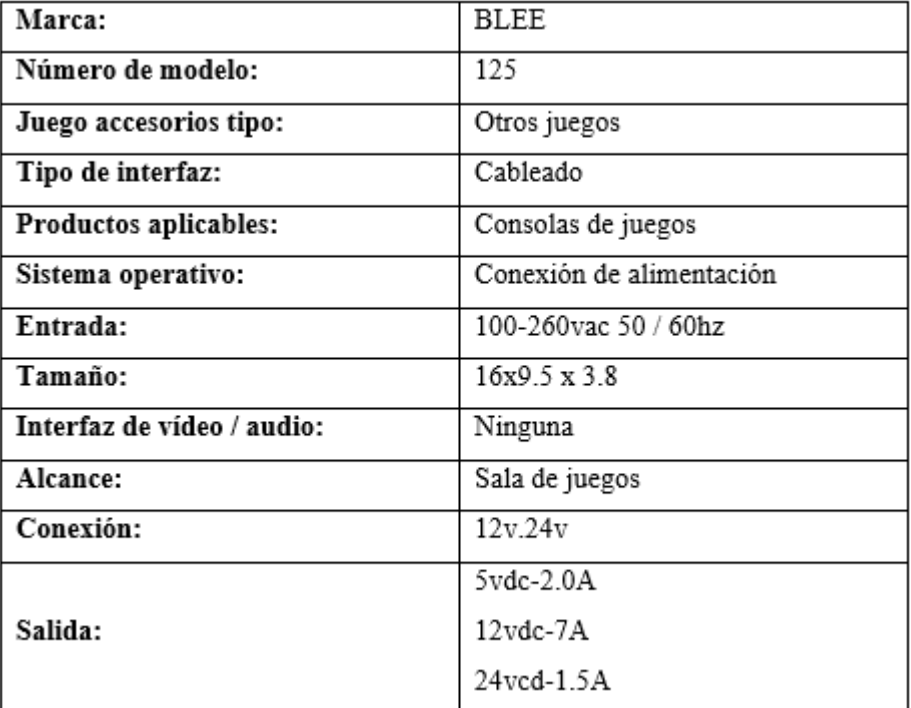

## **Anexo E. Motor PaP NEMA 23.**

# **MOTOR PASÓ A PASO NEMA 23 - HANPOSE 23HS7628**

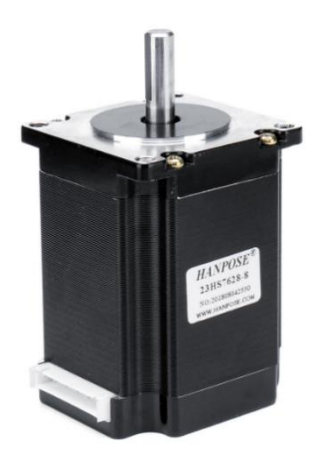

# **Descripción:**

HANPOSE 23HS7628 76 mm Nema 23 paso a paso motor 57 motor 2.8A 189N.cm 4-lead CNC Láser Máquina de grabado de corte por plasma de espuma de molienda

Certificación: CE, ROSH, ISO, FCC

Diámetro del eje: 6.35mm o 8mm "D" Eje

## **Especificación:**

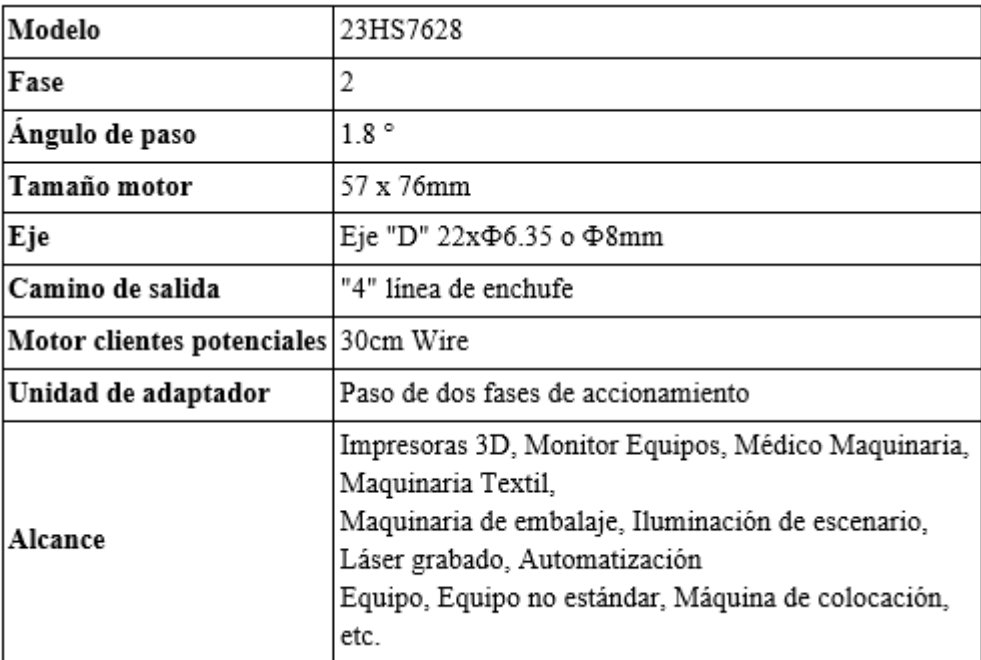

## **Especificaciones eléctricas:**

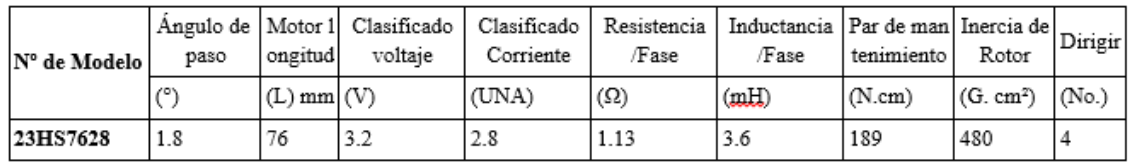

## **Especificación general:**

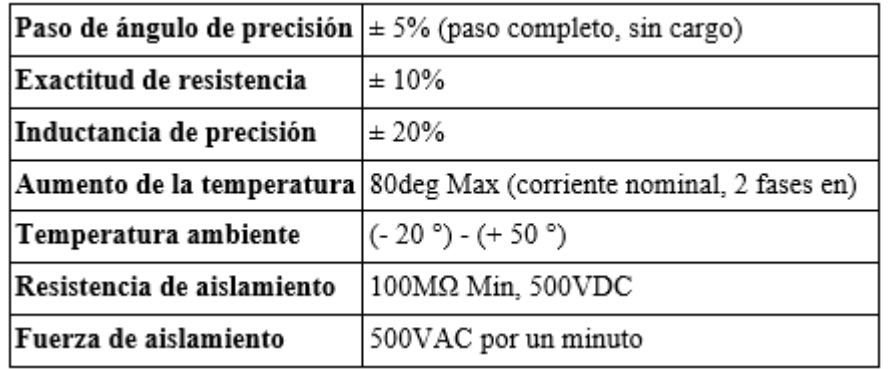

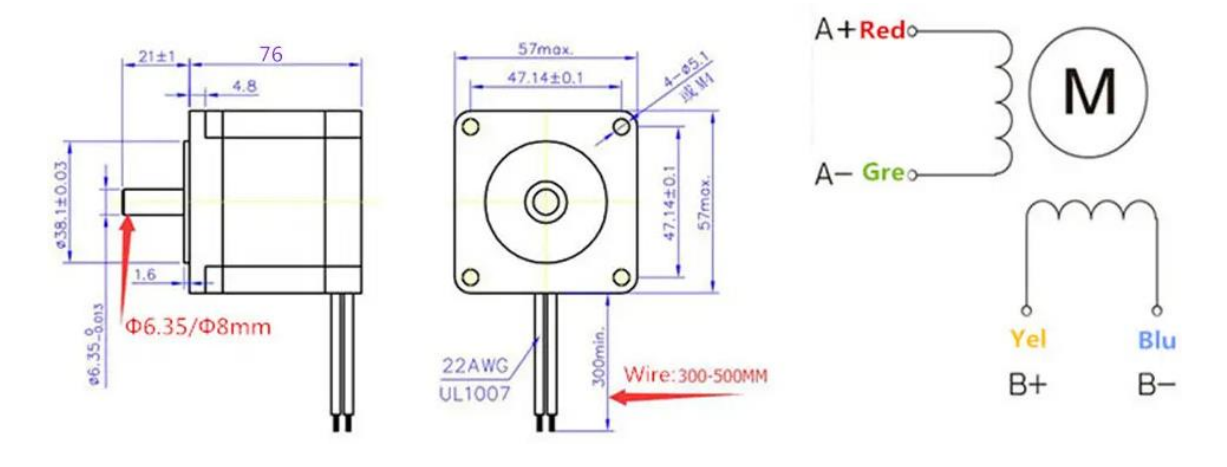

4 Pin cables (bipolar) Wiring diagram

BLU

YEL

GRE

RED

Wiring sequence

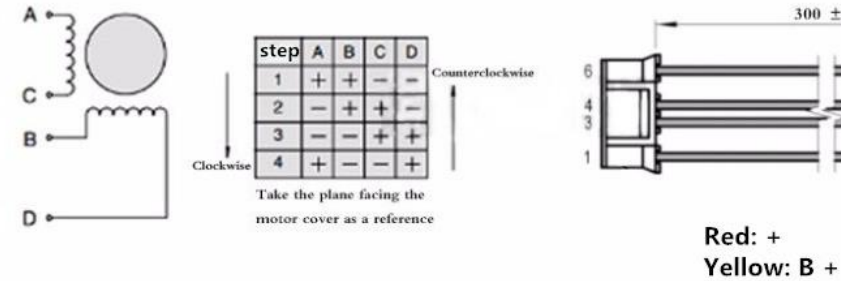

Default wiring

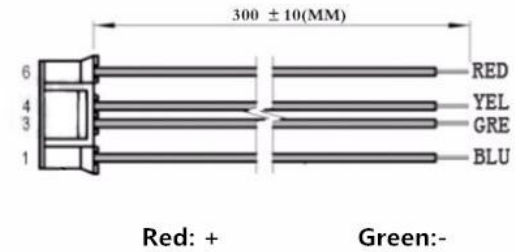

Blue: B-

#### **Anexo F. Controlador TB6600**

#### **CONTROLADOR DE MOTOR PaP NEMA 23 - HANPOSE TB6600**

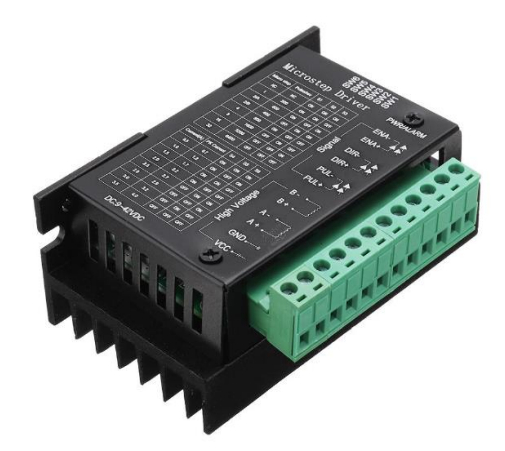

#### **Descripción:**

HANPOSE TB6600 Stepper motor Driver 4A DC9-42V para Nema 17/23/34 Stepper motor Máquina de grabado CNC. Este es un controlador de motor paso a paso profesional de dos fases. Soporta velocidad y controlo de dirección. Puede configurar el micro paso y la corriente de salida con 6 interruptores DIP.

#### **Características:**

- Soporta 8 tipos de control actual ٠
- Admite 7 tipos de micro pasos ajustables
- · La interfaz adopta aislamiento de optoacoplador de alta velocidad
- · Semi-flujo automático para reducir el calor.
- · Disipador de calor de área grande
- · Capacidad de interferencia anti-alta frecuencia
- · Protección anti-retroceso de entrada
- Protección contra sobrecalentamiento, sobrecorriente y cortocircuito  $\bullet$

#### **Especificaciones:**

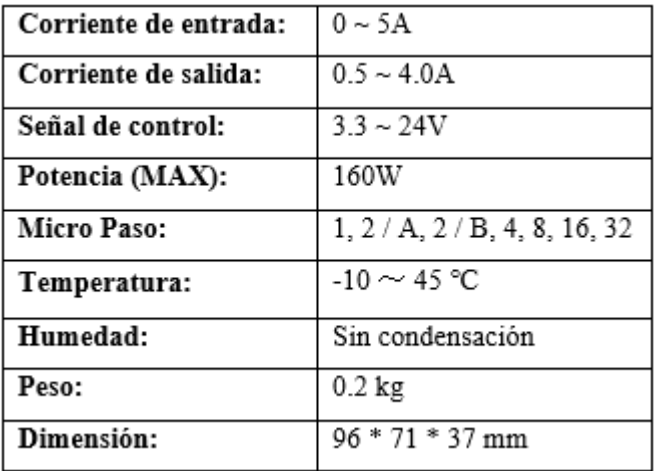

#### **Entradas / Salidas:**

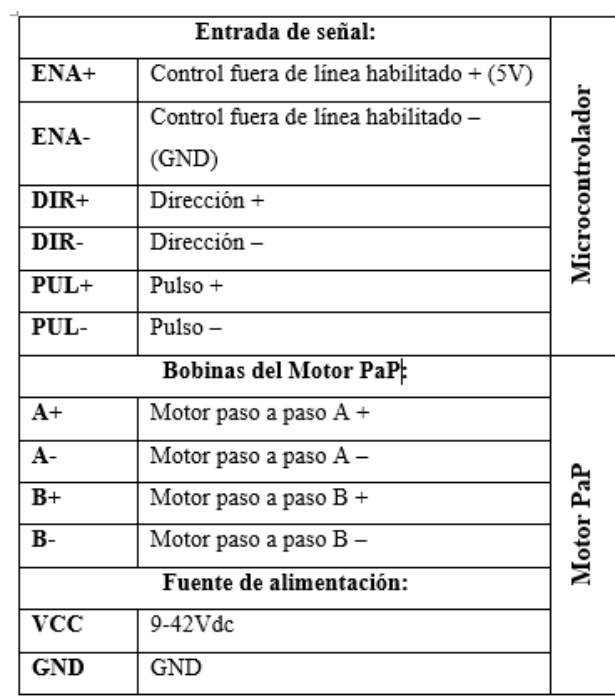

## **Micropaso:**

Ángulo de paso = ángulo de paso del motor / micro paso

Así; Un motor PaP con un ángulo de paso de  $1.8^{\circ}$ y un micropaso de 4, el ángulo de paso final será $1.8~^{\circ}$  /  $\textcircled{A}=0.45~^{\circ}$ 

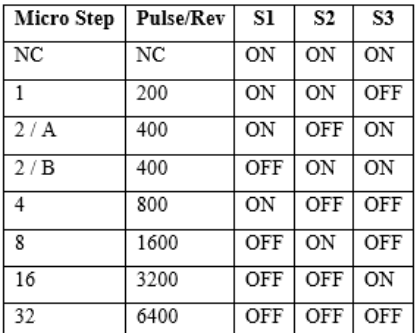

## **Corriente:**

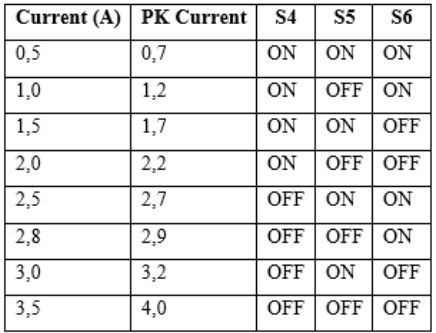

#### **Conexión en ánodo común:**

Conecta PUL +, DIR + y ENA + a la fuente de alimentación (+ 5Vdc) del sistema de control. Si la fuente es más de +5V, agregar una resistencia limitadora de corriente. Este genera una corriente de  $8 \sim 15$  mA para controlar el chip optoacoplador interno.

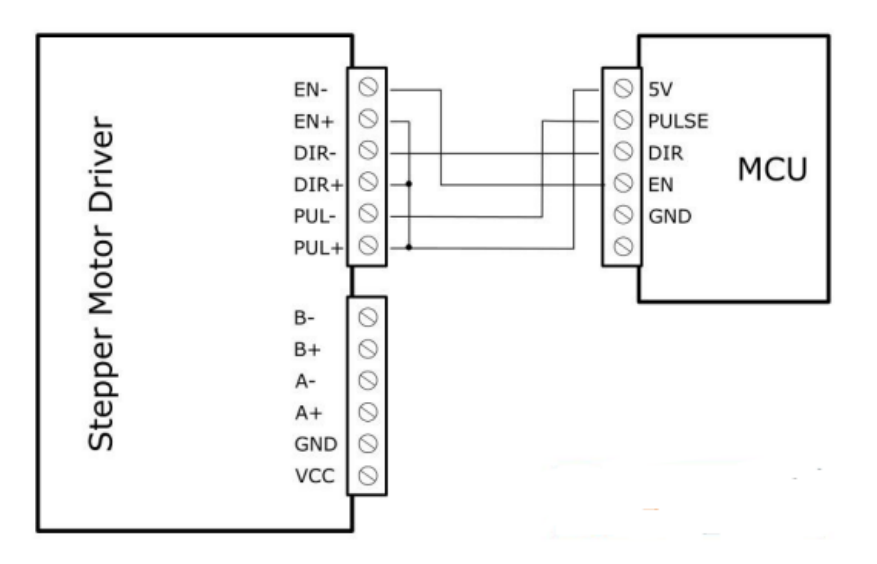

#### **Conexión de cátodo común:**

Conecta PUL -, DIR - y EN - al terminal de tierra del sistema de control.

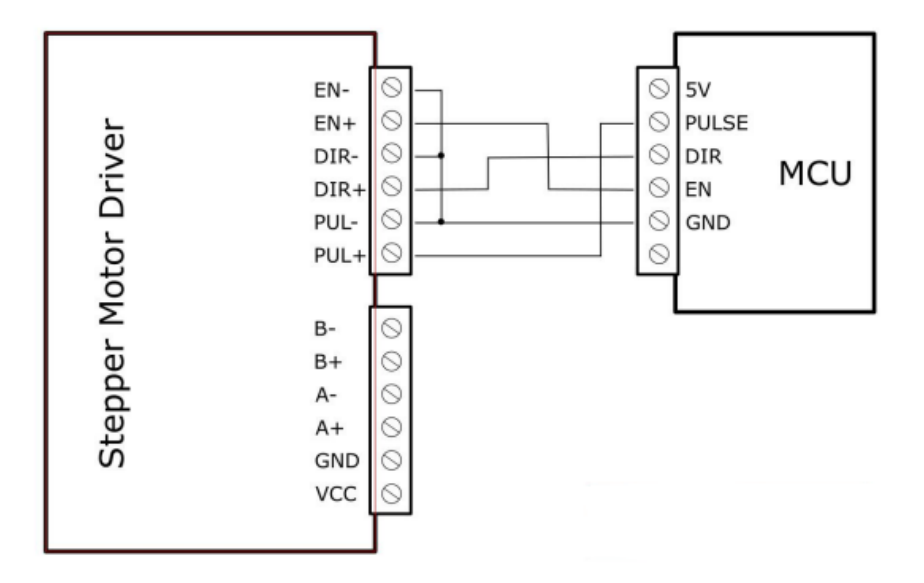

Nota: Cuando "ENA" está en el estado válido, el motor está en modo fuera de línea y se puede ajustar la posición del eje del motor manualmente. Cuando "ENA" está en estado inválido, el motor estará en modo de control automático

#### **Anexo G. Enconder Incremental**

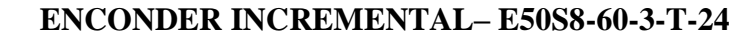

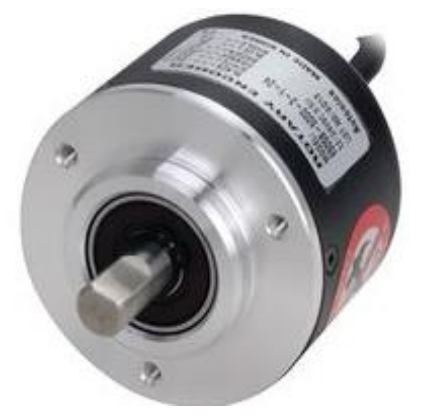

# **Descripción:**

Dispositivo adecuado para medir ángulos, posiciones, revoluciones. Velocidad, aceleración y distancia con una fuente de alimentación: 5VDC, 12-24VDC ± 5% de un precio relativamente económico para todas las características que presenta.

#### **Aplicaciones**

Eficaz para la elaboración de varias máquinas herramientas, máquinas de embalaje y maquinaria industrial en general, etc.

#### **Nomenclatura del tipo**

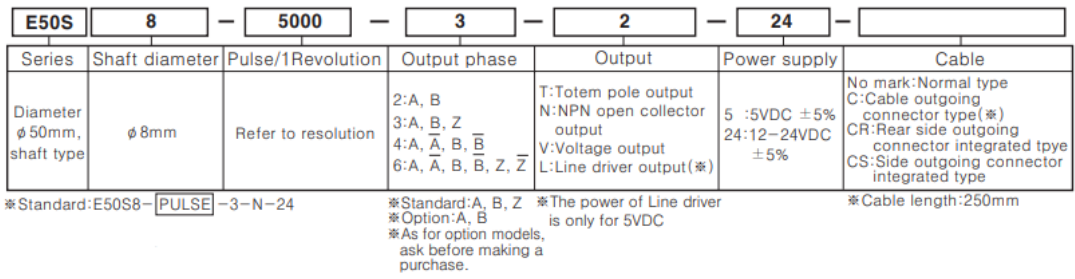

### **Especificación eléctrica**

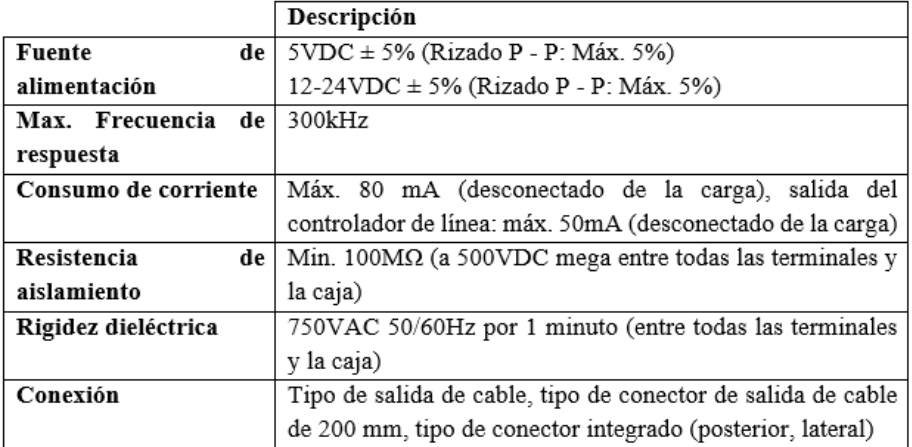

# **Especificación Mecánica**

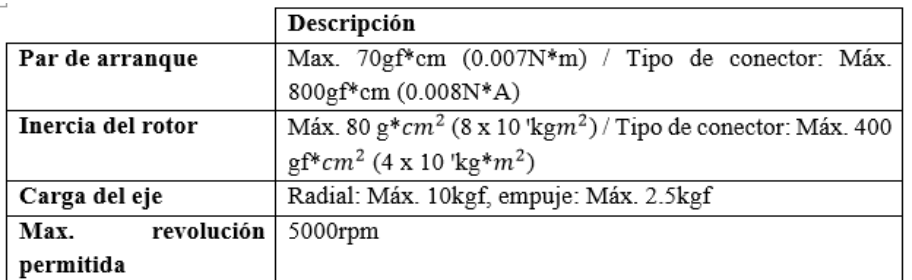

# **Otras especificaciones:**

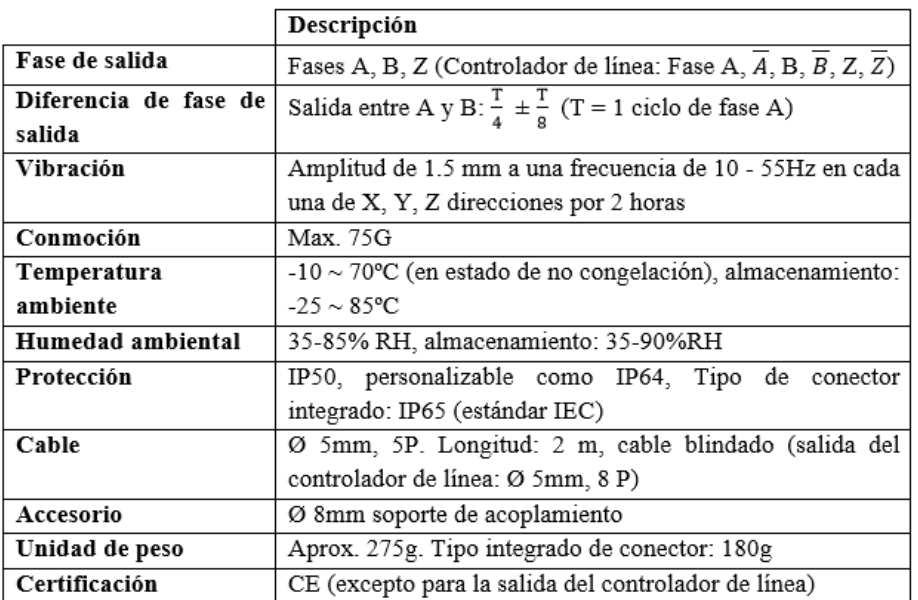

# **Conexión**

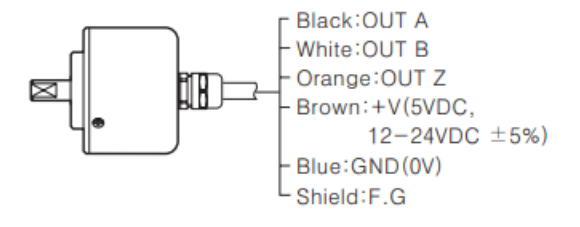

## **Dimensiones**

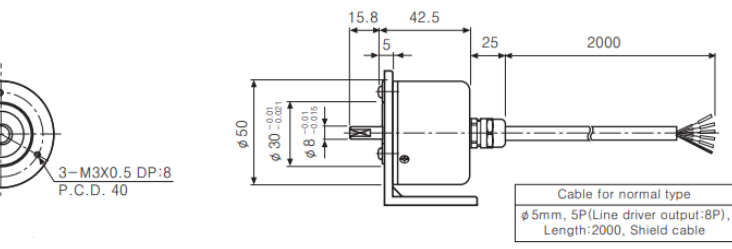

## **Anexo H. Datos del Paciente – Nextion**

### **Variables;**

t0="Variable de texto para el nombre del paciente"

bq, bw, be, etc= "botón de letra minúscula y Q mayúscula"

picc1, picc2, picc3, picc4="Numero de imagen creada para la pantalla.

bmayus="Botón de cambio entre opción mayúscula y minúscula"

bregr="Botón regresar"

bespac="Botón espaciador"

bregre="Botón de borrar un carácter"

bpag2="Botón paina siguiente"

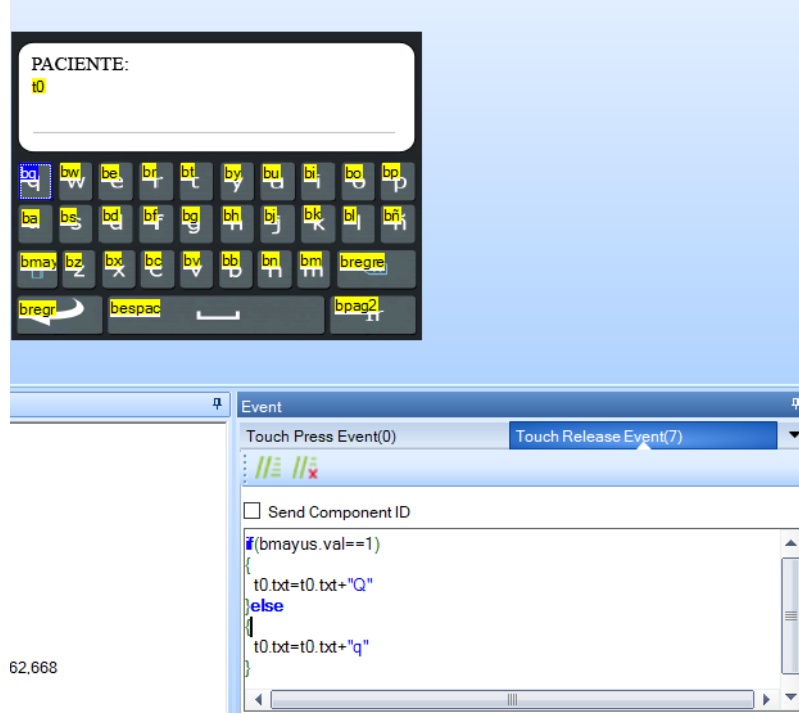

## **1. Ingreso de letra mayúscula y minúscula**

```
if(bmayus.val==1)
{
  t0.txt=t0.txt+"Q"
}else 
{
  t0.txt=t0.txt+"q"
}
```
#### **2. Botón Mayus, permite seleccionar entre una letra mayúscula y minúscula**

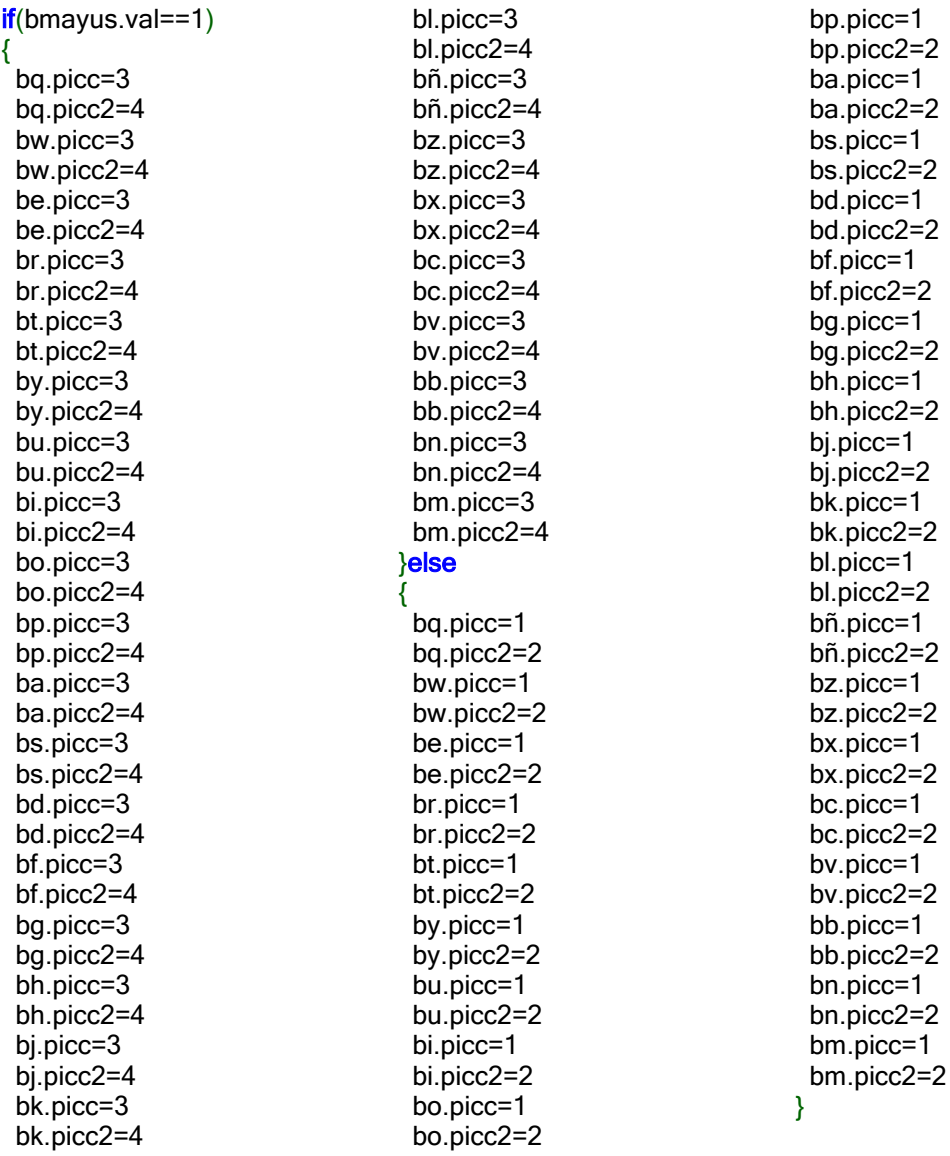

# **3. Botón Regresar hacia atrás**

#### page page0

# **4. Botón espaciador, brinda un espacio entre las letras o palabras**

t0.txt=t0.txt+" "

## **5. Botón de borrar, permite eliminar un espacio o letra.**

t0.txt=t0.txt-1

## **6. Botón siguiente, brinda acceso a la página siguiente y envía la información.**

get t0.txt page page2

# **Anexo I. Ángulos de giro – Nextion**

#### **Variables;**

nflex, next ="Variable numérica para flexión y extensión"

- b0, b1="Botón de aumentar ángulo"
- b2, b3="Botón de disminuir ángulo"
- bf1, bf2="Botón de validar información"

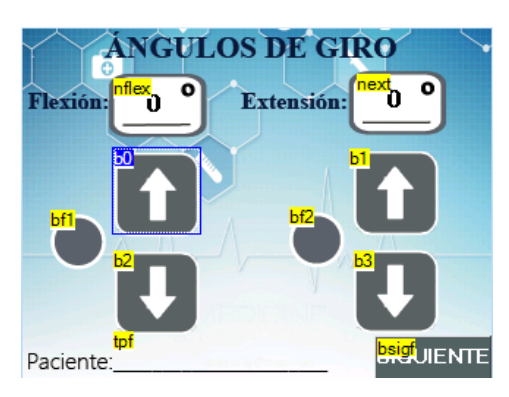

**1. Botón de aumentar ángulo, permite llegar al valor máximo permitido.**

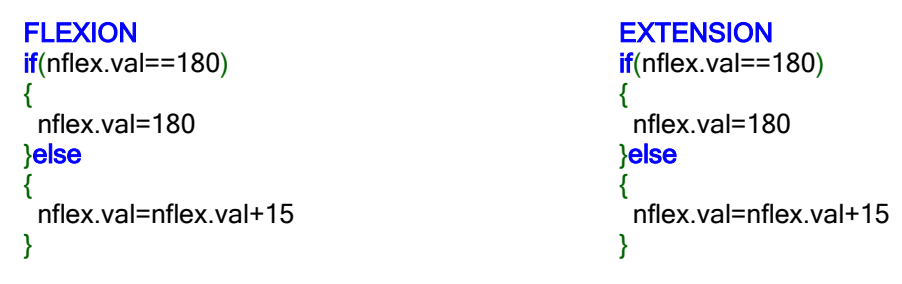

**2. Botón de disminuir ángulo, permite llegar al valor mínimo permitido.**

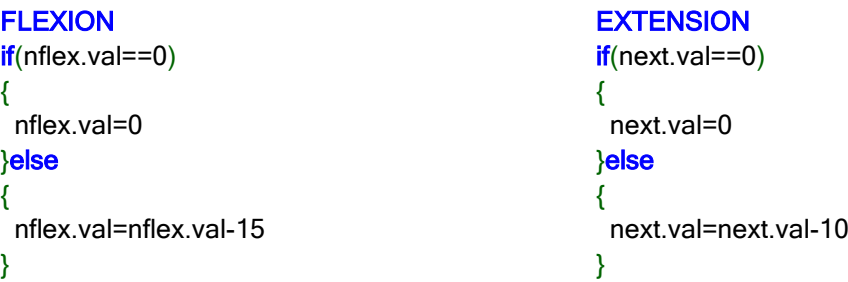

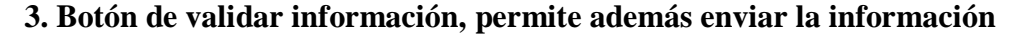

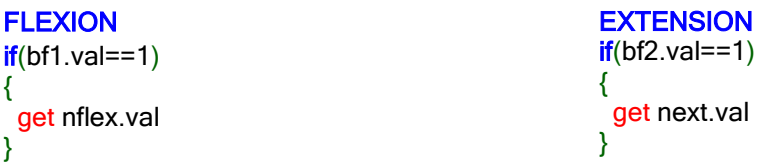

#### **Anexo J. Series, repeticiones, tiempo, velocidad – Nextion**

#### **Variables;**

nrepeticion, nserie, ndescanso, nvelocidad ="Variable numérica para determinar las repeticiones, serie, descanso y velocidades"

b1, b0, b4, b5="Botón de aumentar el valor"

b3, b2, b6, b7="Botón de disminuir el valor"

bc1, bc2, bc3, bc4="Botón de validar información"

biniciar="Botón iniciar"

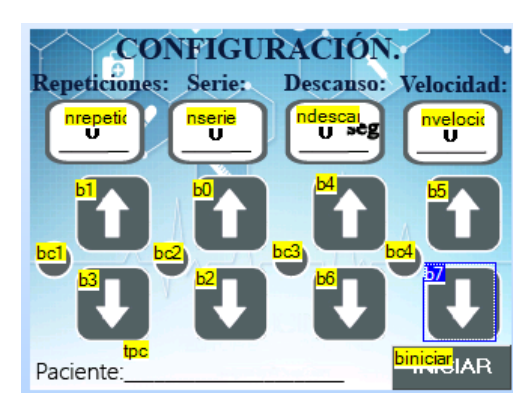

#### **1. Botón de aumentar el valor hasta su nivel máximo.**

```
REPETICION
if(nrepeticion.val==30)
{
  nrepeticion.val=30
}else 
{
  nrepeticion.val=nrepeticion.val+5
}
SERIE 
if(nserie.val==4)
{
  nserie.val=4
}else 
{
  nserie.val=nserie.val+1
}
                                                   DESCANSO
                                                   if(ndescanso.val==60)
                                                    {
                                                     ndescanso.val=60
                                                   }else 
                                                    {
                                                     ndescanso.val=ndescanso.val+5
                                                   }
                                                   VELOCIDAD 
                                                   if(nvelocidad.val==3)
                                                    {
                                                     nvelocidad.val=3
                                                    }else 
                                                    {
                                                     nvelocidad.val=nvelocidad.val+1
                                                   }
```
## **2. Botón de disminuir el valor hasta su nivel mínimo.**

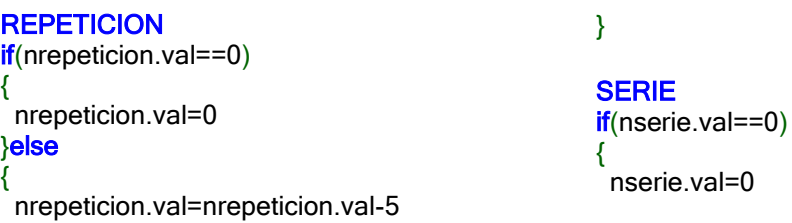

```
}else 
{
  nserie.val=nserie.val-1
}
DESCANSO
if(ndescanso.val==0)
{
  ndescanso.val=0
}else 
{
                                                    ndescanso.val=ndescanso.val-5
                                                  }
                                                  VELOCIDAD 
                                                  if(nvelocidad.val==0)
                                                  {
                                                    nvelocidad.val=0
                                                  }else 
                                                  {
                                                    nvelocidad.val=nvelocidad.val-1
                                                  }
```
## **3. Botón de validar información, además envía la información.**

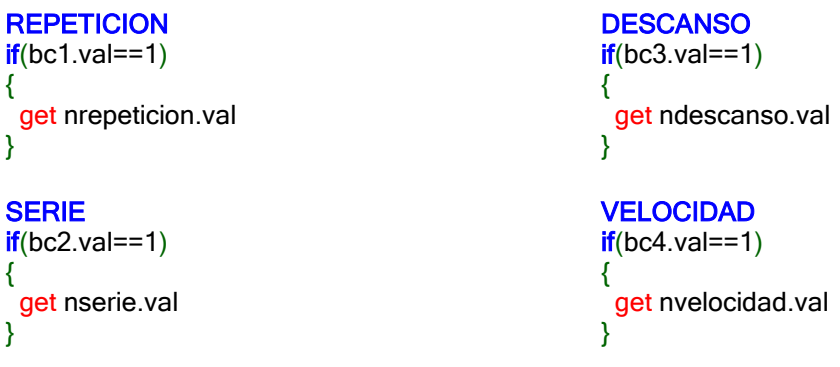

## **4. Botón iniciar, da por iniciado el sistema**

page page4

#### **Anexo K. Código html y php del Sitio Web**

#### **Página Principal (index.html)**

<!DOCTYPE html>

<html lang="es">

<!--INICIO DE HEAD-->

<head>

<meta charset="utf-8">

<!--Estandarizacion de la Pantalla para que evitar ZOOM-->

<meta name="viewport" content="width=device-width,initial-scale=1, maximun-scale=1">

<title>Sistema Electrónico de Rehabiltación de Lesiones de Hombro</title>

<!--Imagen en la Pagna Web-->

<link rel="shortcut icon" type="image/x-icon" href="images/logo.png">

<!--Estilo de la Pagina-->

<link rel="stylesheet" type="text/css" href="estilos/normalize.css">

<script src="js/modernizrcustom.js"type="text/javascript"></script>

<!--Estilo Responsive-->

<link rel="stylesheet" type="text/css" href="estilos/estilosresponsive.css">

</head>

<!--FINDE HEAD-->

<!--INICIO DE BODY-->

<body>

<!--INICIO DE CABEZERA-->

<header>

 <figure><img src="images/logo.png"></figure>

 $br>$ 

 <h1>SISTEMA ELECTRÓNICO DE REHABILTACIÓN DE LESIONES DE HOMBRO</h1>

</header>

<!--FIN DE CABEZERA-->

<!--INICIO MENU-->

<section>

 $\langle p\rangle$   $\langle p\rangle$ 

<!--Boton Inicio-->

<article class="control inicio">

<figure><a href="index.php"><img src="images/inicio.jpg" alt="Inicio"></a></figure><span class="tipo">PRINCIPAL</span>

</article>

<!--Boton Historial-->

<article class="control controll">

<figure><a href="tabla.php"><img src="images/historial.jpg" alt="Historial"></a></figure><span class="tipo">HISTORIAL</span>

</article>

<!--Boton Consulta-->

<article class="control consumo">

<figure><a href="consulta.php"><img src="images/consulta.png" alt="Consulta"></a></figure><span class="tipo">CONSULTA</span>

</article>

<!--Boton Información-->

<article class="control general">

<figure><a href="info.php"><img src="images/info.jpg" alt="Información"></a></figure><span class="tipo">INFORMACIÓN</span>

</article>

</section>

<!--FIN MENU-->

<!--INICIO DE SLIDER DE IMAGENES-->

<div id="contenedor">

<div id="slider">

<!--IMAGEN 1-->

<div class="elemento"><a href=""><img src="images/imagen1.jpg" alt="ho"></a>

 $\langle$ div $>$ 

#### <!--IMAGEN 2-->

<div class="elemento"><a href=""><img src="images/imagen3.jpg" alt="ho"> $\lt/a$ >

 $\epsilon$ /div $\sim$ 

#### <!--IMAGEN 3-->

 <div class="elemento"><a href=""><img src="images/imagen2.jpg" alt="ho"></a>

 $\langle$ div $\rangle$ 

 $\langle$ div $\rangle$ 

</div>

<!--FIN DE SLIDER DE IMAGENES-->

<!--INICIO PIE DE PAGINA-->

<footer><!-- <a href="http://www.youtube.com">youtube</a> -->

<samp><imag><img src="images/utafisei.jpg" alt="Sello"height="30px"

#### **Historial (tabla.php)**

<!DOCTYPE html>

<html lang="es">

<head>

<meta charset="utf-8">

<meta name="keyword" content="pagina,html,css3,maquetacion">

<meta name="description" content="esta es una pagina con estilos">

<?php include('base.php'); ?>

<title> HISTORIAL </title>

<link rel="stylesheet" type="text/css" href="estilos/estilos2.css">

<link rel="stylesheet" type="text/css" href="estilos/estilosresponsive.css">

width="50px"</figure> Diseñado por: Cristian Olivares - Ingeniería en Electrónica y Comunicaciones / Facultad de Ingeniería en Sistemas, Electrónica e Industrial / Universidad Técnica de Ambato</samp>

</footer>

<!--FIN PIE DE PAGINA-->

<script

src='http://ajax.googleapis.com/ajax/libs/jquer y/1.8/jquery.min.js' type='text/javascript'/> </script>

<script type="text/javascript">//<![CDATA[

\$(function(){

\$('#slider div:gt(0)').hide();

setInterval(function(){

\$('#slider div:first-child').fadeOut(0)

.next('div').fadeIn(1000)

.end().appendTo('#slider');}, 4000);

 $\}$ ); </script>

</body>

<!--INICIO DE BODY-->

</html>

<style type="text/css"></style>

</head>

<body>

<header>

<font color="black" face="Comic Sans MS,arial">

<h2 align="center"><i>HISTORIAL DE DATOS</i></h2>

</font>

</header>

<!--INICIO TABLA-->

<section class="tabla" >

<font style="text-align:center;" color="black" face="Comic Sans MS,arial">

<table width="90%" border="2" cellspacing="4" cellpadding="5">

 $<$ tr $>$ 

- <td><br/>b>NOMBRE</b></td> <td><br/>b>EJERCICIO</b></td> <td><br/>b>ANGULO 1(°)</b></td> <td><br/>b>ANGULO 2(°)</b></td> <td><br/>b>SERIE</b></td> <td><br />b>REPETICIONES</b></td> <td><br />b>FECHA Y HORA</b></td>  $\langle t$ r $>$
- <?php include('conect.php');?>
- <?php include('tabla-sql.php'); ?>

</table>

#### **Consulta (consulta.php)**

<!DOCTYPE html>

<html lang="es">

<head>

<meta charset="utf-8">

<meta name="keyword" content="pagina,html,css3,maquetacion">

<meta name="description" content="esta es una pagina con estilos">

<!--<?php include('base.php');?>-->

<title> CONSULTA </title>

<link rel="stylesheet" type="text/css" href="estilos/estilos4.css">

<link rel="stylesheet" type="text/css" href="estilos/estilosresponsive.css">

</head>

<body>

<header><font color="black" face="Comic Sans MS,arial">

<h2 align="center"><i>CONSULTA DE DATOS</i></h2>

</font>

</font>

</section>

<!--INICIO PIE DE PAGINA-->

<footer><!-- <a href="http://www.youtube.com">youtube</a> -->

<samp><imag><img src="images/utafisei.jpg" alt="Sello"height="30px" width="50px"</figure> Diseñado por: Cristian Olivares - Ingeniería en Electrónica y Comunicaciones / Facultad de Ingeniería en Sistemas, Electrónica e Industrial / Universidad Técnica de Ambato</samp>

</footer>

<!--FIN PIE DE PAGINA-->

</body>

</html>

</header>

<!--INICIO CONSULTA-->

<section class="consulta" >

<div class="form-group">

<form action="consulta.php" method="post">

 <label for="nombre"><strong>Nombre:</strong></l abel>

 <input name="consultar" type="text" id="name">

 $\langle$ div $>$ 

<center>

<input type="submit" value="Consultar" id="btn" name="btn2">

</center>

</form>

<table width="90%" border="2" cellspacing="4" cellpadding="5">

<thead>

<th>Nombre</th>

<th>Ejercicio</th>

```
 <th>Fecha</th>
</thead>
<tbody
<?php 
include('consulta-sql.php');
while($row =mysqli_fetch_array($sql_query)){?>
          \langle tr \rangle<td><?= $row['nombre']
?>>/td>\langle \text{td}\rangle \langle \text{?} = \text{Srow}['ejercicio'] ?\rangle \langle \text{td}\rangle\langle \text{td}\rangle \langle \text{?} = \text{from}['fecha'] ?\rangle \langle \text{td}\rangle\langle tr>\langle?php }
?>
</tbody>
                                                                 </table>
                                                                  </section>
                                                                 <!--INICIO PIE DE PAGINA-->
                                                                 <footer><!-- <a 
                                                                 href="http://www.youtube.com">youtube</a> 
                                                                 -->
                                                                 <samp><imag><img 
                                                                 src="images/utafisei.jpg" 
                                                                 alt="Sello"height="30px" 
                                                                  width="50px"</figure> Diseñado por: Cristian 
                                                                 Olivares - Ingeniería en Electrónica y 
                                                                 Comunicaciones / Facultad de Ingeniería en 
                                                                 Sistemas, Electrónica e Industrial / 
                                                                 Universidad Técnica de Ambato</samp>
                                                                 </footer>
                                                                 <!--FIN PIE DE PAGINA-->
                                                                 </body>
                                                                  </html>
```
#### **Información (info.php)**

<!DOCTYPE html>

<html lang="es">

<!--INICIO DE HEAD-->

<head>

<meta charset="utf-8">

<!--Estandarizacion de la Pantalla para que evitar ZOOM-->

<meta name="viewport" content="width=device-width,initial-scale=1, maximun-scale=1">

<title>Información del Sistema</title>

<!--Imagen en la Pagna Web-->

<link rel="shortcut icon" type="image/x-icon" href="images/logo.png">

<!--Estilo de la Pagina-->

<link rel="stylesheet" type="text/css" href="estilos/normalize.css">

<script src="js/modernizrcustom.js"type="text/javascript"></script>

<!--Estilo Responsive-->

<link rel="stylesheet" type="text/css" href="estilos/estilosresponsivegeneral.css">

</head>

<!--FINDE HEAD-->

<!--INICIO DE BODY-->

<body>

<?php include('base.php'); ?>-->

<!--FIN MENU-->

<!--AREA DE VIDEO-->

<section>

<div class="news">

<h2>VIDEO</h2>

<article class="post">

<h3>SISTEMA ELECTRÓNICO DE REHABILITACIÓN PARA LESIONES DE HOMBRO EN EL CENTRO DE REHABILITACIÓN Y FISIOTERAPIA – FISIOTERAPISTA KATY SALINAS."</p>

<video controls>

<source src="imagenes/Video.mp4"video/mp4; codecs="avc.h264"></source>

</video>

</article>

<article class="post">

<h3>Descripción del Video </h3>

<p> El presente proyecto de investigación conocido como "SISTEMA ELECTRÓNICO DE REHABILITACIÓN PARA LESIONES DE HOMBRO EN EL CENTRO DE REHABILITACIÓN Y FISIOTERAPIA – FISIOTERAPISTA KATY SALINAS."" tiene como finalidad ayudar a la recuperación a pacientes con lesiones de hombro de manera automática previa una consulta al especilaista este determinara elmejor tratamineto este dispositivo ademas puede almacenar y enviar la información del paciente a una pagina web.

<h4>Gracias por su Atención.</h4></p></p>

</article>

</div>

<!--AREA DE VIDEO-->

<!--AREA DE TEXTO-->

<!--Series-->

<article class="control general ">

<figure><a href=""><img src="images/serie.jpg" alt="Series"></a></figure>

<span class="tipo">SERIES</span>

<p>Las series (o tandas) agrupan cierto número de repeticiones, separadas por periodos de descanso o por la realización de ejercicios distintos.</p>

</article>

<!--Repeticiones-->

<article class="control controll">

<figure><a href=""><img src="images/rep.png" alt="Repeticiones"></a></figure>

<span class="tipo">REPETICIONES</span>

<p>Las repeticiones son el número de veces seguidas que repite un mismo movimientoo ejercicio.<br/><br> $-$ br> $\left| \text{er}_2(p) \right|$ 

 $\epsilon$ /article $\sim$ 

<!--Descanso-->

<article class="control controll">

<figure><a href=""><img src="images/descanso.jpg" alt="Descanso"></a> $\lt/$ a> $\lt/$ figure>

<span class="tipo">DESCANSO</span>

<p>El tiempo de descanso o pausa es la duracion de reposo entre cada serie.<br/>>br><br/>>br></p>

</article>

<!--VELOCIDAD-->

<article class="control consumo">

<figure><a href=""><img src="images/velocidad.webp" alt="Velocidad"></a></figure>

<span class="tipo">VELOCIDAD</span>

<p>La velocidad deejecucion de cada ejercicio puede ser de 3 tipos comoson: baho,medio y alto.</p>

</article>

<!--CONSEJOS-->

<div class="consejos">

<h1>ALGUNOS CONSEJOS</span><p></h1>

<ul>

<li>Análisis previo de los sintomas para determinar una correcta rehabilitación.</li>

<li>Verificar que el sistema se encuentre encendido y conectado a la red Wifi.</li>

<li>Realizar una breve explicación de comofunciona elsistema al paciente.</li>

<li>Encerar o ubicar en la posición cero al sistema antes de iniciar</li>

 $\langle u|$ 

 $\langle$ div $>$ 

 $\langle b$ r $>$  $\langle b$ r $>$ 

#### </section>

#### <!--INICIO PIE DE PAGINA-->

<footer>

<samp><imag><img src="images/utafisei.jpg" alt="Sello"height="30px" width="50px"</figure> Diseñado por: Cristian Olivares - Ingeniería en Electrónica y Comunicaciones / Facultad de Ingeniería en Sistemas, Electrónica e Industrial / Universidad Técnica de Ambato</samp>

</footer>

<!--FIN PIE DE PAGINA-->

<script

src='http://ajax.googleapis.com/ajax/libs/jquer y/1.8/jquery.min.js' type='text/javascript'/> </script>

<script type="text/javascript">//<![CDATA[

\$(function(){

 $$('\#slider div:gt(0))\text{.}hide($ ;

setInterval(function(){

\$('#slider div:first-child').fadeOut(0)

.next('div').fadeIn(1000)

.end().appendTo('#slider');}, 4000);

});

//]]></script>

</body>

</html>

<style type="text/css"></style>

# **Anexo L. Medidas Antropométricas**

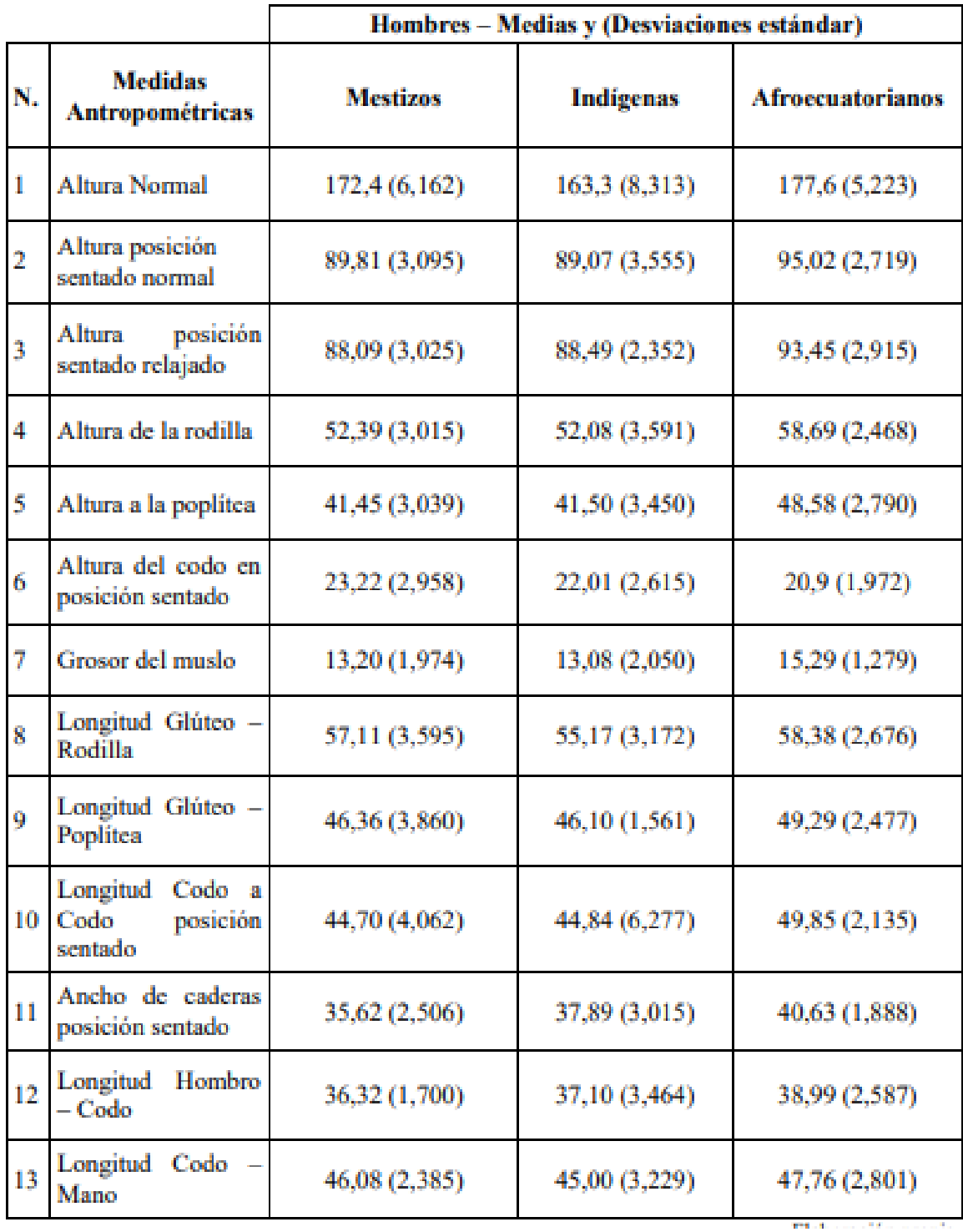

# **Anexo M. Estructuras Ocupacionales - Salarios Mínimos Sectoriales y Tarifas.**

Comisión Sectorial No. 12 "Tecnología: Hardware y Software (Incluye TIC'S)"

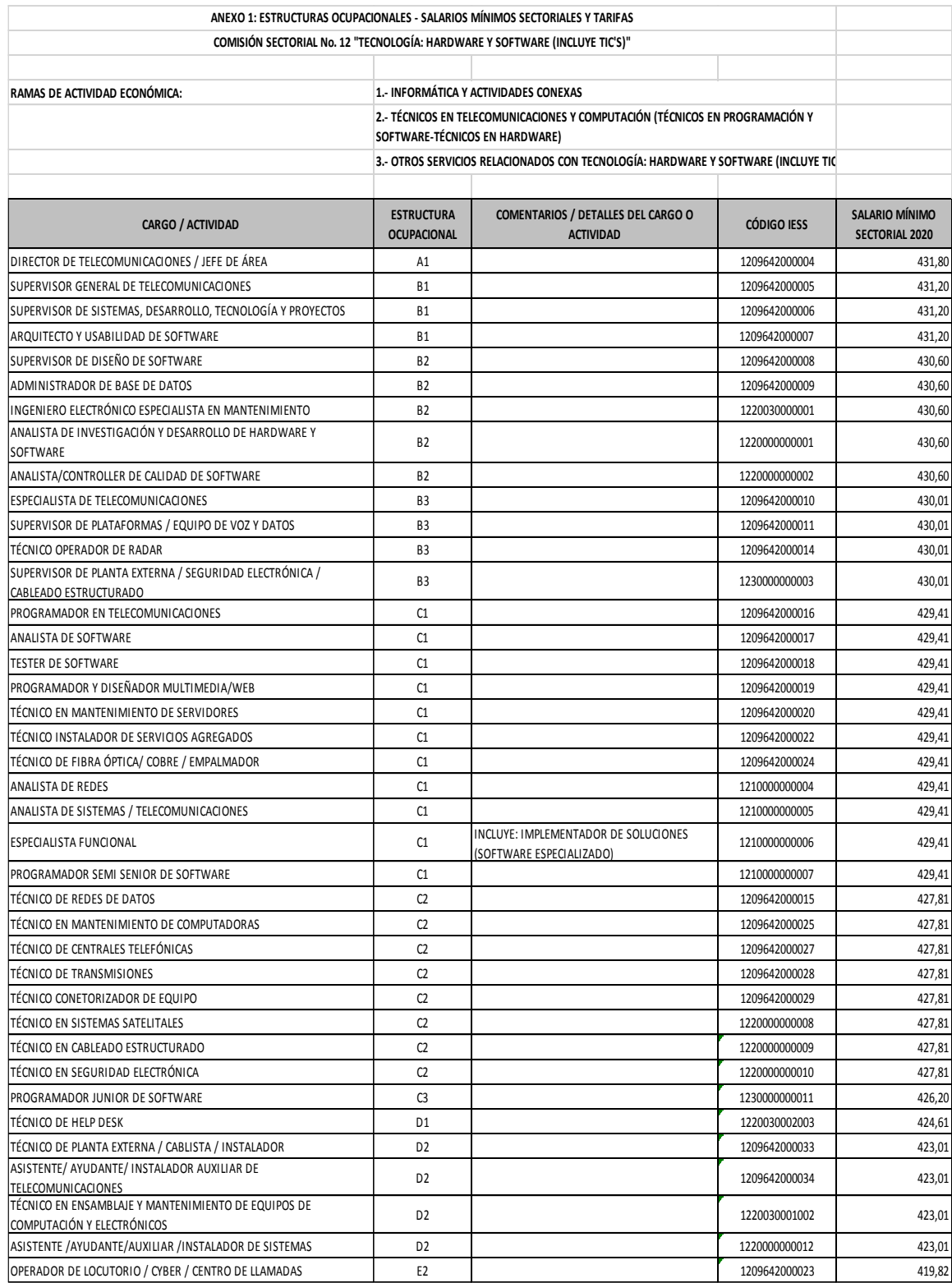

# **Manual de Usuario**

# **SISTEMA ELECTRÓNICO DE REHABILITACIÓN PARA LESIONES DE HOMBRO**

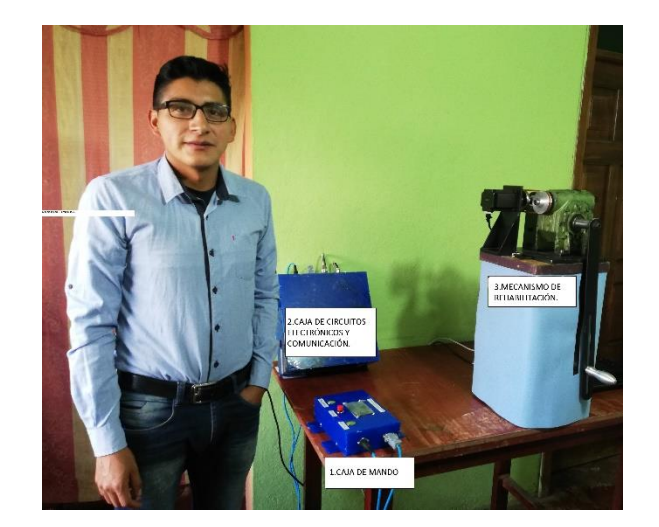

#### **Autor del documento**

Cristian Andrés Olivares Toapanta

#### **Datos de contacto**

**E-Mail:** olivarescr69@gmail.com **Página Web:** www.fisiokatysalinas.inpronet.ec **Teléfono:** +593 99 562 2378

#### **Versión del documento**

1.0 Fecha: 07-10-2020

#### **Aviso legal**

Las Marcas, logotipos y nombres comerciales aparecidos en este documento son propiedad de sus respectivos dueños.

# <span id="page-174-0"></span>Índice

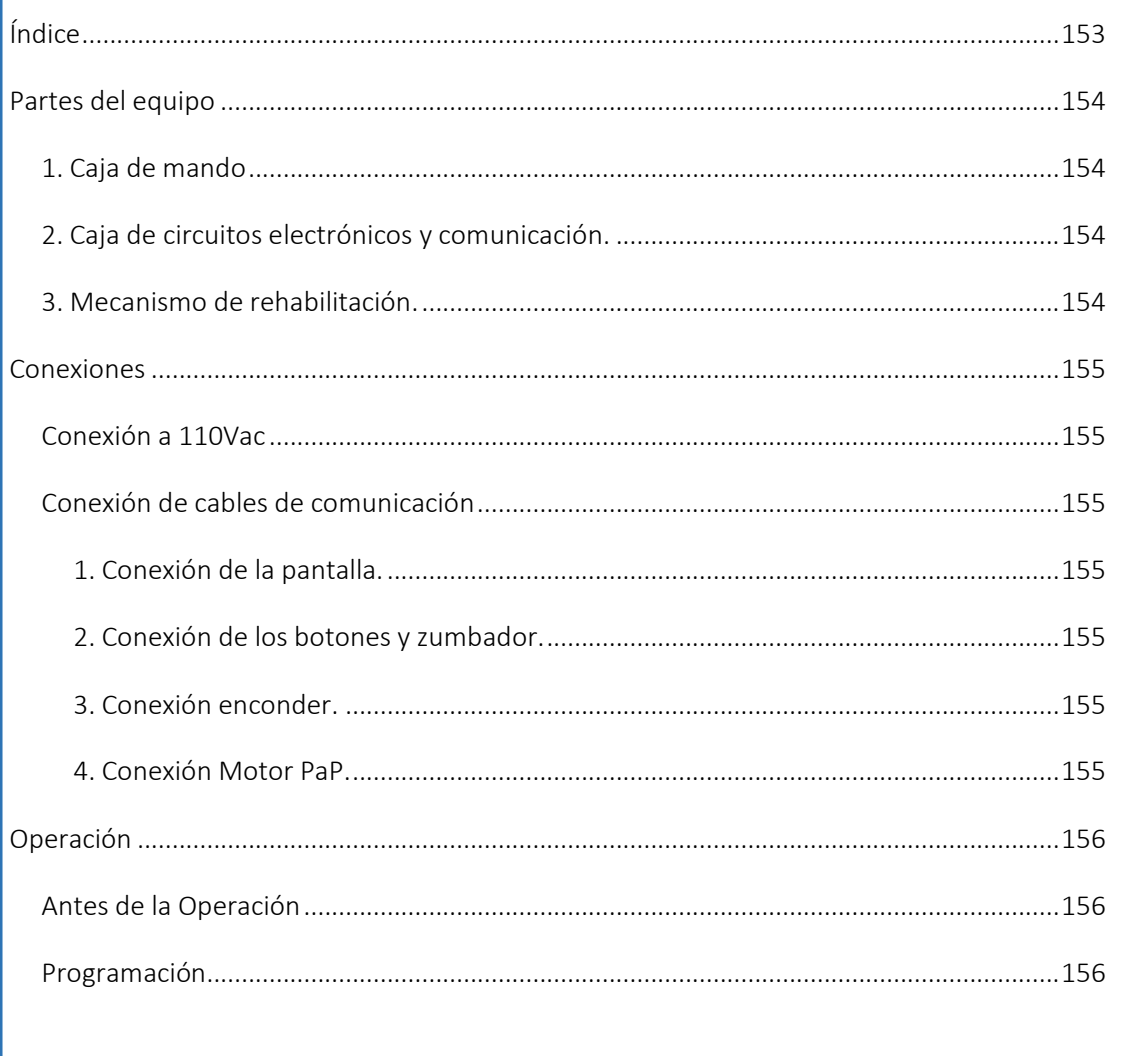

pág-2-

## <span id="page-175-0"></span>Partes del equipo

- 1. Caja de mando.
- 2. Caja de circuitos electrónicos y comunicación.
- 3. Mecanismo de rehabilitación.

## <span id="page-175-1"></span>*1. Caja de mando*

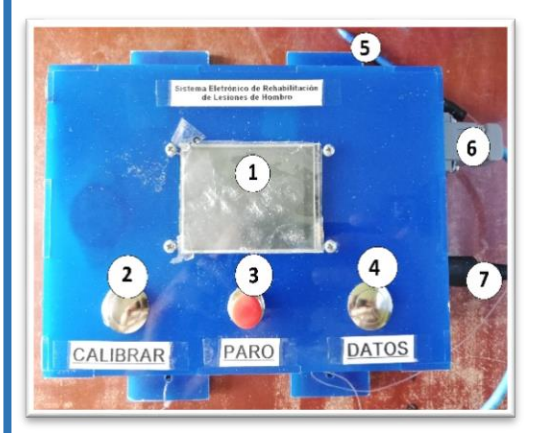

- 
- 1. Pantalla de visualización.
- 2. Botón de Calibrar (Coloca la Palanca en un punto 0).
- 3. Botón de Paro de emergencia (Detiene el sistema).
- 4. Botón de Datos (Envía la información a la base de datos).
- 5. Lápiz óptico (Manipular la pantalla).
- 6. Cable de conexión de la pantalla.
- 7. Cable de conexión de los botones y zumbador.

## <span id="page-175-2"></span>*2. Caja de circuitos electrónicos y comunicación.*

- 1. Botón de Encendido y apagado (ON/OFF).
- 2. Cable de fuente de alimentación 110Vac.
- 3. Cable de conexión de la pantalla.
- 4. Cable de conexión de los botones y zumbador.
- 5. Cable de conexión enconder.
- 6. Cable de conexión Motor PaP.

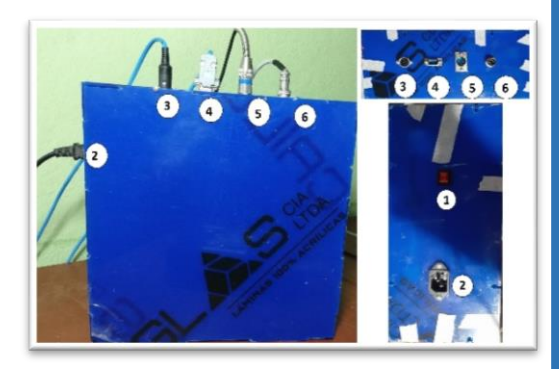

### <span id="page-175-3"></span>*3. Mecanismo de rehabilitación.*

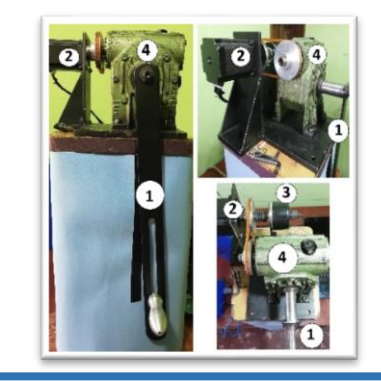

- 1. Brazo palanca.
- 2. Motor Paso a Paso (Produce el movimiento).
- 3. Encoder (Ayuda a determinar la posición del ángulo).
- 4. Motorreductor (Incrementa el torque del sistema)

pág-3-

# <span id="page-176-0"></span>**Conexiones**

## <span id="page-176-1"></span>*Conexión a 110Vac*

Antes de conectar el cable de alimentación de 110Vac, es importante verificar que se disponga de una conexión a tierra, para evitar sobrecargas en el dispositivo.

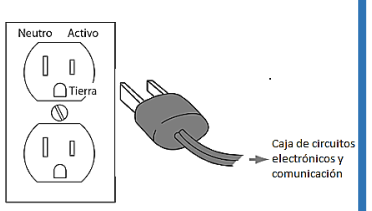

## <span id="page-176-2"></span>*Conexión de cables de comunicación*

## <span id="page-176-3"></span>1. Conexión de la pantalla.

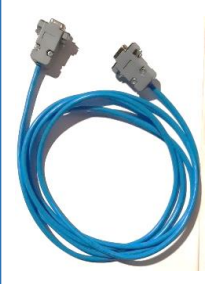

Para la comunicación bidireccional entre la pantalla Nextion y el microcontrolador del sistema, se debe conectar el *cable azul con terminales plomos,* desde la caja de mando hacia la caja de circuitos electrónicos y comunicación.

## <span id="page-176-4"></span>2. Conexión de los botones y zumbador.

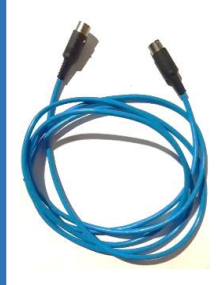

Para la comunicación de los botones, paro de emergencia y el zumbador (alarma sonora), se debe conectar el *cable azul con terminales negros redondos*, desde la caja de mando hacia la caja de circuitos electrónicos y comunicación.

# <span id="page-176-5"></span>3. Conexión enconder.

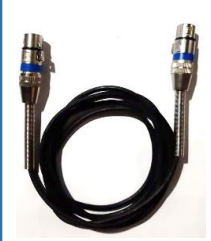

Para la comunicación del sensor encoder y el microcontrolador, se debe conectar el *cable negro con terminales metálicos redondos*, desde el mecanismo de rehabilitación hacia la caja de circuitos electrónicos y comunicación.

## <span id="page-176-6"></span>4. Conexión Motor PaP.

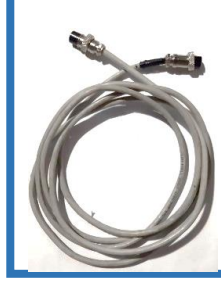

Para la comunicación del motor PaP y el microcontrolador, se debe conectar el *cable plomo con terminales metálicos redondos*, desde el mecanismo de rehabilitación hacia la caja de circuitos electrónicos y comunicación.

pág-4-

# <span id="page-177-0"></span>Operación

## <span id="page-177-1"></span>*Antes de la Operación*

- Verificar que disponga de una conexión inalámbrica con acceso a Internet.
- Colocar el mecanismo de rehabilitación sobre una base o mesa fija sobre el suelo.
- Realizar las conexiones tanto de alimentación como comunicación del sistema.
- Ajustar el mango del mecanismo de rehabilitación según el paciente tratado.

Importante: Presionar el botón *Calibrar* para ajustar el brazo al punto de referencia cero, el cual será paralelo al muslo del paciente.

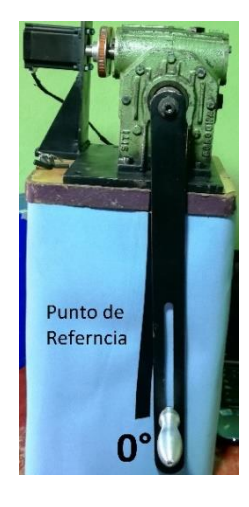

## <span id="page-177-2"></span>*Programación*

1. Presionar el botón de encendido y apagado (ON/OFF).

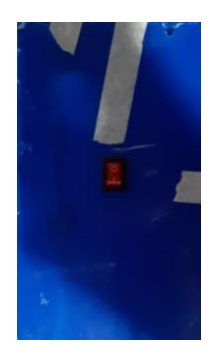

2. Escuchar dos pitidos, el primero significa que el sistema esta encendido y el segundo nos muestra que se conectó a la red inalámbrica de manera correcta.

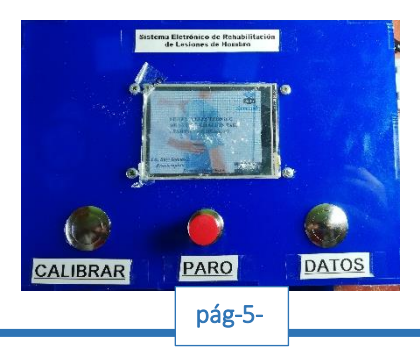

Nota: Si no se escuchan ninguno, se recomienda verificar las conexiones de los cables y también revisar y la red inalámbrica esta funcionado.

3. En la pantalla se visualizara el nombre del sistema, la conexión a Internet y el nombre del centro de rehabilitación, para continuar se debe presionar con el lápiz óptico la opción de *SIGUIENTE*.

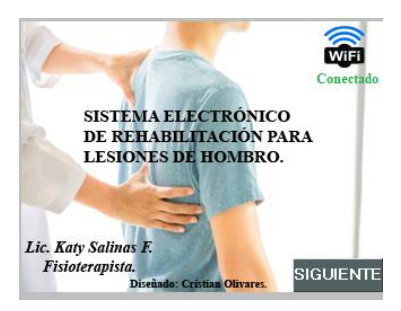

4. Se desplegara una pantalla con un teclado en el cual se debe ingresar el nombre del paciente que va a ser tratado, una vez ingresado presionamos *IR*.

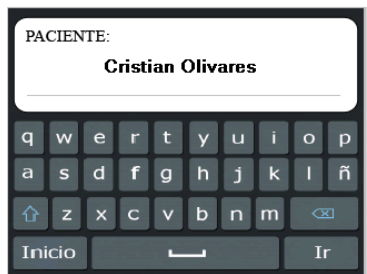

5. Aquí se podrá seleccionar entre tres tipos de ejercicios de rehabilitación aplicados para el fortalecimiento, según el seleccionado nos enviara a otra página.

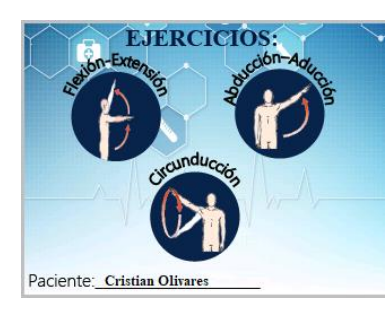

6. Según el ejercicio seleccionado se desplegara esta página en la cual se debe ingresar el valor de ángulo 1 y ángulo 2, antes de seguir es importante validar los datos presionando el círculo plomo el cual cambiara de color a verde con un check, seguido presionamos *SIGUIENTE*.

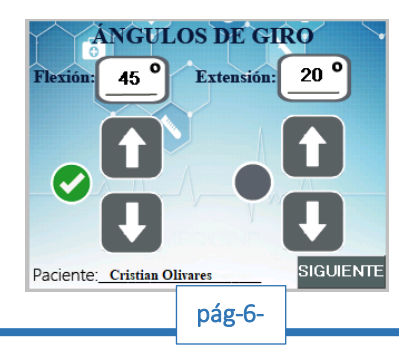

7. Finalmente se debe configurar el número de series y repeticiones de cada ejercicio propuesto, así como, también el tiempo de descanso entre series si fuese necesario y la velocidad de trabajo que puede ser: baja, media y alta. De igual manera es primordial validar la información ingresada presionando el círculo plomo, al programar todo esto ya se puede presionar *INICIAR* y el sistema empezara a funcionar.

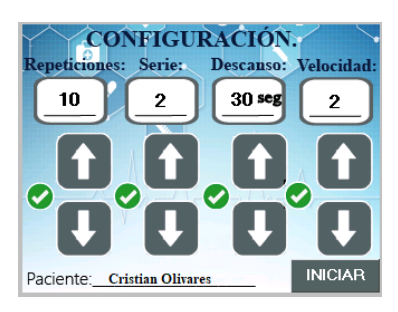

Importante: Para enviar la información ingresada se debe presionar el botón *Datos* una sola vez, esto permitirá transmitir esos valores a la base de datos alojada en servidor remoto.

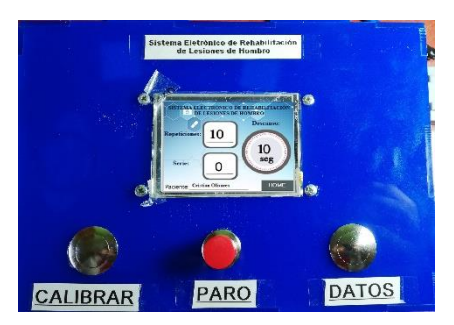

8. Una vez inicializado el ejercicio el paciente se debe colocar según le indique el especialista y debe dejarse llevar por la maquina sin oponer resistencia. Al finalizar la serie se podrá escuchar un pitido que indica la culminación del mismo.

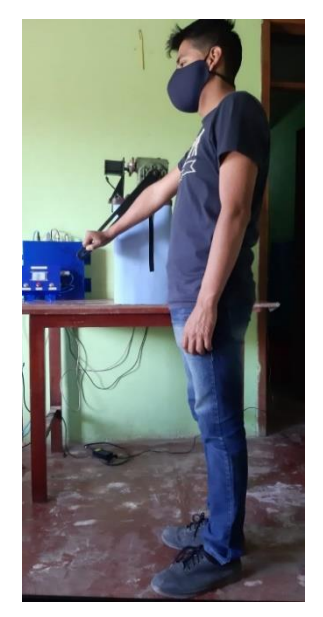

9. Una vez termina la rehabilitación el especialista puede apagar el sistema presionado el botón ON/OFF o a su vez puede presionar *HOME* en la pantalla que reiniciara la programación.  $\rho_{\text{pág-7-}}$